#### Request to Update Content Reviewed and Accepted by the State Review Panel (SRP)

Proposed changes shall be made available for public review on Texas Education Agency's website for a minimum of seven calendar days prior to approval.

Indicate if the changes in the content were reviewed and accepted by the SRP to determine coverage of the Texas Essential Knowledge and Skills (TEKS), English Language Proficiency Standards (ELPS), or Texas Prekindergarten Guidelines (TPG) by selecting a box below. (**Note**: All request to update editions that do not change content reviewed and accepted by the SRP must be entered on the *Update to Content Not Reviewed by SRP* document.)

 $\boxtimes$  TEKS  $\square$  ELPS  $\square$  TPG  $\square$  TEKS and ELPS

Proclamation Year: 2024 Publisher: CEV Multimedia Subject Area/Course: CTE – Science, Technology, Engineering & Mathematics / Computer Science I

#### Adopted Program Information:

Title: iCEV Computer Science I (Individual Course) - 1-year online access for 25 students and 1 teacher ISBN: 9798888640036

Enter the identical Program Title of your identical product that will contain the identical updates. Identical Program Title: iCEV Computer Science I (Individual Course) - 1-year online access for 25 students and 1 teacher Identical Program ISBN: 9798888640036

#### Adopted Component Information

Title: iCEV Computer Science I - Student (1-year online access for 1 student) ISBN: 8888640036001

Enter the identical component title of your identical product that will contain the identical updates. Identical Component Title: iCEV Computer Science I - Student (1-year online access for 1 student) Identical Component ISBN: 8888640036001

#### Publisher's overall rationale for this update

To increase TEKS coverage percentage to 100%.

#### Publisher's overall description of the change

New content was added to better address TEKS based on State Review Panel identified deficiencies in the content. Additionally, in the new content items were added which include an interactive coding environment to allow students to practice the coding techniques they are learning in the course.

#### Access Information

Enter access information below to the adopted version of the instructional materials and the proposed new content.

Currently Adopted Content URL: <u>https://login.icevonline.com/mycourses/ADOCOMPU001?aria\_label=Computer%20Science%20I%20%28</u> <u>Post%20Adoption%20Sample%29%20</u> Currently Adopted Content Username: TXPROC24REBID Currently Adopted Content Password: iCEVREBID

Proposed Updated Content URL: <u>https://login.icevonline.com/mycourses/ADOCOMPU002?aria\_label=Computer%20Science%20I%20-</u> <u>%20UPDATED%20</u> Proposed Updated Content Username: TXPROC24REBID Proposed Updated Content Password: iCEVREBID

#### Update comparison:

Each change in the component on this form should be documented in the update comparison below. You must submit a separate request for **each component**, not each change. (**Note**: Repeat this section as often as needed by copying and pasting the entire area from the (SE)(Breakout(s)) and (Citation Type(s)) to the dividing line for each change.)

(SE)(Breakout(s)) and (Citation Type(s)) (1)(A)(ii), Narrative

Description of the specific location and hyperlink to the exact location of currently adopted content STEM Careers: Computer Science I (Slides 9-15), https://login.icevonline.com/mycourses/ADOCOMPU001/lesson/21639

**Description of the specific location and hyperlink to the exact location of the proposed new content** STEM Careers: Computer Science I (Slides 6-17),

https://login.icevonline.com/mycourses/ADOCOMPU002/lesson/22287

In the STEM Careers: Computer Science I PowerPoint, go to the slides suggested in the Page Number(s). When the PowerPoint opens, if a menu appears asking "Would you like to resume the presentation from the last slide viewed?" select No.

#### Screenshot of Currently Adopted Content

Insert a screenshot of your currently adopted content.

6/20/2024

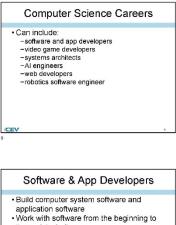

 Work with software from the beginning to the end, including: \_designing \_developing \_testing \_maintaining \_evaluating

/CEV

11

6/20/2024

1

2

Software & App Developers

Can start in the workplace with an industry-recognized certification
Can advance their career with educational degrees

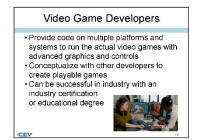

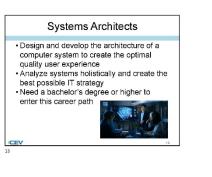

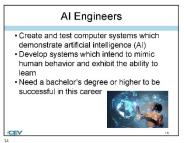

6/20/2024

6/20/2024

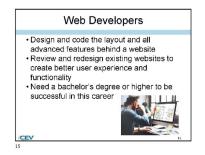

#### Screenshot of Proposed New Content

#### Insert a screenshot of your proposed new content. 6/20/2024

#### 6/20/2024

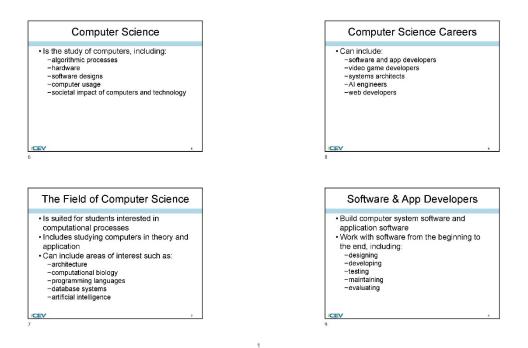

6/20/2024

6/20/2024

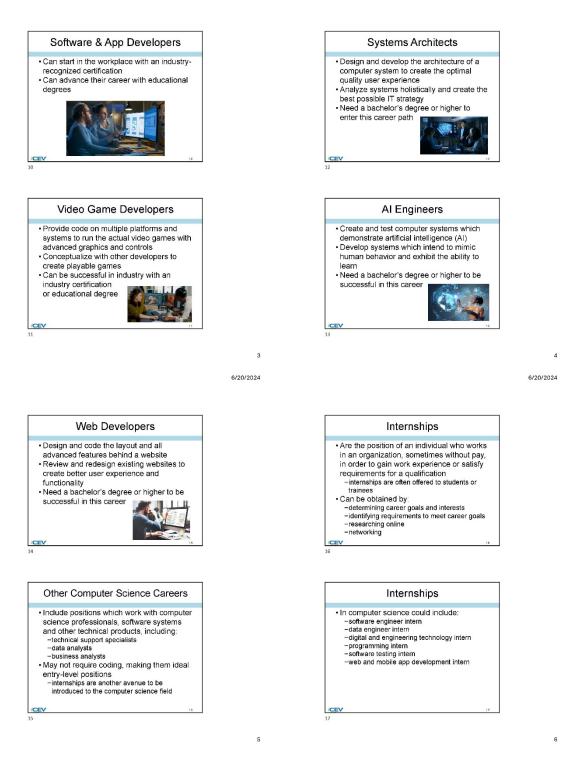

(SE)(Breakout(s)) and (Citation Type(s)) (1)(H)(ii), Narrative **Description of the specific location and hyperlink to the exact location of currently adopted content** Professionalism in the Sciences: Computer Science I (Slides 29-30), <u>https://login.icevonline.com/mycourses/ADOCOMPU001/lesson/21640</u>

**Description of the specific location and hyperlink to the exact location of the proposed new content** Professionalism in the Sciences: Computer Science I (Slides 29-31),

https://login.icevonline.com/mycourses/ADOCOMPU002/lesson/22289

In the Professionalism in the Sciences: Computer Science I PowerPoint, go to the slides suggested in the Page Number(s). When the PowerPoint opens, if a menu appears asking "Would you like to resume the presentation from the last slide viewed?" select No.

1

#### Screenshot of Currently Adopted Content

Insert a screenshot of your currently adopted content.

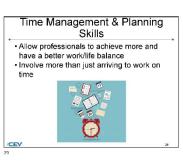

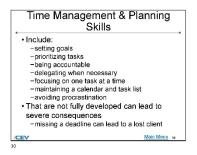

#### Screenshot of Proposed New Content

Insert a screenshot of your proposed new content.

6/20/2024

6/20/2024

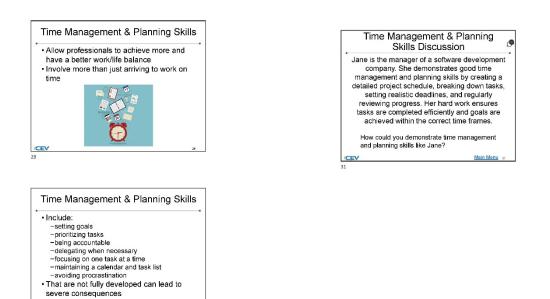

(SE)(Breakout(s)) and (Citation Type(s))

-missing a deadline can lead to a lost client

(1)(I)(i), Narrative & Activity

**Description of the specific location and hyperlink to the exact location of currently adopted content** STEM Careers: Computer Science I (Slides 16-18),

https://login.icevonline.com/mycourses/ADOCOMPU001/lesson/21639 Activity-STEM Careers Exploration, https://login.icevonline.com/mycourses/ADOCOMPU001/lesson/21639/CEV71506\_Activity02

**Description of the specific location and hyperlink to the exact location of the proposed new content** STEM Careers: Computer Science I (Slides 18-21),

https://login.icevonline.com/mycourses/ADOCOMPU002/lesson/22287

In the STEM Careers: Computer Science I PowerPoint, go to the slides suggested in the Page Number(s). When the PowerPoint opens, if a menu appears asking "Would you like to resume the presentation from the last slide viewed?" select No.

Project-Future STEM Self,

https://login.icevonline.com/mycourses/ADOCOMPU002/lesson/22287/CEV71506\_V2\_Project01 This Project is found in the STEM Careers: Computer Science I lesson beneath the Interactive Assignments heading. After clicking the link to the Project, if a page appears asking if you want to continue where you left off or start over, select Start Over to view the Project.

#### Screenshot of Currently Adopted Content

Insert a screenshot of your currently adopted content.

6/20/2024

1

6/20/24, 2:58 PM

#### 6/20/2024

2

#### **Robotics Software Engineer**

- Design robotic systems, such as drones, industry automation systems, food service machines and more · Develop algorithms for various robot
- functions
- · Assess needed movement or mobility and test or debug programming as needed
- Need a bachelor's degree or higher to be successful in this career

CEV

/CEV

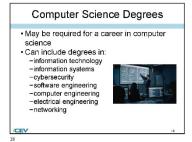

#### Include positions which work with computer science professionals, software systems and other technical products, including: -technical support specialists -data analysts -business analysts • May not require coding, making them ideal entry-level positions

Other Computer Science Careers

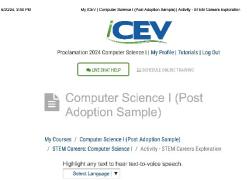

SAVE PROGRESS

#### Activity - STEM Careers Exploration TEM C

1 of 1

E-

#### My ICEV | Computer Science I (Post Adoption Sample) | Activity - STEM Careera Explorat

Activity Overview: You will use the internet to research five careers or internships in computer science to select your favorite. Then you will context a company or organization to east questions about your chosen career or internship.

#### Directions: 1. Use the internet to research five careers or internships in computer

es/ADOCOMPU001/lesson/21639/CEV71606\_Activity02

- Fill In the charts for each career or internship you researched including job description, duties or task, education requirements, comparison or felevant post-secondary programs and salary potential.
- Camparation of neuram post-sectivity programs and seary potential.
  3. Identify your levorite career or internship from the opportunities you researched.
  4. Contact a company or organization which offers the carateries or internship you home. You could contact these individuals through the phone or small. Answer the following questions while you are in contact: with the company or organization:
   What are the job dudies of your chosen career or internship
   What is the dataception of your chosen career or internship
   What is the dataception of your chosen career or internship
   What is the salary or put for your chosen career or internship
   What it he salary or put for your chosen career or internship
   What it he salary or put for your chosen career or internship
  5. Once complete, submit your Activity.

2/9

| 6/20/24, 2:58 PM | My ICEV   Computer Science I (Irost Adoption Sample)   Activity - SI EM Careers Explor | ration 6/20/24, 2:58 PM | My ICEV   Computer Science I (Past | Adoption Sample)   Activity - STEM Careers Explo |
|------------------|----------------------------------------------------------------------------------------|-------------------------|------------------------------------|--------------------------------------------------|
|                  | Career or Internship 1:                                                                |                         | Career or Internship 2:            |                                                  |
|                  | Description                                                                            |                         | Description                        |                                                  |
|                  | Job Duties & Tasks                                                                     |                         | Job Duties & Tasks                 |                                                  |
|                  | Education                                                                              |                         | Education                          |                                                  |
|                  | Post-Secondary Programs                                                                |                         | Post-Secondary Programs            |                                                  |
|                  | Salary or Pay                                                                          |                         | Salary or Pay                      |                                                  |
|                  |                                                                                        |                         |                                    |                                                  |

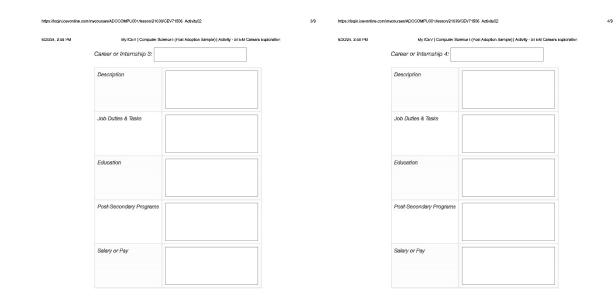

6/9

https://login.icevonline.com/mycourses/ADOCOMPU001/lesson/21639/CEV71506\_Activity02

alogin.icevonline.com/mycourses/ADOCOMPUC01/lesson/21038/CEV71506 Activity02

6/9

#### tivity - SI EM Careers Exploration 6/20/24, 2:58 PM My ICEV | C uter Science I (Post Adoption Sample) | Ac 6/20/24, 2:58 PM MyICEV | Computer Science I (Post Adoption Sample) | Activity - STEM Careers Exploratio What are the lob duties of your chosen career or internship? Career or Internship 5: B / ⊻ ∺ ∺ Description 0 / 10000 Word Limit Job Duties & Tasks What is the description of your chosen career or internship? B / ⊻ !⊟ !⊟ Education 0 / 10000 Word Limit What type of education to they require for your chosen career or Post-Secondary Programs B / ⊻ 1≣ 1≣ Salary or Pay 0 / 10000 Word Limit What is the salary or pay for your chosen career or internship? B *I* ⊻ 1⊟ 1⊟ dentify your favorite career or internship you researched here 0 / 10000 Word Limit Review ۹. 2024 - All Rights Reserved. (WN1MDWK80005M) fou last accessed this site 8/20/2024 at 4:55 PM UTC from IP 218,247,205,58. s/ADOCOMPU001/lesson/21038/CEV71506 Activity02 7/9 https://login.icevonline.com/mycourses/ADGCOMPU001/lesson/21639/CEV71506\_Activity02 8/9

## Update to Content Accepted by SRP

#### Screenshot of Proposed New Content

Insert a screenshot of your proposed new content. 6/20/2024

6/20/2024

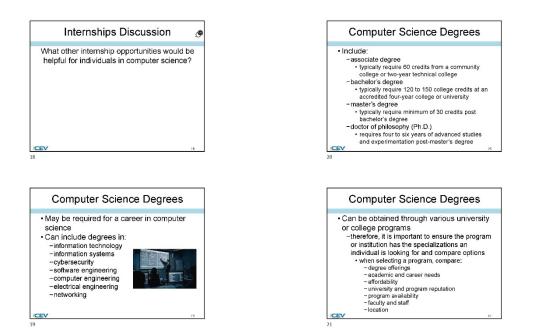

1

|                                                                                                    | EM Self 6/20/24, 1:08 PM My ICEV   Computer Science I - UPDATED   Project - Future ST                                                                                                    |
|----------------------------------------------------------------------------------------------------|----------------------------------------------------------------------------------------------------|
| <b><i>CEV</i></b>                                                                                                    | Project Overview:<br>You vill work independently to develop a five-year plan and an infog<br>detailing information about your chosen career or internship from the                                                                             |
| Proclamation 2024 Computer Science I   My Profile   Tutorials                                                                                                    | STEM Careers Exploration Activity.                                                                                                    |
| LIVE CHAT HELP                                                                                                    | Directions:<br>1. Using your research from the STEM Careers Exploration Acit<br>conduct more in-depth research on the career or internship yo                                                                                                  |
| Computer Science I -                                                                                                    | chose, including;<br>o Salary or pay range<br>o Job availability<br>o Educational requirements and comparison of university                                                                                                    |
| V Courses / Computer Science I - UPDATED                                                                                                    | college computer science programs<br>Bacic (b) duties or tasks<br>2. Write one to two paragraphs describing the following informat<br>c Carter or interruhip area sy our chose and all the attribut                                            |
| STEM Careers: Computer Science I - UPDATED<br>Project - Future STEM Self                                                                                                    | determined during research<br>• Role of certifications, résumés and portfolios in gaining<br>in the chosen career or internship<br>• Comparison of university or collège computer science                                                      |
| Highlight any text to hear text-to-voice speech.                                                                                                    | programs<br>if you were to choose a university, detail your set<br>and potential degree                                                                                                    |
| Project - Future STEM Self<br>STEM Careers: Computer Science I                                                                                                    | CORRESS 3. Use the information gained from the career or internship rese<br>portion of this project to create an outline which follows your<br>pathway to your future STEM sell. This should be a five-year<br>with the following:             |
| 1 of 1                                                                                                    | Coals     Ocals     Milectores and specific endeavors to increase your sit     We duration and experience to achieve your career or     intermiting pools                                                                                      |
|                                                                                                    | <ol> <li>Be specific when outlining:         <ul> <li>For example, "have more education and experience" a<br/>goal is broad, whereas "obtain a bachelor's degree to<br/>computer science at XYZ university" is specific</li> </ul> </li> </ol> |
|                                                                                                    | 5. Use the outline you developed to create an infographic called<br>"Future 3TEM Soft" Be sure to use graphics and phrases to<br>describe your pathway over the next five years and what it w<br>to became your future 3TEM self.              |
|                                                                                                    | <ol> <li>Decome your induce's can sent.</li> <li>Decomplete, upload your outline and infographic in the sp<br/>provided below, then submit your Project. You can find a Rui<br/>the end of this Project.</li> </ol>                            |
|                                                                                                    | https://logii.logi/or/sofina.com/myosures/ADCCOMPU012/eston/22287/CEV/1696_V2_Projector/fresume=Faite                                                                                                    |
| Ny/CEV   Computer Science 1 - UPDATED   Project - Puture ST<br>Upload your file(s) here.                                                                                                    |                                                                                                    |
|                                                                                                    |                                                                                                    |
| Upload your file(s) here.                                                                                                    |                                                                                                    |
| Upload your file(s) here.                                                                                                    |                                                                                                    |
| Upload your file(s) here.                                                                                                    | EM der                                                                                                    |
| Upload your file(s) here.                                                                                                    | EM der                                                                                                    |
| Upload your file(s) here.                                                                                                    | Ex Sar<br>Linit                                                                                                    |
| Upload your file(s) here.                                                                                                    | Ex Sar<br>Linit                                                                                                    |
| Upload your file(s) here:           T         Image: Comparison of the formation of the formation of th |                                                                                                    |
| Upload your file(s) here.                                                                                                    |                                                                                                    |
| Upload your file(s) here.                                                                                                    |                                                                                                    |
| Upload your file(s) here.                                                                                                    |                                                                                                    |
| Upload your file(s) here.                                                                                                    |                                                                                                    |

(SE)(Breakout(s)) and (Citation Type(s))

https://login.icevonline.com/mycourses/ADOCOM/PU802/lessons/22287/CEV71506\_V2\_Project01?resume=False

(2)(A)(ii), Narrative

Description of the specific location and hyperlink to the exact location of currently adopted content

3/4

2/4

Learning Communities (Slide 13), https://login.icevonline.com/mycourses/ADOCOMPU001/lesson/21641

#### **Description of the specific location and hyperlink to the exact location of the proposed new content** Learning Communities (Slides 3-13, 18-23),

https://login.icevonline.com/mycourses/ADOCOMPU002/lesson/22291

In the Learning Communities PowerPoint, go to the slides suggested in the Page Number(s). When the PowerPoint opens, if a menu appears asking "Would you like to resume the presentation from the last slide viewed?" select No.

6/20/2024

#### Screenshot of Currently Adopted Content

Insert a screenshot of your currently adopted content.

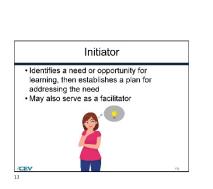

#### Screenshot of Proposed New Content

Insert a screenshot of your proposed new content.

6/20/2024

6/20/2024

#### Learning Communities

- Are a group of people who share a common interest and work together toward a common goal
- · Can be small and within a geographic
- boundary or building, like a school May also be large and virtual, as in a

Have shared goals

answers

worldwide group of scientists working on similar research

-a place to share ideas, problems and questions -a safe space for discussion -a collaborative environment -a source of information -a network for fellow students and experts -online, in-person or hybrid

• Can be:

Learning Communities

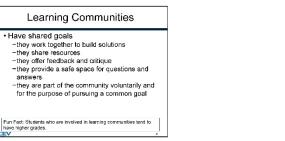

6/20/2024

1

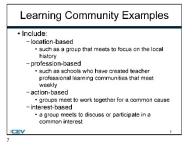

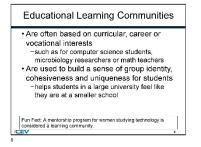

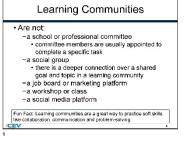

2 6/20/2024

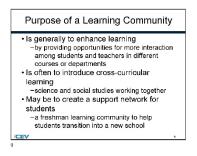

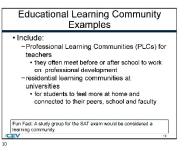

6/20/2024

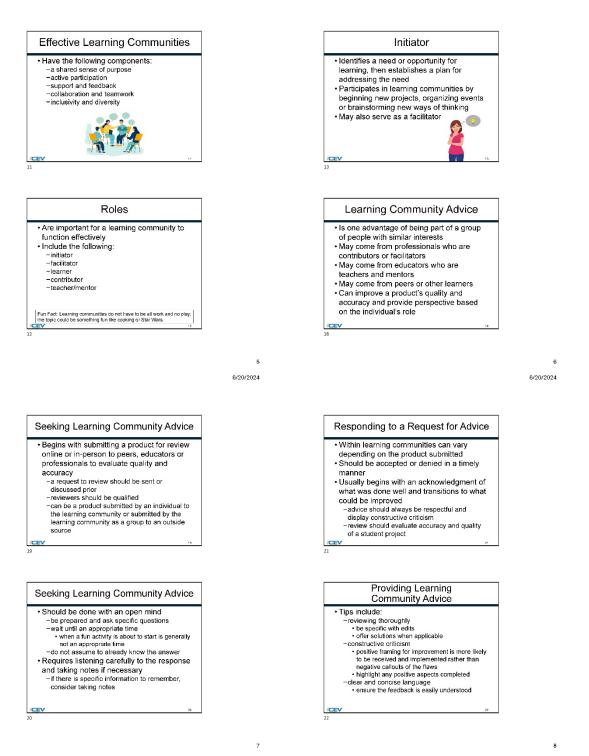

6/20/2024

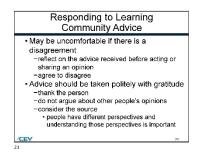

# (SE)(Breakout(s)) and (Citation Type(s))

(2)(A)(iii), Narrative

Description of the specific location and hyperlink to the exact location of currently adopted content Learning Communities (Slide 16),

https://login.icevonline.com/mycourses/ADOCOMPU001/lesson/21641

#### Description of the specific location and hyperlink to the exact location of the proposed new content Learning Communities (Slides 3-12, 18-23),

https://login.icevonline.com/mycourses/ADOCOMPU002/lesson/22291

In the Learning Communities PowerPoint, go to the slides suggested in the Page Number(s). When the PowerPoint opens, if a menu appears asking "Would you like to resume the presentation from the last slide viewed?" select No.

#### Screenshot of Currently Adopted Content

Insert a screenshot of your currently adopted content.

6/20/2024

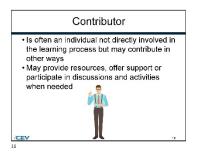

#### Screenshot of Proposed New Content Insert a screenshot of your proposed new content.

6/20/2024

6/20/2024

#### Learning Communities

- Are a group of people who share a common interest and work together toward a common goal
- Can be small and within a geographic
- boundary or building, like a school • May also be large and virtual, as in a
- worldwide group of scientists working on similar research

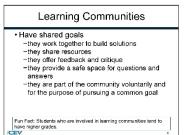

6/20/2024

1

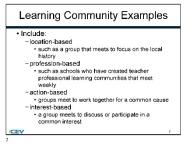

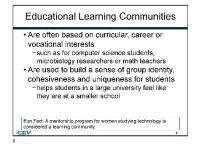

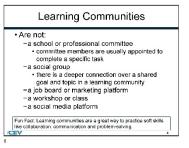

2 6/20/2024

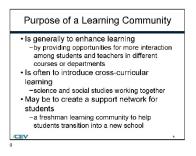

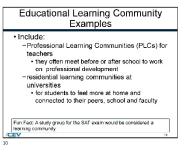

3

6/20/2024

6/20/2024

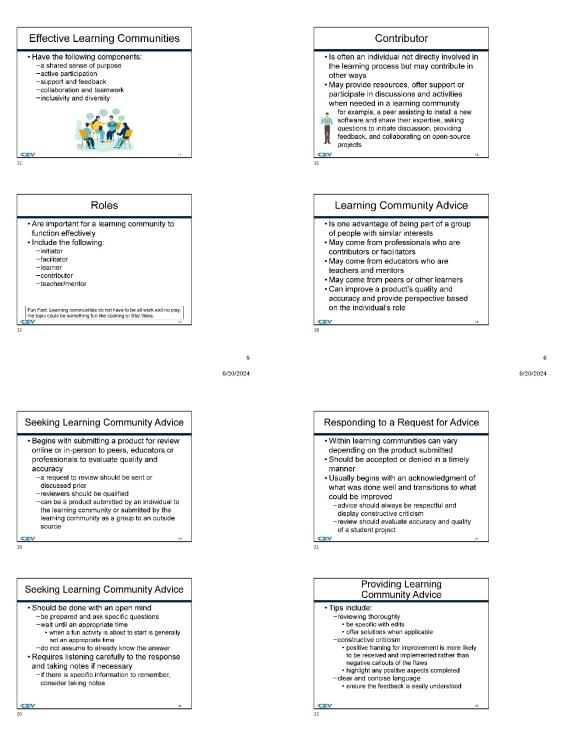

7

6/20/2024

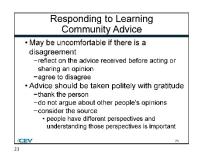

#### (SE)(Breakout(s)) and (Citation Type(s)) (2)(A)(iv), Narrative

**Description of the specific location and hyperlink to the exact location of currently adopted content** Learning Communities (Slide 17),

https://login.icevonline.com/mycourses/ADOCOMPU001/lesson/21641

#### **Description of the specific location and hyperlink to the exact location of the proposed new content** Learning Communities (Slides 3-12, 17-23),

https://login.icevonline.com/mycourses/ADOCOMPU002/lesson/22291

In the Learning Communities PowerPoint, go to the slides suggested in the Page Number(s). When the PowerPoint opens, if a menu appears asking "Would you like to resume the presentation from the last slide viewed?" select No.

#### Screenshot of Currently Adopted Content

Insert a screenshot of your currently adopted content.

6/20/2024

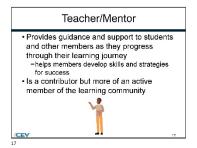

#### Screenshot of Proposed New Content

Insert a screenshot of your proposed new content.

6/20/2024

6/20/2024

#### Learning Communities

- Are a group of people who share a common interest and work together toward a common goal
- Can be small and within a geographic
- boundary or building, like a school • May also be large and virtual, as in a
- worldwide group of scientists working on similar research

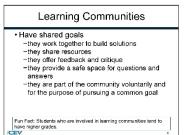

6/20/2024

1

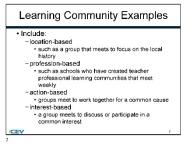

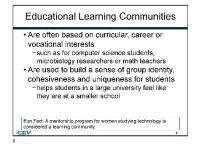

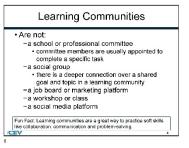

2 6/20/2024

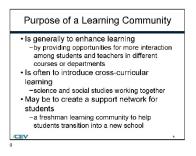

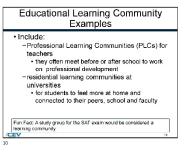

6/20/2024

6/20/2024

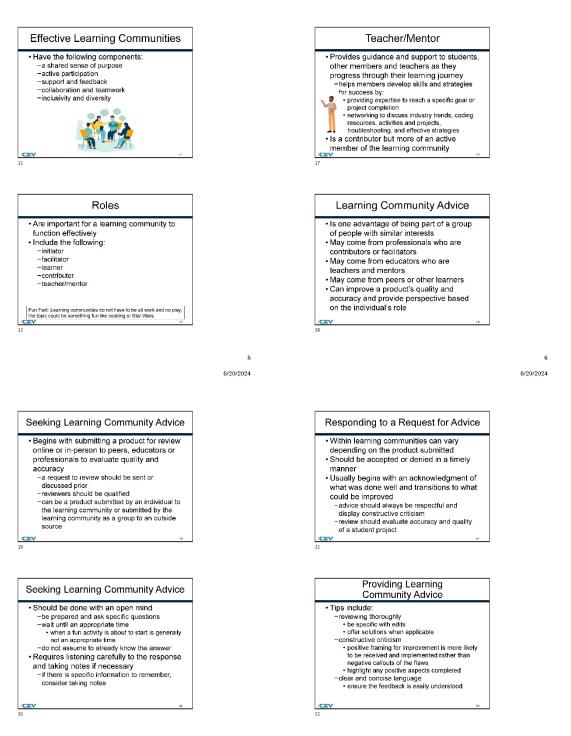

7

6/20/2024

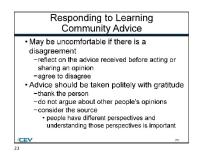

#### (SE)(Breakout(s)) and (Citation Type(s)) (2)(A)(v), Narrative

**Description of the specific location and hyperlink to the exact location of currently adopted content** Learning Communities (Slide 17),

https://login.icevonline.com/mycourses/ADOCOMPU001/lesson/21641

#### **Description of the specific location and hyperlink to the exact location of the proposed new content** Learning Communities (Slides 3-12, 17-23),

https://login.icevonline.com/mycourses/ADOCOMPU002/lesson/22291

In the Learning Communities PowerPoint, go to the slides suggested in the Page Number(s). When the PowerPoint opens, if a menu appears asking "Would you like to resume the presentation from the last slide viewed?" select No.

### Screenshot of Currently Adopted Content

Insert a screenshot of your currently adopted content.

6/20/2024

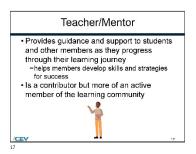

#### Screenshot of Proposed New Content

Insert a screenshot of your proposed new content.

6/20/2024

6/20/2024

#### Learning Communities

- Are a group of people who share a common interest and work together toward a common goal
- Can be small and within a geographic
- boundary or building, like a school • May also be large and virtual, as in a
- worldwide group of scientists working on similar research

 Can be:
 -a place to share ideas, problems and questions
 -a safe space for discussion
 -a collaborative environment
 -a collaborative environment
 -a source of information
 -a network for fellow students and experts
 -online, in-person or hybrid

Learning Communities

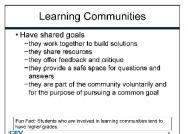

6/20/2024

1

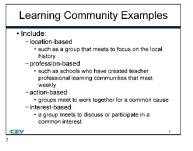

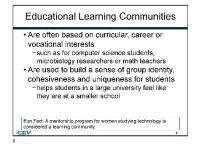

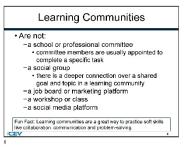

2 6/20/2024

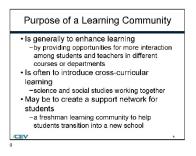

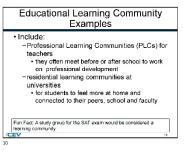

6/20/2024

6/20/2024

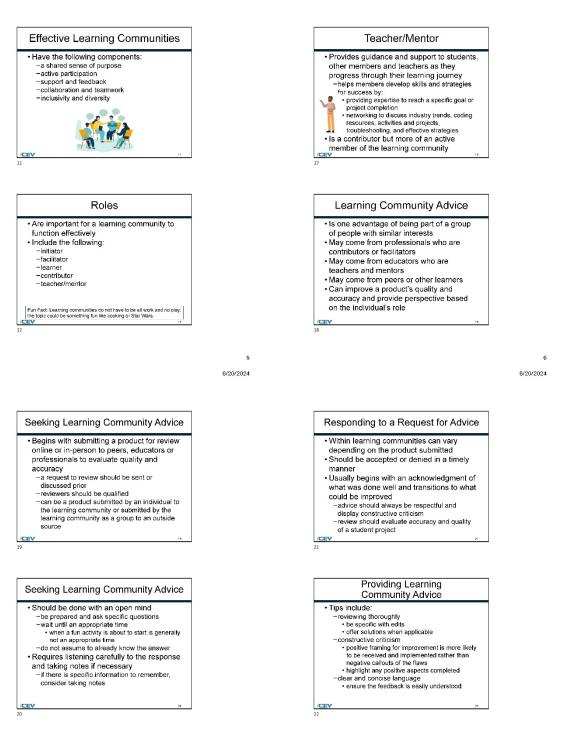

7

6/20/2024

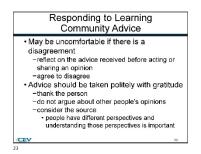

#### (SE)(Breakout(s)) and (Citation Type(s)) (2)(B)(i), Narrative

Description of the specific location and hyperlink to the exact location of currently adopted content

Learning Communities (Slides 3-11, 18-20), https://login.icevonline.com/mycourses/ADOCOMPU001/lesson/21641

#### **Description of the specific location and hyperlink to the exact location of the proposed new content** Learning Communities (Slides 3-23),

https://login.icevonline.com/mycourses/ADOCOMPU002/lesson/22291

In the Learning Communities PowerPoint, go to the slides suggested in the Page Number(s). When the PowerPoint opens, if a menu appears asking "Would you like to resume the presentation from the last slide viewed?" select No.

#### Screenshot of Currently Adopted Content

Insert a screenshot of your currently adopted content.

6/20/2024

#### Learning Communities

 Are a group of people who share a common interest and work together toward a common goal

· Can be small and within a geographic boundary or building, like a school • May also be large and virtual, as in a worldwide group of scientists working on similar research

#### Learning Communities

- Have shared goals

4

- They work together to build solutions
   They work together to build solutions
   They share resources
   They offer feedback and critique
   They provide a safe space for questions and answers
- answers
   they are part of the community voluntarily and for the purpose of pursuing a common goal

Fun Fact: Students who are involved in learning communities tend to have higher grades.

#### Learning Communities

#### • Can be:

/CEV 3

/CEV 5

- Can be: a place to share ideas, problems and questions a safe space for discussion a collaborative environment a source of information a network for fellow students and experts online, in-person or hybrid

- complete a specific task
   a social group
   there is a deeper connection over a shared goal and topic in a learning community
   a job board or marketing platform
   a workshop or class
   a social media platform

Are not:

6

Fun Fact: Learning communities are a great way to practice soft skills like collaboration, communication and problem-solving.

Learning Communities

a school or professional committee
 committee members are usually appointed to complete a specific task

6/20/2024

| Learning Community Examples                                                                                                    | Educ<br>(                                                                                                    |
|----------------------------------------------------------------------------------------------------|----------------------------------------------------------------------------------------------------|
| Include:         Ilocation-based         such as a group that meets to focus on the local history         profession-based         such as a schools who have created teacher         professional learning communities that meet         weekly         action-based         igroups meet to work together for a common cause         interest-based         i a group meets to discuss or participate in a | Are often bas<br>vocational ini<br>-such as for<br>microbiolog     Are used to t<br>cohesiveness<br>-helps stude<br>they are at a |
| common interest                                                                                                    | Fun Fact: A mentorship                                                                                                    |

#### cational Learning Communities ised on curricular, career or

nterests r computer science students, gy researchers or math teachers build a sense of group identity, ss and uniqueness for students ents in a large university feel like t a smaller school

Fun Fact: A mentorship program for women studying technology is considered a learning community.

#### Purpose of a Learning Community

CEN

/CEV

9

7

- Is generally to enhance learning

   by providing opportunities for more interaction
   among students and teachers in different

   courses or departments
- Is often to introduce cross-curricular learning -science and social studies working together • May be to create a support network for
- students
  - a freshman learning community to help students transition into a new school

#### Educational Learning Community Examples

- Include: -Professional Learning Communities (PLCs) for teachers • they often meet before or after school to work
  - on professional development residential learning communities at

  - for students to feel more at home and connected to their peers, school and faculty
- Fun Fact: A study group for the SAT exam would be considered a learning community.

10

8

6/20/2024

3

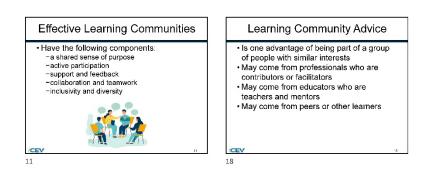

| Seeking Learning Community<br>Advice                                                                                                    |  |
|----------------------------------------------------------------------------------------------------|--|
| Should be done with an open mind<br>-be prepared and ask specific questions<br>-wait until an appropriate time<br>· when a fun activity is about to start is generally<br>not an appropriate time<br>-do not assume to already know the answer<br>Requires listening carefully to the response<br>and taking notes if necessary<br>-if there is specific information to remember,<br>consider taking notes |  |

CEV

19

#### Responding to Learning Community Advice

- Advice should be taken politely with gratitude –thank the person
- -thank the person -do not argue about other people's opinions -consider the source
- -consider the source
   people have different perspectives and
   understanding those perspectives is important

20

### Screenshot of Proposed New Content

Insert a screenshot of your proposed new content.

6/20/2024

6/20/2024

#### Learning Communities

- Are a group of people who share a common interest and work together toward a common goal
- Can be small and within a geographic
- boundary or building, like a school • May also be large and virtual, as in a
- worldwide group of scientists working on similar research

Can be:
 -a place to share ideas, problems and questions
 -a safe space for discussion
 -a collaborative environment
 -a source of information
 -a network for fellow students and experts
 -online, in-person or hybrid

Learning Communities

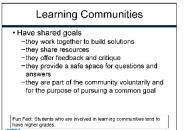

6/20/2024

1

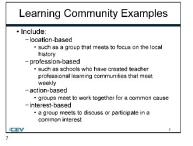

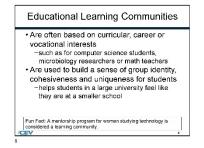

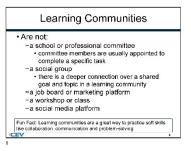

2 6/20/2024

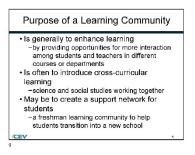

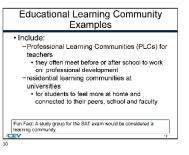

з

6/20/2024

6/20/2024

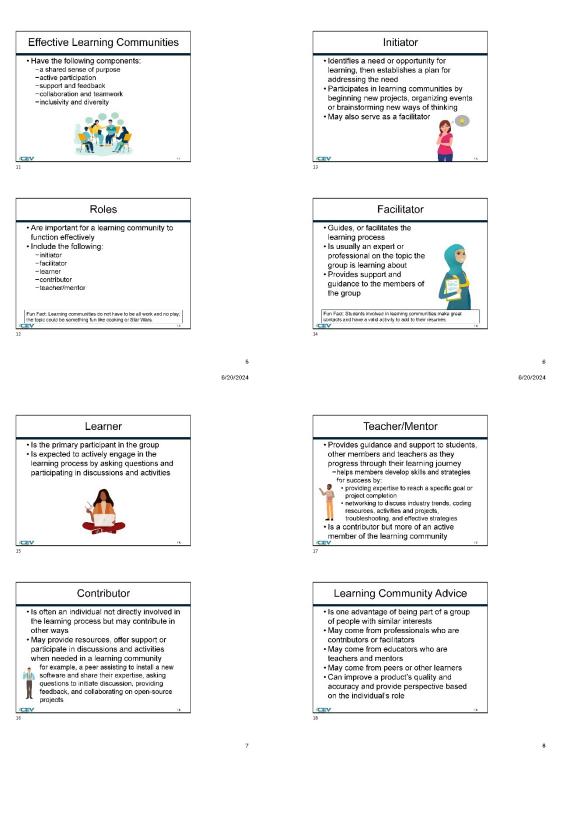

6/20/2024

6/20/2024

10

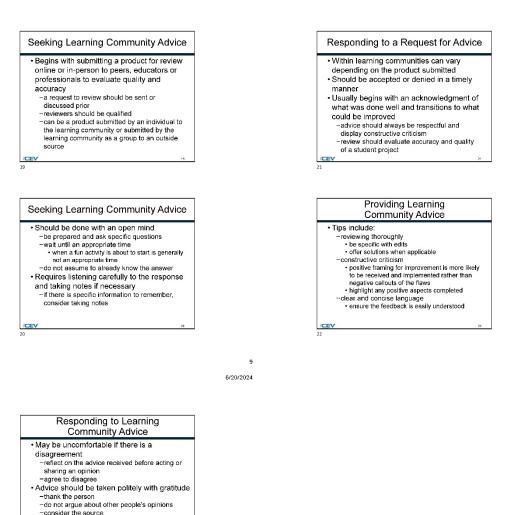

(SE)(Breakout(s)) and (Citation Type(s)) (2)(B)(ii), Narrative

 people have different perspectives and understanding those perspectives is important

Description of the specific location and hyperlink to the exact location of currently adopted content Learning Communities (Slides 3-11, 18-20), https://login.icevonline.com/mycourses/ADOCOMPU001/lesson/21641

#### **Description of the specific location and hyperlink to the exact location of the proposed new content** Learning Communities (Slides 3-23),

https://login.icevonline.com/mycourses/ADOCOMPU002/lesson/22291

In the Learning Communities PowerPoint, go to the slides suggested in the Page Number(s). When the PowerPoint opens, if a menu appears asking "Would you like to resume the presentation from the last slide viewed?" select No.

#### Screenshot of Currently Adopted Content

Insert a screenshot of your currently adopted content.

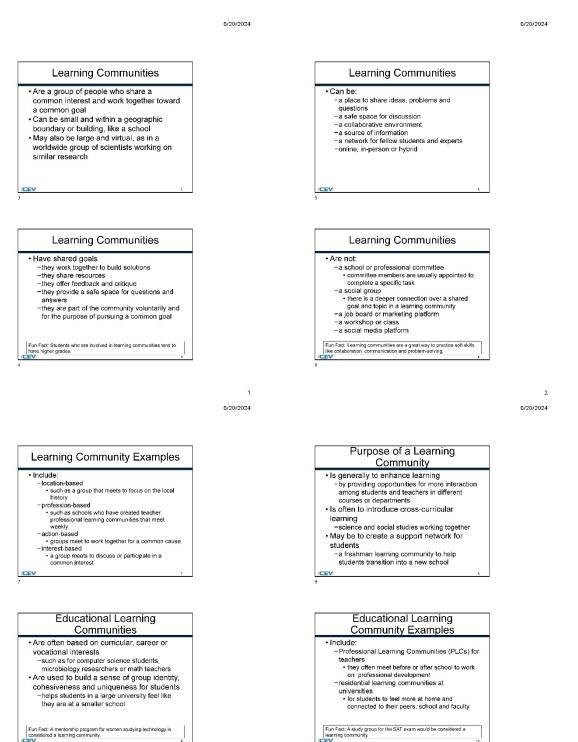

з

6/20/2024

6/20/2024

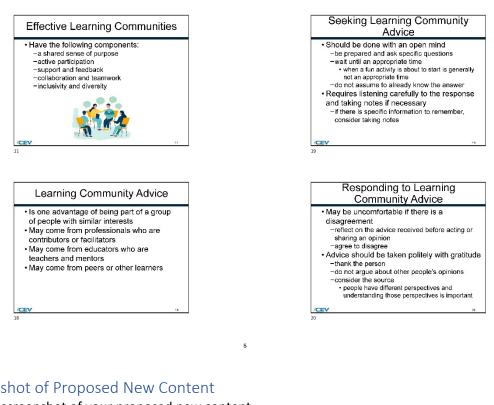

Screenshot of Proposed New Content

Insert a screenshot of your proposed new content. 6/20/2024

6/20/2024

6

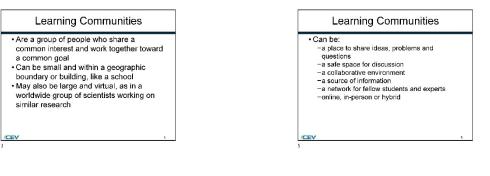

1

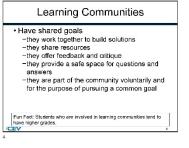

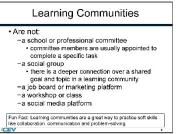

6/20/2024

6/20/2024

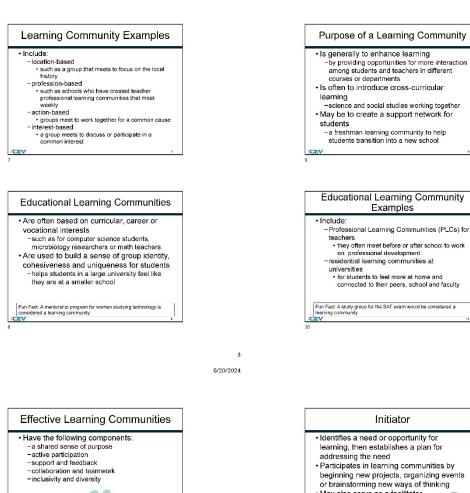

5

4 6/20/2024

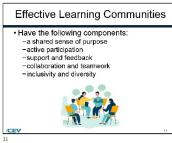

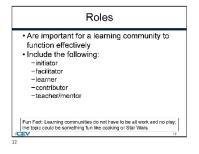

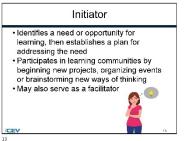

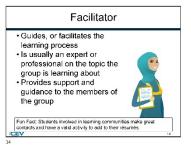

6/20/2024

6/20/2024

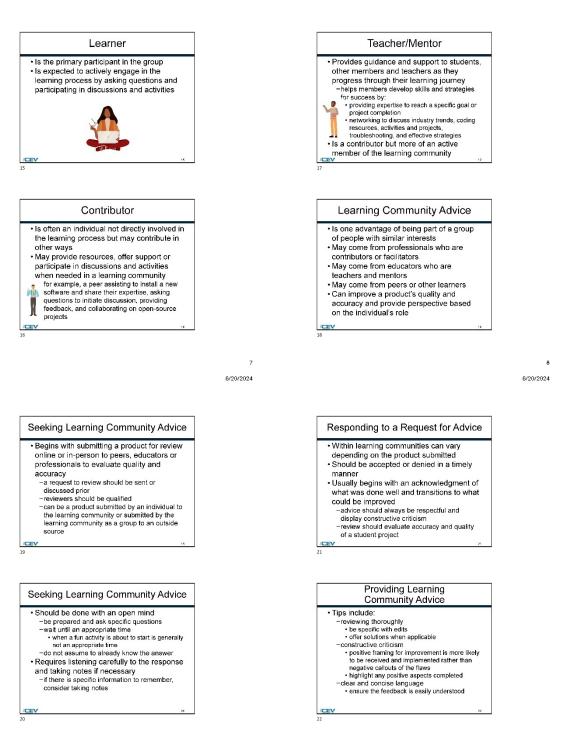

9

6/20/2024

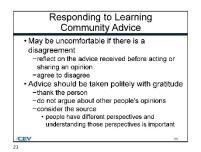

#### (SE)(Breakout(s)) and (Citation Type(s)) (2)(B)(iii), Narrative

**Description of the specific location and hyperlink to the exact location of currently adopted content** Learning Communities (Slides 3-11, 18-20),

https://login.icevonline.com/mycourses/ADOCOMPU001/lesson/21641

#### **Description of the specific location and hyperlink to the exact location of the proposed new content** Learning Communities (Slides 3-23),

https://login.icevonline.com/mycourses/ADOCOMPU002/lesson/22291

In the Learning Communities PowerPoint, go to the slides suggested in the Page Number(s). When the PowerPoint opens, if a menu appears asking "Would you like to resume the presentation from the last slide viewed?" select No.

#### Screenshot of Currently Adopted Content

Insert a screenshot of your currently adopted content.

6/20/2024

6/20/2024

#### Learning Communities

- Are a group of people who share a common interest and work together toward a common goal
- Can be small and within a geographic
- boundary or building, like a school • May also be large and virtual, as in a
- worldwide group of scientists working on similar research

Can be:
 -a place to share ideas, problems and questions
 -a safe space for discussion
 -a collaborative environment
 -a source of information
 -a network for fellow students and experts
 -online, in-person or hybrid

Learning Communities

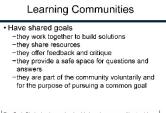

Fun Fact: Students who are involved in learning communities tend to have higher grades.

6/20/2024

1

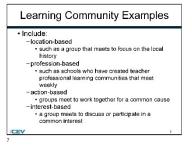

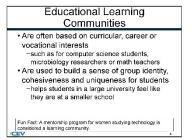

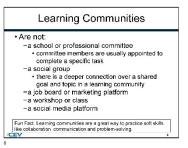

2 6/20/2024

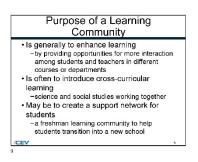

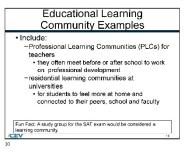

3

6/20/2024

6/20/2024

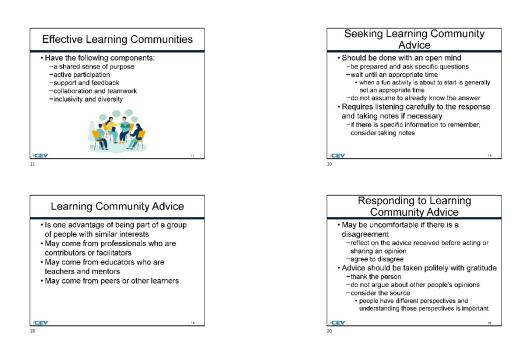

5

#### Screenshot of Proposed New Content

#### Insert a screenshot of your proposed new content. 6/20/2024

6/20/2024

6

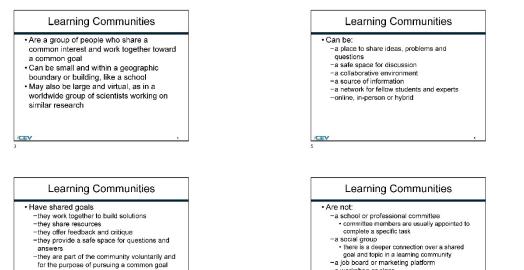

1

-a workshop or class -a social media platform

Fun Fact: Learning communities are a great way to practice soft sk like collaboration, communication and problem-solving.

#### -they are part of the community voluntarily and for the purpose of pursuing a common goal

Fun Fact: Students who are involved in learning communities tend to have higher grades.

6/20/2024

6/20/2024

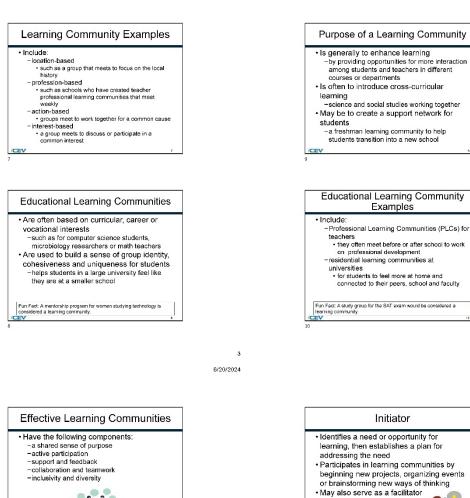

5

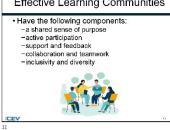

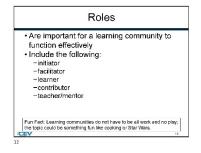

Facilitator · Guides, or facilitates the learning process Is usually an expert or professional on the topic the group is learning about Provides support and guidance to the members of the group Fun Fact: Students involved in learning communities mak contacts and have a valid activity to add to their résumés.

13

4 6/20/2024

6/20/2024

6/20/2024

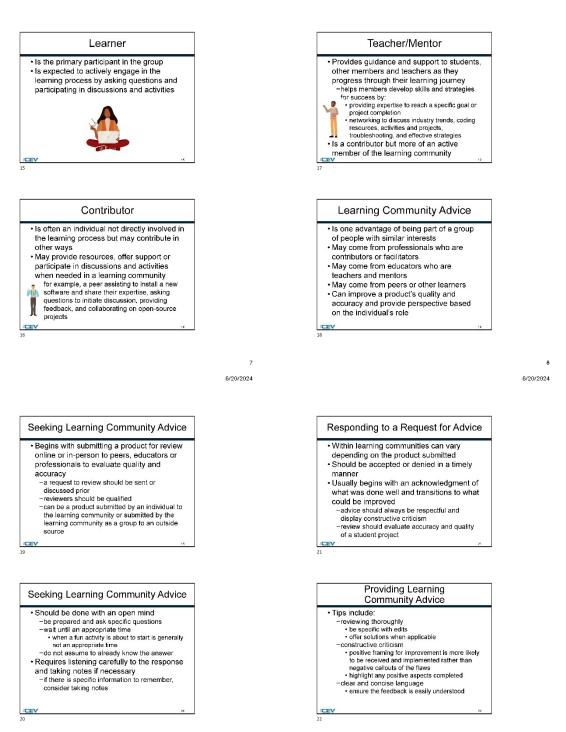

9

6/20/2024

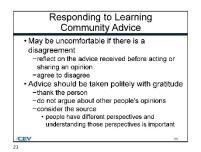

#### (SE)(Breakout(s)) and (Citation Type(s)) (2)(B)(iv), Narrative

**Description of the specific location and hyperlink to the exact location of currently adopted content** Learning Communities (Slides 3-11, 18-20),

https://login.icevonline.com/mycourses/ADOCOMPU001/lesson/21641

#### **Description of the specific location and hyperlink to the exact location of the proposed new content** Learning Communities (Slides 3-23),

https://login.icevonline.com/mycourses/ADOCOMPU002/lesson/22291

In the Learning Communities PowerPoint, go to the slides suggested in the Page Number(s). When the PowerPoint opens, if a menu appears asking "Would you like to resume the presentation from the last slide viewed?" select No.

#### Screenshot of Currently Adopted Content

Insert a screenshot of your currently adopted content.

6/20/2024

6/20/2024

#### Learning Communities

- Are a group of people who share a common interest and work together toward a common goal
- Can be small and within a geographic
- boundary or building, like a school • May also be large and virtual, as in a
- worldwide group of scientists working on similar research

Learning Communities • Can be: - a place to share ideas, problems and questions - a safe space for discussion - a collaborative environment - a collaborative environment - a collaborative environment - a collaborative environment - a network for fellow students and experts - online, in-person or hybrid

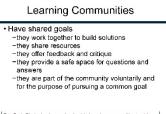

Fun Fact: Students who are involved in learning communities tend to have higher grades.

6/20/2024

1

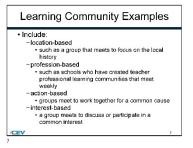

| Educational Learning<br>Communities                                                                                                    |
|----------------------------------------------------------------------------------------------------|
| <ul> <li>Are often based on curricular, career or<br/>vocational interests</li> <li>such as for computer science students,<br/>microbiology researchers or math teachers</li> <li>Are used to build a sense of group identity,<br/>cohesiveness and uniqueness for students</li> <li>helps students in a large university feel like<br/>they are at a smaller school</li> </ul> |
| Fun Fact: A mentorship program for women studying technology is<br>considered a learning community.                                                                                                    |

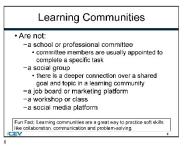

2 6/20/2024

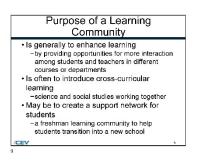

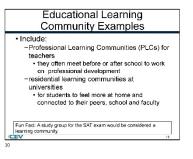

6/20/2024

6/20/2024

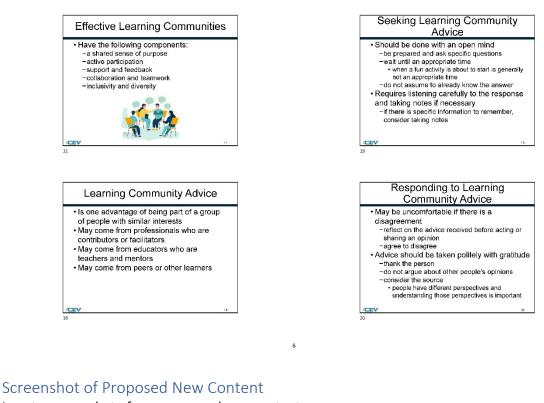

Insert a screenshot of your proposed new content.

6/20/2024

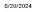

6

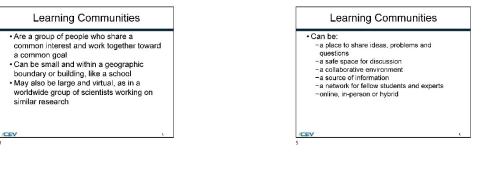

1

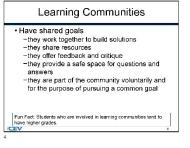

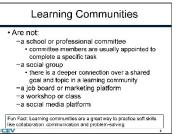

6/20/2024

6/20/2024

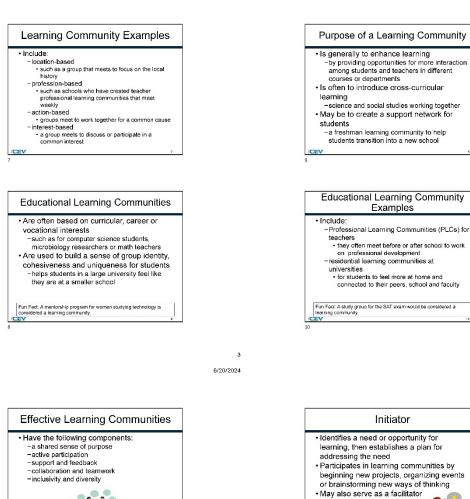

5

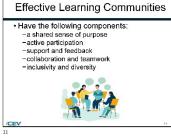

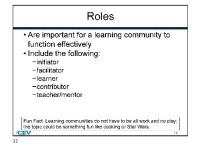

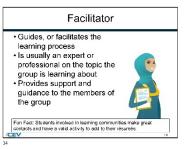

13

4

6/20/2024

6/20/2024

6/20/2024

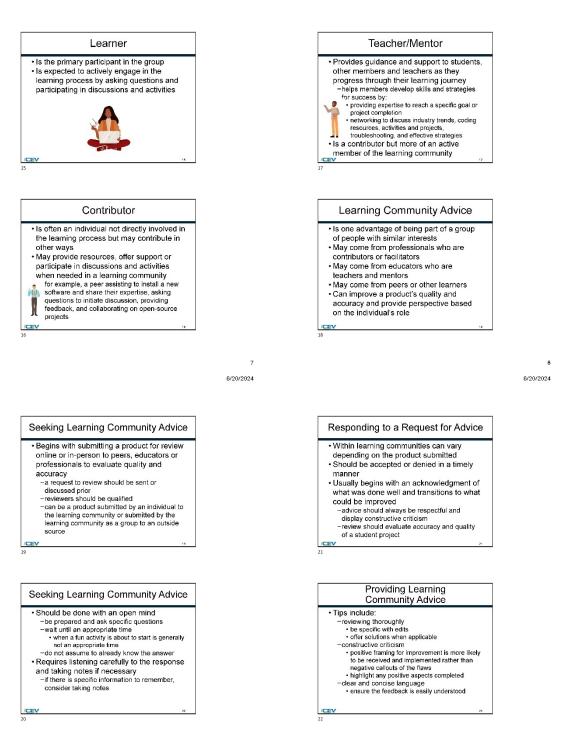

9

44 of 1

6/20/2024

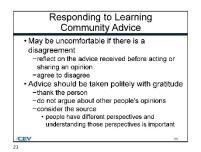

#### (SE)(Breakout(s)) and (Citation Type(s)) (3)(A)(i), Narrative

Description of the specific location and hyperlink to the exact location of currently adopted content Visual Presentation (Slides 7-18, 21-28),

https://login.icevonline.com/mycourses/ADOCOMPU001/lesson/21653

Description of the specific location and hyperlink to the exact location of the proposed new content Visual Presentation Student Handout-Inputs, Outputs and Data Displays Examples, https://files.icevonline.com/html/CEV71620 V2 HTML/CEV71620 V2 HTML Student Handout -Inputs Outputs and Data Displays Examples.htm

This Student Handout is found in the Visual Presentation lesson beneath the Instructional Materials heading.

#### Screenshot of Currently Adopted Content

Insert a screenshot of your currently adopted content.

6/20/2024

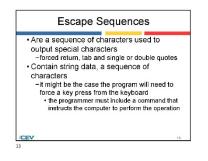

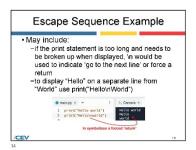

**Quotation Marks** 

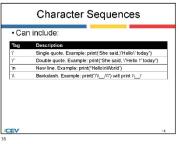

4 6/20/2024

6

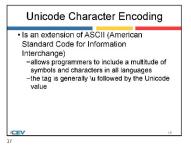

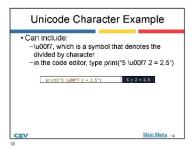

Dialog Boxes • Are Graphic User Interfaces like tkinter class • tkinter is a common Python graphics package • display text as output in a dialog box in Python, a class called tkinter.messagebox must be imported • this is a separate program

| Tkinter Package                                                                                                    |                  |
|----------------------------------------------------------------------------------------------------|------------------|
| Once imported can use the shown<br>method     Takes two arguments, the title of the<br>the text that will be displayed in the<br>-the code would start with the keywo<br>followed tkinter.messagebox | e box and<br>box |
|                                                                                                    |                  |
| Coding Corner: If the command is followed with the key<br>class is given a nickname like tk, that you can use.                                                                                       | word as the      |

2

5

6/20/2024

6/20/2024

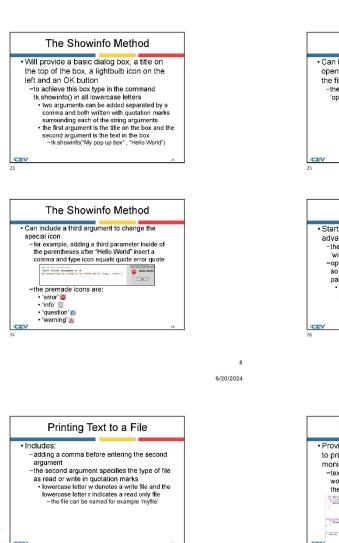

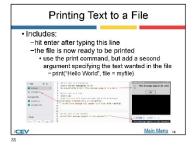

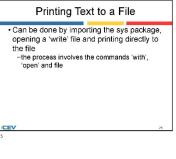

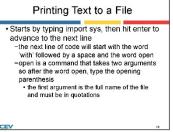

9

6/20/2024

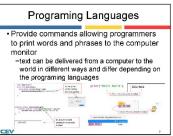

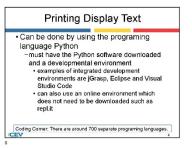

6/20/2024

6/20/2024

3

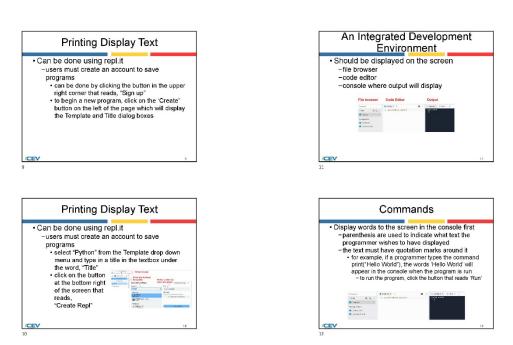

2

#### Screenshot of Proposed New Content

Insert a screenshot of your proposed new content.

#### Inputs, Outputs & Data Displays Examples

HTML/CEV/1620\_V2\_HTML\_Student\_Handout\_\_inputs\_Outputs\_and\_Date\_Displays\_

#### Creating Outputs

6/20/24, 1:52 PM

To create a simple text output, the 'print' function is most often used, but it can have several variations to change how the data is displayed. Below are examples of how to create a text output with the print function for several different scenarios. Keep in mind when creating text output, the code in green is what will be displayed for the user

# Basic text output using the print function
print("Hello World")

# Specific information with text explain what the information shows name = "Tim" food = "Pizza"

print("Name:", name, "Favorite Food:", food)

# Formatting specific results of a function 

# Multiple items in a text display
x = "Ves"
y = "No"
- "No" y = "Maybe"
print("For this example x, y, and z represent:", x, y, z)

Properly Labeling and Displaying Outputs When creating text output, it is important to make sure the user will understand what is being displayed. Properly labeling output is an important part of visual representation and can make code more user-friendly. Below are a few examples of labels to make the code easier to read and understand.

# The labels 'Name' and 'Favorite Food' make the display more clear and help define what the terms relate to name = "Tim" food = "Pizza"

https://files.icevonline.com/html/CEV71620\_V2\_HTML/CEV71620\_V2\_HTML\_Student\_Handout\_\_Inputs\_Outputs\_and\_Data\_Displays\_Examples.htm 1/6

print("Name:", name, "Favorite Food:", food)

6/20/24, 1:52 PM files.icevonline.com/html/CEV/71620\_V2\_HTML/CEV/71620\_V2\_HTML\_Student\_Handout\_\_inputs\_Outputs\_and\_Data\_Dis # In this example, putting the information that is calculated in a sentence helps convey what function was performed num1 = 7 num2 = 4

sum\_result = num1 + num2
print(f"The sum of {num1} and {num2} is {sum\_result}.")

# Adding labels that show what x, y, and z correlate makes the display easier to read
x = "Yes"
y = "No"

z = "Maybe

print("For this example x, y, and z represent:", x, y, z)

# Adding units when displaying specific information can also make text displays more clear num1 = 7

#### print(f"Loaded Weight: {num1}lbs Unloaded Weight: {num2}lbs")

# When there are several types of complex information being displayed, descriptive labels can help clear any confusion name = "Benjamin"

name = "Benjamin" number = 4 transactions = 13 print(f"Customer: {name}") print(f"Customer Number for December: {number}") print(f"Number of Transaction for November: {transactions}")

#### Interactive Input Interfaces

When creating interactive input interfaces with relevant user prompts to acquire data from a user, it is important the code is readable and easy to understand. This code requires information from the user to display a certain message or action. An example of a code that requires user input is shown below.

# The prompt below asks for inputs from the user to display a welcome message
name = input("Enter your name:")

# Now the text will be displayed with the information that the user print(f"Welcome {name}!")

https://files.isevonline.com/html/CEV71620\_V2\_HTML/CEV71620\_V2\_HTML\_Student\_Handout\_\_Inputs\_Outputs\_and\_Data\_Displays\_Examples.htm 2/6

48 of 1

6/20/24, 1:52 PM html/CEV71620\_V2\_HTML/CEV71620\_V2\_HTML\_Student\_Handout\_\_inputs\_Outputs\_and\_Date\_Displays\_-6/20/24, 1:52 PM files.icevonline.com/itml/CEV71620\_V2\_HTML/CEV71620\_V2\_HTML\_Student\_Handout\_\_inputs\_Outputs\_and\_Data\_Dist # Decide what figure you will create and the axis fig, ax = plt.subplots() Standard Formatting Styles Standard Formatting Styles Formatting styles can vary depending on what the code is being used for, personal preference or the coding standards of a business or organization. A few common formatting styles are PEP 8 Style Guide, the Google Python Style Guide, YAPF, PyCharm and Docstring Conventions. The coding examples given in this handout follow the PEP 8 Style Guide, which is standard for Python coding. # Define the circle parameter circle1 = plt.tircle((1, 1), 0.5, edgecolor='blue', facecolor='none', linewidth=2, label='Circle 1') circle2 = plt.tircle((3, 2), 0.8, edgecolor='red', facecolor='none', linewidth=2, label='Circle 2') Simple Vector Graphics Using Lines The code to create a vector graphic using lines is shown below. This code uses # Add the circles to the axis ax.add\_patch(circle1) ax.add\_patch(circle2) matplotlib to create this shape import matplotlib.pvplot as plt # Set the labels for each line and titles ax.set\_xlabel('X-axis') ax.set\_ylabel('Y-axis') ax.set\_title('Simple Vector Graphics with Circles') # Decide what figure you will create and the axis
fig, ax = plt.subplots() # Define the coordinates for each lines x1, y1 = 1, 1 x2, y2 = 4, 4 # Add the legend x3, y3 = 2, 5 ax.legend() # Draw each lines ax.plot([x1, x2], [y1, y2], label= 'Line 1',color='blue', linewidth=2) ax.plot([x2, x3], [y2, y3], label='Line 2',color='red', linestyle='--', linewidth=2) # Set the aspect ratio to ensure better representation
ax.legend('equal', adjustable='box') # Show the plot
plt.show() # Set the labels for each line and titles ax.set\_xlabel('X-axis') ax.set\_ylabel('Y-axis') ax.set\_title('Simple Vector Graphics with Lines') Simple Vector Graphics Using Rectangles An example code to create a vector graphic using rectangles is shown below. This code uses matplotlib to create the shape. # Add the legend
ax.legend() import matplotlib.pyplot as plt import matplotlib.patches as patches # Decide what figure you will create and the axis fig, ax = plt.subplots() # Show the plot plt.show() # Define the rectangle parameters Simple Vector Graphics Using Circles # berine the retaining parameters rect1 = patches.Rectangle(1, 1), 2, 3, edgecolor='blue', facecolor='nome', linewidth=2, label='Rectangle 1') rect2 = patches.Rectangle(4, 2), 1.5, 2:5, edgecolor='red', facecolor='nome', linewidth=2, label='Rectangle 2') An example code to create a vector graphic using circles is shown below. This code uses matplotlib to create the shape. import matplotlib.pyplot as plt https://files.icevonline.com/html/CEV71620\_V2\_HTML/CEV71620\_V2\_HTML\_Student\_Handout\_-\_Inputs\_Outputs\_and\_Data\_Displays\_Examples.htm 3/6 https://files.icevonline.com/html/CEV71620\_V2\_HTML/CEV71620\_V2\_HTML\_Student\_Handout\_-\_Inputs\_Outputs\_and\_Data\_Displays\_Examples.htm 4/6 6/20/24, 1:52 PM files.icevonline.com/html/CEV/71620\_V2\_HTML/CEV/71620\_V2\_HTML\_Student\_Handout\_\_inputs\_Outputs\_and\_Data\_Dis # Add the rectangles to the axis ax.add\_patch(rect1) ax.add\_patch(rect2) # Set the labels for each line and titles ax.set\_xlabel('X-axis')
ax.set\_vlabel('Y-axis')
ax.set\_title('Simple Vector Graphics with Rectangles') # Add the legend
ax.legend() # Set the aspect ratio to ensure better representation
ax.legend('equal', adjustable='box') # Show the plot plt.show() Matplotlib is a widely-used library for creating static, animated and interactive visualizations. This example will showcase the inputs, outputs and data display for a line, circle or rectangle. # dialog.pv """Dialog-style application.""" QDialog, QDialogButtonBox, QFormLayout, QLineEdit, class Window(ODialog): def \_\_init\_\_(self):
 super().\_\_init\_\_(parent=None)

CEV Copyright CEV Multimedia, LLC

https://files.icevonine.com/html/CEV/71620\_V2\_HTML/CEV/71620\_V2\_HTML\_Student\_Handout\_\_Inputs\_Outputs\_and\_Data\_Displays\_Examples.htm 5/6

(SE)(Breakout(s)) and (Citation Type(s)) (3)(A)(ii), Narrative and Activity

Description of the specific location and hyperlink to the exact location of currently adopted content

Visual Presentation (Slides 7-18, 21-28), https://login.icevonline.com/mycourses/ADOCOMPU001/lesson/21653

#### **Description of the specific location and hyperlink to the exact location of the proposed new content** Visual Presentation Student Handout-Inputs, Outputs and Data Displays Examples,

This Student Handout is found in the Visual Presentation lesson beneath the Instructional Materials heading.

Activity-Character Art, <u>https://files.icevonline.com/html/CEV71620\_TXP24/CEV71620\_TXP24\_Activity\_</u> <u>Character\_Art.htm</u>

This Activity is found in the Visual Presentation lesson beneath the Interactive Assignments heading. After clicking the link to the Activity, if a page appears asking if you want to continue where you left off or start over, select Start Over to view the Activity.

#### Screenshot of Currently Adopted Content

Insert a screenshot of your currently adopted content.

6/20/2024 **Escape Sequences Quotation Marks**  Are a sequence of characters used to Which need to appear in the output can be output special characters done by using V -when there is no backslash before the -forced return, tab and single or double quotes · Contain string data, a sequence of quotation mark, they do not show up in the output characters it might be the case the program will need to force a key press from the keyboard · the programmer must include a command that instructs the computer to perform the operation /CEV Escape Sequence Example **Character Sequences** May include: · Can include: if the print statement is too long and needs to Descriptio be broken up when displayed, in would be used to indicate 'go to the next line' or force a Single quote, Example; print/ She said \'He return -to display "Hello" on a separate line from "World" use print("Hello\nWorld") e main.rv x -1 print("Hello world") 2 print("Hello\mworld") Hello world in symb /CEV /CEV

4

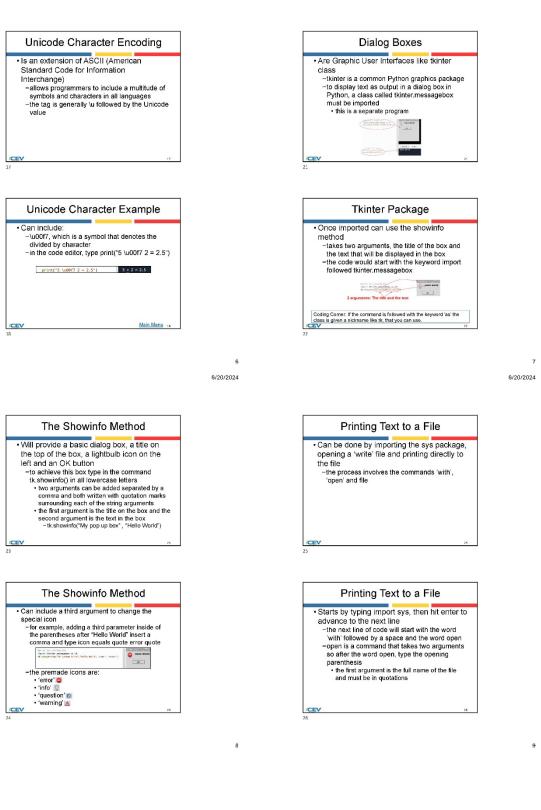

6/20/2024

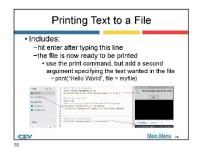

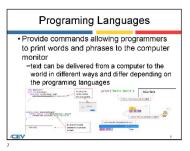

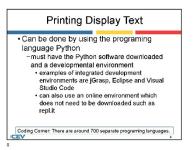

10 6/20/2024

2

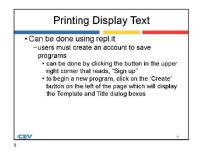

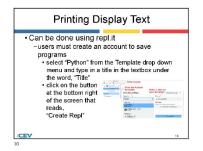

An Integrated Development Environment • Should be displayed on the screen – file browser • code editor • console where output will display • **Environment** 

1

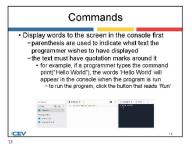

#### Screenshot of Proposed New Content

Insert a screenshot of your proposed new content.

3

6/20/2024

1

#### conline.com/html/CEV71620\_V2\_HTML/CEV71620\_V2\_HTML\_Student\_Handout\_\_ing Inputs, Outputs & Data Displays Examples

Creating Outputs

6/20/24, 1:52 PM files.ice

To create a simple text output, the 'print' function is most often used, but it can have several variations to change how the data is displayed. Below are examples of how to create a text output with the print function for several different scenarios. Keep in mind when creating text output, the code in green is what will be displayed for the user.

# Basic text output using the print function
print("Hello World")

# Specific information with text explain what the information shows name = "Tim" food = "Pizza"

print("Name:", name, "Favorite Food:", food)

# Formatting specific results of a function num1 = 7
num2 = 4
sum\_result = num1 + num2
print(f"The sum of {num1} and {num2} is {sum\_result}.")

# Multiple items in a text display

# Multiple
x = "Yes"
y = "No"
z = "Maybe" print("For this example x, y, and z represent:", x, y, z)

Properly Labeling and Displaying Outputs When creating text output, it is important to make sure the user will understand what is being displayed. Properly labeling output is an important part of visual representation and can make code more user-friendly. Below are a few examples of labels to make the code easier to read and understand.

# The labels 'Name' and 'Favorite Food' make the display more clear and help define what the terms relate to name = "Tim" food = "Fizza"

print("Name:", name, "Favorite Food:", food)

https://files.icevonline.com/html/CEV71620\_V2\_HTML/CEV71620\_V2\_HTML\_Student\_Handout - Inputs\_Outputs\_and\_Data\_Displays\_Examples.htm 1// files.icevonline.com/html/CEV71620\_V2\_HTML/CEV71620\_V2\_HTML\_Student\_Handout\_\_inputs\_Outputs\_and\_Data\_Di

#### Standard Formatting Styles

6/20/24, 1:52 PM

Formatting styles can vary depending on what the code is being used for, personal preference or the coding standards of a business or organization. A few common formatting styles are PEP 8 Style Guide, the Google Python Style Guide, YAPF, PyCharm and Docstring Conventions. The coding examples given in this handout follow the PEP 8 Style Guide, which is standard for Python coding.

#### Simple Vector Graphics Using Lines

The code to create a vector graphic using lines is shown below. This code uses matplotlib to create this shape.

import matplotlib.pvplot as plt

# Decide what figure you will create and the axis fig, ax = plt.subplots()

# Define the coordinates for each lines x1, y1 = 1, 1 x2, y2 = 4, 4 x3, y3 = 2, 5

# Draw each lines

ax.plot([x1, x2], [y1, y2], label= 'Line 1',color='blue', linewidth=2) ax.plot([x2, x3], [y2, y3], label='Line 2',color='red', linestyle='--', linewidth=2)

# Set the labels for each line and titles ax.set\_xlabel('X-axis') ax.set\_ylabel('Y-axis') ax.set\_title('Simple Vector Graphics with Lines')

# Add the legend
ax.legend()

# Show the plot
plt.show()

#### Simple Vector Graphics Using Circles

An example code to create a vector uses matplotlib to create the shape. ctor graphic using circles is shown below. This code

https://files.icevonline.com/html/CEV71620\_V2\_HTML/CEV71620\_V2\_HTML\_Student\_Handout\_-\_Inputs\_Outputs\_and\_Data\_Displays\_Examples.htm 3/6

import matplotlib.pyplot as plt

6/20/24, 1:52 PM files.los nline.com/tml/CEV71620\_V2\_HTML/CEV71620\_V2\_HTML\_Student\_Handout\_\_inputs\_Outputs\_and\_Date\_D # In this example, putting the information that is calculated in a sentence helps convey what function was performed num1 = 7num2 = 4

#### print(f"The sum of {num1} and {num2} is {sum\_result}.")

# Adding labels that show what x, y, and z correlate makes the display easier to read
x = "Yes"
y = "No"

z = "Maybe

print("For this example x, y, and z represent:", x, y, z)

# Adding units when displaying specific information can also make text displays more clear num1 = 7 num2 = 4

#### print(f"Loaded Weight: {num1}lbs Unloaded Weight: {num2}lbs")

# When there are several types of complex information being displayed, descriptive labels can help clear any confusion name = "Benjamin" number = 4

number = 4 transactions = 13 print(f"Customer: (name)") print(f"Customer Number for December: {number}") print(f"Number of Transaction for November: {transactions}")

#### Interactive Input Interfaces

When creating interactive input interfaces with relevant user prompts to acquire data from a user, it is important the code is readable and easy to understand. This code requires information from the user to display a certain message or action. An example of a code that requires user input is shown below.

# The prompt below asks for inputs from the user to display a welcome message

name = input("Enter your name:")

# Now the text will be displayed with the information that the user

print(f"Welcome {name}!")

https://files.icevonline.com/html/CEV71620\_V2\_HTML/CEV71620\_V2\_HTML\_Student\_Handout - Inputs\_Outputs and Data\_Displays\_Examples.htm 2//

6/20/24, 1:52 PM files.lcevonline.com/html/CEV/1620\_V2\_HTML/CEV/1620\_V2\_HTML\_Student\_Handout\_\_inputs\_Outputs\_and\_Date\_

# Decide what figure you will create and the axis fig, ax = plt.subplots()

# Define the circle parameters circle1 = plt.Circle((1, 1), 0.5, edgecolor='blue', facecolor='none', linewidth=2, label='Circle 1') circle2 = plt.circle(3, 2), 0.8, edgecolor='red', facecolor='none', linewidth=2, label='Circle 2')

# Add the circles to the axis ax.add\_patch(circle1) ax.add\_patch(circle2)

# Set the labels for each line and titles
ax.set\_xlabel('X-axis')
ax.set\_ylabel('Y-axis')

ax.set\_title('Simple Vector Graphics with Circles')

# Add the legend ax.legend()

# Set the aspect ratio to ensure better representation
ax.legend('equal', adjustable='box')

# Show the plot
plt.show()

Simple Vector Graphics Using Rectangles An example code to create a vector graphic using rectangles is shown below. This code uses matplotlib to create the shape.

import matplotlib.pyplot as plt import matplotlib.patches as patches

# Decide what figure you will create and the axis fig, ax = plt.subplots()

# Define the rectangle parameters rect1 = patches.Rectangle(1, 1), 2, 3, edgecolor='blue', facecolor='none', linewidth=2, label='Rectangle 1') rect2 = patches.Rectangle((4, 2), 1.5, 2.5, edgecolor='red', facecolor='none', linewidth=2, label='Rectangle 2')

https://files.icevonline.com/html/CEV71620\_V2\_HTML/CEV71620\_V2\_HTML\_Student\_Handout\_-\_Inputs\_Outputs\_and\_Data\_Displays\_Examples.htm 4/6

| 6/20/24, 1:52 PM files Joevenline.com/tml/CEV/71620_V2_HTML/CEV/71620_V2_HTML_Student_Handoutinputs_Outputs_and_Date_Displays                                                                                                    |
|----------------------------------------------------------------------------------------------------|
| <pre># Add the rectangles to the axis<br/>ax.add_patch(rect1)<br/>ax.add_patch(rect2)</pre>                                                                                                    |
| # Set the labels for each line and titles                                                                                                    |
| av set vlahel('X-avis')                                                                                                    |
| ax.set_ylabel('Y-axis')                                                                                                    |
| <pre>ax.set_title('Simple Vector Graphics with Rectangles')</pre>                                                                                                    |
| # Add the legend                                                                                                    |
| ax.legend()                                                                                                    |
| t for the expect optic to excupe botton representation                                                                                                    |
| <pre># Set the aspect ratio to ensure better representation ax.legend('equal', adjustable='box')</pre>                                                                                                    |
|                                                                                                    |
| <pre># Show the plot plt.show()</pre>                                                                                                    |
| pit.snow()                                                                                                    |
| Matplotlib is a widely-used library for creating static, animated and interactive                                                                                                    |
| visualizations. This example will showcase the inputs, outputs and data display for a                                                                                                    |
| line, circle or rectangle.                                                                                                    |
| # dialog.py                                                                                                    |
| """Dialog-style application."""                                                                                                    |
| braiog-style application.                                                                                                    |
| import sys                                                                                                    |
| <pre>from PyQt6.QtWidgets import (</pre>                                                                                                    |
| QDialog,                                                                                                    |
| QDialogButtonBox,                                                                                                    |
| QFormLayout,<br>QLineEdit,                                                                                                    |
| QVBoxLayout,                                                                                                    |
| )                                                                                                    |
| <pre>class Window(QDialog):</pre>                                                                                                    |
| <pre>definit(self):</pre>                                                                                                    |
| <pre>super()init(parent=None)</pre>                                                                                                    |
|                                                                                                    |
| CEV Coovright CEV Multimedia. LLC                                                                                                    |
| Copyright CEY Multimized , LEC                                                                                                    |
| https://files.icevonline.com/html/CEV71620_V2_HTML/CEV71620_V2_HTML_Student_HamdoutIopu/s_Outpu/s_Outpu/s_Data_Displays_Examples.htm 5/6                                                                                                    |
| 6/20/24, 4/36 PM files Joevonline.com/html/DEV/16/20_1X/P24/CEV/16/20_1X/P24_AdtivityCharacter_Art.html                                                                                                    |
| Character Art                                                                                                    |
| Character Art                                                                                                    |
| Activity Overview:                                                                                                    |
| You will create a program using Unicode characters, keyboard characters and output                                                                                                    |
| commands to create and properly label a display output.                                                                                                    |
| Directions:                                                                                                    |
| <ol> <li>Collect a sheet of gridded paper from your instructor. This will help organize the<br/>character placement for the character art.</li> </ol>                                                                                                    |
|                                                                                                    |
|                                                                                                    |
| 2. Design a character on the gridded paper you would like to print out on the computer                                                                                                    |
| screen.                                                                                                    |
| screen.<br>• Example                                                                                                    |
| screen.<br>• Example                                                                                                    |
| screen.                                                                                                    |
| screen.<br>• Example<br>()<br>=                                                                                                    |
| screen.<br>• Example<br>$\begin{pmatrix} - & - \\ - & - \\$ |
| screen.<br>• Example<br>()<br>=                                                                                                    |
| screen.<br>• Example<br>$\begin{pmatrix} \land & - \land \\ ( & - \land ) \\ = & 0 \\ 0 \\ 0 \\ 0 \\ 0 \\ 0 \\ 0 \\ 0 \\ 0 \\ 0$                                                                                                    |
| <ul> <li>screen.</li> <li>Example <ul> <li>() <ul> <li>() <ul> <li>() <ul> <li>() <ul> <li>() </li> </ul> </li> </ul> </li> <li>3. Use the gridded paper as a map to determine where each character goes.</li> </ul> </li> <li>3. Use the gridded paper as a map to determine where each character goes.</li> <li>4. Using your knowledge of outputting characters and strings in Python, write the code to output your personal character creation.</li> <li>5. Run the program, check for errors and write a paragraph explaining how you created and properly labeled an output.</li> </ul></li></ul></li></ul>                                                                                                    |
| <ul> <li>screen.</li> <li>Example <ul> <li>(/) <ul> <li>-</li> <li>-</li></ul></li></ul></li></ul>                                                                                                    |
| <ul> <li>screen.</li> <li>Example <ul> <li>Example</li> <li>Issue the gridded paper as a map to determine where each character goes.</li> </ul> </li> <li>Using your knowledge of outputting characters and strings in Python, write the code to output your personal character creation.</li> <li>Run the program, check for errors and write a paragraph explaining how you created and properly labeled an output.</li> <li>Turn in the completed activity based on your instructor's directions.</li> </ul>                                                                                                    |
| <ul> <li>screen.</li> <li>Example <ul> <li>() <ul> <li>() <ul> <li>() <ul> <li>() <ul> <li>() </li> </ul> </li> </ul> </li> <li>3. Use the gridded paper as a map to determine where each character goes.</li> </ul> </li> <li>3. Use the gridded paper as a map to determine where each character goes.</li> <li>4. Using your knowledge of outputting characters and strings in Python, write the code to output your personal character creation.</li> <li>5. Run the program, check for errors and write a paragraph explaining how you created and properly labeled an output.</li> </ul></li></ul></li></ul>                                                                                                    |
| <ul> <li>screen.</li> <li>Example <ul> <li>Example</li> <li>Issue the gridded paper as a map to determine where each character goes.</li> </ul> </li> <li>Using your knowledge of outputting characters and strings in Python, write the code to output your personal character creation.</li> <li>Run the program, check for errors and write a paragraph explaining how you created and properly labeled an output.</li> <li>Turn in the completed activity based on your instructor's directions.</li> </ul>                                                                                                    |

(SE)(Breakout(s)) and (Citation Type(s)) (3)(A)(iii), Narrative

https://files.icevonline.com/html/CEV71620\_TXP24/CEV71620\_TXP24\_Activity - Character Art.htm

**Description of the specific location and hyperlink to the exact location of currently adopted content** Visual Presentation (Slides 7-18, 21-28),

1/2

https://login.icevonline.com/mycourses/ADOCOMPU001/lesson/21653

#### **Description of the specific location and hyperlink to the exact location of the proposed new content** Visual Presentation Student Handout-Inputs, Outputs and Data Displays Examples,

This Student Handout is found in the Visual Presentation lesson beneath the Instructional Materials heading.

#### Screenshot of Currently Adopted Content

Insert a screenshot of your currently adopted content.

| Escape Sequences                                                                                                    | Quotation Marks                                                                                                    | 5        |
|----------------------------------------------------------------------------------------------------|----------------------------------------------------------------------------------------------------|----------|
| Are a sequence of characters used to<br>output special characters<br>–forced return, tab and single or double quotes<br>Contain string data, a sequence of<br>characters<br>–it might be the case the program will need to | Which need to appear in the out<br>done by using V <sup>*</sup><br>—when there is no backslash before<br>quotation mark, they do not show<br>output                                                                                        | e the    |
| <ul> <li>force a key press from the keyboard</li> <li>the programmer must include a command that<br/>instructs the computer to perform the operation</li> </ul>                                                            | 1 promittine transis made, CT class therefore 1 are to be<br>the transmitter, which is deviced and to be an example<br>to the transmitter of the transmitter of the transmitter of the<br>Using C outputs the Internet outputs from marks. | r ti eta |
|                                                                                                    | Owned A conduction of a second descendent manual                                                                                                    | ·        |
| <b>V</b> 33                                                                                                    | ICEV                                                                                                    | 18       |
| Escape Sequence Example                                                                                                    | /CEV                                                                                                    |          |
| Escape Sequence Example                                                                                                    | 15                                                                                                    |          |
| Escape Sequence Example<br>May include:<br>if the print statement is too long and needs to                                                                                                    | 15<br>Character Sequence<br>• Can include:<br>Tog Description                                                                                                    | ces      |
| Escape Sequence Example<br>May include:                                                                                                    | 15<br>Character Sequence<br>• Can include:<br>Tag Description<br>To Single quote. Example: print(She said).H                                                                                                    |          |
| Escape Sequence Example<br>May include:<br>–if the print statement is too long and needs to<br>be broken up when displayed, 'n would be                                                                                    | 15<br>Character Sequence<br>• Can include:<br>Tog Description                                                                                                    |          |

4

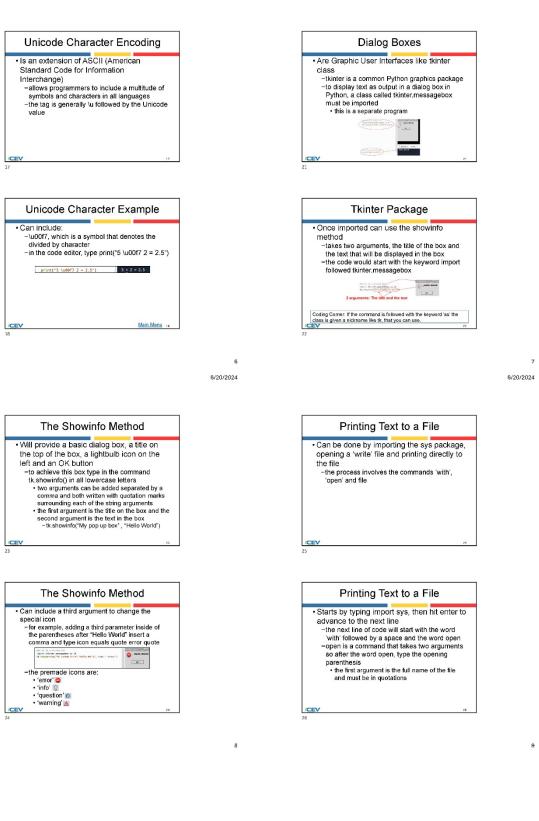

6/20/2024

Printing Text to a File

Includes:

- duding a comma before entering the second argument specifies the type of file as read or write in quotation marks

- lowercase letter w denotes a write file and the lowercase letter indicates a read only file
- the file can be named for example 'myfile'

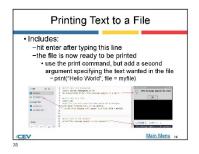

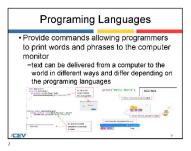

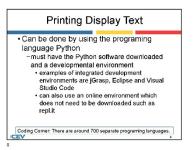

10 6/20/2024

2

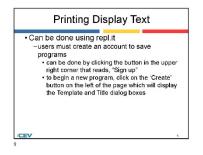

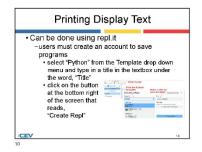

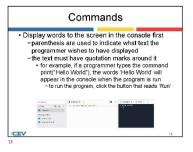

#### Screenshot of Proposed New Content

Insert a screenshot of your proposed new content.

3

6/20/2024

1

#### conline.com/html/CEV71620\_V2\_HTML/CEV71620\_V2\_HTML\_Student\_Handout\_-\_In Inputs, Outputs & Data Displays Examples

Creating Outputs

6/20/24, 1:52 PM files.ice

To create a simple text output, the 'print' function is most often used, but it can have several variations to change how the data is displayed. Below are examples of how to create a text output with the print function for several different scenarios. Keep in mind when creating text output, the code in green is what will be displayed for the user.

# Basic text output using the print function
print("Hello World")

# Specific information with text explain what the information shows name = "Tim" food = "Pizza"

print("Name:", name, "Favorite Food:", food)

# Formatting specific results of a function num1 = 7
num2 = 4
sum\_result = num1 + num2
print(f"The sum of {num1} and {num2} is {sum\_result}.")

# Multiple items in a text display

# Multiple
x = "Yes"
y = "No"
z = "Maybe" print("For this example x, y, and z represent:", x, y, z)

Properly Labeling and Displaying Outputs When creating text output, it is important to make sure the user will understand what is being displayed. Properly labeling output is an important part of visual representation and can make code more user-friendly. Below are a few examples of labels to make the code easier to read and understand.

# The labels 'Name' and 'Favorite Food' make the display more clear and help define what the terms relate to name = "Tim" food = "Fizza"

print("Name:", name, "Favorite Food:", food)

https://files.icevonline.com/html/CEV71620\_V2\_HTML/CEV71620\_V2\_HTML\_Student\_Handout - Inputs\_Outputs\_and\_Data\_Displays\_Examples.htm 1// files.icevonline.com/html/CEV71620\_V2\_HTML/CEV71620\_V2\_HTML\_Student\_Handout\_\_inputs\_Outputs\_and\_Data\_Di

#### Standard Formatting Styles

6/20/24, 1:52 PM

Formatting styles can vary depending on what the code is being used for, personal preference or the coding standards of a business or organization. A few common formatting styles are PEP 8 Style Guide, the Google Python Style Guide, YAPF, PyCharm and Docstring Conventions. The coding examples given in this handout follow the PEP 8 Style Guide, which is standard for Python coding.

#### Simple Vector Graphics Using Lines

The code to create a vector graphic using lines is shown below. This code uses matplotlib to create this shape.

import matplotlib.pvplot as plt

# Decide what figure you will create and the axis fig, ax = plt.subplots()

# Define the coordinates for each lines x1, y1 = 1, 1 x2, y2 = 4, 4 x3, y3 = 2, 5

# Draw each lines ax.plot([x1, x2], [y1, y2], label= 'Line 1',color='blue', linewidth=2) ax.plot([x2, x3], [y2, y3], label='Line 2',color='red', linestyle='--', linewidth=2)

# Set the labels for each line and titles ax.set\_xlabel('X-axis') ax.set\_ylabel('Y-axis') ax.set\_title('Simple Vector Graphics with Lines')

# Add the legend
ax.legend()

# Show the plot
plt.show()

#### Simple Vector Graphics Using Circles

An example code to create a vector uses matplotlib to create the shape. ctor graphic using circles is shown below. This code

https://files.icevonline.com/html/CEV71620\_V2\_HTML/CEV71620\_V2\_HTML\_Student\_Handout\_-\_Inputs\_Outputs\_and\_Data\_Displays\_Examples.htm 3/6

import matplotlib.pyplot as plt

6/20/24, 1:52 PM files.los nline.com/tml/CEV71620\_V2\_HTML/CEV71620\_V2\_HTML\_Student\_Handout\_\_inputs\_Outputs\_and\_Date\_D # In this example, putting the information that is calculated in a sentence helps convey what function was performed num1 = 7num2 = 4

#### print(f"The sum of {num1} and {num2} is {sum\_result}.")

# Adding labels that show what x, y, and z correlate makes the display easier to read
x = "Yes"
y = "No"

z = "Maybe

print("For this example x, y, and z represent:", x, y, z)

# Adding units when displaying specific information can also make text displays more clear num1 = 7 num2 = 4

#### print(f"Loaded Weight: {num1}lbs Unloaded Weight: {num2}lbs")

# When there are several types of complex information being displayed, descriptive labels can help clear any confusion name = "Benjamin" number = 4

number = 4 transactions = 13 print(f"Customer: (name)") print(f"Customer Number for December: {number}") print(f"Number of Transaction for November: {transactions}")

#### Interactive Input Interfaces

When creating interactive input interfaces with relevant user prompts to acquire data from a user, it is important the code is readable and easy to understand. This code requires information from the user to display a certain message or action. An example of a code that requires user input is shown below.

# The prompt below asks for inputs from the user to display a welcome message

name = input("Enter your name:")

# Now the text will be displayed with the information that the user

print(f"Welcome {name}!")

https://files.icevonline.com/html/CEV71620\_V2\_HTML/CEV71620\_V2\_HTML\_Student\_Handout - Inputs\_Outputs and Data\_Displays\_Examples.htm 2//

6/20/24, 1:52 PM files.lcevonline.com/html/CEV/1620\_V2\_HTML/CEV/1620\_V2\_HTML\_Student\_Handout\_\_inputs\_Outputs\_and\_Date\_

# Decide what figure you will create and the axis fig, ax = plt.subplots()

# Define the circle parameters circle1 = plt.Circle((1, 1), 0.5, edgecolor='blue', facecolor='none', linewidth=2, label='Circle 1') circle2 = plt.circle(3, 2), 0.8, edgecolor='red', facecolor='none', linewidth=2, label='Circle 2')

# Add the circles to the axis ax.add\_patch(circle1) ax.add\_patch(circle2)

# Set the labels for each line and titles
ax.set\_xlabel('X-axis')
ax.set\_ylabel('Y-axis')

ax.set\_title('Simple Vector Graphics with Circles')

# Add the legend ax.legend()

# Set the aspect ratio to ensure better representation
ax.legend('equal', adjustable='box')

# Show the plot
plt.show()

Simple Vector Graphics Using Rectangles An example code to create a vector graphic using rectangles is shown below. This code uses matplotlib to create the shape.

import matplotlib.pyplot as plt import matplotlib.patches as patches

# Decide what figure you will create and the axis fig, ax = plt.subplots()

# Define the rectangle parameters rect1 = patches.Rectangle(1, 1), 2, 3, edgecolor='blue', facecolor='none', linewidth=2, label='Rectangle 1') rect2 = patches.Rectangle((4, 2), 1.5, 2.5, edgecolor='red', facecolor='none', linewidth=2, label='Rectangle 2')

https://files.icevonline.com/html/CEV71620\_V2\_HTML/CEV71620\_V2\_HTML\_Student\_Handout\_\_\_Inputs\_Outputs\_and\_Data\_Displays\_Examples.htm 4/A

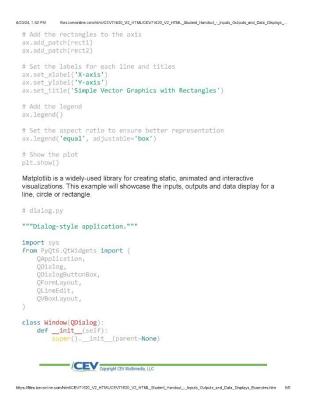

(SE)(Breakout(s)) and (Citation Type(s)) (3)(B)(i), Narrative

**Description of the specific location and hyperlink to the exact location of currently adopted content** Visual Presentation (Slides 31-40), <u>https://login.icevonline.com/mycourses/ADOCOMPU001/lesson/21653</u>

Description of the specific location and hyperlink to the exact location of the proposed new content Visual Presentation Student Handout-Inputs, Outputs and Data Displays Examples, <u>https://files.icevonline.com/html/CEV71620\_V2\_HTML/CEV71620\_V2\_HTML\_Student\_Handout\_-</u> <u>Inputs\_Outputs\_and\_Data\_Displays\_Examples.htm</u> This Student Handout is found in the Visual Presentation lesson beneath the Instructional Materials

Screenshot of Currently Adopted Content

heading.

Insert a screenshot of your currently adopted content.

6/20/2024

6/20/2024

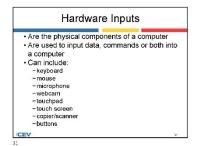

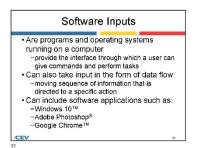

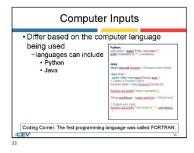

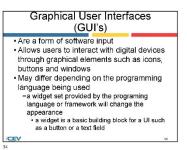

1 6/20/2024

3

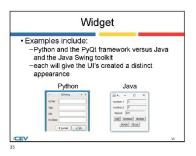

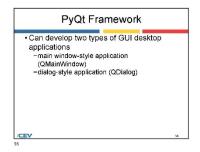

2 6/20/2024

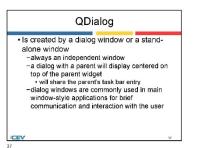

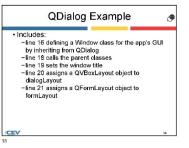

6/20/2024

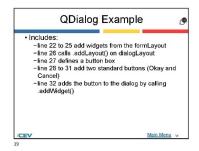

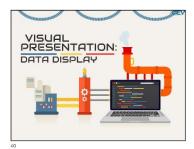

5

#### Screenshot of Proposed New Content Insert a screenshot of your proposed new content.

#### Inputs, Outputs & Data Displays Examples

vonline.com/itml/CEV71620\_V2\_HTML/CEV71620\_V2\_HTML\_Student\_Handout\_-\_inputs\_Outputs\_and\_Date\_Dis

#### Creating Outputs

6/20/24, 1:52 PM

To create a simple text output, the 'print' function is most often used, but it can have several variations to change how the data is displayed. Below are examples of how to create a text output with the print function for several different scenarios. Keep in mind when creating text output, the code in green is what will be displayed for the user.

# Basic text output using the print function
print("Hello World")

# Specific information with text explain what the information shows name = "Tim" food = "Pizza" print("Name:", name, "Favorite Food:", food)

# Formatting specific results of a function

# FOrmatting spectra terms num1 = 7 num2 = 4 sum\_result = num1 + num2 print(f"The sum of {num1} and {num2} is {sum\_result}.")

# Multiple items in a text display

x = "Yes" y = "No" y = no z = "Maybe" print("For this example x, y, and z represent:", x, y, z)

Properly Labeling and Displaying Outputs When creating text output, it is important to make sure the user will understand what is being displayed. Properly labeling output is an important part of visual representation and can make code more user-friendly. Below are a few examples of labels to make the code easier to read and understand.

# The labels 'Name' and 'Favorite Food' make the display more clear and help define what the terms relate to name = "Tim" food = "Pizza" print("Name:", name, "Favorite Food:", food)

Wiles.icevonline.com/html/CEV71620\_V2\_HTML/CEV71620\_V2\_HTML\_Student\_Handout\_-\_inputs\_Outputs\_and\_Data\_Displays\_Ex

6/20/24, 1:52 PM files.icevonline.com/itml/CEV/1620\_V2\_HTML/CEV/1620\_V2\_HTML\_Student\_Handout\_\_inputs\_Outputs\_and\_Data\_Displays\_

# In this example, putting the information that is calculated in a sentence helps convey what function was performed num1 = 7 num2 = 4  $\,$ 

sum\_result = num1 + num2
print(f"The sum of {num1} and {num2} is {sum\_result}.")

# Adding labels that show what x, y, and z correlate makes the display easier to read
x = "Yes"
y = "No"

z = "Maybe print("For this example x, y, and z represent:", x, y, z)

# Adding units when displaying specific information can also make text displays more clear num1 = 7 num2 = 4

print(f"Loaded Weight: {num1}lbs Unloaded Weight: {num2}lbs")

# When there are several types of complex information being displayed, descriptive labels can help clear any confusion name = "Benjamin" number = 4 transactions = 13 print(f"Customer: {name}") print(f"Customer Number for December: {number}") print(f"Number of Transaction for November: {transactions}")

#### Interactive Input Interfaces

When creating interactive input interfaces with relevant user prompts to acquire data from a user, it is important the code is readable and easy to understand. This code requires information from the user to display a certain message or action. An example of a code that requires user input is shown below.

# The prompt below asks for inputs from the user to display a welcome message name = input("Enter your name:")

# Now the text will be displayed with the information that the user

sUffiles.icevonline.com/html/CEV71620\_V2\_HTML/CEV71620\_V2\_HTML\_Student\_Handout\_s\_Inputs\_Outputs\_and\_Data\_Displays\_Ex

print(f"Welcome {name}!")

6/20/24, 1:52 PM html/CEV71620\_V2\_HTML/CEV71620\_V2\_HTML\_Student\_Handout\_\_inputs\_Outputs\_and\_Data\_Displays\_-Standard Formatting Styles Standard Formatting Styles Formatting styles can vary depending on what the code is being used for, personal preference or the coding standards of a business or organization. A few common formatting styles are PEP 8 Style Guide, the Google Python Style Guide, YAPF, PyCharm and Docstring Conventions. The coding examples given in this handout follow the PEP 8 Style Guide, which is standard for Python coding. Simple Vector Graphics Using Lines The code to create a vector graphic using lines is shown below. This code uses matplotlib to create this shape import matplotlib.pvplot as plt # Decide what figure you will create and the axis
fig, ax = plt.subplots() # Define the coordinates for each lines x1, y1 = 1, 1 x2, y2 = 4, 4 x3, y3 = 2, 5 # Draw each lines ax.plot([x1, x2], [y1, y2], label= 'Line 1',color='blue', linewidth=2) ax.plot([x2, x3], [y2, y3], label='Line 2',color='red', linestyle='--', linewidth=2) # Set the labels for each line and titles ax.set\_xlabel('X-axis') ax.set\_ylabel('Y-axis') ax.set\_title('Simple Vector Graphics with Lines') # Add the legend
ax.legend() # Show the plot
plt.show() Simple Vector Graphics Using Circles An example code to create a vector graphic using circles is shown below. This code uses matplotlib to create the shape. import matplotlib.pyplot as plt https://files.icevonline.com/html/CEV71620\_V2\_HTML/CEV71620\_V2\_HTML\_Student\_Handout\_-\_Inputs\_Outputs\_and\_Data\_Displays\_Examples.htm 3/6 6/20/24, 1:52 PM files.icevonline.com/html/CEV/71620\_V2\_HTML/CEV/71620\_V2\_HTML\_Student\_Handout\_\_inputs\_Outputs\_and\_Data\_Dis # Add the rectangles to the axis ax.add\_patch(rect1) ax.add\_patch(rect2) # Set the labels for each line and titles ax.set\_xlabel('X-axis')
ax.set\_vlabel('Y-axis')
ax.set\_title('Simple Vector Graphics with Rectangles') # Add the legend
ax.legend() # Set the aspect ratio to ensure better representation
ax.legend('equal', adjustable='box') # Show the plot plt.show() Matplotlib is a widely-used library for creating static, animated and interactive visualizations. This example will showcase the inputs, outputs and data display for a line, circle or rectangle. # dialog.py """Dialog-style application.""" QDialog, QDialogButtonBox, QFormLayout, QLineEdit,

/ class Window(QDialog): def \_\_init\_\_(self): super().\_\_init\_\_(parent=None) ///// Copyright CPV Multimedia, LLC

https:/files.icevonine.com/html/CEV71620\_V2\_HTML/CEV71620\_V2\_HTML\_Student\_Handout\_\_Inputs\_Outputs\_and\_Data\_Displays\_Examples.htm 5//

(SE)(Breakout(s)) and (Citation Type(s)) (3)(C)(i), Narrative EdD21.13PM Testseenho.com/Het/CV/1502\_V2/IML/CE/HEN/2/JIML\_SHowed\_Imtodr\_input\_duput\_and\_Des\_Base # Decide what figure you will create and the axis fig, ax = plt.subplots() # Define the circle parameters circle1 = plt.circle((1, 1), 0.5, edgecolor='blue', facecolor='none'

circle1 = plt.tircle((1, 1), 0.5, edgecolor='blue', facecolor='none', linewidth=2, label='Circle 1') circle2 = plt.tircle((3, 2), 0.8, edgecolor='red', facecolor='none', linewidth=2, label='Circle 2')

# Add the circles to the axis ax.add\_patch(circle1) ax.add\_patch(circle2)

# Set the labels for each line and titles ax.set\_xlabel('X-axis') ax.set\_ylabel('Y-axis') ax.set\_title('Simple Vector Graphics with Circles')

# Add the legend

ax.legend()

# Set the aspect ratio to ensure better representation
ax.legend('equal', adjustable='box')

# Show the plot
plt.show()

#### Simple Vector Graphics Using Rectangles An example code to create a vector graphic using rectangles is shown below. This code uses matplotilib to create the shape.

import matplotlib.pyplot as plt import matplotlib.patches as patches

# Decide what figure you will create and the axis fig, ax = plt.subplots()

# Define the rectangle parameters rect1 = patches.Rectangle(1, 1), 2, 3, edgecolor='blue', facecolor='none', linewidth=2, label='Rectangle 1') rect2 = patches.Rectangle((4, 2), 1.5, 2.5, edgecolor='red', facecolor='none', linewidth=2, label='Rectangle 2')

https://files.icevonline.com/html/CEV71620\_V2\_HTML/CEV71620\_V2\_HTML\_Student\_Handout\_-\_Inputs\_Outputs\_and\_Data\_Displays\_Examples.htm 4/6

**Description of the specific location and hyperlink to the exact location of currently adopted content** Programming with Proper Format and Style (Slides 4-22), https://login.icevonline.com/mycourses/ADOCOMPU001/lesson/21642

#### **Description of the specific location and hyperlink to the exact location of the proposed new content** Programming with Proper Format and Style (Slides 4-25),

https://login.icevonline.com/mycourses/ADOCOMPU002/lesson/22294

In the Programming with Proper Format & Style PowerPoint, go to the slides suggested in the Page Number(s). When the PowerPoint opens, if a menu appears asking "Would you like to resume the presentation from the last slide viewed?" select No.

Student Handout-Coding Examples,

https://files.icevonline.com/html/CEV71509\_V2\_HTML/CEV71509\_V2\_HTML\_Student\_Handout -\_Coding\_Examples.htm

This Student Handout is found in the Programming with Proper Format & Style lesson beneath the Instructional Materials heading.

#### Screenshot of Currently Adopted Content

Insert a screenshot of your currently adopted content.

|                                                                                                    | 6/20/2024                                                                                                    |
|----------------------------------------------------------------------------------------------------|----------------------------------------------------------------------------------------------------|
|                                                                                                    | Standardized Programming                                                                                             |
| Programming Format 🧑                                                                                                    | Style                                                                                                    |
| Refers to the way in which the source code<br>of a program is written<br>this example is written in Python and includes<br>indentation, spacing, line breaks and white<br>space                                                                                                    | Example:<br>-this Python code provides comments.<br>descriptive identifiers, white space, spacing<br>and indentation |
| <b>N</b> .                                                                                                    |                                                                                                    |
|                                                                                                    | 0                                                                                                    |
|                                                                                                    | , <u> </u>                                                                                                    |
| Standardized Programming Style                                                                                                    | Descriptive Identifiers                                                                                              |
| Standardized Programming Style • Refers to a set of conventions and<br>guidelines for writing and formatting source<br>code in a consistent manner<br>• Helps to make code more readable and<br>easier to understand<br>• Ensures the code is consistent and follows<br>established best practices | , <u> </u>                                                                                                    |

1

6/20/2024

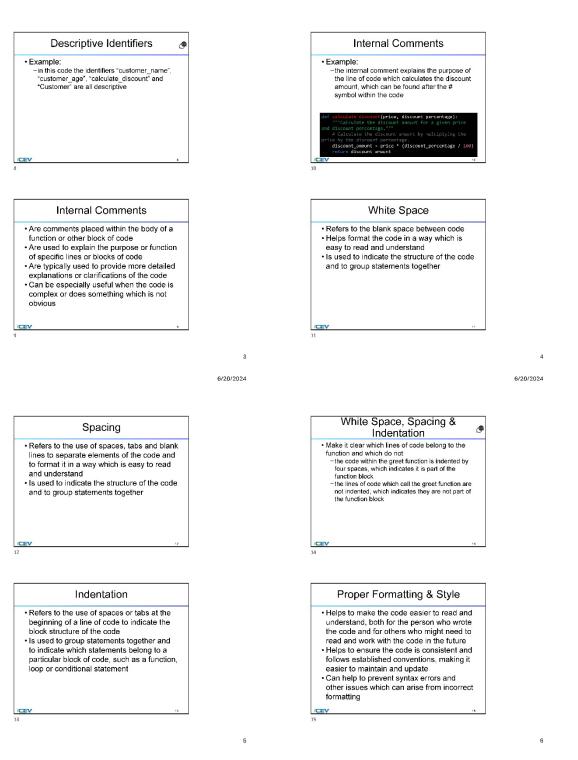

6/20/2024

#### 6/20/2024

8

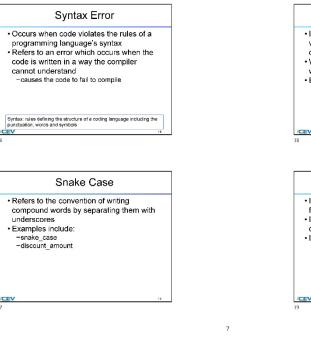

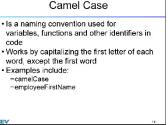

#### Docstring

- Is a string literal used to define a module, function, class or method
- Is the first string in the definition of the
- object
- Is enclosed in triple quotes (""")

6/20/2024

9

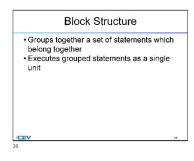

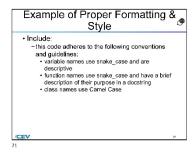

#### Screenshot of Proposed New Content

Insert a screenshot of your proposed new content.

6/20/2024 6/20/2024 Programming Format ۲ Standardized Programming Style @ · Refers to the way in which the source code Example: of a program is written -coding example is written in Python and -this Python code provides comments. descriptive identifiers, white space, spacing and indentation includes indentation, spacing, line breaks and white space NOTE: Use the Coding Examples Student Handout for references. NOTE: Use the Coding Examples Student Handout for references Standardized Programming Style **Descriptive Identifiers** · Refers to a set of conventions and · Enhance the readability of the code by: guidelines for writing and formatting source -allowing other users to understand what the creator intended code in a consistent manner • Helps to make code more readable and increasing understanding of code
 describing the purpose behind a code
 Enhance the functionality of the code by: easier to understand Ensures the code is consistent and follows
 established best practices providing descriptions of the coding process
 adding necessary details to the code to allow future users to adapt a code for a different use /CEV 2 1 6/20/2024 6/20/2024 Proper Use of Internal Comments Ģ Descriptive Identifiers • Examples include: --"customer\_name", "customer\_age", "calculate\_discount" and "Customer" · Are comments placed within the body of a function or other block of code • Enhance the readability of the code by: -explaining the purpose or function of specific lines or blocks of code providing more detailed explanations or clarifications of the code
 Enhance the functionality of the code by: -providing descriptions when the code is complex or performs a function that is not obvious NOTE: Use the Coding Examples Student Handout for references. 10 Improper Use of Proper Use of 9 **Descriptive Identifiers** Internal Comments · Makes the descriptive identifiers hard to Example: understand and creates confusion -the internal comment explains the purpose of Examples include:
 -single letter identifiers
 -unclear abbreviations
 -inconsistent naming
 -misleading names the line of code which calculates the discount amount, which can be found after the # symbol within the code discount\_pe -non-descriptive names \* (discount percentage / 10 NOTE: Use the Coding Examples Student Handout for references.

3

66 of 1

6/20/2024

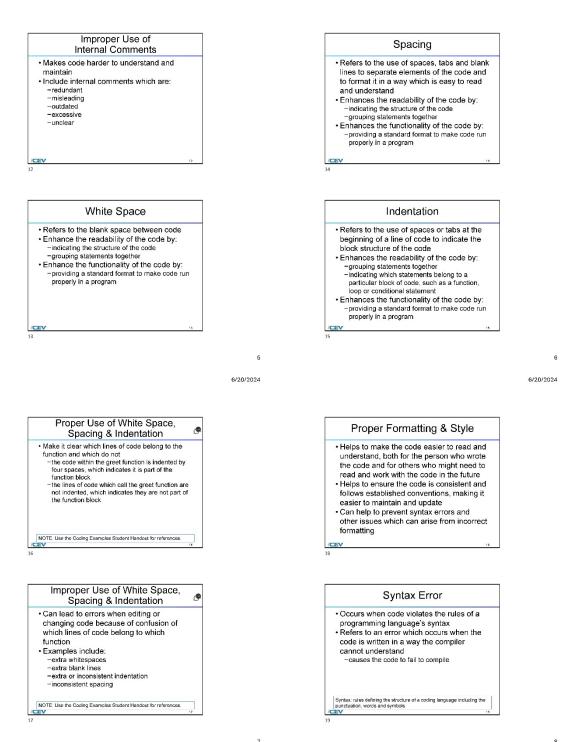

6/20/2024

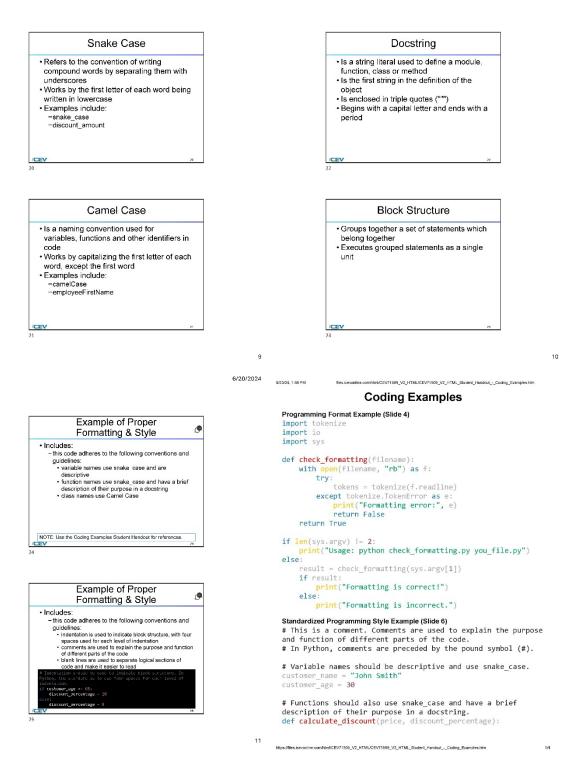

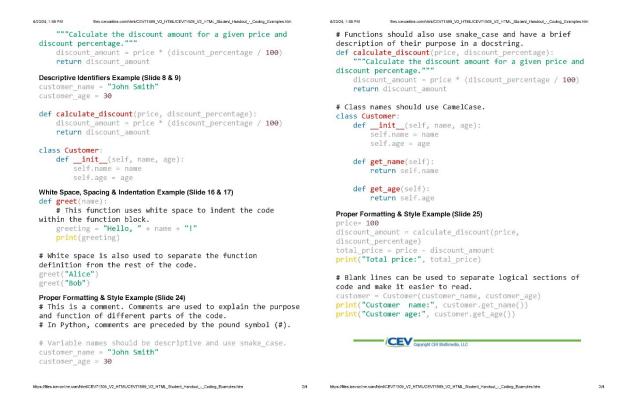

(SE)(Breakout(s)) and (Citation Type(s)) (3)(C)(ii), Narrative

**Description of the specific location and hyperlink to the exact location of currently adopted content** Programming with Proper Format and Style (Slides 4-22), https://login.icevonline.com/mycourses/ADOCOMPU001/lesson/21642

#### **Description of the specific location and hyperlink to the exact location of the proposed new content** Programming with Proper Format and Style (Slides 4-25),

https://login.icevonline.com/mycourses/ADOCOMPU002/lesson/22294

In the Programming with Proper Format & Style PowerPoint, go to the slides suggested in the Page Number(s). When the PowerPoint opens, if a menu appears asking "Would you like to resume the presentation from the last slide viewed?" select No.

#### Student Handout-Coding Examples,

https://files.icevonline.com/html/CEV71509\_V2\_HTML/CEV71509\_V2\_HTML\_Student\_Handout\_-\_\_\_\_\_Coding\_Examples.htm

This Student Handout is found in the Programming with Proper Format & Style lesson beneath the Instructional Materials heading.

#### Screenshot of Currently Adopted Content

Insert a screenshot of your currently adopted content.

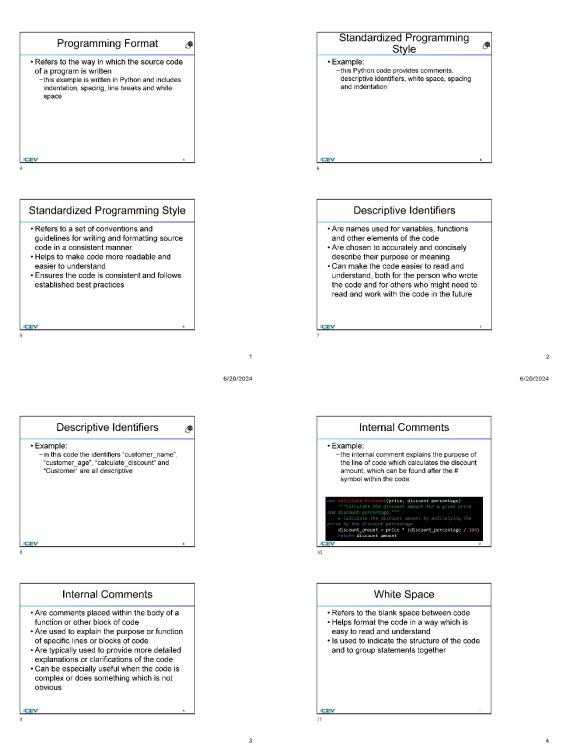

6/20/2024

6/20/2024

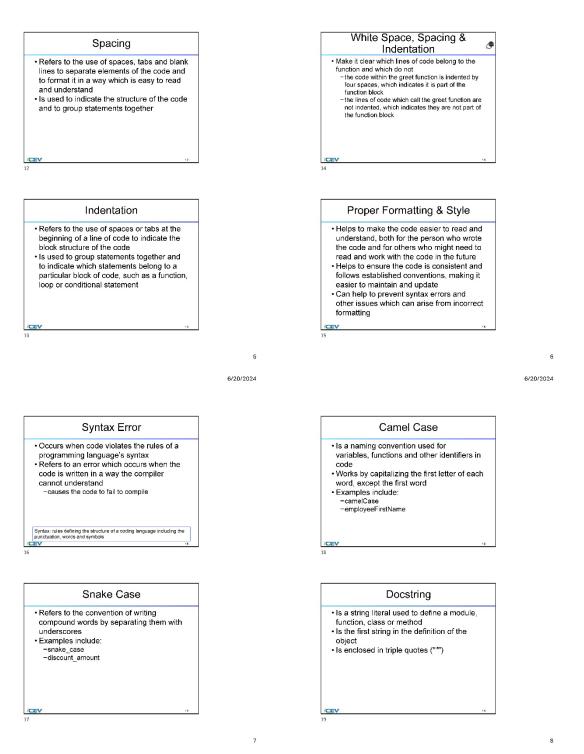

71 of 1

6/20/2024

6/20/2024

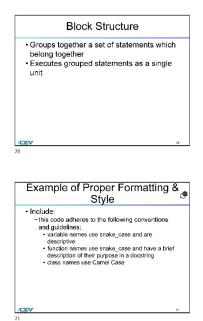

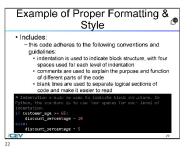

#### Screenshot of Proposed New Content

#### Insert a screenshot of your proposed new content.

6/20/2024

9

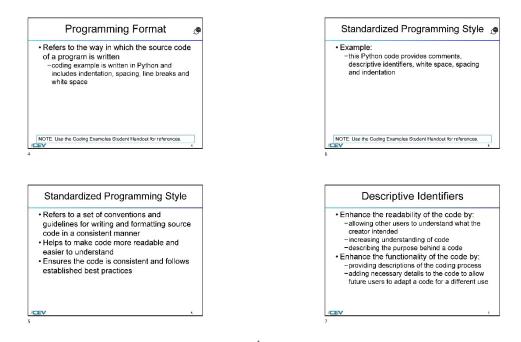

10

6/20/2024

#### 6/20/2024

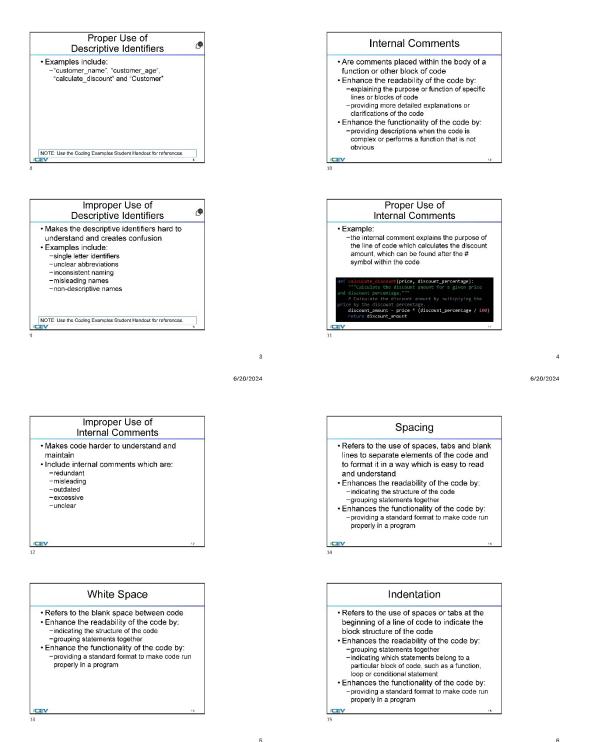

73 of 1

6/20/2024

6/20/2024

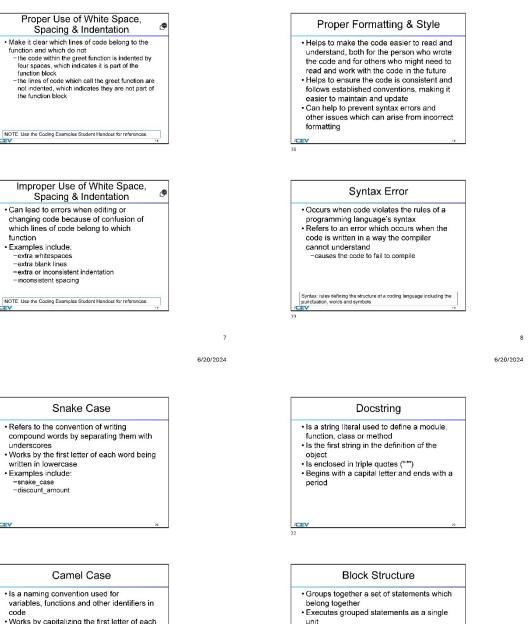

/CE 23

9

- code
- Works by capitalizing the first letter of each word, except the first word
- · Examples include:
- -camelCase -employeeFirstName
- (CE)

6/20/2024 6/20/24, 1:59 PM n/CEV71509\_V2\_HTML/CEV71509\_V2\_HTML\_Student\_Hendout\_-\_Coding\_Example Coding Examples Programming Format Example (Slide 4) Example of Proper import tokenize ۲ import io Formatting & Style import sys Includes:
 - this code adheres to the following conventions and def check\_formatting(filename):
 with open(filename, "rb") as f: guidelines: • variable names use snake case and are descriptive • function names use snake\_case and have a brief description of their purpose in a docstring • class names use Camel Case try: tokens = tokenize(f.readline) except tokenize.TokenError as e: print("Formatting error:", e)
return False return True NOTE: Use the Coding Examples Student Handout for references. if len(sys.argv) != 2:
 print("Usage: python check\_formatting.py you\_file.py") else: result = check\_formatting(sys.argv[1]) if result: print("Formatting is correct!") Example of Proper else: (P Formatting & Style print("Formatting is incorrect.") Includes: - this code adheres to the following conventions and Standardized Programming Style Example (Slide 6) guidelines # This is a comment. Comments are used to explain the purpose and function of different parts of the code. uidelines: • indentation is used to indicate block structure, with four spaces used for each level of indentation • comments are used to explain the purpose and function of different parts of the code • blank lines are used to separate logical sections of code and make it easier to read # In Python, comments are preceded by the pound symbol (#). # Variable names should be descriptive and use snake\_case.
customer\_name = "John Smith" customer\_name = "J
customer\_age = 30 - 65: entage - 10 # Functions should also use snake\_case and have a brief description of their purpose in a docstring. def calculate\_discount(price, discount\_percentage): 11 https://files.icevonline.com/html/CEV/1509\_V2\_HTML/CEV/1509\_V2\_HTML\_Student\_Handout - Coding\_Examples.htm 1/4 6/20/24, 1:59 PM whtml/CEV71509\_V2\_HTML/CEV71509\_V2\_HTML\_Student\_Handout\_-Coding\_Exam 6/20/24, 1:59 PM om/html/CEV71509\_V2\_HTML/CEV71509\_V2\_HTML\_Student\_Handout\_\_Coding\_Example """Calculate the discount amount for a given price and discount percentage.""" # Functions should also use snake\_case and have a brief description of their purpose in a docstring. discount\_amount = price \* (discount\_percentage / 100) def calculate\_discount(price, discount\_per entage) ""Calculate the discount amount for a given price and discount percentage.""" return discount\_amount Descriptive Identifiers Example (Slide 8 & 9) discount\_amount = price \* (discount\_percentage / 100) customer\_name = "; customer\_age = 30 "John Smith' return discount\_amount # Class names should use CamelCase. def calculate\_discount(price, discount\_percentage):
 discount\_amount = price \* (discount\_percentage / 100) class Customer: def \_\_init\_\_(self, name, age):
 self.name = name return discount\_amount self.age = age class Customer: def \_\_init\_\_(self, name, age):
 self.name = name def get\_name(self): return self.name self.age = age def get\_age(self):
 return self.age White Space, Spacing & Indentation Example (Slide 16 & 17) def greet(name) # This function uses white space to indent the code within the function block. Proper Formatting & Style Example (Slide 25) greeting = "Hello, " + name + "!"
print(greeting) price= 100 . discount\_amount = calculate\_discount(price, discount\_percentage)
total\_price = price - discount\_amount # White space is also used to separate the function print("Total price:", total\_price) definition from the rest of the code. greet("Alice")
greet("Bob") # Blank lines can be used to separate logical sections of code and make it easier to read. customer = Customer(customer\_name, customer\_age)
print("Customer name:", customer.get\_name())
print("Customer age:", customer.get\_age()) Proper Formatting & Style Example (Slide 24) # This is a comment. Comments are used to explain the purpose and function of different parts of the code. # In Python, comments are preceded by the pound symbol (#). # Variable names should be descriptive and use snake\_case. customer\_name = "John Smith" customer\_age = 30 CEV Copyright CEV Multimedia, LLC https://files.icevonline.com/html/CEV71509\_V2\_HTML/CEV71509\_V2\_HTML\_Student\_Handout\_\_\_Coding\_Examples.htm https://files.icevonline.com/html/CEV71509\_V2\_HTML/CEV71509\_V2\_HTML\_Student\_Handout\_\_\_Coding\_Examples.htm

#### (SE)(Breakout(s)) and (Citation Type(s)) (3)(C)(iii), Narrative

**Description of the specific location and hyperlink to the exact location of currently adopted content** Programming with Proper Format and Style (Slides 4-22), https://login.icevonline.com/mycourses/ADOCOMPU001/lesson/21642

#### **Description of the specific location and hyperlink to the exact location of the proposed new content** Programming with Proper Format and Style (Slides 4-25),

https://login.icevonline.com/mycourses/ADOCOMPU002/lesson/22294

In the Programming with Proper Format & Style PowerPoint, go to the slides suggested in the Page Number(s). When the PowerPoint opens, if a menu appears asking "Would you like to resume the presentation from the last slide viewed?" select No.

Student Handout-Coding Examples,

https://files.icevonline.com/html/CEV71509\_V2\_HTML/CEV71509\_V2\_HTML\_Student\_Handout -\_Coding\_Examples.htm

This Student Handout is found in the Programming with Proper Format & Style lesson beneath the Instructional Materials heading.

#### Screenshot of Currently Adopted Content

Insert a screenshot of your currently adopted content.

|                                                                                                    | 6/20/2024                                                                                                    |
|----------------------------------------------------------------------------------------------------|----------------------------------------------------------------------------------------------------|
| Decementaria Connet                                                                                                    | Standardized Programming                                                                                             |
| Programming Format 🧶                                                                                                    | Style                                                                                                    |
| Refers to the way in which the source code<br>of a program is written<br>-this example is written in Python and includes<br>indentation, spacing, line breaks and white<br>space                                                                                                 | Example:<br>—this Python code provides comments,<br>descriptive identifiers, white space, spacing<br>and indentation |
| V                                                                                                    | /CEV .                                                                                                    |
|                                                                                                    | 6                                                                                                    |
| Standardized Programming Style                                                                                                    | 6 Descriptive Identifiers                                                                                            |
| Standardized Programming Style • Refers to a set of conventions and guidelines for writing and formatting source code in a consistent manner • Helps to make code more readable and easier to understand • Ensures the code is consistent and follows established best practices | ,<br>,                                                                                                    |

1

6/20/2024

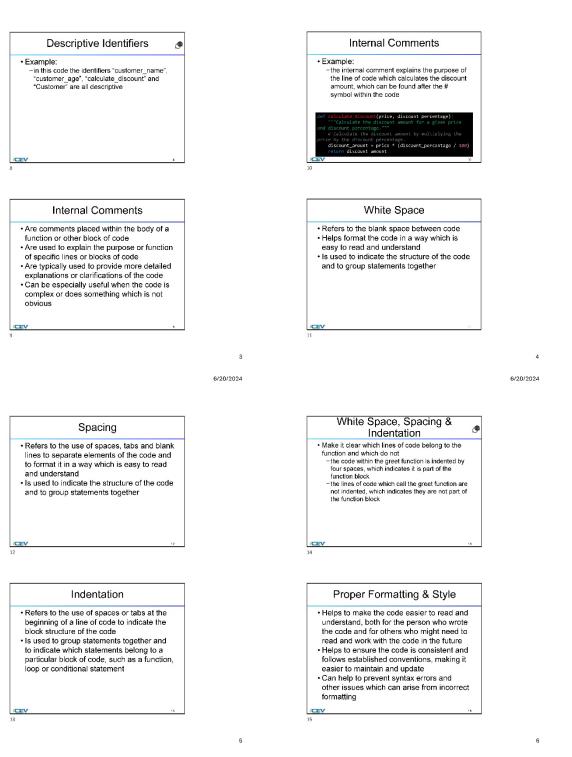

6/20/2024

#### 6/20/2024

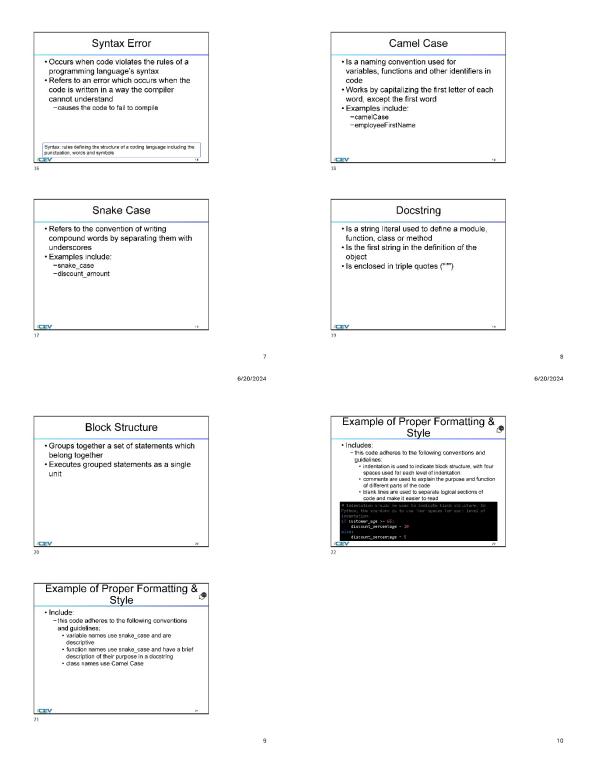

#### Screenshot of Proposed New Content

Insert a screenshot of your proposed new content.

6/20/2024 6/20/2024 Standardized Programming Style @ Programming Format ۲ · Refers to the way in which the source code Example: of a program is written -coding example is written in Python and -this Python code provides comments. descriptive identifiers, white space, spacing and indentation includes indentation, spacing, line breaks and white space NOTE: Use the Coding Examples Student Handout for references. NOTE: Use the Coding Examples Student Handout for references Standardized Programming Style **Descriptive Identifiers** · Refers to a set of conventions and · Enhance the readability of the code by: guidelines for writing and formatting source -allowing other users to understand what the creator intended code in a consistent manner • Helps to make code more readable and increasing understanding of code
 describing the purpose behind a code
 Enhance the functionality of the code by: easier to understand Ensures the code is consistent and follows
 established best practices providing descriptions of the coding process
 adding necessary details to the code to allow future users to adapt a code for a different use /CEV 2 1 6/20/2024 6/20/2024 Proper Use of Internal Comments ¢ Descriptive Identifiers Examples include: -"customer\_name", "customer\_age", "calculate\_discount" and "Customer" · Are comments placed within the body of a function or other block of code • Enhance the readability of the code by: -explaining the purpose or function of specific lines or blocks of code providing more detailed explanations or clarifications of the code
 Enhance the functionality of the code by: -providing descriptions when the code is complex or performs a function that is not obvious NOTE: Use the Coding Examples Student Handout for references. 10 Improper Use of Proper Use of 9 **Descriptive Identifiers** Internal Comments · Makes the descriptive identifiers hard to Example: understand and creates confusion -the internal comment explains the purpose of Examples include:
 -single letter identifiers
 -unclear abbreviations
 -inconsistent naming
 -misleading names the line of code which calculates the discount amount, which can be found after the # symbol within the code discount\_pe -non-descriptive names \* (discount percentage / 10 NOTE: Use the Coding Examples Student Handout for references.

3

79 of 1

6/20/2024

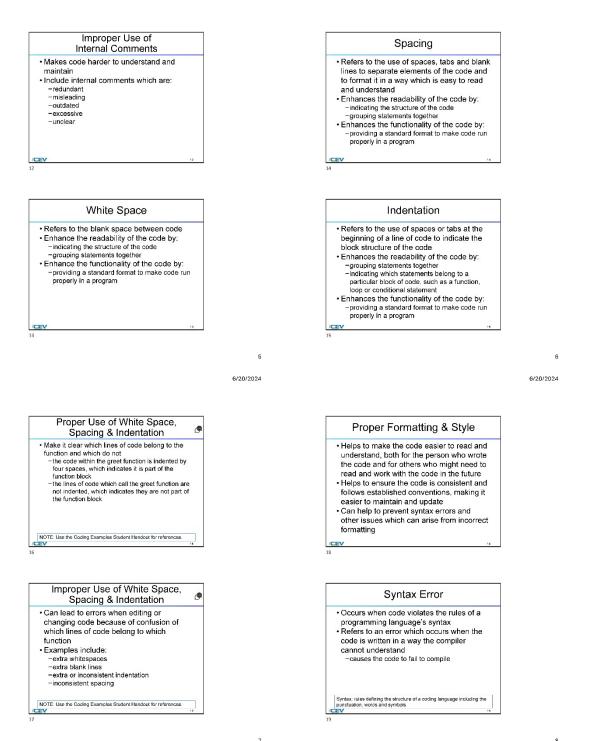

6/20/2024

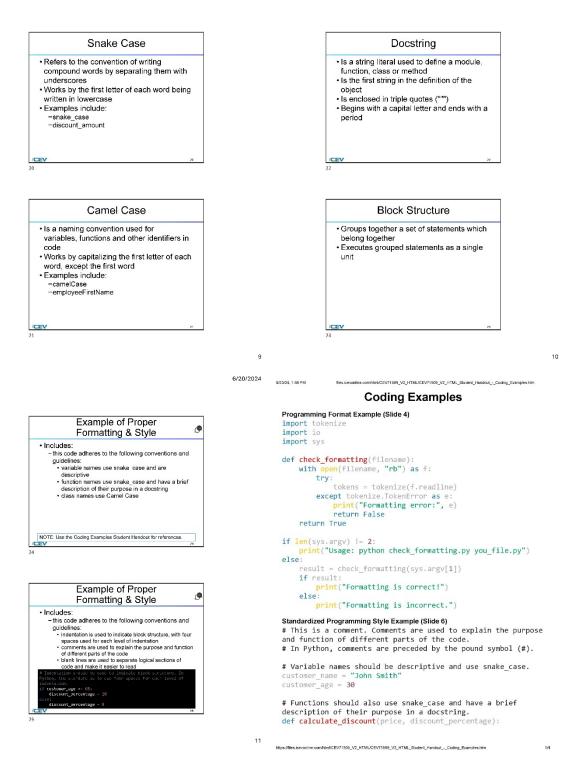

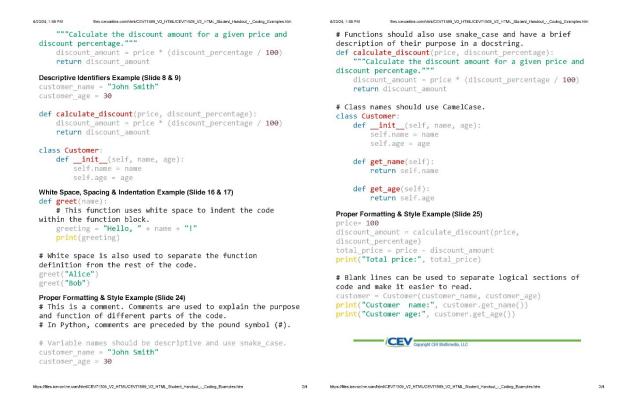

#### (SE)(Breakout(s)) and (Citation Type(s)) (3)(C)(iv), Narrative

**Description of the specific location and hyperlink to the exact location of currently adopted content** Programming with Proper Format and Style (Slides 4-22), https://login.icevonline.com/mycourses/ADOCOMPU001/lesson/21642

#### **Description of the specific location and hyperlink to the exact location of the proposed new content** Programming with Proper Format and Style (Slides 4-25),

https://login.icevonline.com/mycourses/ADOCOMPU002/lesson/22294

In the Programming with Proper Format & Style PowerPoint, go to the slides suggested in the Page Number(s). When the PowerPoint opens, if a menu appears asking "Would you like to resume the presentation from the last slide viewed?" select No.

Student Handout-Coding Examples,

https://files.icevonline.com/html/CEV71509\_V2\_HTML/CEV71509\_V2\_HTML\_Student\_Handout\_\_\_\_Coding\_Examples.htm

This Student Handout is found in the Programming with Proper Format & Style lesson beneath the Instructional Materials heading.

#### Screenshot of Currently Adopted Content

Insert a screenshot of your currently adopted content.

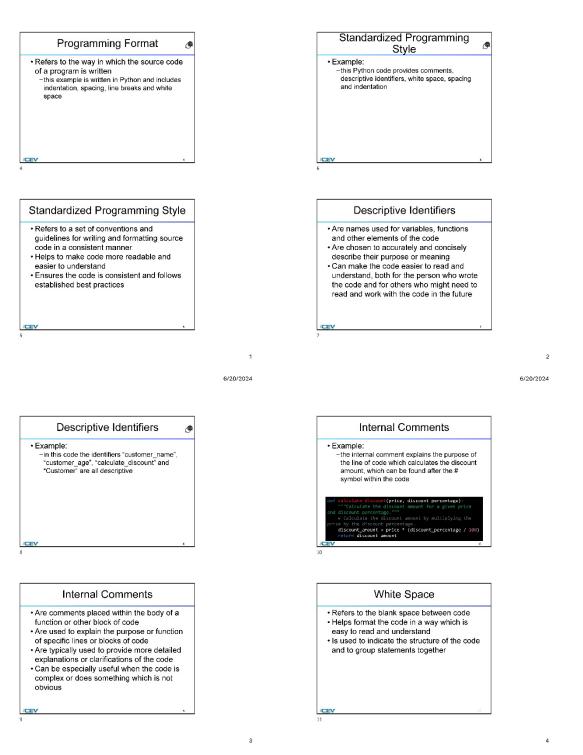

6/20/2024

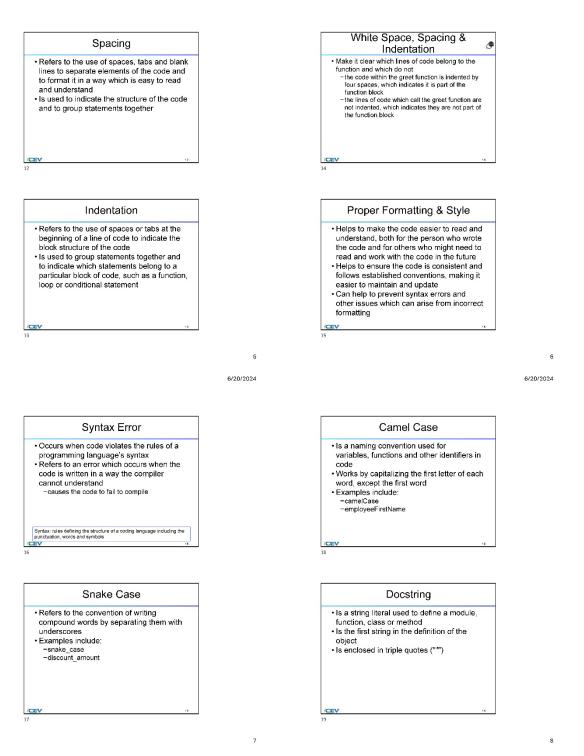

6/20/2024

6/20/2024

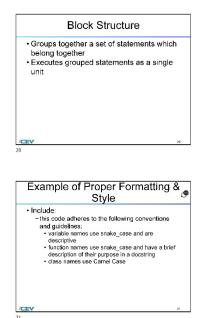

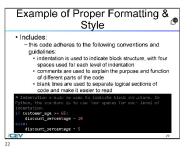

#### Screenshot of Proposed New Content

### Insert a screenshot of your proposed new content.

6/20/2024

9

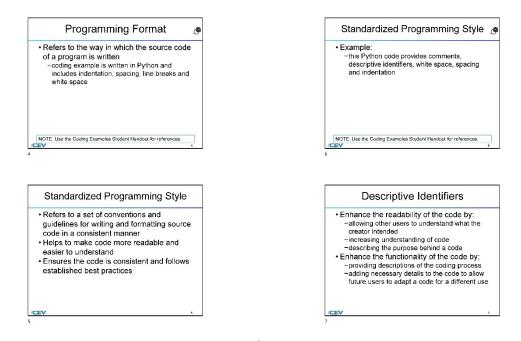

10

6/20/2024

#### 6/20/2024

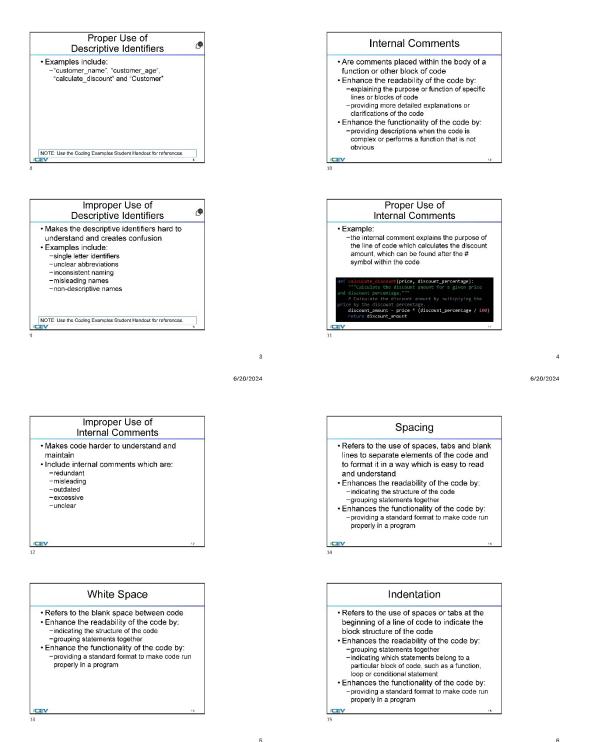

86 of 1

6/20/2024

6/20/2024

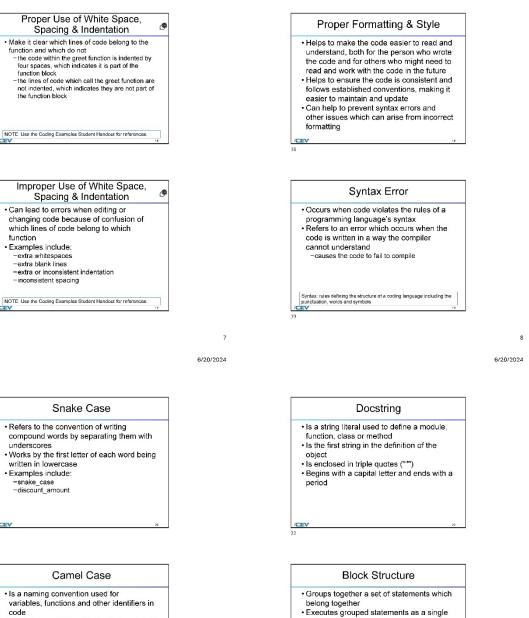

unit

/CE 23

9

- code Works by capitalizing the first letter of each
- word, except the first word · Examples include:
- -camelCase -employeeFirstName

(CE)

6/20/2024 6/20/24, 1:59 PM n/CEV71509\_V2\_HTML/CEV71509\_V2\_HTML\_Student\_Hendout\_-\_Coding\_Example Coding Examples Programming Format Example (Slide 4) Example of Proper import tokenize ۲ import io Formatting & Style import sys Includes:
 - this code adheres to the following conventions and def check\_formatting(filename):
 with open(filename, "rb") as f: guidelines: • variable names use snake case and are descriptive • function names use snake\_case and have a brief description of their purpose in a docstring • class names use Camel Case try: tokens = tokenize(f.readline) except tokenize.TokenError as e: print("Formatting error:", e)
return False return True NOTE: Use the Coding Examples Student Handout for references. if len(sys.argv) != 2:
 print("Usage: python check\_formatting.py you\_file.py") else: result = check\_formatting(sys.argv[1]) if result: print("Formatting is correct!") Example of Proper else: (P Formatting & Style print("Formatting is incorrect.") Includes: - this code adheres to the following conventions and Standardized Programming Style Example (Slide 6) guidelines # This is a comment. Comments are used to explain the purpose and function of different parts of the code. uidelines: • indentation is used to indicate block structure, with four spaces used for each level of indentation • comments are used to explain the purpose and function of different parts of the code • blank lines are used to separate logical sections of code and make it easier to read # In Python, comments are preceded by the pound symbol (#). # Variable names should be descriptive and use snake\_case.
customer\_name = "John Smith" customer\_name = "J
customer\_age = 30 - 65: entage - 10 # Functions should also use snake\_case and have a brief description of their purpose in a docstring. def calculate\_discount(price, discount\_percentage): 11 https://files.icevonline.com/html/CEV/1509\_V2\_HTML/CEV/1509\_V2\_HTML\_Student\_Handout - Coding\_Examples.htm 1 (4 6/20/24, 1:59 PM whtml/CEV71509\_V2\_HTML/CEV71509\_V2\_HTML\_Student\_Handout\_-Coding\_Exam 6/20/24, 1:59 PM om/html/CEV71509\_V2\_HTML/CEV71509\_V2\_HTML\_Student\_Handout\_\_Coding\_Example """Calculate the discount amount for a given price and discount percentage.""" # Functions should also use snake\_case and have a brief description of their purpose in a docstring. discount\_amount = price \* (discount\_percentage / 100) def calculate\_discount(price, discount\_per entage) """Calculate the discount amount for a given price and discount percentage.""" return discount\_amount Descriptive Identifiers Example (Slide 8 & 9) discount\_amount = price \* (discount\_percentage / 100) customer\_name = "; customer\_age = 30 "John Smith' return discount\_amount # Class names should use CamelCase. def calculate\_discount(price, discount\_percentage):
 discount\_amount = price \* (discount\_percentage / 100) class Customer: def \_\_init\_\_(self, name, age):
 self.name = name return discount\_amount self.age = age class Customer: def \_\_init\_\_(self, name, age):
 self.name = name def get\_name(self): return self.name self.age = age def get\_age(self):
 return self.age White Space, Spacing & Indentation Example (Slide 16 & 17) def greet(name) # This function uses white space to indent the code within the function block. Proper Formatting & Style Example (Slide 25) greeting = "Hello, " + name + "!"
print(greeting) price= 100 . discount\_amount = calculate\_discount(price, discount\_percentage)
total\_price = price - discount\_amount # White space is also used to separate the function print("Total price:", total\_price) definition from the rest of the code. greet("Alice")
greet("Bob") # Blank lines can be used to separate logical sections of code and make it easier to read. customer = Customer(customer\_name, customer\_age)
print("Customer name:", customer.get\_name())
print("Customer age:", customer.get\_age()) Proper Formatting & Style Example (Slide 24) # This is a comment. Comments are used to explain the purpose and function of different parts of the code. # In Python, comments are preceded by the pound symbol (#). # Variable names should be descriptive and use snake\_case.
customer\_name = "John Smith"
customer\_age = 30 CEV Copyright CEV Multimedia, LLC https://files.icevonline.com/html/CEV71509\_V2\_HTML/CEV71509\_V2\_HTML\_Student\_Handout\_\_\_Coding\_Examples.htm https://files.icevonline.com/html/CEV71509\_V2\_HTML/CEV71509\_V2\_HTML\_Student\_Handout\_\_\_Coding\_Examples.htm

#### (SE)(Breakout(s)) and (Citation Type(s)) (3)(C)(v), Narrative

**Description of the specific location and hyperlink to the exact location of currently adopted content** Programming with Proper Format and Style (Slides 4-22), https://login.icevonline.com/mycourses/ADOCOMPU001/lesson/21642

#### **Description of the specific location and hyperlink to the exact location of the proposed new content** Programming with Proper Format and Style (Slides 4-25),

https://login.icevonline.com/mycourses/ADOCOMPU002/lesson/22294

In the Programming with Proper Format & Style PowerPoint, go to the slides suggested in the Page Number(s). When the PowerPoint opens, if a menu appears asking "Would you like to resume the presentation from the last slide viewed?" select No.

Student Handout-Coding Examples,

https://files.icevonline.com/html/CEV71509\_V2\_HTML/CEV71509\_V2\_HTML\_Student\_Handout -\_Coding\_Examples.htm

This Student Handout is found in the Programming with Proper Format & Style lesson beneath the Instructional Materials heading.

#### Screenshot of Currently Adopted Content

Insert a screenshot of your currently adopted content.

| 6/20/2024                                                                                                    | 6/2                                                                                                    |
|----------------------------------------------------------------------------------------------------|----------------------------------------------------------------------------------------------------|
| Standardized Programming                                                                                                    |                                                                                                    |
| Style                                                                                                    |                                                                                                    |
| <ul> <li>Example:</li> <li>-this Python code provides comments.</li> <li>descriptive identifiers, white space, spacing<br/>and indentation</li> </ul>                                                                                                    |                                                                                                    |
| JCEV ,                                                                                                    |                                                                                                    |
|                                                                                                    |                                                                                                    |
| Descriptive Identifiers                                                                                                    |                                                                                                    |
| Are names used for variables, functions<br>and other elements of the code     Are chosen to accurately and concisely<br>describe their purpose or meaning     Can make the code easier to read and<br>understand, both for the person who wrote<br>the code and for others who might need to<br>read and work with the code in the future |                                                                                                    |
|                                                                                                    |                                                                                                    |
|                                                                                                    | Standardized Programming<br>Style  I Example:  - this Python code provides comments.<br>descriptive identifiers, white space, spacing<br>and indentation  () UCEV  f  Descriptive Identifiers  / Are names used for variables, functions<br>and other elements of the code  Are chosen to accurately and concisely<br>describe their purpose or meaning  Can make the code easier to read and<br>understand, both for the person who wrote |

1

6/20/2024

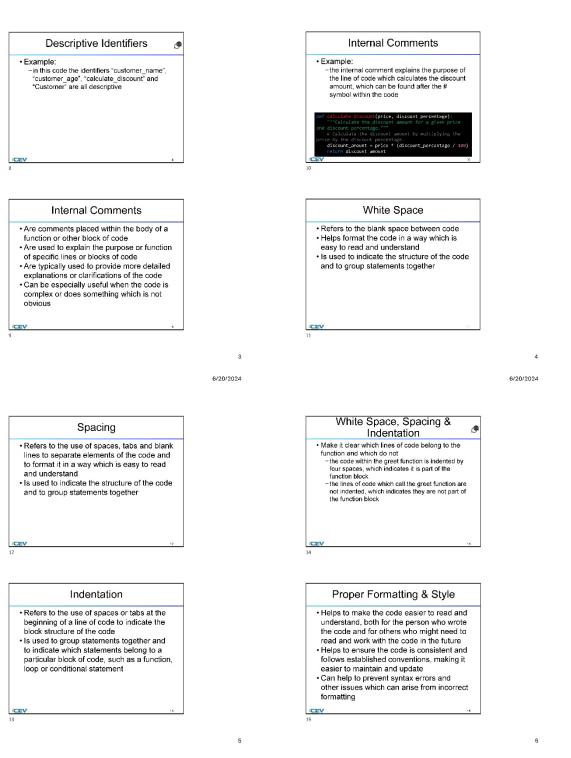

6/20/2024

#### 6/20/2024

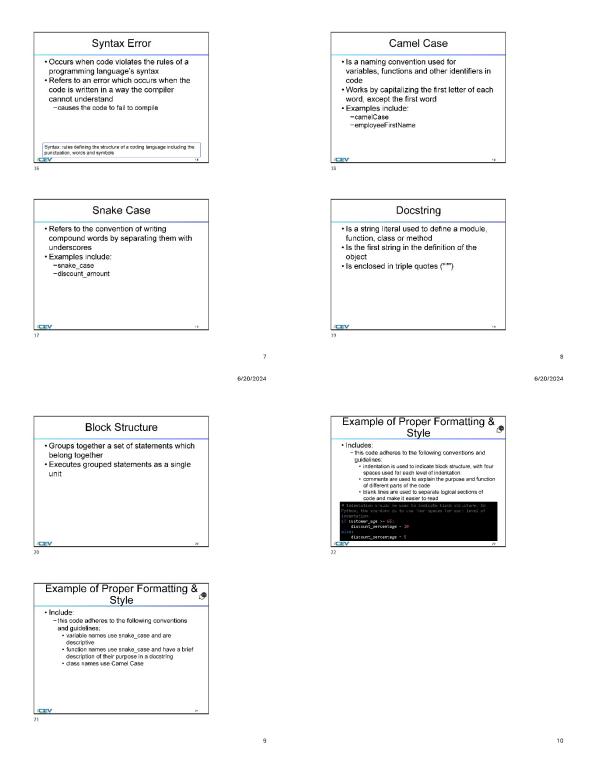

#### Screenshot of Proposed New Content

Insert a screenshot of your proposed new content.

6/20/2024 6/20/2024 Standardized Programming Style @ Programming Format ۲ · Refers to the way in which the source code Example: of a program is written -coding example is written in Python and -this Python code provides comments. descriptive identifiers, white space, spacing and indentation includes indentation, spacing, line breaks and white space NOTE: Use the Coding Examples Student Handout for references. NOTE: Use the Coding Examples Student Handout for references Standardized Programming Style **Descriptive Identifiers** · Refers to a set of conventions and · Enhance the readability of the code by: guidelines for writing and formatting source -allowing other users to understand what the creator intended code in a consistent manner • Helps to make code more readable and -increasing understanding of code describing the purpose behind a code
 Enhance the functionality of the code by: easier to understand Ensures the code is consistent and follows providing descriptions of the coding process
 adding necessary details to the code to allow future users to adapt a code for a different use established best practices /CEV 1 2 6/20/2024 6/20/2024 Proper Use of Internal Comments ¢ Descriptive Identifiers • Examples include: --\*customer\_name", "customer\_age", \*calculate\_discount" and "Customer" · Are comments placed within the body of a function or other block of code • Enhance the readability of the code by: -explaining the purpose or function of specific lines or blocks of code providing more detailed explanations or clarifications of the code
 Enhance the functionality of the code by: -providing descriptions when the code is complex or performs a function that is not obvious NOTE: Use the Coding Examples Student Handout for references. 10 Improper Use of Proper Use of 9 **Descriptive Identifiers** Internal Comments · Makes the descriptive identifiers hard to Example: understand and creates confusion -the internal comment explains the purpose of Examples include:
 -single letter identifiers
 -unclear abbreviations
 -inconsistent naming
 -misleading names the line of code which calculates the discount amount, which can be found after the # symbol within the code discount\_pe -non-descriptive names \* (discount percentage / 10 NOTE: Use the Coding Examples Student Handout for references.

3

92 of 1

6/20/2024

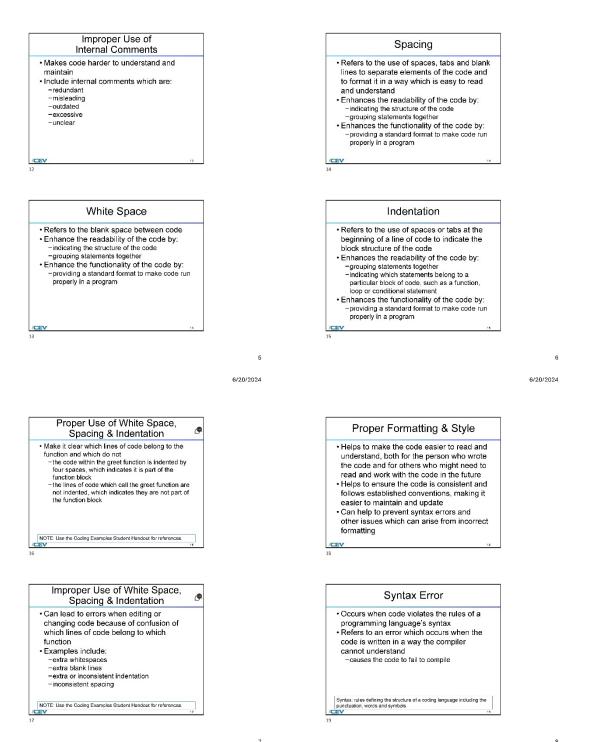

6/20/2024

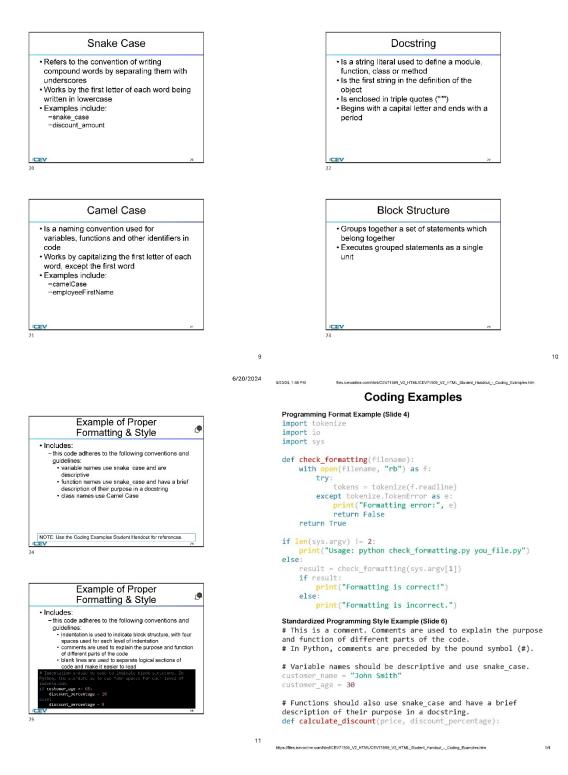

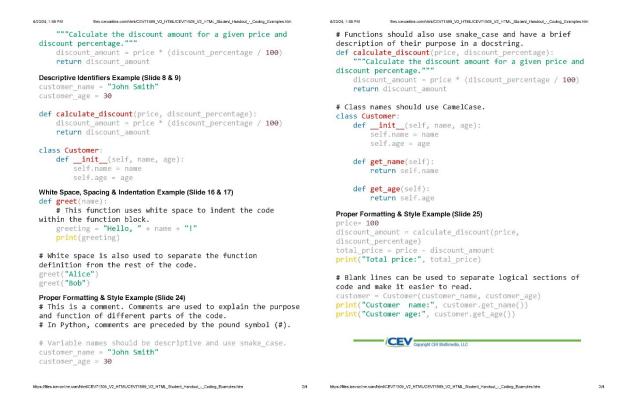

#### (SE)(Breakout(s)) and (Citation Type(s)) (3)(C)(vi), Narrative

**Description of the specific location and hyperlink to the exact location of currently adopted content** Programming with Proper Format and Style (Slides 4-22), https://login.icevonline.com/mycourses/ADOCOMPU001/lesson/21642

#### **Description of the specific location and hyperlink to the exact location of the proposed new content** Programming with Proper Format and Style (Slides 4-25),

https://login.icevonline.com/mycourses/ADOCOMPU002/lesson/22294

In the Programming with Proper Format & Style PowerPoint, go to the slides suggested in the Page Number(s). When the PowerPoint opens, if a menu appears asking "Would you like to resume the presentation from the last slide viewed?" select No.

Student Handout-Coding Examples,

https://files.icevonline.com/html/CEV71509\_V2\_HTML/CEV71509\_V2\_HTML\_Student\_Handout\_\_\_\_\_Coding\_Examples.htm

This Student Handout is found in the Programming with Proper Format & Style lesson beneath the Instructional Materials heading.

#### Screenshot of Currently Adopted Content

Insert a screenshot of your currently adopted content.

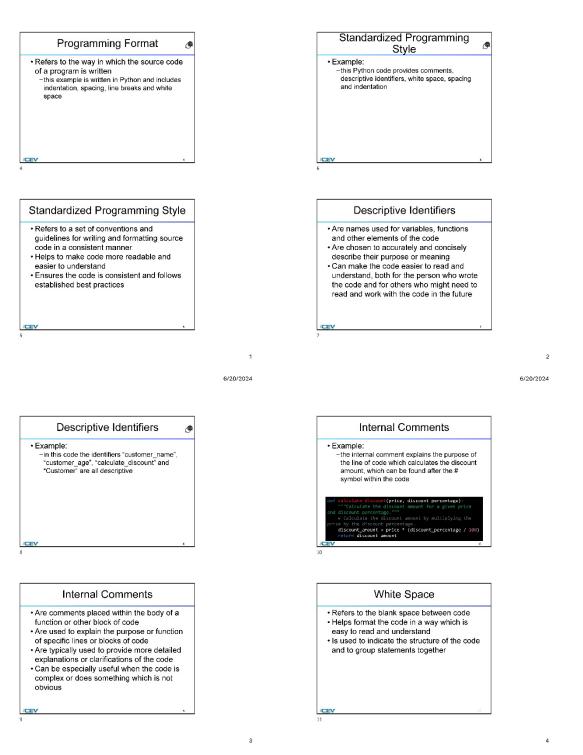

6/20/2024

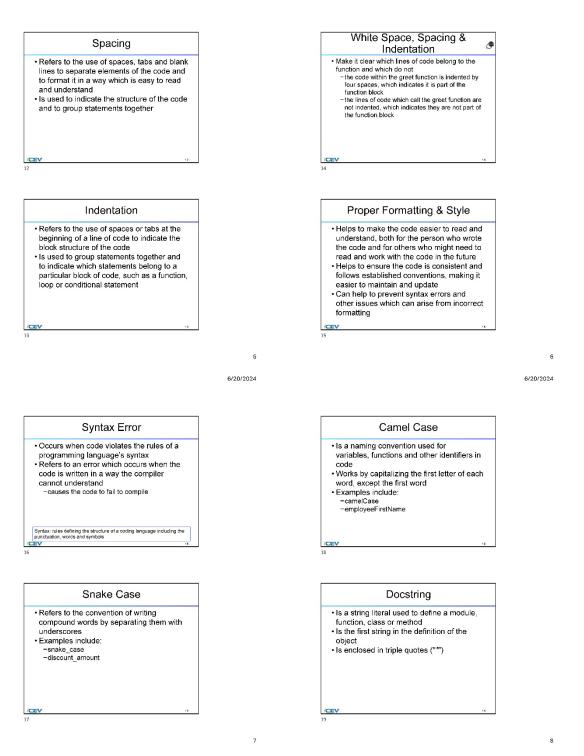

6/20/2024

6/20/2024

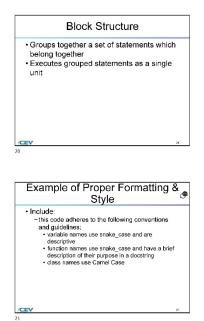

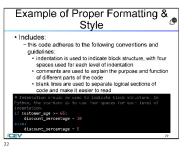

#### Screenshot of Proposed New Content

### Insert a screenshot of your proposed new content.

6/20/2024

9

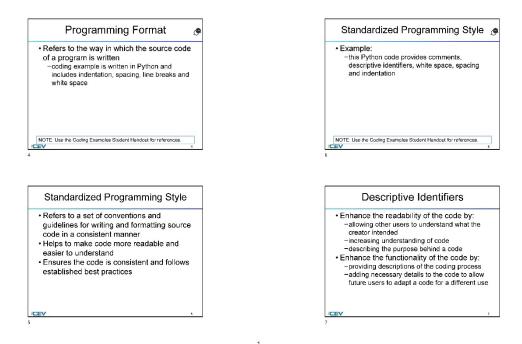

6/20/2024

10

6/20/2024

#### 6/20/2024

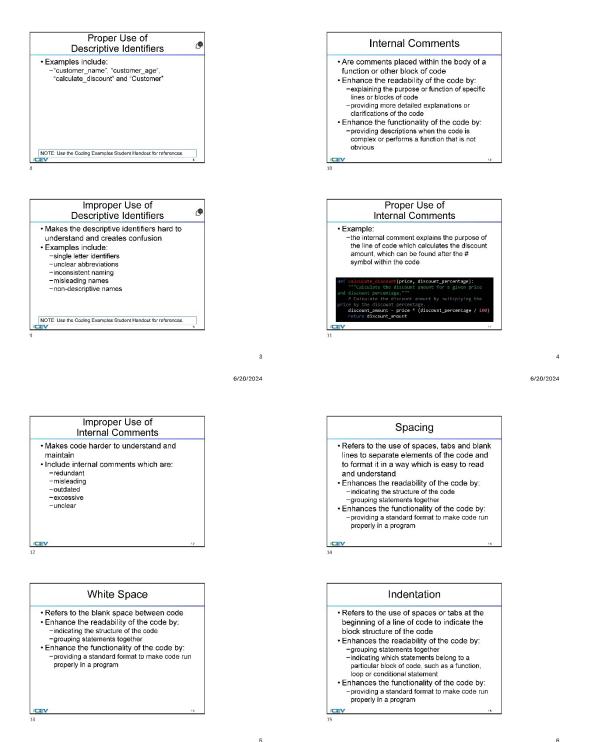

99 of 1

6/20/2024

6/20/2024

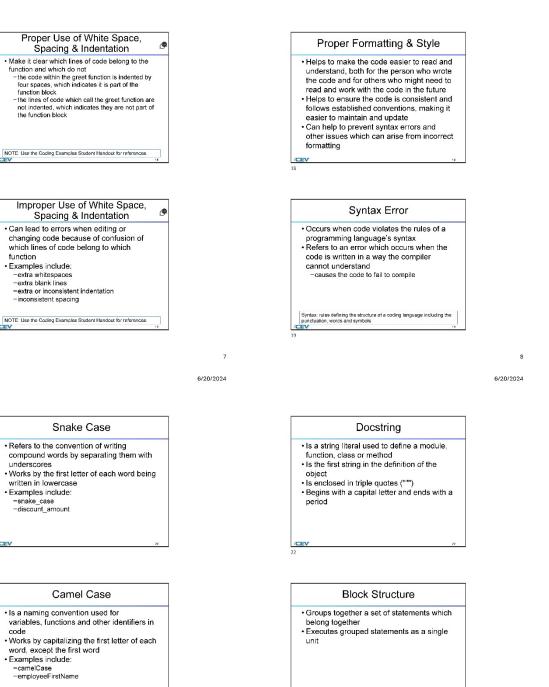

/CEN

9

#### /CEV

6/20/2024 6/20/24, 1:59 PM n/CEV71509\_V2\_HTML/CEV71509\_V2\_HTML\_Student\_Hendout\_-\_Coding\_Example Coding Examples Programming Format Example (Slide 4) Example of Proper import tokenize ۲ import io Formatting & Style import sys Includes:
 - this code adheres to the following conventions and def check\_formatting(filename):
 with open(filename, "rb") as f: guidelines: • variable names use snake case and are descriptive • function names use snake\_case and have a brief description of their purpose in a docstring • class names use Camel Case try: tokens = tokenize(f.readline) except tokenize.TokenError as e: print("Formatting error:", e)
return False return True NOTE: Use the Coding Examples Student Handout for references. if len(sys.argv) != 2:
 print("Usage: python check\_formatting.py you\_file.py") else: result = check\_formatting(sys.argv[1]) if result: print("Formatting is correct!") Example of Proper else: (P Formatting & Style print("Formatting is incorrect.") Includes: - this code adheres to the following conventions and Standardized Programming Style Example (Slide 6) guidelines # This is a comment. Comments are used to explain the purpose and function of different parts of the code. uidelines: • indentation is used to indicate block structure, with four spaces used for each level of indentation • comments are used to explain the purpose and function of different parts of the code • blank lines are used to separate logical sections of code and make it easier to read # In Python, comments are preceded by the pound symbol (#). # Variable names should be descriptive and use snake\_case.
customer\_name = "John Smith" customer\_name = "J
customer\_age = 30 - 65: entage - 10 # Functions should also use snake\_case and have a brief description of their purpose in a docstring. def calculate\_discount(price, discount\_percentage): 11 https://files.icevonline.com/html/CEV/1509\_V2\_HTML/CEV/1509\_V2\_HTML\_Student\_Handout - Coding\_Examples.htm 1/4 6/20/24, 1:59 PM whtml/CEV71509\_V2\_HTML/CEV71509\_V2\_HTML\_Student\_Handout\_-Coding\_Exam 6/20/24, 1:59 PM om/html/CEV71509\_V2\_HTML/CEV71509\_V2\_HTML\_Student\_Handout\_\_Coding\_Example """Calculate the discount amount for a given price and discount percentage.""" # Functions should also use snake\_case and have a brief description of their purpose in a docstring. discount\_amount = price \* (discount\_percentage / 100) def calculate\_discount(price, discount\_per entage) """Calculate the discount amount for a given price and discount percentage.""" return discount\_amount Descriptive Identifiers Example (Slide 8 & 9) discount\_amount = price \* (discount\_percentage / 100) customer\_name = "; customer\_age = 30 "John Smith' return discount\_amount # Class names should use CamelCase. def calculate\_discount(price, discount\_percentage):
 discount\_amount = price \* (discount\_percentage / 100) class Customer: def \_\_init\_\_(self, name, age):
 self.name = name return discount\_amount self.age = age class Customer: def \_\_init\_\_(self, name, age):
 self.name = name def get\_name(self): return self.name self.age = age def get\_age(self): White Space, Spacing & Indentation Example (Slide 16 & 17) return self.age def greet(name) # This function uses white space to indent the code within the function block. Proper Formatting & Style Example (Slide 25) greeting = "Hello, " + name + "!"
print(greeting) price= 100 . discount\_amount = calculate\_discount(price, discount\_percentage)
total\_price = price - discount\_amount # White space is also used to separate the function print("Total price:", total\_price) definition from the rest of the code. greet("Alice")
greet("Bob") # Blank lines can be used to separate logical sections of code and make it easier to read. customer = Customer(customer\_name, customer\_age)
print("Customer name:", customer.get\_name())
print("Customer age:", customer.get\_age()) Proper Formatting & Style Example (Slide 24) # This is a comment. Comments are used to explain the purpose and function of different parts of the code. # In Python, comments are preceded by the pound symbol (#). # Variable names should be descriptive and use snake\_case.
customer\_name = "John Smith"
customer\_age = 30 CEV Copyright CEV Multimedia, LLC https://files.icevonline.com/html/CEV71509\_V2\_HTML/CEV71509\_V2\_HTML\_Student\_Handout\_\_\_Coding\_Examples.htm https://files.icevonline.com/html/CEV71509\_V2\_HTML/CEV71509\_V2\_HTML\_Student\_Handout\_\_\_Coding\_Examples.htm

#### (SE)(Breakout(s)) and (Citation Type(s)) (3)(C)(vii), Narrative

**Description of the specific location and hyperlink to the exact location of currently adopted content** Programming with Proper Format and Style (Slides 4-22), https://login.icevonline.com/mycourses/ADOCOMPU001/lesson/21642

\_ . . . . . . . . . . . . . . . . .

#### **Description of the specific location and hyperlink to the exact location of the proposed new content** Programming with Proper Format and Style (Slides 4-25),

https://login.icevonline.com/mycourses/ADOCOMPU002/lesson/22294

In the Programming with Proper Format & Style PowerPoint, go to the slides suggested in the Page Number(s). When the PowerPoint opens, if a menu appears asking "Would you like to resume the presentation from the last slide viewed?" select No.

Student Handout-Coding Examples,

https://files.icevonline.com/html/CEV71509\_V2\_HTML/CEV71509\_V2\_HTML\_Student\_Handout -\_Coding\_Examples.htm

This Student Handout is found in the Programming with Proper Format & Style lesson beneath the Instructional Materials heading.

#### Screenshot of Currently Adopted Content

Insert a screenshot of your currently adopted content.

|                                                                                                    | 6/20/2024                                                                                                    |
|----------------------------------------------------------------------------------------------------|----------------------------------------------------------------------------------------------------|
| Decementaria Connet                                                                                                    | Standardized Programming                                                                                             |
| Programming Format 🧶                                                                                                    | Style                                                                                                    |
| Refers to the way in which the source code<br>of a program is written<br>-this example is written in Python and includes<br>indentation, spacing, line breaks and white<br>space                                                                                                 | Example:<br>—this Python code provides comments,<br>descriptive identifiers, white space, spacing<br>and indentation |
| V                                                                                                    | /CEV .                                                                                                    |
|                                                                                                    | 6                                                                                                    |
| Standardized Programming Style                                                                                                    | 6 Descriptive Identifiers                                                                                            |
| Standardized Programming Style • Refers to a set of conventions and guidelines for writing and formatting source code in a consistent manner • Helps to make code more readable and easier to understand • Ensures the code is consistent and follows established best practices | ,<br>,                                                                                                    |

1

6/20/2024

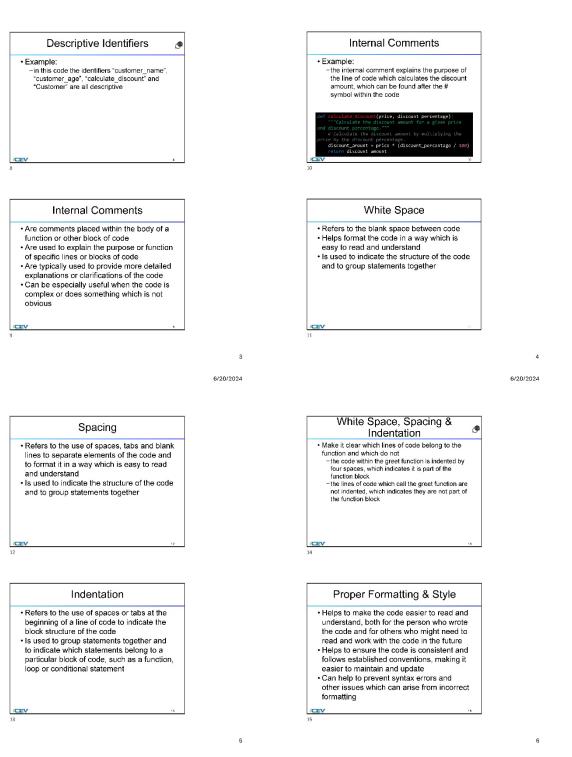

6/20/2024

#### 6/20/2024

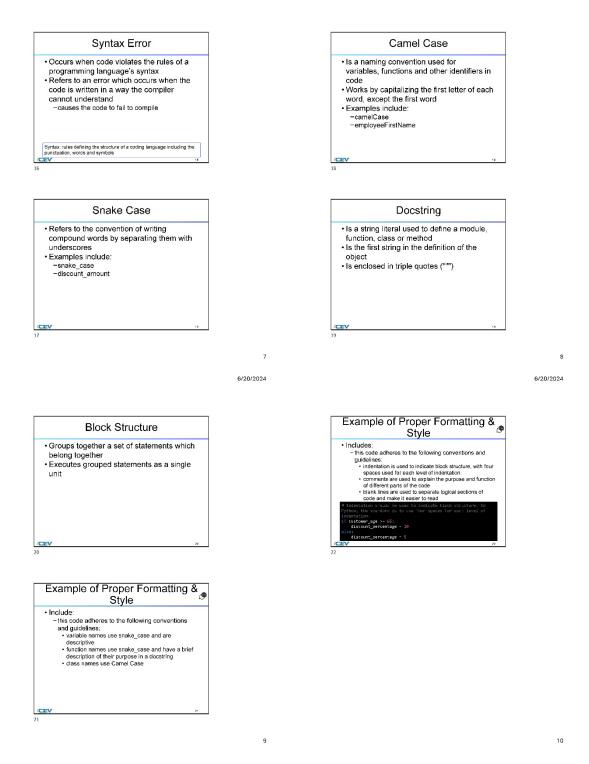

#### Screenshot of Proposed New Content

Insert a screenshot of your proposed new content.

6/20/2024 6/20/2024 Programming Format ۲ Standardized Programming Style @ · Refers to the way in which the source code Example: of a program is written -coding example is written in Python and -this Python code provides comments. descriptive identifiers, white space, spacing and indentation includes indentation, spacing, line breaks and white space NOTE: Use the Coding Examples Student Handout for references. NOTE: Use the Coding Examples Student Handout for references Standardized Programming Style **Descriptive Identifiers** · Refers to a set of conventions and · Enhance the readability of the code by: guidelines for writing and formatting source -allowing other users to understand what the creator intended code in a consistent manner • Helps to make code more readable and increasing understanding of code
 describing the purpose behind a code
 Enhance the functionality of the code by: easier to understand Ensures the code is consistent and follows
 established best practices providing descriptions of the coding process
 adding necessary details to the code to allow future users to adapt a code for a different use /CEV 2 1 6/20/2024 6/20/2024 Proper Use of Internal Comments ¢ Descriptive Identifiers • Examples include: --\*customer\_name", "customer\_age", \*calculate\_discount" and "Customer" · Are comments placed within the body of a function or other block of code • Enhance the readability of the code by: explaining the purpose or function of specific lines or blocks of code providing more detailed explanations or clarifications of the code
 Enhance the functionality of the code by: -providing descriptions when the code is complex or performs a function that is not obvious NOTE: Use the Coding Examples Student Handout for references. 10 Improper Use of Proper Use of G **Descriptive Identifiers** Internal Comments · Makes the descriptive identifiers hard to Example: understand and creates confusion -the internal comment explains the purpose of Examples include:
 -single letter identifiers
 -unclear abbreviations
 -inconsistent naming
 -misleading names the line of code which calculates the discount amount, which can be found after the # symbol within the code discount\_pe -non-descriptive names Idiscount percentage / 10 NOTE: Use the Coding Examples Student Handout for references.

3

105 of 1

6/20/2024

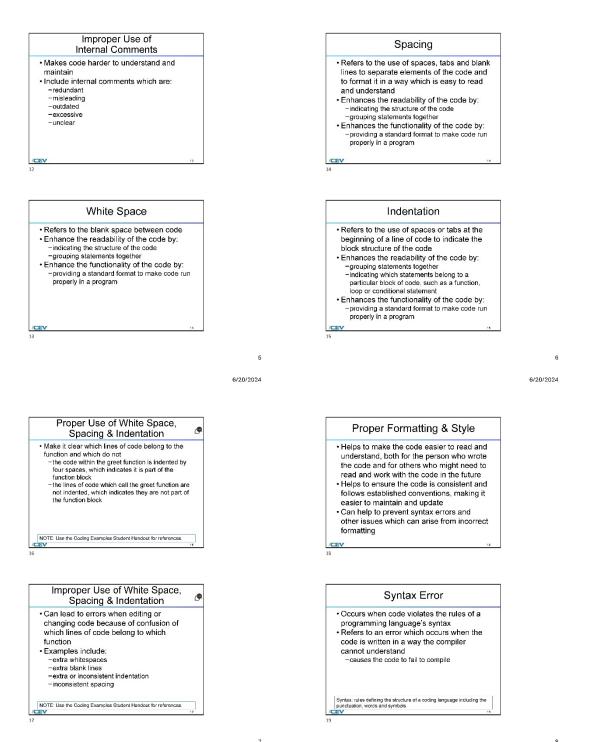

6/20/2024

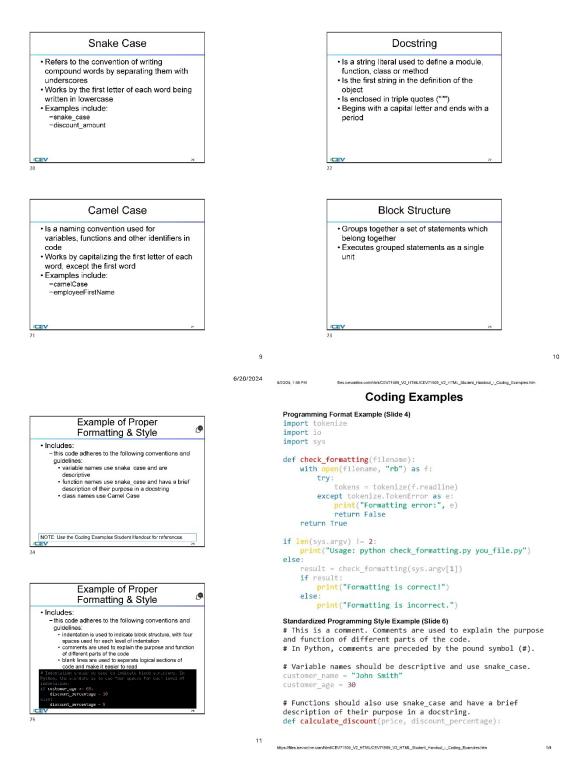

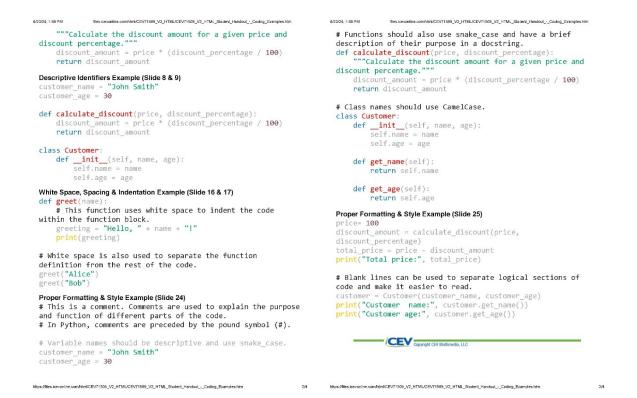

#### (SE)(Breakout(s)) and (Citation Type(s)) (3)(C)(viii), Narrative

**Description of the specific location and hyperlink to the exact location of currently adopted content** Programming with Proper Format and Style (Slides 4-22),

https://login.icevonline.com/mycourses/ADOCOMPU001/lesson/21642

#### **Description of the specific location and hyperlink to the exact location of the proposed new content** Programming with Proper Format and Style (Slides 4-25),

https://login.icevonline.com/mycourses/ADOCOMPU002/lesson/22294

In the Programming with Proper Format & Style PowerPoint, go to the slides suggested in the Page Number(s). When the PowerPoint opens, if a menu appears asking "Would you like to resume the presentation from the last slide viewed?" select No.

Student Handout-Coding Examples,

https://files.icevonline.com/html/CEV71509\_V2\_HTML/CEV71509\_V2\_HTML\_Student\_Handout\_-\_Coding\_Examples.htm

This Student Handout is found in the Programming with Proper Format & Style lesson beneath the Instructional Materials heading.

#### Screenshot of Currently Adopted Content

Insert a screenshot of your currently adopted content.

6/20/2024

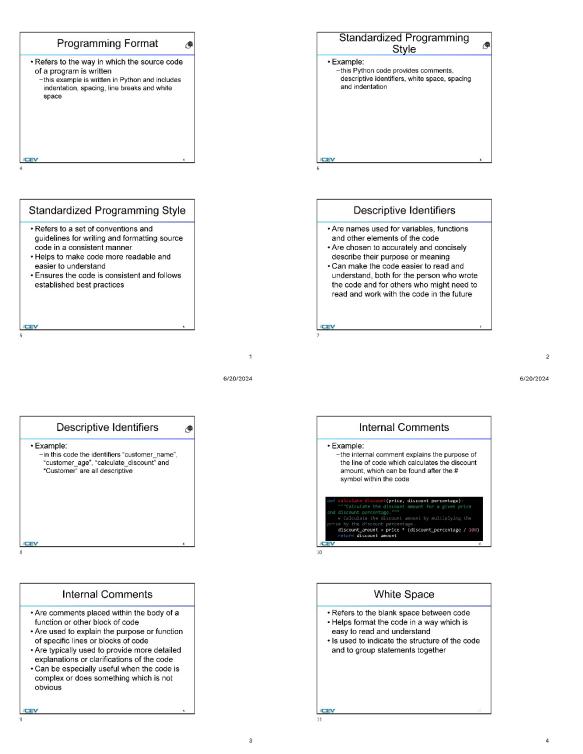

109 of 1

6/20/2024

6/20/2024

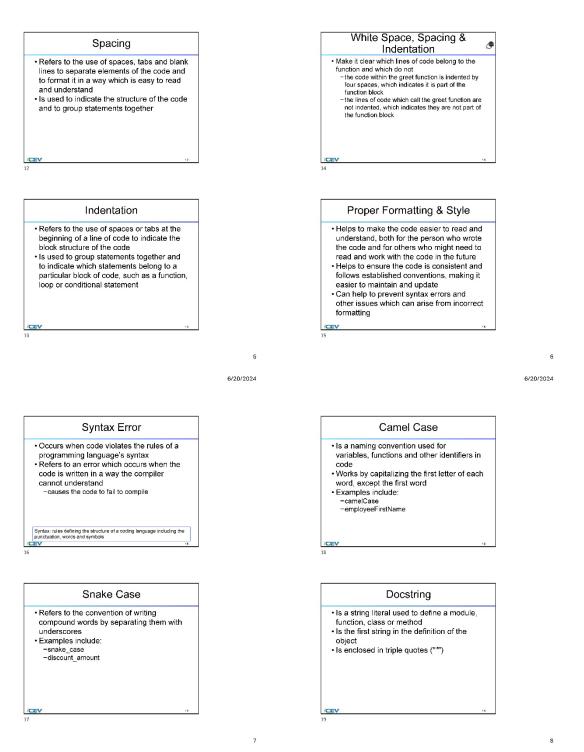

6/20/2024

6/20/2024

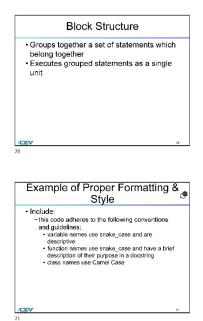

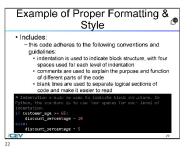

### Screenshot of Proposed New Content

### Insert a screenshot of your proposed new content.

6/20/2024

9

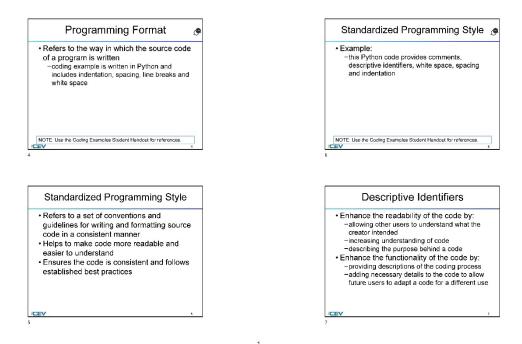

6/20/2024

10

2

6/20/2024

#### 6/20/2024

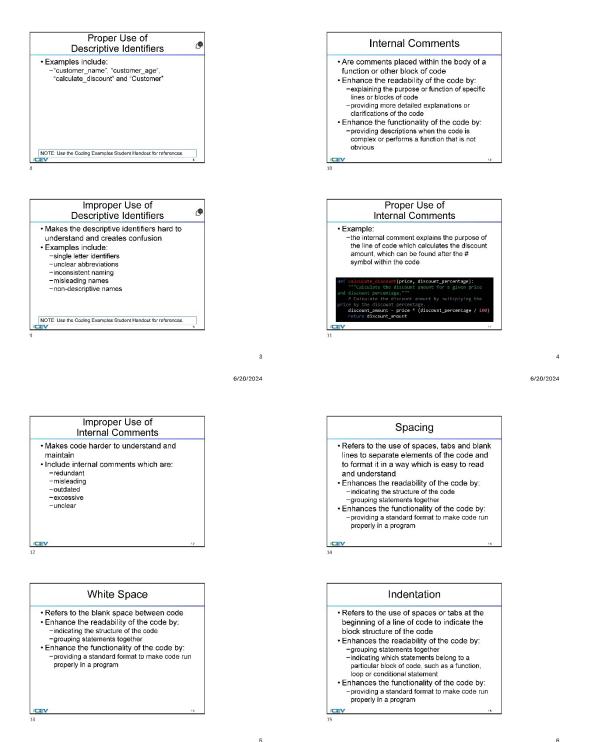

112 of 1

6/20/2024

6/20/2024

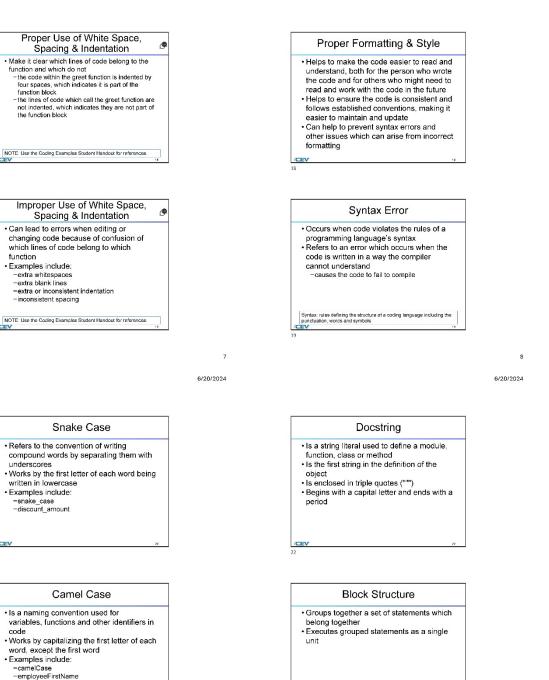

/CEN

9

CEV

10

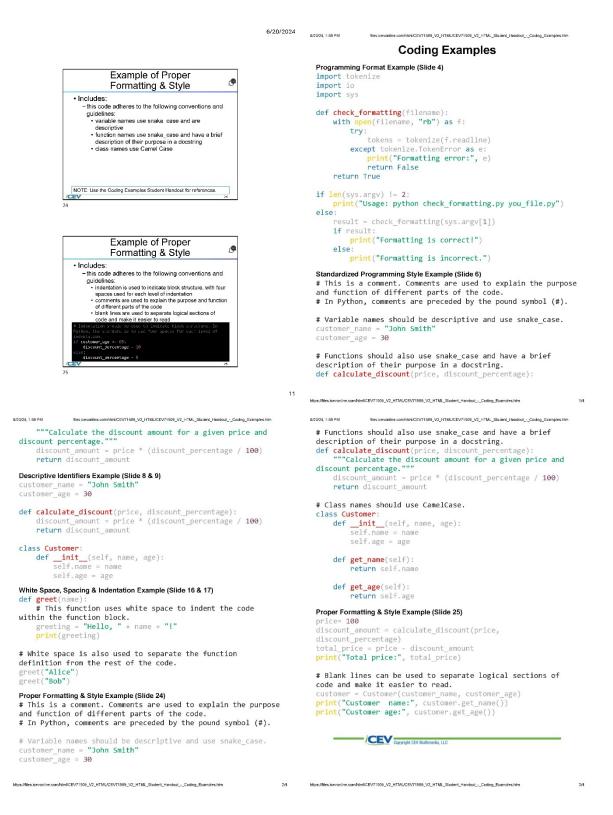

(SE)(Breakout(s)) and (Citation Type(s)) (3)(D)(i), Narrative & Activity

Description of the specific location and hyperlink to the exact location of currently adopted content

Visual Presentation (Slides 43-48), https://login.icevonline.com/mycourses/ADOCOMPU001/lesson/21653

Project-Data Visualization Program, <u>https://login.icevonline.com/download/cef8f65d-3b5b-495f-93aa-806de17f41d6</u>

Description of the specific location and hyperlink to the exact location of the proposed new content Visual Presentation Student Handout-Inputs, Outputs and Data Displays Examples, <u>https://files.icevonline.com/html/CEV71620\_V2\_HTML/CEV71620\_V2\_HTML\_Student\_Handout\_-</u> Inputs\_Outputs\_and\_Data\_Displays\_Examples.htm

This Student Handout is found in the Visual Presentation lesson beneath the Instructional Materials heading.

Coding Challenge: Simple Linear Regression,

https://login.icevonline.com/mycourses/ADOCOMPU002/lesson/22046/CEV71809\_SIM01

Access to the interactive coding environment can be located beneath the Interactive Assignments heading by clicking the link to the Coding Challenge. Once clicked, the link will take you to a page prompting you to click Start. Select Start to view the Coding Challenge in the interactive environment.

### Screenshot of Currently Adopted Content

Insert a screenshot of your currently adopted content.

|                                                                                                    | 6/20/2024 |
|----------------------------------------------------------------------------------------------------|-----------|
|                                                                                                    |           |
| Formatting Data                                                                                                    |           |
| Formatting Data                                                                                                    |           |
| Can make it more visually appealing and<br>easier to understand<br>-choose the appropriate type of graph or chart<br>-use appropriate scales and axes<br>-use labels |           |
| 3                                                                                                    |           |
|                                                                                                    |           |
| Numeric Formatting                                                                                                    |           |
| <ul> <li>Occurs when converting a number to a<br/>string output</li> </ul>                                                                                           |           |

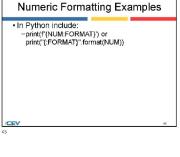

| Numeric Formatting                                                                                                    |  |
|----------------------------------------------------------------------------------------------------|--|
| s when converting a number to a<br>output<br>be defined by entering certain symbols<br>h as decimal points, commas, dollar signs<br>plus or minus signs<br>nakes the items easier to read and<br>inderstand when displayed or printed |  |
|                                                                                                    |  |

/CEV

| Number    | Format  | Output    | Description                                     |
|-----------|---------|-----------|-------------------------------------------------|
| 3.1415926 | {:.2f}  | 3.14      | Format float 2 decimal places                   |
| 3.1415926 | {:+.2f} | +3.14     | Format float 2 decimal places<br>with sign      |
| -1        | {:+.2f} | -1.00     | Format float with no decimal<br>places          |
| 2.71828   | {:.0f}  | 3         | Format float with no decimal<br>places          |
| 5         | {:0.2d} | 05        | Pad number with zero (left<br>padding, width 2) |
| 5         | {:x<4d} | 5xxx      | Pad number with x's (right<br>padding, width 4) |
| 1000000   | {:.}}   | 1,000,000 | Number format with comma<br>separator           |

6/20/2024

6/20/2024

3

i=-

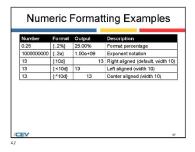

| Vector Graphics                                                                                                    |
|----------------------------------------------------------------------------------------------------|
| Are a type of digital image made up of<br>mathematical formulas describing lines and<br>shapes     Can be resized without losing quality<br>-are not made up of pixels like raster graphics<br>(JPEG or PNG)     Are typically created using graphic<br>software like Adobe<br>Illustrator® and Inkscape™ |

| Project - Data      | Visualization | Program |
|---------------------|---------------|---------|
| Minual Descantation |               |         |

1 of 1

6/20/24, 11:54 PM

My ICEV | Computer Science | (Post Adoption Sample) | Project - Data Vis

Project Overview: You will create a program which displays a data set in a visually appealing way using appropriate formatting styles and graphics.

Directions: 1. On your computer, access the matpiolib library. The matpiolib library is not in the Standard Python Library. You can find an online complete by entering "online matpiolib compiler" in a search engine. 2. Enter and run the following code. import matpiolib.pyblot as pit

# Sample Data x = [1, 2, 3, 4, 5] y = [2, 4, 6, 8, 10] # Create a line chart plt.plot(x, y)

# Add Labels and title plt.xlabel('X-axis label') plt.xlabel('Y-axis label') plt.xlabel('Title of the chart')

# Display the chart plt.show()

If Display the chart pt.show()
3. This code will create a line graph with the given x and y deta, then add labels and a tible to the chart. Change the data and customize the chart by adding meaningful axis labels and a meaningful title. Adjust the colors, markers and other properties of the chart elements. Feel free to increase the quantity of data points. Format your code for readability. Wetching a video on majeciliab points for adding these exra features may be helpful.
4. Analyze the meaking any and answer the following questions in a prographic.
9. How do the changes you made impact the message the graph imparts.
0. One the formatting the data improve the numeric formatting impact the output.
9. How did formatting the data improve the numeric display.
5. Once complete, adumit your Project. You can find a Fabinic at the and of this Project.

n.icevonline.com/mycoursee/ADOCOMPU001/leason/21853/CEV71820\_Project01

2/3

### Screenshot of Proposed New Content

### Insert a screenshot of your proposed new content.

mine com/tml/CEV71620\_V2\_HTML/CEV71620\_V2\_HTML\_Student\_Handout\_\_inputs\_Outputs\_and\_Date\_Displays

### Inputs, Outputs & Data Displays Examples

#### Creating Outputs

To create a simple text output, the 'print' function is most often used, but it can have several variations to change how the data is displayed. Below are examples of how to create a text output with the print function for several different scenarios. Keep in mind when creating text output, the code in green is what will be displayed for the user

# Basic text output using the print function
print("Hello World")

# Specific information with text explain what the information shows name = "Tim" food = "Pizza" print("Name:", name, "Favorite Food:", food)

# Formatting specific results of a function # Formatcung epsel num1 = 7 num2 = 4 sum\_result = num1 + num2 print(f"The sum of {num1} and {num2} is {sum\_result}.")

# Multiple items in a text display

x = "Yes" y = "No" y = no z = "Maybe" print("For this example x, y, and z represent:", x, y, z)

Properly Labeling and Displaying Outputs When creating text output, it is important to make sure the user will understand what is being displayed. Properly labeling output is an important part of visual representation and can make code more user-friendly. Below are a few examples of labels to make the code easier to read and understand.

# The labels 'Name' and 'Favorite Food' make the display more clear and help define what the terms relate to name = "Tim" food = "Pizza"

print("Name:", name, "Favorite Food:", food)

https://files.icevonline.com/html/CEV71620\_V2\_HTML/CEV71620\_V2\_HTML\_Student\_Handout\_\_inputs\_Outputs\_and\_Data\_Displays\_Examples.htm 1/6

files.ice html/CEV71620\_V2\_HTML/CEV71620\_V2\_HTML\_Student\_Handout\_\_inputs\_Outputs\_and\_Data\_Disp Standard Formatting Styles

Standard Formatting styles can vary depending on what the code is being used for, personal preference or the coding standards of a business or organization. A few common formatting styles are PEP 8 Style Guide, the Google Python Style Guide, YAPF, PyCharm and Docstring Conventions. The coding examples given in this handout follow the PEP 8 Style Guide, which is standard for Python coding.

#### Simple Vector Graphics Using Lines

The code to create a vector graphic using lines is shown below. This code uses matplotlib to create this shape.

import matplotlib.pyplot as plt

# Decide what figure you will create and the axis
fig, ax = plt.subplots()

# Define the coordinates for each lines x1, y1 = 1, 1 x2, y2 = 4, 4 x3, y3 = 2, 5

# Draw each lines ax.plot([x1, x2], [y1, y2], label= 'Line 1',color='blue', linewidth=2) ax.plot([x2, x3], [y2, y3], label='Line 2',color='red', linestyle='--', linewidth=2)

# Set the labels for each line and titles ax.set\_xlabel('X-axis') ax.set\_ylabel('Y-axis') ax.set\_title('Simple Vector Graphics with Lines')

# Add the legend
ax.legend()

# Show the plot
plt.show()

Simple Vector Graphics Using Circles An example code to create a vector graphic using circles is shown below. This code uses matplotlib to create the shape.

import matplotlib.pyplot as plt

6/20/24, 1:52 PM files.icevonline.com/html/CEV/71620\_V2\_HTML/CEV/71620\_V2\_HTML\_Student\_Handout\_\_inputs\_Outputs\_and\_Data\_Dis # In this example, putting the information that is calculated in a sentence helps convey what function was performed num1 = 7 num2 = 4

sum result = num1 + num2print(f"The sum of {num1} and {num2} is {sum\_result}.")

# Adding labels that show what x, y, and z correlate makes the display easier to read
x = "Yes"
y = "No"

z = "Maybe

print("For this example x, y, and z represent:", x, y, z)

# Adding units when displaying specific information can also make text displays more clear num1 = 7

#### print(f"Loaded Weight: {num1}lbs Unloaded Weight: {num2}lbs")

# When there are several types of complex information being displayed, descriptive labels can help clear any confusion name = "Benjamin" number = 4 transactions = 13 print(f"Customer: {name}") print(f"Customer Number for December: {number}") print(f"Number of Transaction for November: {transactions}")

### Interactive Input Interfaces

When creating interactive input interfaces with relevant user prompts to acquire data from a user, it is important the code is readable and easy to understand. This code requires information from the user to display a certain message or action. An example of a code that requires user input is shown below.

# The prompt below asks for inputs from the user to display a welcome message name = input("Enter your name:")

# Now the text will be displayed with the information that the user added print(f"Welcome {name}!")

#### https://files.icevonline.com/html/CEV71620\_V2\_HTML/CEV71620\_V2\_HTML\_Student\_Handout\_-\_Inputs\_Outputs\_and\_Data\_Displays\_Examples.htm 2//

6/20/24, 1:52 PM files.icevonline.com/ntml/CEV/71620\_V2\_HTML/CEV/71620\_V2\_HTML\_Student\_Handout\_\_inputs\_Outputs\_and\_Data\_Dis # Decide what figure you will create and the axis
fig, ax = plt.subplots()

# Define the circle parameter " define the clife philemetrials circle1 = pit.circle((1, 1), 0.5, edgecolor='blue', facecolor='none', linewidth=2, label='Circle 1') circle2 = pit.circle((3, 2), 0.8, edgecolor='red', facecolor='none', linewidth=2, label='Circle 2')

# Add the circles to the axis ax.add\_patch(circle1)
ax.add\_patch(circle2)

# Set the labels for each line and titles ax.set\_xlabel('X-axis') ax.set\_vlabel('Y-axis') ax.set\_vlabel('Y-axis')

# Add the legend ax.legend()

# Set the aspect ratio to ensure better representation
ax.legend('equal', adjustable='box')

# Show the plot plt.show()

### Simple Vector Graphics Using Rectangles An example code to create a vector graphic using rectangles is shown below. This code uses matplotlib to create the shape.

import matplotlib.pyplot as plt import matplotlib.patches as patches

# Decide what figure you will create and the axis fig, ax = plt.subplots()

# Define the rectangle parameters rect1 = patches.Rectangle(1, 1), 2, 3, edgecolor-'blue', facecolor='none', linewidth=2, label='Rectangle 1') rect2 = patches.Rectangle((4, 2), 1.5, 2.5, edgecolor='new facecolor='none', linewidth=2, label='Rectangle 2') lor='red'.

https://files.icevonline.com/html/CEV71620\_V2\_HTML/CEV71620\_V2\_HTML\_Student\_Handout\_\_Inputs\_Outputs\_and\_Data\_Displays\_Examples.htm 3/6 https://files.icevonline.com/html/CEV71620\_V2\_HTML/CEV71620\_V2\_HTML\_Student\_Handout\_-\_Inputs\_Outputs\_and\_Data\_Displays\_Examples.htm

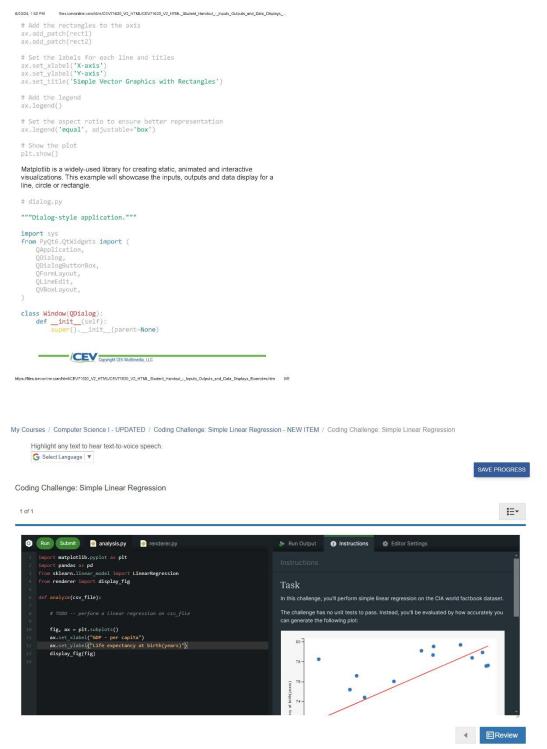

(SE)(Breakout(s)) and (Citation Type(s)) (3)(E)(i), Narrative

**Description of the specific location and hyperlink to the exact location of currently adopted content** Visual Presentation (Slides 49-54), https://login.icevonline.com/mycourses/ADOCOMPU001/lesson/21653 **Description of the specific location and hyperlink to the exact location of the proposed new content** Visual Presentation Student Handout-Inputs, Outputs and Data Displays Examples,

https://files.icevonline.com/html/CEV71620\_V2\_HTML/CEV71620\_V2\_HTML\_Student\_Handout -Inputs\_Outputs\_and\_Data\_Displays\_Examples.htm

This Student Handout is found in the Visual Presentation lesson beneath the Instructional Materials heading.

### Screenshot of Currently Adopted Content

Insert a screenshot of your currently adopted content.

6/21/2024

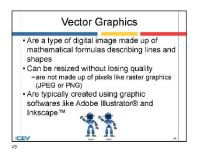

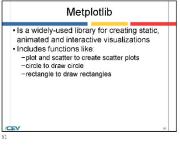

| Vector Graphics                                                                                                    |    |
|----------------------------------------------------------------------------------------------------|----|
| Can be displayed in Python using a variet<br>of libraries and tools including<br>-metplotilb<br>-pygame<br>-PyQt<br>-tkinter | ¥  |
| CEV                                                                                                    | 50 |

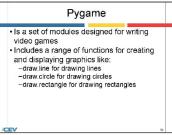

2

6/21/2024

3

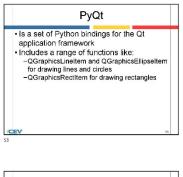

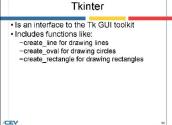

Screenshot of Proposed New Content

Insert a screenshot of your proposed new content.

### Inputs, Outputs & Data Displays Examples

#### Creating Outputs

To create a simple text output, the 'print' function is most often used, but it can have several variations to change how the data is displayed. Below are examples of how to create a text output with the print function for several different scenarios. Keep in mind when creating text output, the code in green is what will be displayed for the user.

# Basic text output using the print function
print("Hello World")

# Specific information with text explain what the information shows name = "Tim" food = "Pizza" print("Name:", name, "Favorite Food:", food)

# Formatting specific results of a function

# FOrmatting spectra terms num1 = 7 num2 = 4 sum\_result = num1 + num2 print(f"The sum of {num1} and {num2} is {sum\_result}.")

# Multiple items in a text display

x = "Yes" y = "No" y = no z = "Maybe" print("For this example x, y, and z represent:", x, y, z)

Properly Labeling and Displaying Outputs When creating text output, it is important to make sure the user will understand what is being displayed. Properly labeling output is an important part of visual representation and can make code more user-friendly. Below are a few examples of labels to make the code easier to read and understand.

# The labels 'Name' and 'Favorite Food' make the display more clear and help define what the terms relate to name = "Tim" food = "Pizza" print("Name:", name, "Favorite Food:", food)

Miles.icevonline.com/html/CEV71620\_V2\_HTML/CEV71620\_V2\_HTML\_Student\_Handout\_\_Inputs\_Outputs\_and\_Data\_Displays\_Ex

6/20/24, 1:52 PM files.lcevonline.com/html/CEV/1620\_V2\_HTML/CEV/1620\_V2\_HTML\_Student\_Handout\_\_inputs\_Outputs\_and\_Data\_Displays\_-

# In this example, putting the information that is calculated in a sentence helps convey what function was performed num1 = 7 num2 = 4  $\,$ 

sum result = num1 + num2

print(f"The sum of {num1} and {num2} is {sum\_result}.")

# Adding labels that show what x, y, and z correlate makes the display easier to read
x = "Yes"
y = "No"

z = "Maybe print("For this example x, y, and z represent:", x, y, z)

# Adding units when displaying specific information can also make text

displays more clear num1 = 7 num2 = 4

print(f"Loaded Weight: {num1}lbs Unloaded Weight: {num2}lbs")

# When there are several types of complex information being displayed, descriptive labels can help clear any confusion name = "Benjamin" number = 4 transactions = 13 print(f"Customer: {name}") print(f"Customer Number for December: {number}") print(f"Number of Transaction for November: {transactions}")

#### Interactive Input Interfaces

When creating interactive input interfaces with relevant user prompts to acquire data from a user, it is important the code is readable and easy to understand. This code requires information from the user to display a certain message or action. An example of a code that requires user input is shown below.

# The prompt below asks for inputs from the user to display a welcome message name = input("Enter your name:")

# Now the text will be displayed with the information that the user

sUffiles.icevonline.com/html/CEV71620\_V2\_HTML/CEV71620\_V2\_HTML\_Student\_Handout\_s\_Inputs\_Outputs\_and\_Data\_Displays\_Ex

print(f"Welcome {name}!")

6/20/24, 1:52 PM html/CEV71620\_V2\_HTML/CEV71620\_V2\_HTML\_Student\_Handout\_\_inputs\_Outputs\_and\_Data\_Displays\_-Standard Formatting Styles Standard Formatting Styles Formatting styles can vary depending on what the code is being used for, personal preference or the coding standards of a business or organization. A few common formatting styles are PEP 8 Style Guide, the Google Python Style Guide, YAPF, PyCharm and Docstring Conventions. The coding examples given in this handout follow the PEP 8 Style Guide, which is standard for Python coding. Simple Vector Graphics Using Lines The code to create a vector graphic using lines is shown below. This code uses matplotlib to create this shape import matplotlib.pvplot as plt # Decide what figure you will create and the axis
fig, ax = plt.subplots() # Define the coordinates for each lines x1, y1 = 1, 1 x2, y2 = 4, 4 x3, y3 = 2, 5 # Draw each lines ax.plot([x1, x2], [y1, y2], label= 'Line 1',color='blue', linewidth=2) ax.plot([x2, x3], [y2, y3], label='Line 2',color='red', linestyle='--', linewidth=2) # Set the labels for each line and titles ax.set\_xlabel('X-axis') ax.set\_ylabel('Y-axis') ax.set\_title('Simple Vector Graphics with Lines') # Add the legend
ax.legend() # Show the plot
plt.show() Simple Vector Graphics Using Circles An example code to create a vector graphic using circles is shown below. This code uses matplotlib to create the shape. import matplotlib.pyplot as plt https://files.icevonline.com/html/CEV71620\_V2\_HTML/CEV71620\_V2\_HTML\_Student\_Handout\_-\_Inputs\_Outputs\_and\_Data\_Displays\_Examples.htm 3/6 6/20/24, 1:52 PM files.icevonline.com/html/CEV/71620\_V2\_HTML/CEV/71620\_V2\_HTML\_Student\_Handout\_\_inputs\_Outputs\_and\_Data\_Dis # Add the rectangles to the axis ax.add\_patch(rect1) ax.add\_patch(rect2) # Set the labels for each line and titles ax.set\_xlabel('X-axis')
ax.set\_vlabel('Y-axis')
ax.set\_title('Simple Vector Graphics with Rectangles') # Add the legend
ax.legend() # Set the aspect ratio to ensure better representation
ax.legend('equal', adjustable='box') # Show the plot plt.show() Matplotlib is a widely-used library for creating static, animated and interactive visualizations. This example will showcase the inputs, outputs and data display for a line, circle or rectangle. # dialog.pv """Dialog-style application.""" QDialog, QDialogButtonBox, QFormLayout, QLineEdit,

(VBOXLayout, ) class Window(QDialog): def \_\_init\_\_(self): super().\_\_init\_\_(parent-None)

COPyright CEV Multimedia, LLC

https://files.icevonline.com/html/CEV/1620\_V2\_HTML/CEV/1620\_V2\_HTML\_Student\_Handout\_\_Inputs\_Outputs\_and\_Data\_Displays\_Examples.htm 5/A

(SE)(Breakout(s)) and (Citation Type(s))

(3)(E)(ii), Narrative & Activity

Ed323,132 PM Elskevene.com/EnvECV/Ed3\_V2.HTML/EV/Ed3\_V2.HTML/EnvEv\_Hendard\_\_Hours\_Outputs\_and\_Des\_Des # Decide what figure you will create and the axis fig, ax = plt.subplots() # Define the circle parameters

circle1 = plt.tircle((1, 1), 0.5, edgecolor='blue', facecolor='none', linewidth=2, label='Circle 1') circle2 = plt.tircle((3, 2), 0.8, edgecolor='red', facecolor='none', linewidth=2, label='Circle 2')

# Add the circles to the axis ax.add\_patch(circle1) ax.add\_patch(circle2)

# Set the labels for each line and titles ax.set\_xlabel('X-axis') ax.set\_ylabel('Y-axis') ax.set\_title('Simple Vector Graphics with Circles')

# Add the legend

ax.legend()

# Set the aspect ratio to ensure better representation
ax.legend('equal', adjustable='box')

# Show the plot
plt.show()

#### Simple Vector Graphics Using Rectangles An example code to create a vector graphic using rectangles is shown below. This code uses matplotilib to create the shape.

import matplotlib.pyplot as plt
import matplotlib.patches as patches

# Decide what figure you will create and the axis fig, ax = plt.subplots()

# Define the rectangle parameters rect1 = patches.Rectangle(1, 1), 2, 3, edgecolor='blue', facecolor='none', linewidth=2, label='Rectangle 1') rect2 = patches.Rectangle((4, 2), 1.5, 2.5, edgecolor='red', facecolor='none', linewidth=2, label='Rectangle 2')

https://files.icevonline.com/html/CEV71620\_V2\_HTML/CEV71620\_V2\_HTML\_Student\_Handout\_-\_Inputs\_Outputs\_and\_Data\_Displays\_Examples.htm 4/6

**Description of the specific location and hyperlink to the exact location of currently adopted content** Visual Presentation (Slides 49-54),

https://login.icevonline.com/mycourses/ADOCOMPU001/lesson/21653

Project- Data Visualization Program,

https://files.icevonline.com/html/CEV71620\_TXP24/CEV71620\_TXP24\_Project -Data\_Visualization\_Program.htm

**Description of the specific location and hyperlink to the exact location of the proposed new content** Visual Presentation Student Handout-Inputs, Outputs and Data Displays Examples,

This Student Handout is found in the Visual Presentation lesson beneath the Instructional Materials heading.

Project- Data Visualization Program,

<u>https://login.icevonline.com/mycourses/ADOCOMPU002/lesson/22314/CEV71620\_V2\_Project01</u> This Project is found in the Visual Presentation lesson beneath the Interactive Assignments heading. After clicking the link to the Project, if a page appears asking if you want to continue where you left off or start over, select Start Over to view the Project.

### Screenshot of Currently Adopted Content

Insert a screenshot of your currently adopted content.

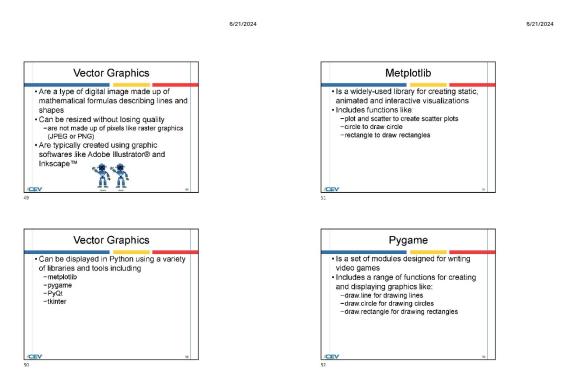

6/21/2024

3

| PyQt                                                                                                    |                                                                                                    |
|----------------------------------------------------------------------------------------------------|----------------------------------------------------------------------------------------------------|
| s a set of Python bindings for the Qt<br>application framework<br>ncludes a range of functions like:<br>QGraphics.Inelten and QGraphicsEllip<br>for drawing lines and circles<br>QGraphicsRectItem for drawing rectang                                                                                                    |                                                                                                    |
| ·                                                                                                    | .53                                                                                                    |
|                                                                                                    |                                                                                                    |
| Tkinter                                                                                                    |                                                                                                    |
| Is an interface to the Tk GUI toolkit                                                                                                    |                                                                                                    |
| Includes functions like:<br>-create_line for drawing lines<br>-create_oul for drawing circles<br>-create_rectangle for drawing rectangles                                                                                                    | ;                                                                                                    |
| EV                                                                                                    |                                                                                                    |
| act - Data Visualization Program                                                                                                    |                                                                                                    |
| Presentation                                                                                                    | E.                                                                                                    |
| Presentation  Precions:  An your computer, access the matplotib library. The mi Ibrary is not in the Standard Python Library. You can fi compiler by retraining conline matplotib compiler in a se  Enter and run the following code.  import matplotib pypiot as pit  # Sample Data                                                                                                    | atplotilb<br>id an online                                                                                                    |
| IPresentation 1 *ections: 1. On your computer, access the matpiotibi library. The mi bibrary is not in the Standard Python Library. You can fin complier by artering "online matpiotib complier" in a se 2. Enter and run the following code. import matpiotib, pypiot as pit # Sample Data x = [1, 2, 3, 4, 5] y = [2, 4, 6, 8, 10]                                                                                                    | atplotilb<br>id an online                                                                                                    |
| Presentation<br>1<br>1<br>1<br>1<br>1<br>1<br>1<br>1<br>1<br>1<br>1<br>1<br>1                                                                                                    | atplotilb<br>id an online                                                                                                    |
| Presentation 1 sections: 1 On your computer, access the matpicitile library. The millibrary is not in the Standard Python Library from completely streting "online matpicibile compiler" in a se 2. Enter and run the following code. import matpicibil pythol as pit # Sample Data x = [1, 2, 3, 4, 5] y = [2, 4, 6, 8, 10] # Create a line chart                                                                                                    | atplotilb<br>id an online                                                                                                    |
| Presentation 1  ections: 1  . On your computer, access the matpiotibilibilityray. The mi library is not in the Standard Python Library. You can fin complex by extending "online matpiotibilib pypiol as pit # Sample Data x = [1, 2, 3, 4, 5] y = [2, 4, 6, 6, 7] # Create a line chart pit.plot(X, y) # Add Labels and title pit.stabe(Y-axis labe())                                                                                                    | atplotilb<br>id an online                                                                                                    |
| PPresentation 1 1 1 1 1 1 1 1 1 1 1 1 1 1 1 1 1 1 1                                                                                                    | data, then<br>arch engine.<br>data, then<br>customize<br>regulations in a<br>seg the                                                                                                    |
| PPresentation 1 ***********************************                                                                                                    | data, then<br>oustomize<br>ngfut title,<br>ts. Format<br>joids for<br>uestions in a<br>age the<br>formatting<br>display                                                                                                    |
| PPresentation 1 sections: 1 . On your computer, access the matpicitile library. The nm library is not in the Standard Python Library to use in from the standard Python Library. You can fin compile by straining on the instandard Python Library. The nm library is not in the Standard Python Library. You can fin a second standard to the standard Python Library. The nm library is a second standard Python Library. The nm library is not in the Standard Python Library. The nm library is a second standard to the standard Python Library. The nm library is a second standard to the standard Python Library is a second standard to the standard Python Library is a second standard to the standard Pythol Library is a second standard Python Library is a second standard Python Library is the standard Python Library is a second standard Python Library is a second                                                                                                    | data, then<br>arch engine.<br>data, then<br>oussomize<br>ngful tile.<br>hart<br>ts. Format<br>ts. Format<br>formatting<br>display<br>bic at the                                                                                                    |
| Presentation 1 subscript and in the Standard Python Library. The rul birary is not in the Standard Python Library. You can fit complete by extending online matplottils topplot as pits and in the Standard Python Library. You can fit complete by extending online matplottils pyplot as pits in the Standard Python Library. You can fit complete by extending online matplottils pyplot as pits if sample Data # Stample Data # Sta                                                                                                    | data, then<br>arch engine.<br>data, then<br>arch engine.<br>data, then<br>arch engine.<br>data, then<br>arch engine.<br>hart<br>ts. Format<br>spots for<br>lestions in a<br>sige the<br>formatting<br>display<br>boto at the<br>Possible<br>Points |
| Useray is not in the Standard Python Library. You can fin<br>complete by extenting "online matabolito complete" in a set<br>2. Enter and run the following code.<br>Import matholitic pyplot as pit<br># Sample Data<br>x = [1, 2, 3, 4, 6]<br>y = [2, 4, 6, 6, 10]<br># Create a line chart<br>pit.plot(x, y)<br># Add Labels and title<br>pit.stabel("Ansis label")<br>pit.stabel("Ansis label") | data, then<br>arch engine.<br>data, then<br>customize<br>raful title.<br>hert<br>is Format<br>picta for<br>uestions in a<br>age the<br>formatting<br>display<br>byfe at the                                                                        |
| Presentation  t  cetions:  1. On your computer, access the matpiolibil bibrary. The nrt Diarry is not in the Standard Python Library. You can fin compiler by extenting "online matpiolibil pypiol as pit  # Sample Data x = [1, 2, 3, 4, 5] y = [2, 4, 6, 8, 10] # Create a line chart pit.piol(X, x) # Add Labels and title pit.stabel("Take tabel") pit.stabel("Take tabel") pit                                                                                                    | data, then<br>arch engine.<br>data, then<br>arch engine.<br>data, then<br>arch engine.<br>data, then<br>arch engine.<br>hart<br>ts. Format<br>spots for<br>lestions in a<br>sige the<br>formatting<br>display<br>boto at the<br>Possible<br>Points |

Total Points

Review

### Screenshot of Proposed New Content

### Insert a screenshot of your proposed new content.

fles.icevonline.com/itml/CEV71620\_V2\_HTML/CEV71620\_V2\_HTML\_Student\_Handout\_\_inputs\_Outputs\_and\_Data\_Displays\_

### Inputs, Outputs & Data Displays Examples

**Creating Outputs** 

6/20/24, 1:52 PM

To create a simple text output, the 'print' function is most often used, but it can have several variations to change how the data is displayed. Below are examples of how to create a text output with the print function for several different scenarios. Keep in mind when creating text output, the code in green is what will be displayed for the user.

# Basic text output using the print function
print("Hello World")

# Specific information with text explain what the information shows name = "Tim" food = "Pizza"

print("Name:", name, "Favorite Food:", food)

# Formatting specific results of a function num1 = 7 num2 = 4

sum\_result = num1 + num2
print(f"The sum of {num1} and {num2} is {sum\_result}.")

# Multiple items in a text display x = "Yes" y = "No" z = "Maybe"
print("For this example x, y, and z represent:", x, y, z)

Properly Labeling and Displaying Outputs When creating text output, it is important to make sure the user will understand what is being displayed. Properly labeling output is an important part of visual representation and can make code more user-friendly. Below are a few examples of labels to make the code easier to read and understand.

# The labels 'Name' and 'Favorite Food' make the display more clear and help define what the terms relate to name = "Tim" food = "Pizza" print("Name:", name, "Favorite Food:", food)

https://files.icevonline.com/html/CEV71620\_V2\_HTML/CEV71620\_V2\_HTML\_Student\_Handout\_-\_Inputs\_Outputs\_and\_Data\_Displays\_Examples.htm 1// 6/20/24 1:52 PM RCEV71620\_V2\_HTML/CEV71620\_V2\_HTML\_Student\_Handout\_\_inputs\_Outputs\_and\_Data\_Dis Standard Formatting Styles

Standard Formatting Styles Formatting styles can vary depending on what the code is being used for, personal preference or the coding standards of a business or organization. A few common formatting styles are PEP 8 Style Guide, the Google Python Style Guide, YAPF, PyCharm and Docstring Conventions. The coding examples given in this handout follow the PEP 8 Style Guide, which is standard for Python coding.

Simple Vector Graphics Using Lines The code to create a vector graphic using lines is shown below. This code uses matplotlib to create this shape.

import matplotlib.pyplot as plt

# Decide what figure you will create and the axis fig, ax = plt.subplots()

# Define the coordinates for each lines
x1, y1 = 1, 1
x2, y2 = 4, 4
x3, y3 = 2, 5

# Draw each lines ax.plot([x1, x2], [y1, y2], label= 'Line 1',color='blue', linewidth=2)
ax.plot([x2, x3], [y2, y3], label='Line 2',color='red', linestyle='-', linewidth=2)

# Set the labels for each line and titles ax.set\_xlabel('X-axis') ax.set\_ylabel('Y-axis') ax.set\_title('Simple Vector Graphics with Lines')

# Add the legend
ax.legend()

# Show the plot
plt.show()

Simple Vector Graphics Using Circles An example code to create a vector graphic using circles is shown below. This code uses matplotlib to create the shape.

v/files.icevonline.com/html/CEV71620\_V2\_HTML/CEV71620\_V2\_HTML\_Student\_Handout\_\_\_Inputs\_Outputs\_and\_Data\_Displays\_Examples.htm 3/A

import matplotlib.pyplot as plt

6/20/24, 1:52 PM nine.com/html/CEV71620\_V2\_HTML/CEV71620\_V2\_HTML\_Student\_Handout\_\_Inputs\_Outputs\_and\_Date\_D # In this example, putting the information that is calculated in a sentence helps convey what function was performed num1 = 7 num2 = 4

sum result = num1 + num2 print(f"The sum of {num1} and {num2} is {sum\_result}.")

# Adding labels that show what x, y, and z correlate makes the display easier to read
x = "Yes"
y = "No"

z = "Maybe

### print("For this example x, y, and z represent:", x, y, z)

# Adding units when displaying specific information can also make text displays more clear num1 = 7 num2 = 4

print(f"Loaded Weight: {num1}lbs Unloaded Weight: {num2}lbs")

# When there are several types of complex information being displayed, descriptive labels can help clear any confusion name = "Benjamin"

number = 4number = 4 transactions = 13 print(f"Customer: {name}") print(f"Customer Number for December: {number}") print(f"Number of Transaction for November: {transactions}")

#### Interactive Input Interfaces

When creating interactive input interfaces with relevant user prompts to acquire data from a user, it is important the code is readable and easy to understand. This code requires information from the user to display a certain message or action. An example of a code that requires user input is shown below.

# The prompt below asks for inputs from the user to display a welcome message name = input("Enter your name:")

# Now the text will be displayed with the information that the user print(f"Welcome {name}!")

https://files.icevonline.com/html/CEV71620\_V2\_HTML/CEV71620\_V2\_HTML\_Student\_Handout - Inputs\_Outputs and Data\_Displays\_Examples.htm 2/

6/20/24, 1:52 PM files.icevonline.com/html/CEV/71620\_V2\_HTML/CEV/71620\_V2\_HTML\_Student\_Handout\_\_inputs\_Outputs\_and\_Data\_ # Decide what figure you will create and the axis

fig, ax = plt.subplots()

# Define the circle parameter w define the chrise parameters circle1 = plt.circle(1, 1), 0.5, edgecolor='blue', facecolor='none', linewidth=2, label='Circle 1') circle2 = plt.circle(3, 2), 0.8, edgecolor='red', facecolor='none', linewidth=2, label='Circle 2')

# Add the circles to the axis ax.add\_patch(circle1) ax.add\_patch(circle2)

# Set the labels for each line and titles ax.set\_xlabel("x-axis') ax.set\_ylabel("y-axis') ax.set\_title('Simple Vector Graphics with Circles')

# Add the legend

ax.legend()

# Set the aspect ratio to ensure better representation
ax.legend('equal', adjustable='box')

# Show the plot
plt.show()

### Simple Vector Graphics Using Rectangles An example code to create a vector graphic using rectangles is shown below. This code uses matplotlib to create the shape.

import matplotlib.pyplot as plt import matplotlib.patches as patches

# Decide what figure you will create and the axis fig, ax = plt.subplots()

# Define the rectangle parameters rect1 = patches.Rectangle(1, 1), 2, 3, edgecolor='blue', facecolor='none', linewidth=2, label='Rectangle 1') rect2 = patches.Rectangle((4, 2), 1.5, 2.5, edgecolor='red', facecolor='none', linewidth=2, label='Rectangle 2')

https://files.icevonline.com/html/CEV/71620\_V2\_HTML/CEV/71620\_V2\_HTML\_Student\_Handout - Inputs\_Outputs\_and\_Data\_Displays\_Examples.htm 4/8

```
6/20/24, 1:52 PM files.lcevonline.com/html/CEV/71620_V2_HTML/CEV/71620_V2_HTML_Student_Handout__inputs_Outputs_and_Data_Displays_
   # Add the rectangles to the axis
   ax.add_patch(rect1)
ax.add_patch(rect2)
  # Set the labels for each line and titles
ax.set_xlabel('X-axis')
ax.set_ylabel('Y-axis')
ax.set_title('Simple Vector Graphics with Rectangles')
   # Add the legend
ax.legend()
   # Set the aspect ratio to ensure better representation
ax.legend('equal', adjustable='box')
   # Show the plot
   plt.show()
   Matplotlib is a widely-used library for creating static, animated and interactive
   visualizations. This example will showcase the inputs, outputs and data display for a
   line, circle or rectangle.
   # dialog.py
   """Dialog-style application."""
   QAPPIICation,
QDialogButtonBox,
QFormLayout,
QLineEdit,
QVBoxLayout,
   class Window(QDialog):
             def __init__(self):
    super().__init__(parent=None)
                            CEV Copyright CEV Multimedia, LLC
https://files.icevonline.com/html/CEV71620_V2_HTML/CEV71620_V2_HTML_Student_Handout_-_Inputs_Outputs_and_Data_Displays_Examples.htm 5/6
                             Project - Data Visualization Program
                               1 of 1
                                                                                                                                  E-
                                You will create a program which displays a data set in a visually
appealing way using appropriate formatting styles and graphics.
                                                                                                                                                                                                                                            # Set the labels for each line and titles
MyCEV [Compute Science | - UPDATED [Project - Data Visualization Program
ax.set_xlabel('X-axis')
6/20/24, 2:06 PM
                                                                                                                                                                                        6/20/24, 2:06 PM
                                                                                                                                                                                                                                             ax.set_ylabel('Y-axis')
ax.set_title('Title of chart')
                                 Directions:
                                     terections:
1. On your computer, access the matplotlib library. The matplotlib
library is not in the Stundard Python Library. You can find an online
compiler by entering 'online matplotlib compiler' in a search engine.
2. Enter and run each of the following codes. The codes will create a
line graph, circle graph and rectangle graph with the given x and y
data. Add labes and a till to the chart. Change the data and
customize each chart by adding meaningful aris labels and a
library adding meaningful aris labels and a library.
                                                                                                                                                                                                                                             # Add the legend
                                                                                                                                                                                                                                             ax.legend()
                                                                                                                                                                                                                                             # Set the aspect ratio to ensure better represen
ax.legend('equal', adjustable='box')
                                                                                                                                                                                                                              # Show the plot plt.show()
5. Reclargle Graph
import matplotlib.pyplot as plt
import matplotlib.patches as patches
                                         customate teach carbon by adulty incoming to ask leaves and a 
meaningful title. Adjust the colors, markers and other properties of 
the chart elements. Feel free to increase the quantity of data points 
Format your code for readability. Watching a video on matplottib 
plots for adding these extra features may be helpful.
                                                                                                                                                                                                                                             # Decide what figure you will create and the axi
fig, ax = plt.subplots()
                                      3. Line Graph
                                                   import matplotlib.pyplot as plt
                                                                                                                                                                                                                                            # Define the rectangle parameters
rect1 = patches.Rectangle((1, 1), 2, 3, edgecolo
rect2 = patches.Rectangle((4, 2), 1.5, 2.5, edge
                                                   # Sample Data
                                                   x = [1, 2, 3, 4, 5]
y = [2, 4, 6, 8, 10]
                                                                                                                                                                                                                                            # Add the rectangles to the axis
ax.add_patch(rect1)
ax.add_patch(rect2)
                                                    # Create a line chart
                                                    plt.plot(x, y)
                                                                                                                                                                                                                                            # Set the labels for each line and titles
ax.set_xlabel('X-axis')
ax.set_ylabel('Y-axis')
ax.set_title('Title of chart')
                                                    # Add Labels and title
                                                    # Hub Labels and title
plt.xlabel('X-axis label')
plt.ylabel('Y-axis label')
plt.title('Title of the chart')
                                                                                                                                                                                                                                             # Add the legend
                                                   # Display the chart
plt.show()
                                                                                                                                                                                                                                             ax.legend()
                                                                                                                                                                                                                                            # Set the aspect ratio to ensure better represen
ax.legend('equal', adjustable='box')
                                      4. Circle Graph
                                                    import matplotlib.pyplot as plt
import matplotlib.patches as patches
                                                                                                                                                                                                                                             # Show the plot plt.show()
                                                   # Define the figure and the axis
fig, ax = plt.subplots()
                                                                                                                                                                                                                               6. Analyze the resulting graphs and answer the following questions in

    a paragraph:
    a How do the changes you made impact the message the

                                                    # Define the circle parameters
                                                                                                                                                                                                                                      circle1 = plt.Circle((1, 1), 0.5, edgecolor='blu
circle2 = plt.Circle((3, 2), 0.8, edgecolor='red
                                                   # Add the circles to the axis
ax.add_patch(circle1)
```

2/4

https://login.icevonline.com/mycourses/ADOCOMPU802/esson/22314/CEV71620\_V2\_Project01?resume=False

https://login.icevonline.com/mycourses/ADOCOMPU802/esson/22314/CEV71620\_V2\_Project/01?resume=False

3/4

|  | B Z                                                      | ¥                                          | ≡                                           | i=                                                                                                    |                    |
|--|----------------------------------------------------------|--------------------------------------------|---------------------------------------------|----------------------------------------------------------------------------------------------------|--------------------|
|  |                                                          |                                            |                                             |                                                                                                    |                    |
|  |                                                          |                                            |                                             | 0 / 10000                                                                                                   | Word Limi          |
|  |                                                          |                                            |                                             |                                                                                                    |                    |
|  | Rubric                                                   |                                            |                                             |                                                                                                    |                    |
|  |                                                          |                                            |                                             | Description                                                                                                 | Possible<br>Points |
|  | <ul> <li>Effect</li> <li>Under<br/>displa</li> </ul>     | rstandir<br>ive form<br>rstandir<br>ys was | ng of the<br>natting<br>ng of for<br>appare | e concept is clearly evident<br>techniques were applied to the code<br>matting data to improve numeric      | 90                 |
|  |                                                          |                                            |                                             |                                                                                                    | 5                  |
|  | Craftmans                                                |                                            | as well                                     | written using proper grammar                                                                                |                    |
|  | Craftmansl<br>• Parag<br>Production<br>• Class           | Effort<br>time p<br>and eff                | :<br>rovided                                | written using proper grammar<br>for the project was used efficiently<br>evident in the execution of the end | 5                  |
|  | Craftmansl<br>• Parag<br>Production<br>• Class<br>• Time | Effort<br>time p<br>and eff                | :<br>rovided                                | for the project was used efficiently                                                                        | 5                  |
|  | Craftmansl<br>• Parag<br>Production<br>• Class<br>• Time | Effort<br>time p<br>and eff                | :<br>rovided                                | for the project was used efficiently<br>evident in the execution of the end<br>Total Points                 |                    |

(SE)(Breakout(s)) and (Citation Type(s)) (3)(E)(iii), Narrative & Activity

https://login.icevonline.com/mycourses/ADOCOMPU802/esson/22314/CEV71620\_V2\_Project01?resume=False

**Description of the specific location and hyperlink to the exact location of currently adopted content** Visual Presentation (Slides 49-54), <u>https://login.icevonline.com/mycourses/ADOCOMPU001/lesson/21653</u>

4/4

Project- Data Visualization Program,

**Description of the specific location and hyperlink to the exact location of the proposed new content** Visual Presentation Student Handout-Inputs, Outputs and Data Displays Examples,

This Student Handout is found in the Visual Presentation lesson beneath the Instructional Materials heading.

Project- Data Visualization Program,

https://login.icevonline.com/mycourses/ADOCOMPU002/lesson/22314/CEV71620\_V2\_Project01 This Project is found in the Visual Presentation lesson beneath the Interactive Assignments heading. After clicking the link to the Project, if a page appears asking if you want to continue where you left off or start over, select Start Over to view the Project.

### Screenshot of Currently Adopted Content

Vector Graphics

 Are a type of digital image made up of mathematical formulas describing lines and

Can be resized without losing quality
 -are not made up of pixels like raster graphics
 (JPEG or PNG)

ñ

• Are typically created using graphic softwares like Adobe Illustrator® and

shapes

Inkscape™

Insert a screenshot of your currently adopted content.

6/21/2024

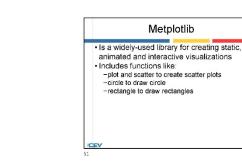

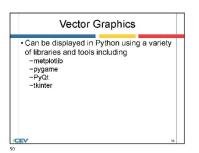

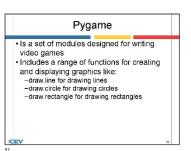

6/21/2024

2

6/21/2024

3

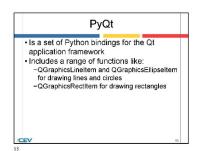

|     | Tkinter                                                                                                    |   |
|-----|----------------------------------------------------------------------------------------------------|---|
|     | Is an interface to the Tk GUI toolkit Includes functions like: -create_line for drawing lines -create_oval for drawing circles -create_rectangle for drawing rectangles |   |
| /CE | <b>V</b> 3                                                                                                    | 4 |

| of 1                                                                                                    |                                                                                                    | E-                              |
|----------------------------------------------------------------------------------------------------|----------------------------------------------------------------------------------------------------|---------------------------------|
|                                                                                                    |                                                                                                    |                                 |
| 1 On                                                                                                    | e:<br>your computer, access the matplotlib library. The matple                                                                                                    | tllb                            |
|                                                                                                    | ary is not in the Standard Python Library. You can find a                                                                                                    |                                 |
|                                                                                                    | plier by entering "online matplotilb complier" in a search                                                                                                    | n engine.                       |
| 2. Ente                                                                                                    | er and run the following code.<br>import matplotlib.pyplot as plt                                                                                                    |                                 |
|                                                                                                    | import matpionib.pypiot as pic                                                                                                    |                                 |
|                                                                                                    | # Sample Data                                                                                                    |                                 |
|                                                                                                    |                                                                                                    |                                 |
|                                                                                                    |                                                                                                    |                                 |
|                                                                                                    | # Create a line chart                                                                                                    |                                 |
|                                                                                                    | plt.plot(x, y)                                                                                                    |                                 |
|                                                                                                    | #Add Labels and title                                                                                                    |                                 |
|                                                                                                    | plt.xlabel('X-axis label')<br>plt.xlabel('Y-axis label')                                                                                                    |                                 |
|                                                                                                    | pit.xlabel('Title of the chart')                                                                                                    |                                 |
|                                                                                                    |                                                                                                    |                                 |
|                                                                                                    | # Display the chart<br>plt.show()                                                                                                    |                                 |
| 3 This                                                                                                    | s code will create a line graph with the given x and y dat                                                                                                    | a then                          |
| add<br>4. Ana<br>para                                                                                                    | r code for readability. Watching a video on matipolitib plo<br>ing these extra features may be helpful. I<br>vigas the resulting graph and answer the following quest<br>agraph:<br>• How do the changes you made impact the message<br>graph imparts<br>• Does the formatting of the code and the numeric for<br>impact the output<br>• How do formatting the data improve the numeric dis                                                                                                    | ions in a<br>the                |
| 5. Onc                                                                                                    | e complete, submit your Project. You can find a <i>Rubric</i><br>of this Project.                                                                                                    |                                 |
| 5. Onc                                                                                                    | ce complete, submit your Project. You can find a Rubric                                                                                                    |                                 |
| 5. Onc<br>end                                                                                                    | ce complete, submit your Project. You can find a Rubric                                                                                                    |                                 |
| 5. Onc<br>end                                                                                                    | se complete, submit your Project. You can find a <i>Rubric</i><br>of this Project.                                                                                                    | at the                          |
| 5. Onc                                                                                                    | ze complete, submit your Project. You can find a <i>Rubric</i> of this Project.                                                                                                    | at the                          |
| 5. Onc<br>end<br>Rubric                                                                                                    | e complete, submit your Project. You can find a <i>Rubric</i><br>of this Project.<br>Description Project<br>& Understanding:                                                                                                    | at the                          |
| 5. Onc<br>end<br>Rubric<br>Concept a                                                                                                    | e complete, submit your Project. You can find a <i>Rubric</i><br>of this Project.           Description         Po           Auderstanding:         P           Auderstanding:         P                                                                                                    | at the<br>ssible<br>oints       |
| 5. Onc<br>end<br>Rubric<br>Concept                                                                                                    | as complete, submit your Project. You can find a Rubric<br>of this Project.<br>Description Pro-<br>A Understanding of the concept is clearly evident<br>advantanding of the concept is clearly evident<br>destanding of the concept is clearly evident<br>destanding of the concept is clearly evident                                                                                                    | at the<br>ssible<br>oints       |
| 5. Onc<br>end<br>Rubric<br>Concept :<br>. Un<br>. Effe<br>. Un<br>dis                                                                                                    | Complete, submit your Project. You can find a Rubric<br>of this Project.     Cescription Pro<br>A Understanding:<br>destanding of the scoreage is clearly existent<br>destanding of the scoreage is clearly existent<br>destanding of the scoreage is clearly existent<br>destanding of the scoreage is clearly existent<br>destanding of the scoreage is clearly existent<br>destanding of the scoreage is clearly existent<br>destanding of the scoreage is clearly existent<br>destanding of the scoreage is clearly existent<br>destanding of the score and the score<br>destanding of the score and the score and the score<br>destanding of the score and the score and the scor                      | at the<br>ssible<br>oints       |
| 5. Onc<br>end<br>Rubric<br>Concept (<br>. Un<br>. Effe<br>. Un<br>disj<br>. Cou                                                                                                    | e complete, submit your Project. You can find a <i>Rubric</i><br>for this Project.                                                                                                    | at the<br>ssible<br>oints       |
| 5. Once<br>end<br>Rubric<br>Concept 6<br>. Un<br>. Effi<br>. Un<br>. Concept 6<br>. Concept 6<br>. Concep | Econopieta, submit your Project. You can find a Rubric<br>In Project.     Description     Po     Content of the Project     Description     Po     Content of the Content of the Project     Po     Content of the Content of the Content of th   | at the<br>ssible<br>oints<br>90 |
| 5. Onc<br>end<br>Rubric<br>Concept i<br>.Un<br>.Eff<br>.Un<br>disj<br>.Co<br>Craftman<br>.Par<br>Productic                                                                                                    | e complete, submit your Project. You can find a Rubric<br>of this Project.                                                                                                    | at the<br>ssible<br>oints<br>90 |
| 5. Onc<br>end<br>Rubric<br>Concept 4<br>Un<br>Un<br>Un<br>Effe<br>Un<br>Craffman<br>Productio<br>Craffman<br>Productio                                                                                                    | Excription     Project. You can find a Rubric     of this Project.     Vou can find a Rubric     Protect     A Understanding:     Autority of the concept is clearly evident     destanding of the concept is clearly evident     destanding of the concept is clearly evident     destanding of the concept is clearly evident     destanding of the concept is clearly     evident     destanding of the concept is clearly     evident     destanding of the concept is clearly     evident     destanding of the concept     evident     destanding of the concept     evident     evident     for the concept     evident     evident     ev | ssible<br>oints<br>90           |
| 5. Onc<br>end<br>Rubric<br>Concept 6<br>Un<br>Un<br>Un<br>Effe<br>Un<br>Craffman<br>Productio<br>Craffman<br>Productio                                                                                                    | complete, submit your Project. You can find a Rubric<br>of this Project.     Classification     Classification     Class   | ssible<br>oints<br>90<br>5<br>5 |
| 5. Onc<br>end<br>Rubric<br>Concept 4<br>Un<br>Un<br>Un<br>Effe<br>Un<br>Craffman<br>Productio<br>Craffman<br>Productio                                                                                                    | Excription     Project. You can find a Rubric     of this Project.     Vou can find a Rubric     Protect     A Understanding:     Autority of the concept is clearly evident     destanding of the concept is clearly evident     destanding of the concept is clearly evident     destanding of the concept is clearly evident     destanding of the concept is clearly     evident     destanding of the concept is clearly     evident     destanding of the concept is clearly     evident     destanding of the concept     evident     destanding of the concept     evident     evident     for the concept     evident     evident     ev | ssible<br>oints<br>90           |
| 5. Onc<br>end<br>Concept 4<br>Una<br>Una<br>Una<br>Una<br>Una<br>Una<br>Una<br>Una<br>Una<br>Una                                                                                                    | complete, submit your Project. You can find a Rubric<br>of this Project.     Classification     Classification     Class   | ssible<br>oints<br>90<br>5<br>5 |
| 5. Onc<br>end<br>Rubric<br>Concept 4<br>Un<br>Un<br>Un<br>Effe<br>Un<br>Craffman<br>Productio<br>Craffman<br>Productio                                                                                                    | complete, submit your Project. You can find a Rubric<br>of this Project.                                                                                                    | ssible<br>oints<br>90<br>5<br>5 |

# Screenshot of Proposed New Content

Insert a screenshot of your proposed new content.

### conline.com/html/CEV71620\_V2\_HTML/CEV71620\_V2\_HTML\_Student\_Handout\_-\_In Inputs, Outputs & Data Displays Examples

Creating Outputs

6/20/24, 1:52 PM files.lo

To create a simple text output, the 'print' function is most often used, but it can have several variations to change how the data is displayed. Below are examples of how to create a text output with the print function for several different scenarios. Keep in mind when creating text output, the code in green is what will be displayed for the user.

# Basic text output using the print function
print("Hello World")

# Specific information with text explain what the information shows name = "Tim" food = "Pizza"

print("Name:", name, "Favorite Food:", food)

# Formatting specific results of a function num1 = 7
num2 = 4
sum\_result = num1 + num2
print(f"The sum of {num1} and {num2} is {sum\_result}.")

# Multiple items in a text display

# Multiple
x = "Yes"
y = "No"
z = "Maybe" print("For this example x, y, and z represent:", x, y, z)

Properly Labeling and Displaying Outputs When creating text output, it is important to make sure the user will understand what is being displayed. Properly labeling output is an important part of visual representation and can make code more user-friendly. Below are a few examples of labels to make the code easier to read and understand.

# The labels 'Name' and 'Favorite Food' make the display more clear and help define what the terms relate to name = "Tim" food = "Fizza"

print("Name:", name, "Favorite Food:", food)

https://files.icevonline.com/html/CEV71620\_V2\_HTML/CEV71620\_V2\_HTML\_Student\_Handout - Inputs\_Outputs\_and\_Data\_Displays\_Examples.htm 1// files.icevonline.com/html/CEV71620\_V2\_HTML/CEV71620\_V2\_HTML\_Student\_Handout\_\_inputs\_Outputs\_and\_Data\_Di

### Standard Formatting Styles

6/20/24, 1:52 PM

Formatting styles can vary depending on what the code is being used for, personal preference or the coding standards of a business or organization. A few common formatting styles are PEP 8 Style Guide, the Google Python Style Guide, YAPF, PvCharm and Docstring Conventions. The coding examples given in this handout follow the PEP 8 Style Guide, which is standard for Python coding.

#### Simple Vector Graphics Using Lines

The code to create a vector graphic using lines is shown below. This code uses matplotlib to create this shape.

import matplotlib.pvplot as plt

# Decide what figure you will create and the axis fig, ax = plt.subplots()

# Define the coordinates for each lines x1, y1 = 1, 1 x2, y2 = 4, 4 x3, y3 = 2, 5

# Draw each lines ax.plot([x1, x2], [y1, y2], label= 'Line 1',color='blue', linewidth=2) ax.plot([x2, x3], [y2, y3], label='Line 2',color='red', linestyle='--', linewidth=2)

# Set the labels for each line and titles ax.set\_xlabel('X-axis') ax.set\_ylabel('Y-axis') ax.set\_title('Simple Vector Graphics with Lines')

# Add the legend
ax.legend()

# Show the plot
plt.show()

#### Simple Vector Graphics Using Circles

An example code to create a vector uses matplotlib to create the shape. ctor graphic using circles is shown below. This code

https://files.icevonline.com/html/CEV71620\_V2\_HTML/CEV71620\_V2\_HTML\_Student\_Handout\_-\_Inputs\_Outputs\_and\_Data\_Displays\_Examples.htm 3/6

import matplotlib.pyplot as plt

6/20/24, 1:52 PM files.ic nline.com/tml/CEV71620\_V2\_HTML/CEV71620\_V2\_HTML\_Student\_Handout\_\_inputs\_Outputs\_and\_Date\_D # In this example, putting the information that is calculated in a sentence helps convey what function was performed num1 = 7num2 = 4

### print(f"The sum of {num1} and {num2} is {sum\_result}.")

# Adding labels that show what x, y, and z correlate makes the display easier to read
x = "Yes"
y = "No"

z = "Maybe

print("For this example x, y, and z represent:", x, y, z)

# Adding units when displaying specific information can also make text displays more clear num1 = 7 num2 = 4

### print(f"Loaded Weight: {num1}lbs Unloaded Weight: {num2}lbs")

# When there are several types of complex information being displayed, descriptive labels can help clear any confusion name = "Benjamin" number = 4

number = 4 transactions = 13 print(f"Customer: (name)") print(f"Customer Number for December: {number}") print(f"Number of Transaction for November: {transactions}")

### Interactive Input Interfaces

When creating interactive input interfaces with relevant user prompts to acquire data from a user, it is important the code is readable and easy to understand. This code requires information from the user to display a certain message or action. An example of a code that requires user input is shown below.

# The prompt below asks for inputs from the user to display a welcome message

name = input("Enter your name:")

# Now the text will be displayed with the information that the user

print(f"Welcome {name}!")

https://files.icevonline.com/html/CEV71620\_V2\_HTML/CEV71620\_V2\_HTML\_Student\_Handout - Inputs\_Outputs and Data\_Displays\_Examples.htm 2//

6/20/24, 1:52 PM files.lcevonline.com/html/CEV/1620\_V2\_HTML/CEV/1620\_V2\_HTML\_Student\_Handout\_\_inputs\_Outputs\_and\_Date\_

# Decide what figure you will create and the axis fig, ax = plt.subplots()

# Define the circle parameters circle1 = plt.Circle((1, 1), 0.5, edgecolor='blue', facecolor='none', linewidth=2, label='Circle 1') circle2 = plt.circle(3, 2), 0.8, edgecolor='red', facecolor='none', linewidth=2, label='Circle 2')

# Add the circles to the axis ax.add\_patch(circle1) ax.add\_patch(circle2)

# Set the labels for each line and titles
ax.set\_xlabel('X-axis')
ax.set\_ylabel('Y-axis')

ax.set\_title('Simple Vector Graphics with Circles')

# Add the legend ax.legend()

# Set the aspect ratio to ensure better representation
ax.legend('equal', adjustable='box')

# Show the plot
plt.show()

Simple Vector Graphics Using Rectangles An example code to create a vector graphic using rectangles is shown below. This code uses matplotlib to create the shape.

import matplotlib.pyplot as plt import matplotlib.patches as patches

# Decide what figure you will create and the axis fig, ax = plt.subplots()

# Define the rectangle parameters rect1 = patches.Rectangle(1, 1), 2, 3, edgecolor='blue', facecolor='none', linewidth=2, label='Rectangle 1') rect2 = patches.Rectangle((4, 2), 1.5, 2.5, edgecolor='red', facecolor='none', linewidth=2, label='Rectangle 2')

https://files.icevonline.com/html/CEV71620\_V2\_HTML/CEV71620\_V2\_HTML\_Student\_Handout\_-\_Inputs\_Outputs\_and\_Data\_Displays\_Examples.htm 4/6

| 6/20/24, 1:52 PM                                                                     | files.icevonline.com/html/CEV71620_V2_HTML/CE                                            | V71620_V2_HTML_Student_Handoutinputs_Outputs_and_Data_Displays_                                                                                                    |                  |                                                                                                    |
|--------------------------------------------------------------------------------------|------------------------------------------------------------------------------------------|----------------------------------------------------------------------------------------------------|------------------|----------------------------------------------------------------------------------------------------|
| <pre># Add the<br/>ax.add_pat<br/>ax.add_pat</pre>                                   |                                                                                          |                                                                                                    |                  |                                                                                                    |
| ax.set_xla<br>ax.set_yla                                                             | labels for each line and<br>abel('X-axis')<br>abel('Y-axis')<br>tle('Simple Vector Graph |                                                                                                    |                  |                                                                                                    |
| <pre># Add the ax.legend(</pre>                                                      |                                                                                          |                                                                                                    |                  |                                                                                                    |
|                                                                                      | aspect ratio to ensure b<br>('equal', adjustable='box                                    |                                                                                                    |                  |                                                                                                    |
| # Show the<br>plt.show()                                                             |                                                                                          |                                                                                                    |                  |                                                                                                    |
|                                                                                      | ns. This example will showcas                                                            | ting static, animated and interactive<br>e the inputs, outputs and data display for a                                                                                |                  |                                                                                                    |
| # dialog.p                                                                           | у                                                                                        |                                                                                                    |                  |                                                                                                    |
| """Dialog                                                                            | -style application."""                                                                   |                                                                                                    |                  |                                                                                                    |
| QAppl:<br>QDialc<br>QDialc<br>QFormI<br>QLineE<br>QVBoxI<br>)<br>class Winc<br>def _ | 5.QtWidgets <b>import</b> (<br>ication,<br>Og,<br>ogButtonBox,<br>Layout,                | one)                                                                                                    |                  |                                                                                                    |
| https://files.icevonline.co                                                          | CEEV Copyright CEV Multimedia,<br>mhlmikCEV71020_V2_HTMUCEV71020_V2_HTM                  | QudenLHandoutInputs_Outputs_and_Data_Dtaptays_Examples.htm                                                                                                    | 5/6              |                                                                                                    |
|                                                                                      | Visual Presentation                                                                      | Togram                                                                                                    |                  |                                                                                                    |
|                                                                                      | 1 of 1                                                                                   | E.                                                                                                    |                  |                                                                                                    |
| 6/20/24, 2:06 PM                                                                     | Directions:                                                                              | 한 여부이 있는 것을 가지 않는 것을 가지 않는 것을 가지 않는 것을 가지 않는 것을 가지 않는 것을 가지 않는 것을 가지 않는 것을 가지 않는 것을 가지 않는 것을 가지 않는 것을 가지 않는 것을 가 있다.<br>Net formatting styles and graphics.          | 6/20/24, 2.06 PM | * 近代上げに入口地を見たらい、乃参以出した。<br>がたしげに入口地を見たらい、乃参以出した。<br>ax.set_xlabel(*.axis')<br>ax.set_ylabel(*.axis')<br>ax.set_ylabel(*.axis')<br>ax.set_title(*Title of chart') |
|                                                                                      | library is not in the Standard<br>compiler by entering "online                           | e matplotlib library. The matplotlib<br>Python Library. You can find an online<br>matplotlib compiler" in a search engine.<br>Ilowing codes. The codes will create a |                  | <pre># Add the legend<br/>ax.legend()<br/># Set the aspect ratio to ensure better represen</pre>                                                                 |
|                                                                                      | line graph, circle graph and<br>data. Add labels and a title t                           | rectangle graph with the given x and y<br>o the chart. Change the data and                                                                                           |                  | <pre>ax.legend('equal', adjustable='box') # Show the plot plt.show()</pre>                                                                                       |
|                                                                                      | meaningful title. Adjust the o<br>the chart elements. Feel free                          | ting meaningful axis labels and a<br>olors, markers and other properties of<br>to increase the quantity of data points.                                              |                  | <ol> <li>Reclangle Graph<br/>import matplotlib.pyplot as plt</li> </ol>                                                                                          |
|                                                                                      | Format your code for readal<br>plots for adding these extra<br>3. Line Graph             | vility. Watching a video on matplotiib<br>features may be helpful.                                                                                                   |                  | <pre>import matplotlib.patches as patches # Decide what figure you will create and the axi</pre>                                                                 |
|                                                                                      | import matplotlib.;                                                                      | yplot as plt                                                                                                    |                  | <pre>fig, ax = plt.subplots() # Define the rectangle parameters</pre>                                                                                            |
|                                                                                      | <pre># Sample Data x = [1, 2, 3, 4, 5] y = [2, 4, 6, 8, 16]</pre>                        |                                                                                                    |                  | <pre>rect1 = patches.Rectangle((1, 1), 2, 3, edgecolo rect2 = patches.Rectangle((4, 2), 1.5, 2.5, edge</pre>                                                     |
|                                                                                      | # Create a line cha<br>plt.plot(x, y)                                                    |                                                                                                    |                  | <pre># Add the rectangles to the axis ax.add_patch(rect1) ax.add_patch(rect2)</pre>                                                                              |
|                                                                                      | <pre># Add Labels and ti plt.xlabel('X-axis plt.ylabel('Y-axis plt.title('Title of</pre> | label')<br>label')                                                                                                    |                  | <pre># Set the labels for each line and titles<br/>ax.set_xlabel('x-axis')<br/>ax.set_ylabel('x-axis')<br/>ax.set_title('itle of chart')</pre>                   |
|                                                                                      | <pre># Display the ch plt.show()</pre>                                                   | art                                                                                                    |                  | <pre># Add the legend<br/>ax.legend()</pre>                                                                                                    |
|                                                                                      | 4. Circle Graph                                                                          |                                                                                                    |                  | # Set the aspect ratio to ensure better represen<br>ax.legend('equal', adjustable='box')                                                                         |
|                                                                                      | import matplotli<br>import matplotli                                                     | p.pyplot as plt<br>p.patches as patches                                                                                                    |                  | <pre>ax.legend( equal', adjustable= box') # Show the plot plt.show()</pre>                                                                                       |
|                                                                                      | <pre># Define the fig<br/>fig, ax = plt.sul</pre>                                        |                                                                                                    |                  | 6. Analyze the resulting graphs and answer the following questions in                                                                                            |
|                                                                                      | # Define the cir                                                                         | le parameters                                                                                                    |                  | a paragraph:                                                                                                    |
|                                                                                      | circle2 = plt.Ci                                                                         | <pre>rcle((1, 1), 0.5, edgecolor='blu rcle((3, 2), 0.8, edgecolor='red</pre>                                                                                         |                  | <ul> <li>Does the formatting of the code and the numeric formatting<br/>impact the output</li> </ul>                                                             |
|                                                                                      | <pre># Add the circle<br/>ax.add_patch(circle)</pre>                                     |                                                                                                    |                  | <ul> <li>How did formatting the data improve the numeric display</li> </ul>                                                                                      |
|                                                                                      |                                                                                          |                                                                                                    |                  |                                                                                                    |

https://login.icevanine.com/mycourses/ADDCOM/PUI02/esson22014CEV/7103\_V2\_Project/01/resume=False 2/4 https://ogin.icevanine.com/mycourses/ADDCOM/PUI02/esson22014CEV/7103\_V2\_Project/01/resume=False

3/4

|  | B I                                                                | U                               | ≣                                           | i≡                                                                                                    |                    |
|--|--------------------------------------------------------------------|---------------------------------|---------------------------------------------|----------------------------------------------------------------------------------------------------|--------------------|
|  |                                                                    |                                 |                                             |                                                                                                    |                    |
|  |                                                                    |                                 |                                             | 0 / 10000                                                                                              | Word Limit         |
|  | Rubric                                                             |                                 |                                             |                                                                                                    |                    |
|  |                                                                    |                                 |                                             | Description                                                                                            | Possible<br>Points |
|  | <ul> <li>Effect</li> <li>Undet</li> <li>displ</li> </ul>           | tive forr<br>rstandi<br>ays was | ng of the<br>natting<br>ng of for<br>appare | e concept is clearly evident<br>techniques were applied to the code<br>matting data to improve numeric | 90                 |
|  | Craftmanship:<br>• Paragraph was well written using proper grammar |                                 |                                             |                                                                                                    |                    |
|  | Productio                                                          | n/Effort<br>s time p            | :<br>rovided                                | for the project was used efficiently<br>evident in the execution of the end                            | 5                  |
|  | <ul> <li>Time prod</li> </ul>                                      | uct                             |                                             |                                                                                                    |                    |
|  |                                                                    | uct                             |                                             | Total Points                                                                                           | 100                |

(SE)(Breakout(s)) and (Citation Type(s)) (4)(A)(i), Narrative

https://login.icevonline.com/mycourses/ADOCON/PU002/lesson/22314/CEV71620\_V2\_Project01?resume=False

Description of the specific location and hyperlink to the exact location of currently adopted content Programming Problem-Solving Processes-Overview of Solving Processes (00:15-3:12), https://login.icevonline.com/mycourses/ADOCOMPU001/lesson/21654

4/4

Description of the specific location and hyperlink to the exact location of the proposed new content Programming Problem-Solving Processes Student Handout-Creating Program Solutions, <u>https://files.icevonline.com/html/CEV81114\_V2\_HTML/CEV81114\_V2\_HTML\_Student\_Handout\_-</u> <u>Creating\_Program\_Solutions.htm</u>

This Student Handout is found in the Programming Problem-Solving Processes lesson beneath the Instructional Materials heading.

Screenshot of Currently Adopted Content

Insert a screenshot of your currently adopted content.

### whtml/CEV81114\_TXP24/CEV81114\_TXP24\_Ve

6/20/24, 4:24 PM

#### .com/html/CEV81114\_TXP24/CEV81114\_TXP24\_Video\_Tn

#### how to cut the sandwich

crusts on or of

Programming Problem-Solving Processes The content within this transcript has been created utilizing a third-party software company which complies with all federal accessibility laws and international standards for web accessibility, providing a measured accuracy rate of 99.6 percent.

#### 1. Overview of the Solving Processes

6/20/24 4-24 PM

TEXT ON SCREEN Programming Problem-Solving Processes Overview of Solving Processes

Computer programming is the process used to write code that instructs how a computer, application or software program performs. Computer programming's core function is to solve or create solutions to problems or needs. The process of making a program or a set of instructions for a computer to execute includes the following steps-understand the problem, design a solution, translate the solution into a program, and test and debut the program. test and debug the program.

The first step of the programming problem-solving process is understanding the problem. This can be done through research, questioning, and identifying key components of the problem. Most of the time, this information will come from the customer or the key identifier of the problem.

Once the data has been collected and the problem is understood, the next step is to design a solution. Charting and working through ideas will create a solution. We'll use the example of making a peanut butter and jelly sandwich to better visualize this

Look at the diagram. It shows the potential choices needed to make a peanut butter Look at the diagram. It shows the potential choices needed to make a peanut butter and jelly sendwich. The first decision answers the question, what kind of peanut butter? Chunky or creamy? The next decision involves the type of jelly to use. This process continues building on this concept until all possibilities in making IMAGE ON SCREEN-A diagram showing the choices to make a peanut butter and jelly sandwich. At the top it starts with the question, what kind of peanut butter would you like. Then it has two arrows going down, on the left it says creamy and then on the right it says chunky. Then there are two more arrows going down to the question what kind of jelly would you like.

the sandwich are explored—bread type, IMAGE ON SCREEN-A diagram showing the choices of bread type. At the top it starts with the question, what type of bread is used. Then it has two arrows going down, on the left it says white and on the right it says wheat.

.com/n/mi/CEV81114\_TXP24/CEV81114\_TXP24\_Video\_Tn

#### 31114\_TXP24\_Video\_T

squares and the one on the far left says triangle. Then the next guestion is asked, should the crusts be on or off. Then it has two arrows going down, the one on the left says one and the one on the right says off.

In this case, the first question that would be seen by the user is, what kind of peanut

In this case, the first question that would be seen by the user is, what kind or peanut butter would you like? Chunky or crearry? IMAGE ON SCREEN-A graphic of a computer screen is detailed with a diagram showing the choices to make a peanut butter and jelly sandwich. At the top it starts with the question, what kind of peanut butter would you like. Then it has two arrows going down, on the left it says creamy and then on the right it says chunky.

The program prompts the user to provide an input to the question before moving on to

IMAGE ON SCREEN- A graphic of a computer screen is detailed with a diagram showing the choices to make a peanut butter and jelly sandwich. At the top it starts with the question, what kind of jelly would you like. Then it has three arrows going down, on the left it says grape, in the middle it says apricot and then on the right it says strawberry.

It goes through these steps until the end. Then the program gives an output of every selection and requests a confirmation of the options that the customer chose before finalizing the order.

Innalizing the orders IMAGE ON SCREEN- A graphic of a computer screen is detailed with various questions sliding on and off the screen. The title of the computer is order summary, Question one- what kind of peanut butter would you like? Creamy. Question two- what kind of jelly would you like? Grape. Question three- What type of bread is used? White, Question four- How should the sandwich be cut? Keep as is. Question five-should the crusts be on or off? On. The last slide on the computer screen states thank you for your order.

Finally, after the program is created, it is tested and refined. TEXT ON SCREEN

Test and debug he program

This process resets and starts again at step one to continuously improve and refine the

original program version. TEXT ON SCREEN- Steps are listed to make a program or a set of instructions for a computer to execute. Step 1: understand the problem, step 2: design a solution, step 3: translate a solution into a program, step 4: test and debug the program.

2. Tasks & Subtasks for Solving Problems

conline.com/ntml/CEV81114\_TXP24/CEV81114\_TXP24\_Video\_Transcript.htm

INVE OU DIE Sandwar, IMAGE ON SCREEN - A diagram showing the choices of cutting a sandwich. At the top it starts with the question, how should the sandwich be cut. Then it has four arrows going down, the one on the left says keep as is, the next one over says halved, the next one says squares and the one on the far left says triangle.

IMAGE ON SCREEN- A diagram showing the choices of crusts being on or off. At the top it starts with the question, should the crusts be on or off. Then it has two arrows going down, the one on the left says one and the one on the right says

The process of making a sandwich is simple, but the same process is used to design a new phone app for a customer or a computer program for a major corporation.

The next step in the programming problem-solving process is translating the gathered information and solution into a program. Programs are built on a step-by-step process called an algorithm.

Algorithms are used in mathematics when following the order of operations to solve

used to follow the order of operations. P- parentheses, E- exponents, M- mutiple, D- dived, A- add, and S- subtract. The following equation explains PEMDAS: 4 x 5 (6+4) = 200

Let us explore some of the steps for making a program using the peanut butter and jelly sandwich Example we know from the first program what people want on their sandwich before it is made.

We want to use the same questions and answers from our explored solutions. IMAGE ON SCREEN- IMAGE ON SCREEN- A diagram showing the choices to make a peanut butter and jelly sandwich. At the top it starts with the question, what kind of peanut butter would you like. Then it has two arrows going down, on the left it says creamy and then on the right it says chunky. The next question is what kind of jelly would you like. The question about jelly has three arrows going down from it. The arrow on the left says grape, the arrow in the middle says apricot and the arrow on the right says strawberry. Then the next question is asked, what type of bread is used. Then it has two arrows going down, on the left it says white and on the right it says wheat. Then the next question is asked, how should the sandwich be cut. Then it has four arrows going down, the one on the left says keep as is, the next one over says halved, the next one says

CEV81114\_TXP24/CEV81114\_TXP24\_Vide

flies.icevonline.com/html/CEV81114\_TXP24/CEV81114\_TXP24\_Video\_Transcript.h

TEXT ON SCREEN

6/20/24, 4:24 PM

Programming Problem-Solving Processes Tasks and Subtasks for Solving Problems

OK. We understand the steps for solving programming design problems. Now, let us break them into tasks and subtasks. Tasks are the steps needed to solve the problem or deliverable. Subtasks are smaller tasks associated with a larger and more complex task, which can be broken into three types-- sequential, conditional, and iterative

Sequential subtasks are items that execute in order. Sequential subtasks are used in programs that have a linear flow. These subtasks are used in programs that do not offer choices to repeat a process.

offer Cholces to repeat a process. IMAGE ON SCREEN- A graphic with a man standing and looking at a phone. On the phone is a timer with the words start and stop. The timer is enlarged on the left side of the screen as well. The timer is started and goes until 60 seconds.

Asking the user for two numbers followed by a program, adding the numbers together, is an example of a sequential subtask.

is an example of a sequential subtask. IMAGE ON SCREEN-IMAGE ON SCREEN- A graphic with a man standing and looking at a phone. On the phone is a dial consisting of numbers. On the far left it starts with 1, 2, 3, going down on the left it starts with 4, 5, 6, going down on the far left it starts with 7, 8, 9, and going down at the very bottom starting on the left is an X, 0, check mark. The dial is also enlarged on the left side of the screen. The man taps 3 and 6. Then 3 + 6 = 9 pops up enlarged on the left side in replace of the dial of the dial.

Conditional subtasks offer choices in the form of true/false statements

Conditional subtasks are used when programs need to make decisions about what to

Conditional subtasks are used when programs need to make decisions about what to do based on user input or the results of other actions in the program. IMAGE ON SCREEN-A graphic with a man standing and looking at a phone. On the phone is the choices A and B. The choices A and B are also enlarged on the left side of the screen as Choice "A" and Choice "B". The man standing at the phone chooses A or Choice "A". The Choice "A" on the left side of the screen are funnels down to Choice "A" and Choice "B". Choice "A" and Choice "B" are connected. The man selects Choice "B" then from Choice "B" it funnels down to Choice "A" and Choice "A" is selected.

Asking a user if they would like to play a game again is a conditional subtask because the game will either start or exit depending on the answer. IMAGE ON SCREEN-A graphic with a man standing and looking at a phone. On the phone is the choices yes or no. The choices yes or no are also enlarged on

#### 6/20/24, 4:24 PM

6/20/24, 4:24 PM

the left side of the screen. The choice yes is selected by the man

Finally, iterative subtasks create a loop that continues until certain conditions are met. This specific subtasks can create infinite loops if not used correctly. IMAGE ON SCREEN-A graphic with a man standing and looking at a phone. On the phone is the choices stop and start with a coin. The coin is also enlarged on the left side of the screen. The enlarged coin flips continuously as the man presses start on the phone.

Iterative subtasks repeat until a condition is met. A timer that counts down to 0 and

Interative subtasts repeat time a terrative subtast, ends once it this 0 is an iterative subtast, IMAGE ON SCREEN-A graphic with a man standing and looking at a phone. On the phone is the choices start and stop with a timer of 0:03.00. The timer is also enlarged on the left side of the screen. The man presses start, and the timer goes from 0:02.60 to 0:00.00

3. Data Types & Objects Needed

TEXT ON SCREEN Programming Problem-Solving Processes Date Types & Objects Needed

There will be different data types associated with whatever specific computer programming language is used. In Python, the data types are numeric, int, integer, that holds signed integers of non-limited length. Long hold long integers. Float holds floating precision numbers and is accurate up to 15 decimal places. Complex holds complex numbers.

String is a sequence of characters which can be letters, numbers, or special. And lists are used to store a set of information. For example, 0, 1 2, or purple, blue, red. The problem must be analyzed, and the solution must be explored to understand the data types and objects needed to create the program.

In most cases, it will need multiple data types in the same program to make it work. Remember the sandwich program discussed earlier. We would use the string data type to store the user's answers to the questions crunchy or creamy. We would use the int data type to store how many sandwiches they would like to order.

A list can be used to print out all the options that the user has entered for the entire program before they confirm that they are done with their order.

### 4. Applying the Process

e.com/n/mi/CEV81114\_TXP24/CEV81114\_TXP24\_Video\_Transcript.htm

#### 6/20/24, 4:24 PM CEV81114\_TXP24/CEV81114\_TXP24\_Video\_1

In line number six, system.out.println original number plus num, it creates an output to

In the number six, system.out.printh organs intunder plus hour, it creates an output the screen that the user can see. Original number, 1234. IMAGE ON SCREEN- Coding is displayed on screen. Line 6 System.out.println("Original Number : " + num); with println in brown, "Original Number : " In orange and + in dark blue

Line number eight is a note that only programmers see and helps identify what the lines of code are being used for. IMAGE ON SCREEN- Coding is displayed on screen. Line 8 // run loop until num becomes 0 with everything in gray

Line number nine, while integer num is not equal to 0, the program will repeat. IMAGE ON SCREEN- Coding is displayed on screen. Line 9 while (num != 0) { with while, 1 and = in blue, and 0 in gree

Line number 11 is another note created by the programmer to identify the next section of code will get the last number from the int named num. IMAGE ON SCREEN- Coding is displayed on screen. Line 11 // get last digit from num with everything in gray

Line number 12 is creating an int named digit, which is equal to num modulo 10. Modulo returns the remainder from division. IMAGE ON SCREEN- Coding is displayed on screen. Line 12 int digit = num % 10; with int in blue, = and in dark blue, and 10 in green

Line number 13 is now making reversed equal reversed multiply 10 plus digit. IMAGE ON SCREEN- Coding is displayed on screen. Line 13 reversed = reversed \* 10 + digit; with = and \* in dark blue, 10 in green, and + in blue

Line number 15 is the final programming note that line number 16 will remove the last digit from number. IMAGE ON SCREEN- Coding is displayed on screen.

Line 15 // remove the last digit from num with everything gray

Line number 16, num divide and assignment operator 10. IMAGE ON SCREEN- Coding is displayed on screen. Line 16 num /= 10; with / and = in dark blue and 10 in green Line 17 }

Finally, line number 19, system.out.println reversed number plus reversed, will send a message to the screen for the user to read, stating, reversed number- 4321. IMAGE ON SCREEN- Coding is displayed on screen.

ine.com/html/CEV81114\_TXP24/CEV81114\_TXP24\_Video\_Trans

#### TEXT ON SCREEN

Programming Problem-Solving Processes Applying the Process

Feathered Paws, a new pet store, hired computer programmers to help their new application be more secure when users enter data. Currently, users need to input a four-digit code to gain access to their mobile application. Let us look at creating a program that can help users protect their data.

Step one, understanding the problem. Through discussions with the client, when users select their four-digit code, it is transferred to Feathered Paws's database in plain text. This means whatever the user enters is sent exactly as selected.

There are ways that hackers can collect information being sent over the internet. Feathered Paws needs additional security for their data transfer to protect the information. If a hacker steals the information, they can access the user's account, and this causes possible legal actions against Feathered Paws. That is the problem.

Now move on to step number two, design a solution that researches and creates ideas to solve Feathered Paws's problem. After some research into basic cybersecurity, you've discovered some previously used techniques to protect information. As the team lead on the project and after discussing the options with your colleagues, you decide to reverse the order of the four-digit code to help protect the data.

Step three, translate the solution into a program using the iterative subtasks to create the code.

In lines number one and number two, this is the basic language that is used when starting programs. Most programming software will atomically have lines number one and number two written for you

and number we whiten for you. IMAGE ON SCREEN- Coding is displayed. Line 2 public static void main(String [] args) ( with public static void and String in blue

In line number four, we are creating an int named num that is storing a four-digit number, 1234, and reversed that is storing 0. IMAGE ON SCREEN- Coding is displayed. Line 4 int num = 1234, reversed = 0; with int in blue, = signs in dark blue, and 1234 and 0 in green

https://files.icevonline.com/html/CEV81114\_TXP24/CEV81114\_TXP24\_Video\_Transcript.htm

Line 19 System.out.println("Reversed Number: " + reversed); with println in brown, "Reversed Number : " in red, and + in blue Line 20 icon of a light bulb }

Line 21 }

6/20/24, 4:24 PM

5/9

When programming, always look for ways to reuse previously created lines of code or create processes that reduce the lines of code needed to make the program function. This saves time for the programmer, uses less space on the device's storage, and allows any other programmers that are working on the project have an easier time reading the code.

31114\_TXP24/CEV81114\_TXP24\_Video\_1

As seen in the example, system.out.println was used in two different sections of the As seen in the example, system.out.printin was used in two different sections of the program. The line was copied for reuse and updated to produce the new required output. IMAGE ON SCREEN- Coding is displayed. Line 1 class Main { with class in blue Line 2 public static void main(String [] args) { with public static void and String in blue.

in blue Line 4 int num = 1234, reversed = 0; with int in blue, = signs in dark blue, and

Line 4 int num = 1234, reversed = 0; with int in blue, = signs in users due, and 1234 and 0 in green Line 6 System.out.println( "Original Number : " + num); with println in brown, "Original Number: " in orange and + in dark blue Line 8 // num boco until num becomes 0 with everything in gray Line 9 while (num != 0) { with while, 1 and = in blue, and 0 in green Line 11 // greet last digit from num with everything in gray Line 12 int digit = num % 10; with int in blue, = and in dark blue, and 10 in green Line 13 reversed = reversed \* 10 + digit; with = and \* in dark blue, 10 in green, and ± in blue

and + in blue Line 15 // remove the last digit from num with everything gray Line 16 num /= 10; with / and = in dark blue and 10 in green

Line 17 } Line 17 } Line 19 System.out.println("Reversed Number: " + reversed); with println in brown, "Reversed Number : " In red, and + In blue Line 20 icon of a light bulb }

Line 21 }

#### Line 6 and 19 are highlighted to show how the line was copied, reused and updated to produce the new required output.

Step four, test and debug the solution.. TEXT ON SCREEN ..Program

8/9

6/20/24, 4:24 PM w/GEV81114\_TXP24/CEV81114\_TXP24\_VIdeo\_Tra When testing this program, a four-digit number can be entered, and the output is the number reversed. If it does not have the requested outcome of reversing the order of the number, refine your program and retest.

CEV Copyright CEV Multimedia, LLC

https://files.losvanilne.com/htm/CEV81114\_TXP24/CEV81114\_TXP24\_Video\_Transcript.htm

### Screenshot of Proposed New Content

Insert a screenshot of your proposed new content.

# CEV81114\_V2\_HTML/CEV81114\_V2\_HTML\_Student\_Hendout\_-\_Creeting\_Program\_Solutions.htm

### **Creating Program Solutions**

Task and subtasks (sequential, conditional and iterative) are demonstrated below. Using the steps of program design problem-solving strategies, assess the following code for any errors.

# Main program

20/24, 2:17 PM

sequential\_subtask() #Execute the sequential subtask

while conditional\_subtask(): # Keep repeating as long as user wants to play sequential\_subtask() #Execute the sequential subtask

again

iterative\_subtask() #Execute iterative subtask

### def sequential subtask();

This is a sequential subtask. It asks the users for two mumbers
num1 = float(input("Enter the first number: "))
num1 = float(input("Enter the second number: "))

# Then this adds them together result = num1 + num2
print(f"The sum of {num1} and {num2} is: {result}")

### def conditional\_subtask():

# This is a conditional subtask. It asks the users if they would like to play the game again play\_again = input("Do you want to play again? (yes/no): ").lower()

# Checking the users choice if play\_again == "yes": print ("Let's play again!") return True elif play\_again == "no": print (Goodbye!) return Ealcel)

### return False else:

rint ("Invalid choice. Please enter 'yes' or 'no'.) return condition\_subtask()

n/CEV81114\_V2\_HTML/CEV81114\_V2\_HTML\_Student\_Handout\_-\_Creating\_Program\_Solutions.htm

6/20/24, 2:17 PM CEV81114\_V2\_HTML/CEV81114\_V2\_HTML\_Student\_Handout\_-Creating\_Program\_S # Recursive call to handle an invalid response

def iterative\_subtask():
 # Iterative subtask: Creating a loop that will continue
 until a certain condition is met. This loop is a timer
 timer = 5 # This is the initial timer value

while timer > 0: print(f"Timer: {timer}")
timer -= 1

print("Iterative subtask is complete. Timer has reached
0.")

One example of a possible error for the code above is shown below.

play\_again = input"Do you want to play again? (yes/no): ").lower()

To find the error, use the steps of program design problem-solving strategies. The steps are listed below, as well as the solution to debug the code.

Step 1: Understand the problem Step 2: Design a solution Step 3: Translate a solution into a program

Step 4: Test and debug the program

Step 1: By examining the code, it is apparent there is a syntax error. There is an open parenthesis missing before "Do you want to play again?. This is the problem with the

code Step 2: Adding the parenthesis will ensure proper spacing and code formatting. The code should be functional.

Step 3: To fix this error, an additional parenthesis should be placed in the correct Step 4: After adding the parenthesis, the code appears to be fixed as shown below.

Running the program shows there are no errors, so the code is now debugged.

play\_again = input("Do you want to play again? (yes/no):
").lower()

Using the example above, make pseudocode for problem-solving processes within a program. n/html/CEV81114\_V2\_HTML/CEV81114\_V2\_HTML\_Student\_Handout\_-\_Creating\_Program\_Solutions.htm

134 of 1

| 8/20/24, 2:17 PM files.loevonline.com/html/CEV81114_V2_HTML/CEV81114_V2_HTML_Student_HendoutCreeting_Program_Solutions.htm                                                                                                    | 8/20/24, 2:17 PM files.losvonline.com/html/CeV81114_V2_HTML/CeV81114_V2_HTML/CeV81114_V2_HTML_Student_HandoutCreating_Program_Solutions.html                                                                                                    |
|----------------------------------------------------------------------------------------------------|----------------------------------------------------------------------------------------------------|
| Step 1: Understand the problem<br>Identify issues in a code<br>Analyze inputs and outputs<br>Examine error codes                                                                                                    | <pre>// Conditional_subtask() # This subtask is a true or<br/>false answer that requires input from the user. In the<br/>example it asks the user if they would like to<br/>continue playing the game and displays the appropriate<br/>response based on the user input.</pre> |
| Step 2: Design a solution         Break the problem into smaller sub-steps         Create a new approach to completing the code         Identify how to solve error codes                                                                                                    | <pre>example_function = input("This is where a question would<br/>be asked. It should be (true/false) or<br/>(yes/no): ").lower()</pre>                                                                                                    |
| Step 3: Translate a solution into a program<br>Use a specific coding language<br>Write a fixed code that solves previous issues<br>Implement any data found missing                                                                                                    | <pre>if example_function == "yes/true":<br/>elif example_function == "no/false":<br/>else:<br/>print ("Invalid choice. Please enter 'yes/true' or<br/>'no/false'.)<br/>return condition subtask()</pre>                                                                        |
| Step 4: Test and debug the program<br>• Develop test cases<br>• Execute tests<br>• Resolve bugs identified in the code<br>• Repeat testing until the code is functional<br>// Pseudocode for tasks and subtasks                                                                                                    | <pre>//Iterative_subtask() //Iterative_subtask() # This subtask is one that will create a loop until a certain condition is met. In the example above this condition is time. Once the time has run out the program is ended.</pre>                                            |
| <pre>// Main program # The main program in the example above keeps each<br/>subtask running until the conditions of the iterative subtask are met<br/>or until the user selects 'no' on the conditional subtask<br/>//Sequential_subtask() # This is a subtask that asks the<br/>user for items that execute in order. In the above<br/>example, this subtask asks users for two numbers to then</pre> | <pre>loop example = 5 while condition is not met:     function -= 1 print("Iterative subtask is complete. Condition has been reached")</pre>                                                                                                    |
| <pre>example: (ins sublask asks users for two humbers to then add together example1 = float(input("Enter information: ")) # Then this would perform a specific function with the information provided result = example1 () example2 print(f"The function performed on {example1} and {example2} is; (result)")</pre>                                                                                   | Copyright CEV Multimedia, LLC                                                                                                    |

### (SE)(Breakout(s)) and (Citation Type(s)) (4)(I)(i), Narrative and Activity

ine.com/htm/CEV81114\_V2\_HTML/CEV81114\_V2\_HTML\_Student\_Handout\_\_Creating\_Program\_Solutions.htm

**Description of the specific location and hyperlink to the exact location of currently adopted content** Error Types and Debugging Strategies (Slide 18), https://login.icevonline.com/mycourses/ADOCOMPU001/lesson/21644

3/5

https://files.icevonline.com/html/CEV81114\_V2\_HTML/CEV81114\_V2\_HTML\_Student\_Handout\_Creating\_Program\_Solutions.htm

Activity-Debugging, Project-Error Types and Debugging, https://login.icevonline.com/mycourses/ADOCOMPU001/lesson/21644/CEV71511 Activity01

Description of the specific location and hyperlink to the exact location of the proposed new content Error Types and Debugging Strategies Student Handout-Testing Program Solutions, <u>https://login.icevonline.com/download/c46dac71-1b97-4a29-b4b4-8f45c0d2c910</u> This Student Handout is found in the Error Types & Debugging Strategies lesson beneath the Instructional Materials heading.

Project-Error Types and Debugging,

https://login.icevonline.com/mycourses/ADOCOMPU002/lesson/22298/CEV71511 V2 Project01 This Project is found in the Error Types & Debugging Strategies lesson beneath the Interactive Assignments heading. After clicking the link to the Project, if a page appears asking if you want to continue where you left off or start over, select Start Over to view the Project.

### Screenshot of Currently Adopted Content

Insert a screenshot of your currently adopted content.

### Valid & Invalid Test Data

- Include ways to test the program solutions
- and analyze the resulting behavior
- -write test cases which include valid and invalid
- input data -run the program with the test data
- -observe the behavior of the program and
- compare it to the expected behavior
- if the program does not produce the expected behavior, debug the program

| <text><text><section-header><text><text><list-item><list-item><list-item><section-header><section-header><list-item><section-header><list-item><list-item><section-header><section-header><section-header><section-header><section-header><section-header><section-header><section-header></section-header></section-header></section-header></section-header></section-header></section-header></section-header></section-header></list-item></list-item></section-header></list-item></section-header></section-header></list-item></list-item></list-item></text></text></section-header></text></text>                                                                                                    | Project - Error Types & Debugging                                                                                                    |                                                                                 |               |
|----------------------------------------------------------------------------------------------------|----------------------------------------------------------------------------------------------------|---------------------------------------------------------------------------------|---------------|
| <text><text><section-header><list-item><list-item><list-item><list-item><section-header><section-header><list-item><list-item><list-item><list-item><section-header><section-header><list-item><list-item><list-item><list-item><section-header><text><list-item><list-item><list-item><list-item><list-item><list-item><list-item><list-item><list-item><list-item><list-item><list-item><list-item><list-item><list-item><list-item><list-item><list-item><list-item></list-item></list-item></list-item></list-item></list-item></list-item></list-item></list-item></list-item></list-item></list-item></list-item></list-item></list-item></list-item></list-item></list-item></list-item></list-item></text></section-header></list-item></list-item></list-item></list-item></section-header></section-header></list-item></list-item></list-item></list-item></section-header></section-header></list-item></list-item></list-item></list-item></section-header></text></text>                                                                                                    |                                                                                                    |                                                                                 |               |
| <text><section-header><list-item><list-item></list-item></list-item></section-header></text>                                                                                                    | 1011                                                                                                    |                                                                                 | 1≣*           |
| <list-item><list-item><list-item><list-item><list-item><list-item><list-item><list-item><list-item><list-item><list-item><list-item><list-item><list-item><list-item><list-item><list-item><list-item><list-item><list-item><list-item><list-item><section-header><text></text></section-header></list-item></list-item></list-item></list-item></list-item></list-item></list-item></list-item></list-item></list-item></list-item></list-item></list-item></list-item></list-item></list-item></list-item></list-item></list-item></list-item></list-item></list-item>                                                                                                    | You will conduct research on error types and debug                                                                                                    | iging teatmiques to c                                                           | reale a slide |
| Description         Presents<br>Particle           Reserve Tak - Opinitations<br>in proving<br>in proving | Consider research on error types and debugging the     Contract adds presentation to large set of the large.     View of the set of the large set of the large set of the l                                                                          | bur presentation should<br>ing, euch as:<br>ill-in tools and advance            | d techniques  |
| Autom           Research & Granditation         12           Image: State of the state of the state of                                                                                                    | examples or use examples from online resources. In<br>4. Once complete, upload your presentation in the spa                                                                                                    | take oure to site any as                                                        | uroes used.   |
| Proper energies     Proper energies     P                                                                                                    | examples ar use auxingten fram online recourses. No<br>4. Crose complete, lubble grant presentation in the spen<br>You can find a Rubric at the end of this Project.                                                                                                    | take oure to cite any ecr                                                       | uroes used.   |
| Lipscherzburg of the rever types - Gury - wohlter     Torolder and the second second sec                                                                                                    | examples ar use auxingten fram online recourses. No<br>4. Crose complete, lubble grant presentation in the spen<br>You can find a Rubric at the end of this Project.                                                                                                    | take sure to site any est                                                       | uroes used.   |
| Credition Continuence     Control Control Contro Control Control Control Control Control                                                                                                    | excepte or an example or not color resource. A<br>4. One control and color systemetric time of the<br>Net control of Allaries are and of the Pope.<br>Rubric<br>Description<br>Research & Organization<br>Control of the Color of the Color<br>Research & Organization<br>Control of the Color of the Color<br>Poperation of the Color of the Color<br>Poperation of the Color of the Color<br>Poperation of the Color of the Color<br>Poperation of the Color of the Color<br>Poperation of the Color of the Color<br>Poperation of the Color of the Color<br>Poperation of the Color of the Color<br>Poperation of the Color of the Color<br>Poperation of the Color of the Color<br>Poperation of the Color of the Color<br>Poperation of the Color of the Color of the Color<br>Poperation of the Color of the Color of the Color<br>Poperation of the Color of the Color of the Color of the Color<br>Poperation of the Color of the Color of the Color of the Color of the Color<br>Poperation of the Color of the Color of th | lake sure to che any acc<br>ce provided seton, then<br>Possible<br>Points       | uroes used.   |
| Class the soundation the sticle persentation was<br>added infoiently     Slice presentation answers all topic huldes listed     Immeriand attent are addent in the execution of the<br>added persentation                                                                                                    | A concorning to get an earthyfe for outloe mouses. A concorning the get year presentation in the set of the second second                                                                     | Iste cure to che say so<br>ce provided settre, then<br>Possible<br>Painta<br>10 | uroes used.   |
|                                                                                                    | A concorning to a surget of the norder socces. A concorning to the society of the prevention in the set the society of the society of the soc                                                                     | Inter our to che say ou<br>ce provided tester, then<br>Points<br>10<br>40<br>10 | uroes used.   |
|                                                                                                    | A concentration was examined to a second a second a                                                                           | Inter our to che say ou<br>ce provided tester, then<br>Points<br>10<br>40<br>10 | uroes used.   |

### Screenshot of Proposed New Content

Insert a screenshot of your proposed new content.

### **Testing Program Solutions**

Testing Program Solutions with Valid and Invalid Test Data Test data is what a user inputs that allows a function to be performed to test a system of programs. Valid test data is when the information added is in a recognizable range and format. When test data is invalid, it is not recognized by the program and will produce errors. The code below is an example of a program with invalid test data.

# This is a sequential subtask. It asks the users for two " "Inter and then it will add them together. num1 = float(input("Enter the first number: 8 ")) num2 = float(input("Enter the second number: none "))

result = num1 + num2
print(f"The sum of {num1} and {num2} is: {result}")

When examining the code, the num2 input is not a number, but a word inserted instead. In this scenario, the code would not recognize a term other than a number and would not produce an answer. This would result in a ValueError code if tested. To make this test data valid, the word 'none' would reach the replaced with a number. Analyzing the resulting behavior and comparing it to the expected behavior is an important step in debugging any errors.

Solving Problems The following task is an example of a program that is correctly coded and will display a correct solution.

# This is a sequential subtask. It asks the users for two numbers and then it will add them together. num1 = float(input("Enter the first number: "))

num2 = float(input("Enter the second number: ")) result = num1 + num2

print(f"The sum of {num1} and {num2} is: {result}")

The following task is an example of the same code as above, but with an error that will cause the program to display an error message.

# This is a sequential subtask. It asks the users for two numbers and then it will add them together. num1 = float(input("Enter the first number: "

#### print(f"The sum of {num1} and {num2} is: {result}")

### Another example of a code with errors is shown below.

# This is a sequential subtask. It asks the users for two numbers and then it will add them together.

num1 = float(input("Enter the first number: "))
num2 = float(input("Enter the second number: "))

result = num1 + num2 print(f"The sum of num1 and num2 is: result")

In this code, there are no brackets around the 'num1' and num2' or the 'result' displays in the print function. This would cause a runtime error, possibly causing the program to reach. To resolve this issue, look at language documentation such as Python documentation. This programming language code documentation can help explain what is required for a code to be functional. The corrected code is shown below.

# This is a sequential subtask. It asks the users for two

numbers and then it will add them together. num1 = float(input("Enter the first number: ")) num2 = float(input("Enter the second number: "))

result = num1 + num2 print(f"The sum of {num1} and {num2} is: {result}")

Copyright CEV Multimedia, LLC

num2 = float(input("Enter the second number: "))

result = num1 + num2 print(f"The sum of {num1} and {num2} is: {result}")

When this code is inputted in Python, the following error message will occur.

File "example.py", line 1
num1 = float(input("Enter the first number: "

SyntaxError: unexpected EOF while parsing

After reading the error message, it is noted there is a syntax error near the end of line four. To solve this problem, the code must be fixed and the correct syntax should be used. Once the error has been resolved the code will match the first example given.

Another example of a potential problem and solution is shown in the example below

# This is a sequential subtask. It asks the users for two numbers and then it will add them together. num1 = float(("Enter the first number: ")) num2 = float(("Enter the second number: "))

result = num1 + num2 print(f"The sum of {num1} and {num2} is: {result}")

In this example, the code was copied over from a reference material, but the In this example, the code was copied over from a reference material, but the programmer missed putting in the input function after the float function. Without the input function, the numbers added by the user would not become a string, and then into a float. This would display an error. One way to fix this issue would be to use a search engine to find the error or double-check the source of the code for missing information. This issue could also be resolved by analyzing the reference material and double checking for errors. The corrected code will appear as shown below.

# This is a sequential subtask. It asks the users for two numbers and then it will add them together. num1 = float(input("Enter the first number: ")) num2 = float(input("Enter the second number: "))

result = num1 + num2

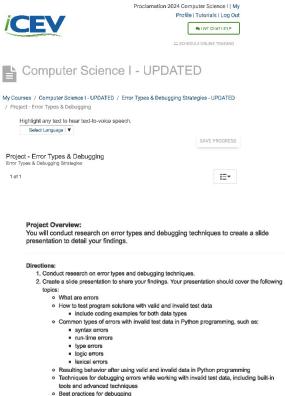

- tools and advanced techniques Best practices for debugging 3. Include examples in your presentation to illustrate the concepts. You can create your own code examples or use examples from online resources. Make sure to oite any sources used. Use your IDE to write a program that has at least three errors, take a screenshot of those errors and insert into your presentation Make the necessary changes to the program runs correctly, take a screenshot and insert into write meentation
- into your presentation 4. Once complete, upload your presentation in the space provided below, then submit your Project. You can find a *Rubric* at the end of this Project.

### Rubric

| Description                                                                                                    | Possible<br>Points |
|----------------------------------------------------------------------------------------------------|--------------------|
| Research & Organization:           • Proper research was conducted to complete the assignment           • Sources were cited appropriately           • Error types and debugging information was presented in a logical organized manner | 10                 |
| Concept & Understanding:<br>Understanding of the error types is clearly evident<br>Effective strategies were used to include coding<br>examples<br>Techniques for debugging is clearly understood                                        | 40                 |
| Creativity/Craftmanship:<br>• Slide presentation is unique and reflects the student's<br>or group's individuality<br>• Slide presentation is clearly high quality                                                                        | 10                 |
| Production/Effort:<br>• Class time provided for the slide presentation was<br>used efficiently<br>• Slide presentation answers all topic bullets listed<br>• Time and effort are evident in the execution of the<br>slide presentation   | 40                 |
| Total Points                                                                                                    | 100                |

### (SE)(Breakout(s)) and (Citation Type(s))

(4)(I)(ii), Narrative & Activity

**Description of the specific location and hyperlink to the exact location of currently adopted content** Error Types and Debugging Strategies (Slide 18), <u>https://login.icevonline.com/mycourses/ADOCOMPU001/lesson/21644</u>

Activity-Debugging, Project-Error Types and Debugging, https://login.icevonline.com/mycourses/ADOCOMPU001/lesson/21644/CEV71511\_Activity01\_

Description of the specific location and hyperlink to the exact location of the proposed new content Error Types and Debugging Strategies Student Handout-Testing Program Solutions, <u>https://login.icevonline.com/download/c46dac71-1b97-4a29-b4b4-8f45c0d2c910</u> This Student Handout is found in the Error Types & Debugging Strategies lesson beneath the Instructional Materials heading.

### Project-Error Types and Debugging,

https://login.icevonline.com/mycourses/ADOCOMPU002/lesson/22298/CEV71511 V2 Project01 This Project is found in the Error Types & Debugging Strategies lesson beneath the Interactive Assignments heading. After clicking the link to the Project, if a page appears asking if you want to continue where you left off or start over, select Start Over to view the Project.

### Screenshot of Currently Adopted Content

Insert a screenshot of your currently adopted content.

### Valid & Invalid Test Data

- Include ways to test the program solutions and analyze the resulting behavior
  - write test cases which include valid and invalid input data
  - -run the program with the test data
  - -observe the behavior of the program and
  - compare it to the expected behavior
  - · if the program does not produce the expected
  - behavior, debug the program

| EV |                                                                                                    | 18 |
|----|----------------------------------------------------------------------------------------------------|----|
|    |                                                                                                    |    |
|    | Project - Error Types & Debugging                                                                                                    |    |
|    | Error Types & Debugging Strategies                                                                                                    |    |
|    |                                                                                                    |    |
|    | 1of: I≣*                                                                                                    |    |
|    |                                                                                                    |    |
|    |                                                                                                    |    |
|    | Project Overview:                                                                                                    |    |
|    | You will conduct research on error types and debugging techniques to create a slide                                                                                                    |    |
|    | presentation to detail your findings.                                                                                                    |    |
|    | Directions                                                                                                    |    |
|    | 1. Conduct research on error types and debugging techniques.                                                                                                    |    |
|    | <ol> <li>Conduct research of other systematic debugging accompany.</li> <li>Create a slide presentation to share your findings. Your presentation should prover the following</li> </ol> |    |
|    | <ul> <li>Create a side presentation to analy your minings. Your presentation and/or other one subsering<br/>inside:</li> </ul>                                                           |    |
|    | <ul> <li>What are errors</li> </ul>                                                                                                    |    |
|    | <ul> <li>Common trous of errors in Python programming, such as:</li> </ul>                                                                                                    |    |
|    | <ul> <li>syntax orans</li> </ul>                                                                                                    |    |
|    | a none emiliana                                                                                                    |    |
|    | <ul> <li>Deletions</li> </ul>                                                                                                    |    |
|    | <ul> <li>logic errors</li> </ul>                                                                                                    |    |
|    | <ul> <li>lexical encirs</li> </ul>                                                                                                    |    |
|    | <ul> <li>Techniques for debugging errors, including built-in tools and advanced techniques</li> </ul>                                                                                    |    |
|    | <ul> <li>Beet practices for debugging</li> </ul>                                                                                                    |    |
|    | <ol><li>Include examples in your presentation to illustrate the concepts. You can create your own code</li></ol>                                                                         |    |
|    | examples or use examplee from online resources. Make sure to site any ecurpes used.                                                                                                    |    |
|    | <ol><li>Cnoe complete, upload your presentation in the space provided below, then autmit your Project.</li></ol>                                                                         |    |
|    |                                                                                                    |    |

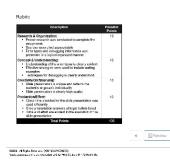

### Screenshot of Proposed New Content

Insert a screenshot of your proposed new content.

### **Testing Program Solutions**

Testing Program Solutions with Valid and Invalid Test Data Test data is what a user inputs that allows a function to be performed to test a system of programs. Valid test data is when the information added is in a recognizable range and format. When test data is invalid, it is not recognized by the program and will produce errors. The code below is an example of a program with invalid test data.

# This is a sequential subtask. It asks the users for two numbers and then it will add them together num1 = float(input("Enter the first number: 8 "))
num2 = float(input("Enter the second number: none "))

result = num1 + num2print(f"The sum of {num1} and {num2} is: {result}")

When examining the code, the num2 input is not a number, but a word inserted instead. In this scenario, the code would not recognize a term other than a number and would not produce an answer. This would result in a ValueError code if tested. To make this test data valid, the word 'none' would need to be replaced with a number. Analyzing the resulting behavior and comparing it to the expected behavior is an important step in debugging any errors.

Solving Problems The following task is an example of a program that is correctly coded and will display a correct solution.

# This is a sequential subtask. It asks the users for two
numbers and then it will add them together.
 num1 = float(input("Enter the first number: "))
 num2 = float(input("Enter the second number: "))

result = num1 + num2print(f"The sum of {num1} and {num2} is: {result}")

The following task is an example of the same code as above, but with an error that will cause the program to display an error message.

# This is a sequential subtask. It asks the users for two numbers and then it will add them together. num1 = float(input("Enter the first number: "

num2 = float(input("Enter the second number: "))

result = num1 + num2 print(f"The sum of {num1} and {num2} is: {result}")

When this code is inputted in Python, the following error message will occur.

File "example.py", line 1
num1 = float(input("Enter the first number: "

SyntaxError: unexpected EOF while parsing

After reading the error message, it is noted there is a syntax error near the end of line four. To solve this problem, the code must be fixed and the correct syntax should be used. Once the error has been resolved the code will match the first example given.

### Another example of a potential problem and solution is shown in the example below.

# This is a sequential subtask. It asks the users for two numbers and then it will add them together. num1 = float(("Enter the first number: ") num2 = float(("Enter the second number:

result = num1 + num2 print(f"The sum of {num1} and {num2} is: {result}")

In this example, the code was copied over from a reference material, but the programmer missed putting in the input function after the float function. Without the programmer missee putting in the input function area free loat function. Without the input function, the numbers added by the user would not become a string, and then into a float. This would display an error. One way to fix this issue would be to use a search engine to find the error or double-check the source of the code for missing information. This issue could also be resolved by analyzing the reference material and double checking for errors. The corrected code will appear as shown below.

# This is a sequential subtask. It asks the users for two
numbers and then it will add them together.
num1 = float(input("Enter the first number: "))
num2 = float(input("Enter the second number: "))

result = num1 + num2

| <pre>print(f"The sum of {num1} and {num2} is: {result}'</pre>                                                                                                    | )                                                                                                    |
|----------------------------------------------------------------------------------------------------|----------------------------------------------------------------------------------------------------|
| Another example of a code with errors is shown below.<br># This is a sequential subtask. It asks the users for                                                                                                    | two                                                                                                    |
| <pre>numbers and then it will add them together.<br/>num1 = float(input("Enter the first number: "))</pre>                                                                                                    |                                                                                                    |
| <pre>num2 = float(input("Enter the second number: "))</pre>                                                                                                    |                                                                                                    |
| <pre>result = num1 + num2 print(f"The sum of num1 and num2 is: result")</pre>                                                                                                    |                                                                                                    |
| In this code, there are no brackets around the 'num1' and num2' or the 'resul                                                                                                    |                                                                                                    |
| in the print function. This would cause a runtime error, possibly causing the p<br>crash. To resolve this issue, look at language documentation such as Pythor                                                                                                    |                                                                                                    |
| documentation. This programming language code documentation can help e<br>what is required for a code to be functional. The corrected code is shown be                                                                                                    |                                                                                                    |
| # This is a sequential subtask. It asks the users for                                                                                                    | two                                                                                                    |
| <pre>numbers and then it will add them together.<br/>num1 = float(input("Enter the first number: "))</pre>                                                                                                    |                                                                                                    |
| <pre>num1 = float(input("Enter the second number: "))</pre>                                                                                                    |                                                                                                    |
| result = num1 + num2                                                                                                    |                                                                                                    |
| <pre>print(f"The sum of {num1} and {num2} is: {result}'</pre>                                                                                                    | )                                                                                                    |
|                                                                                                    |                                                                                                    |
| Copyright CEV Multimedia, LLC                                                                                                    |                                                                                                    |
|                                                                                                    |                                                                                                    |
|                                                                                                    |                                                                                                    |
|                                                                                                    |                                                                                                    |
|                                                                                                    |                                                                                                    |
|                                                                                                    |                                                                                                    |
|                                                                                                    |                                                                                                    |
|                                                                                                    |                                                                                                    |
|                                                                                                    |                                                                                                    |
|                                                                                                    |                                                                                                    |
| Designt Funda & Dahunging                                                                                                    |                                                                                                    |
| Project - Error Types & Debugging<br>Error Types & Debugging Strategies                                                                                                    |                                                                                                    |
|                                                                                                    |                                                                                                    |
| Error Types & Debugging Strategies                                                                                                    |                                                                                                    |
| Error Types & Debugging Strategies                                                                                                    |                                                                                                    |
| Error Types & Debugging Strategles                                                                                                    | IE T                                                                                                    |
| Error Types & Debugging Stratwoles                                                                                                    | I∃*<br>techniques to create a slide                                                                                                    |
| Error Types & Debugging Strategies 1 of 1 Project Overview: You will conduct research on error types and debugging presentation to detail your findings.                                                                                                    | techniques to create a slide                                                                                                    |
| Erro' Types & Debugging Strategies 1 of 1 Project Overview: You will conduct research on error types and debugging presentation to detail your findings. Directions: 1. Conduct research on error types and debugging ischniqu                                                                                                    | 99.                                                                                                    |
| Erro <sup>*</sup> Types & Debugging Strategies<br>1 of 1<br><b>Project Overview:</b><br>You will conduct research on error types and debugging<br>presentation to detail your findings.<br><b>Directions:</b><br>1. Conduct research on error types and debugging techniqu<br>2. Oraste a slide presentation to share your findings. Your pi<br>topics:                                                                                                    | 99.                                                                                                    |
| Erro <sup>*</sup> Types & Debugging Strategles<br>1 of 1<br><b>Project Overview:</b><br>You will conduct research on error types and debugging<br>presentation to detail your findings.<br><b>Directions:</b><br>1. Conduct research on error types and debugging lachniqu<br>2. Create a side presentation to share your findings. Your pi                                                                                                    | es.<br>resentation should cover the following                                                                                                    |
| Erro' Types & Debugging Strategies<br>1 of 1<br>Project Overview:<br>You will conduct research on error types and debugging<br>presentation to detail your findings.<br>Directions:<br>1. Conduct research on error types and debugging lachniqu<br>2. Create a silde presentation to share your findings. Your pi<br>topics:<br>• What are errors<br>• How to test program solutions with valid and invalid<br>• Indude coding examples for both data types                                                                                                    | es.<br>resentation should cover the following                                                                                                    |
| Erro' Types & Debugging Strategies 1of 1of Project Overview: You will conduct research on error types and debugging presentation to detail your findings. Directions: 1. Conduct research on error types and debugging lschniqu 2. Craete a slide presentation to share your findings. Your pi topics: 0. What are errors 0. How to test program solutions with valid and invalid 1. Comound strate program solutions with valid and invalid 1. Comound strate program solutions with valid and invalid 1. Include coding examples for both data types 0. Common types of errors with invalid test data in Py 0. Syntax errors 0. Syntax errors 0. Syntax e | es.<br>resentation should cover the following                                                                                                    |
| Erro' Types & Debugging Strategies 1 of 1 Project Overview: You will conduct research on error types and debugging presentation to detail your findings. Directions: 1. Conduct research on error types and debugging techniqu 2. Create a slide presentation to share your findings. Your pi topics: 0. What are errors 1. How to test program solutions with valid and invalic 0. Common types of errors with invalid test data in Py 2. Syntax errors 2. Common types of errors 3. Tou-line errors 3. Tou-line errors 3. | es.<br>resentation should cover the following                                                                                                    |
| Erro' Types & Debugging Strategies<br>1 of 1<br>Project Overview:<br>You will conduct research on error types and debugging<br>presentation to detail your findings.<br>Directions:<br>1. Conduct research on error types and debugging tachniqu<br>2. Create a sile presentation to share your findings. Your pi<br>topics:<br>• What are errors<br>• How to test program solutions with valid and invalid<br>• include coding examples for both data types<br>• Common types of errors with invalid test data in Py<br>• syntax errors<br>• type errors<br>• type errors<br>• type errors                                                                                                    | es.<br>resentation should cover the following<br>I test deta<br>thon programming, such as:                                                                                                    |
| Erro' Types & Debugging Strategies<br>1 of 1<br>Project Overview:<br>You will conduct research on error types and debugging<br>presentation to detail your findings.<br>Directions:<br>1. Conduct research on error types and debugging techniqu<br>2. Graete a silde presentation to share your findings. Your pi<br>topics:<br>• What are errors<br>• How to test program solutions with valid and invalid<br>• include coding examples for both data types<br>• Common types of errors with invalid test data in Py<br>• yontax errors<br>• type errors<br>• type errors<br>• type errors                                                                                                    | es.<br>resentation should cover the following<br>I test data<br>thon programming, such as:<br>a in Python programming                                                                                                    |
| Erro' Types & Debugging Strategies<br>1 of 1<br>Project Overview:<br>You will conduct research on error types and debugging<br>presentation to detail your findings.<br>Directions:<br>1. Conduct research on error types and debugging techniqu<br>2. Create a slide presentation to share your findings. Your pi<br>topics:<br>• What are errors<br>• How to test program solutions with valid and invalid<br>• include coding examples for both data types<br>• Common types of errors with invalid test data in Py<br>• syntax errors<br>• topic errors<br>• logic errors<br>• logic errors<br>• logic errors<br>• Resulting behavior effer using valid and invalid data<br>• Techniques for debugging errors while working with<br>tools and advanced techniques                                                                                                    | es.<br>resentation should cover the following<br>I test data<br>thon programming, such as:<br>a in Python programming                                                                                                    |
| Erro' Types & Debugging Strategies 1of 1of Project Overview: You will conduct research on error types and debugging presentation to detail your findings. Directions: 1. Conduct research on error types and debugging techniqu 2. Create a silde presentation to share your findings. Your pt topics: 0. What are errors 0. How to test program solutions with valid and invalid 0. Conduct the search on yers of errors with invalid test data in Py 0. Syntax errors 0. How to test program solutions with valid test data in Py 0. Syntax errors 0. Logic errors 0. Logic errors 0. Indice examines for debugging errors while working with tools and advanced techniques 0. Best practices for debugging 0. Indicude examples in your presentation to filestrate the cor                                                                                                    | es.<br>resentation should cover the following<br>I test data<br>thon programming, such as:<br>a in Python programming<br>invalid test data, including built-in<br>weepls. You can create your own code                                                                                                    |
| Erro' Types & Debugging Strategies 1of 1of Project Overview: You will conduct research on error types and debugging presentation to detail your findings. Directions: 1. Conduct research on error types and debugging tachniqu 2. Create a silde presentation to batter your findings. Your pt topics: 0. What are errors 0. What are errors 0. What are errors 0. Common types of errors with invalid test data in Py 0. syntax errors 0. Logio errors 0. Resulting behavior after using valid and invalid errors 0. Resulting behavior after using valid and invalid toola and advanced techniques 0. Best practices for debugging 0. Include examples for on film errors. 0. Best practices for debugging 0. Include examples in your presentation to illustrate the cor examples or use examples from online resources. Make a 0. Use your DEt to write a program that has a it least: 0. Use your DEt to write a program that has a it least: 0. Use your DEt to write a program that has a it least: 0. Use your DEt to write a program that has a it least the other of the program that has a it least the other of the program that has a it least the other of the program that has a it least the other of the program that has a it least the other of the program that has a it least the other of the program that has a it least the other of the program that has a it least the other of the program that has a it least the other of the program that has a it least that the other of the program that has a it least the other of the program that has a it least the other of the program that has a it least the other of the program that has a it least the other of the program that has a it least the other of the program that has a it least the other of the program that has a it least the other of the program that has a it least the other of the program that has a it least the other of the program that has a it least the other of the program that has a it least the other of the program that has a set least the other of the program that has a set least the other of the progr | es,<br>resentation should cover the following<br>I test data<br>thon programming, such as:<br>a in Python programming<br>invalid test data, including built-in<br>workid test data, including built-in<br>workid test data, including built-in                                                                                |
| Erro' Types & Debugging Strategies 1of 1of Project Overview: You will conduct research on error types and debugging presentation to detail your findings. Directions: 1. Conduct research on error types and debugging lachniqu 2. Create a silde presentation to share your findings. Your pitopics: 0. What are errors 0. How to test program solutions with valid and invalid 0. Include coding examples for both data types 0. Common types of errors with invalid test data in Py 0. syntax errors 0. Upon mon types of errors with invalid test data in Py 0. syntax errors 0. Optimum types of errors with invalid test data in Py 0. syntax errors 0. Both practices for debugging errors while working with tools and advanced techniques 0. Best practices for debugging 0. Include examples in your presentation to lifustrate the cor examples for write a program that has at least th errors and insert into your presentation 0. Make the necessary the nergies and program runs 0. Make the necessary the ingress the program runs 0. Make the necessary the nergies on the program runs 0. Make the necessary the ingress the program runs 0. Make the necessary the ingress the program runs 0. Make the necessary test program runs                                                                                                    | es.<br>resentation should cover the following<br>I test data<br>thon programming, such es:<br>a in Python programming<br>invalid test data, including built-in<br>scepts. You can create your own code<br>ure to cite any sources used.<br>ree errors, take a coreenshot of those                                             |
| Error Types & Debugging Strategies<br>1 of 1<br>Project Overview:<br>You will conduct research on error types and debugging<br>presentation to detail your findings.<br>Directions:<br>1. Conduct research on error types and debugging lachniqu<br>2. Create a slide presentation to share your findings. Your pi<br>topics:<br>• What are errors<br>• How to test program solutions with valid and invalid<br>• include coding examples for both data types<br>• Common types of errors with invalid test data in Py<br>• syntax errors<br>• type errors<br>• logic errors<br>• logic errors<br>• logic errors<br>• logic errors<br>• Best practices for debugging errors while working with<br>tools and edvanced techniques<br>• Best practices for debugging<br>3. Include examples in your presentation to illustrate the cor<br>examples or use examples from online resources. Make st<br>• Use your IDE to write a program that has at least th<br>errors and insert into your presentation                                                                                                    | es.<br>resentation should cover the following<br>I test data<br>thon programming, such as:<br>a in Python programming<br>invalid test data, including built-in<br>weighs. You can create your own code<br>sure to cite any sources used.<br>rese errors, take a acreenshot of those<br>comectly, take a screenshot and insert |
| Erro' Types & Debugging Strategies 1of 1of Project Overview: You will conduct research on error types and debugging presentation to detail your findings. Difections: 1. Conduct research on error types and debugging techniqu 2. Create a slide presentation to share your findings. Your pt topics: 0. What are errors 1. How to test program solutions with valid and invalid 1. Include coding examples for both data types 2. Common types of errors with invalid test data in Py 3. Space are staticable of the errors 3. Experimentation to the errors 3. Experimentation to the errors examples in your presentation to the site site of the errors and lineart into your DET over the argorarm that has at least the errors and lineart into your presentation 3. Make the necessary changes to the program runs 3. Into your presentation 3. Experimentation to the errors 3. Experimentation to the errors and insert into your presentation 3. Experimentation to the errors and the errors and the errors and the errors and the errors and the errors and the errors and the errors and the errors and the errors and the program that has at least the errors and the errors and the   | es.<br>resentation should cover the following<br>I test data<br>thon programming, such as:<br>a in Python programming<br>invalid test data, including built-in<br>weighs. You can create your own code<br>sure to cite any sources used.<br>rese errors, take a acreenshot of those<br>comectly, take a screenshot and insert |
| <ul> <li>Error Types &amp; Debugging Strategies</li> <li>1 of 1</li> <li>Project Overview:<br/>You will conduct research on error types and debugging presentation to detail your findings.</li> <li>Directions: <ol> <li>Craste a slide presentation to share your findings. Your pt topics:</li> <li>What are errors</li> <li>How to test program solutions with valid and invalid price constraints of entry will be a vide presentation to the test program solutions with valid and invalid in the spece of errors with invalid test data in Py</li> <li>syntax errors</li> <li>togic errors</li> <li>togic errors</li> <li>togic errors</li> <li>togic errors</li> <li>togic errors</li> <li>togic errors</li> <li>togic errors</li> <li>Besizial errors</li> <li>Resulting behavior after using valid and invalid data</li> <li>Techniques for debugging errors while working with tools and advanced techniques</li> <li>Include examples in your presentation to illustrate the cor examples or use examples for monitine resources. Make a dinaer into your presentation</li> <li>Make the necessary changes so the program runs into your presentation</li> <li>Make the necessary changes so the program runs into your presentation</li> </ol></li></ul>                                                                                                    | es.<br>resentation should cover the following<br>I test data<br>thon programming, such as:<br>a in Python programming<br>invalid test data, including built-in<br>weighs. You can create your own code<br>sure to cite any sources used.<br>rese errors, take a acreenshot of those<br>comectly, take a screenshot and insert |
| <ul> <li>Error Types &amp; Debugging Strategies</li> <li>1 of 1</li> <li>Project Overview:<br/>You will conduct research on error types and debugging presentation to detail your findings.</li> <li>Directions: <ol> <li>Craste a slide presentation to share your findings. Your pt topics:</li> <li>What are errors</li> <li>How to test program solutions with valid and invalid price constraints of entry will be a vide presentation to the test program solutions with valid and invalid in the spece of errors with invalid test data in Py</li> <li>syntax errors</li> <li>togic errors</li> <li>togic errors</li> <li>togic errors</li> <li>togic errors</li> <li>togic errors</li> <li>togic errors</li> <li>togic errors</li> <li>Besizial errors</li> <li>Resulting behavior after using valid and invalid data</li> <li>Techniques for debugging errors while working with tools and advanced techniques</li> <li>Include examples in your presentation to illustrate the cor examples or use examples for monitine resources. Make a dinaer into your presentation</li> <li>Make the necessary changes so the program runs into your presentation</li> <li>Make the necessary changes so the program runs into your presentation</li> </ol></li></ul>                                                                                                    | es.<br>resentation should cover the following<br>I test data<br>thon programming, such as:<br>a in Python programming<br>invalid test data, including built-in<br>weighs. You can create your own code<br>sure to cite any sources used.<br>rese errors, take a acreenshot of those<br>comectly, take a screenshot and insert |
| <ul> <li>Error Types &amp; Debugging Strategies</li> <li>1 of 1</li> <li>Project Overview:<br/>You will conduct research on error types and debugging presentation to detail your findings.</li> <li>Directions: <ol> <li>Craste a slide presentation to share your findings. Your pt topics:</li> <li>What are errors</li> <li>How to test program solutions with valid and invalid price constraints of entry will be a vide presentation to the test program solutions with valid and invalid in the spece of errors with invalid test data in Py</li> <li>syntax errors</li> <li>togic errors</li> <li>togic errors</li> <li>togic errors</li> <li>togic errors</li> <li>togic errors</li> <li>togic errors</li> <li>togic errors</li> <li>Besizial errors</li> <li>Resulting behavior after using valid and invalid data</li> <li>Techniques for debugging errors while working with tools and advanced techniques</li> <li>Include examples in your presentation to illustrate the cor examples or use examples for monitine resources. Make a dinaer into your presentation</li> <li>Make the necessary changes so the program runs into your presentation</li> <li>Make the necessary changes so the program runs into your presentation</li> </ol></li></ul>                                                                                                    | es.<br>resentation should cover the following<br>I test data<br>thon programming, such as:<br>a in Python programming<br>invalid test data, including built-in<br>weighs. You can create your own code<br>sure to cite any sources used.<br>rese errors, take a acreenshot of those<br>comectly, take a screenshot and insert |

### Rubric Description Research & Organization: Proper research was conducted to complete the assignment Sources were cited appropriately Error types and debugging information was presented in a logical organized manner Concept & Understanding: • Understanding of the error types is clearly evident • Effective strategies were used to include coding 40 examples Techniques for debugging is clearly understood Creativity/Craftmanship: • Slide presentation is unique and reflects the student's or group's individuality 10 · Slide presentation is clearly high quality Production/Effort: 40 Class time provided for the slide presentation was used efficiently Slide presentation answers all topic bullets listed Time and effort are evident in the execution of the slide presentation Total Points • E Review

# (SE)(Breakout(s)) and (Citation Type(s))

(4)(I)(iii), Narrative

**Description of the specific location and hyperlink to the exact location of currently adopted content** Error Types and Debugging Strategies (Slide 18), https://login.icevonline.com/mycourses/ADOCOMPU001/lesson/21644

Activity-Debugging, Project-Error Types and Debugging, https://login.icevonline.com/mycourses/ADOCOMPU001/lesson/21644/CEV71511 Activity01

### Description of the specific location and hyperlink to the exact location of the proposed new content Error Types and Debugging Strategies Student Handout-Testing Program Solutions, <u>https://login.icevonline.com/download/c46dac71-1b97-4a29-b4b4-8f45c0d2c910</u> This Student Handout is found in the Error Types & Debugging Strategies lesson beneath the Instructional Materials heading.

### Project-Error Types and Debugging,

https://login.icevonline.com/mycourses/ADOCOMPU002/lesson/22298/CEV71511\_V2\_Project01 This Project is found in the Error Types & Debugging Strategies lesson beneath the Interactive Assignments heading. After clicking the link to the Project, if a page appears asking if you want to continue where you left off or start over, select Start Over to view the Project.

### Screenshot of Currently Adopted Content

Insert a screenshot of your currently adopted content.

### Valid & Invalid Test Data

- Include ways to test the program solutions
- and analyze the resulting behavior
- -write test cases which include valid and invalid
- input data -run the program with the test data
- -observe the behavior of the program and
- compare it to the expected behavior
- if the program does not produce the expected behavior, debug the program

| Project - Error Types & Debugging                                                                                                    |                                                                 |                     |        |
|----------------------------------------------------------------------------------------------------|-----------------------------------------------------------------|---------------------|--------|
| Error Types & Debugging Strategies                                                                                                    |                                                                 |                     |        |
| 1 of 1                                                                                                    |                                                                 |                     | 1≣*    |
| Project Overview:<br>You will condust research on error types and debug<br>presentation to debail your findings.                                                                                                    | ging techniques                                                 | to create a slide   |        |
| Directions:<br>1. Conduct research on error types and debugging tech<br>2. Create a slide presentation to share your findings. Ye<br>topics:<br>• What are errors                                                                                                    |                                                                 | could cover the fai | kwing  |
| <ul> <li>Common types of errors in Python programmi</li> </ul>                                                                                                    | ig, such as:                                                    |                     |        |
| <ul> <li>syntax errors</li> <li>run-Eme errors</li> </ul>                                                                                                    |                                                                 |                     |        |
| <ul> <li>Spelemora</li> <li>logic errors</li> </ul>                                                                                                    |                                                                 |                     |        |
| <ul> <li>lissical errors</li> </ul>                                                                                                    |                                                                 |                     |        |
| <ul> <li>Techniques for debugging errors, including bu</li> <li>Beet practices for debugging</li> </ul>                                                                                                    | it-in tools and adve                                            | anced techniques    |        |
| <ol> <li>Include exemples in your presentation to illustrate the</li> </ol>                                                                                                    |                                                                 | in cristo seur cue  | - code |
|                                                                                                    |                                                                 |                     |        |
| examples or use examplee from online resources. M                                                                                                    | ake oure to cite as                                             | y acuroes used.     |        |
|                                                                                                    | ake oure to cite as                                             | y acuroes used.     |        |
| examples or use examples from online resources. M<br>4. Once complete, upload your presentation in the spec                                                                                                    | ske aure to pite an<br>te provided below,<br>Possuble           | y acuroes used.     |        |
| exemples or as surgified fram other workness of<br>4. One-control, bubby or provident in the set<br>Vie can find a Rahris at the set of the Prope.<br>Rubric<br>Ontergetors                                                                                                    | ake aure to cite an<br>le provided below,                       | y acuroes used.     |        |
| examples or use sumplier from outere recordence. M<br>4. One-consolide, loboldo yrap resentation in the series<br>Vau can find a Rukris at the end of the Project.<br>Rubric                                                                                                    | ete sure lo site an<br>re provided selow;<br>Possible<br>Points | y acuroes used.     |        |
| examples or use surveyed from other resources. A     one of the second of the second of the sec            | ete sure lo site an<br>re provided selow;<br>Possible<br>Points | y acuroes used.     |        |
| escapear or as excepted non-older exocutes A     of cost organization, table of prevention in the used     the cost of the Property      Research & Gradity and the Property      Research & Gradity and the Property      Research & Gradity            | Possible<br>Possible<br>Possible<br>20<br>10                    | y acuroes used.     |        |
| <ul> <li>Creating and a size security for the order resources. At the order resources of the control of the forget of the forget of the fo</li></ul> | Possible<br>Points<br>10<br>40                                  | y acuroes used.     |        |
| examples or use survey to those sources. As the second set of the second set of            | Possible<br>Possible<br>Possible<br>20<br>10                    | y acuroes used.     |        |
| sengles ar sis supported from other resources. At the send of the Population of the and other at the send of the Population of the and other at the send of the Population of the and other at the send of the Population of the Angeles at the Angeles at the A            | Possible<br>Possible<br>Period<br>10<br>10<br>40                | y acuroes used.     |        |

## Screenshot of Proposed New Content

Insert a screenshot of your proposed new content.

### **Testing Program Solutions**

Testing Program Solutions with Valid and Invalid Test Data Test data is what a user inputs that allows a function to be performed to test a system of programs. Valid test data is when the information added is in a recognizable range and format. When test data is invalid, it is not recognized by the program and will produce errors. The code below is an example of a program with invalid test data.

# This is a sequential subtask. It asks the users for two numbers and then it will add them together. num1 = float(input("Enter the first number: 8 ")) num2 = float(input("Enter the second number: none "))

result = num1 + num2
print(f"The sum of {num1} and {num2} is: {result}")

When examining the code, the num2 input is not a number, but a word inserted instead. In this scenario, the code would not recognize a term other than a number and would not produce an answer. This would result in a ValueError code if tested. To make this test data valid, the word 'none' would reach the replaced with a number. Analyzing the resulting behavior and comparing it to the expected behavior is an important step in debugging any errors.

Solving Problems The following task is an example of a program that is correctly coded and will display a correct solution.

# This is a sequential subtask. It asks the users for two numbers and then it will add them together. num1 = float(input("Enter the first number: "))

num2 = float(input("Enter the second number: ")) result = num1 + num2

print(f"The sum of {num1} and {num2} is: {result}")

The following task is an example of the same code as above, but with an error that will cause the program to display an error message.

# This is a sequential subtask. It asks the users for two numbers and then it will add them together. num1 = float(input("Enter the first number: "

#### print(f"The sum of {num1} and {num2} is: {result}")

### Another example of a code with errors is shown below.

# This is a sequential subtask. It asks the users for two numbers and then it will add them together.

num1 = float(input("Enter the first number: "))
num2 = float(input("Enter the second number: "))

result = num1 + num2 print(f"The sum of num1 and num2 is: result")

In this code, there are no brackets around the 'num1' and num2' or the 'result' displays in the print function. This would cause a runtime error, possibly causing the program to reach. To resolve this issue, look at language documentation such as Python documentation. This programming language code documentation can help explain what is required for a code to be functional. The corrected code is shown below.

# This is a sequential subtask. It asks the users for two

numbers and then it will add them together. num1 = float(input("Enter the first number: ")) num2 = float(input("Enter the second number: "))

result = num1 + num2 print(f"The sum of {num1} and {num2} is: {result}")

Copyright CEV Multimedia, LLC

num2 = float(input("Enter the second number: "))

result = num1 + num2 print(f"The sum of {num1} and {num2} is: {result}")

When this code is inputted in Python, the following error message will occur.

File "example.py", line 1
num1 = float(input("Enter the first number: "

SyntaxError: unexpected EOF while parsing

After reading the error message, it is noted there is a syntax error near the end of line four. To solve this problem, the code must be fixed and the correct syntax should be used. Once the error has been resolved the code will match the first example given.

Another example of a potential problem and solution is shown in the example below

# This is a sequential subtask. It asks the users for two numbers and then it will add them together. num1 = float(("Enter the first number: ")) num2 = float(("Enter the second number: "))

result = num1 + num2 print(f"The sum of {num1} and {num2} is: {result}")

In this example, the code was copied over from a reference material, but the In this example, the code was copied over from a reference material, but the programmer missed putting in the input function after the float function. Without the input function, the numbers added by the user would not become a string, and then into a float. This would display an error. One way to fix this issue would be to use a search engine to find the error or double-check the source of the code for missing information. This issue could also be resolved by analyzing the reference material and double checking for errors. The corrected code will appear as shown below.

# This is a sequential subtask. It asks the users for two numbers and then it will add them together. num1 = float(input("Enter the first number: ")) num2 = float(input("Enter the second number: "))

result = num1 + num2

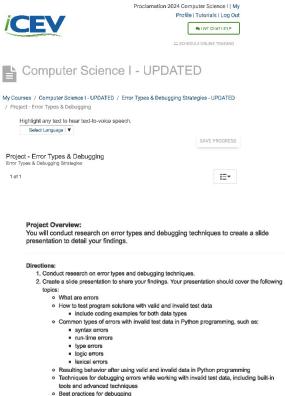

- tools and advanced techniques Best practices for debugging 3. Include examples in your presentation to illustrate the concepts. You can create your own code examples or use examples from online resources. Make sure to oite any sources used. Use your IDE to write a program that has at least three errors, take a screenshot of those errors and insert into your presentation Make the necessary changes to the program runs correctly, take a screenshot and insert into write meentation
- into your presentation 4. Once complete, upload your presentation in the space provided below, then submit your Project. You can find a *Rubric* at the end of this Project.

#### Rubric

| Description                                                                                                    |     |  |
|----------------------------------------------------------------------------------------------------|-----|--|
| Research & Organization:           • Proper research was conducted to complete the assignment           • Sources were cited appropriately           • Error types and debugging information was presented in a logical organized manner | 10  |  |
| Concept & Understanding:<br>Understanding of the error types is clearly evident<br>Effective strategies were used to include coding<br>examples<br>Techniques for debugging is clearly understood                                        | 40  |  |
| Creativity/Craftmanship:<br>• Slide presentation is unique and reflects the student's<br>or group's individuality<br>• Slide presentation is clearly high quality                                                                        | 10  |  |
| Production/Effort:<br>• Class time provided for the slide presentation was<br>used efficiently<br>• Slide presentation answers all topic bullets listed<br>• Time and effort are evident in the execution of the<br>slide presentation   | 40  |  |
| Total Points                                                                                                    | 100 |  |

## (SE)(Breakout(s)) and (Citation Type(s))

(4)(I)(iv), Narrative

**Description of the specific location and hyperlink to the exact location of currently adopted content** Error Types and Debugging Strategies (Slide 18), <u>https://login.icevonline.com/mycourses/ADOCOMPU001/lesson/21644</u>

Activity-Debugging, Project-Error Types and Debugging, https://login.icevonline.com/mycourses/ADOCOMPU001/lesson/21644/CEV71511\_Activity01\_

Description of the specific location and hyperlink to the exact location of the proposed new content Error Types and Debugging Strategies Student Handout-Testing Program Solutions, <u>https://login.icevonline.com/download/c46dac71-1b97-4a29-b4b4-8f45c0d2c910</u> This Student Handout is found in the Error Types & Debugging Strategies lesson beneath the Instructional Materials heading.

## Project-Error Types and Debugging,

https://login.icevonline.com/mycourses/ADOCOMPU002/lesson/22298/CEV71511 V2 Project01 This Project is found in the Error Types & Debugging Strategies lesson beneath the Interactive Assignments heading. After clicking the link to the Project, if a page appears asking if you want to continue where you left off or start over, select Start Over to view the Project.

## Screenshot of Currently Adopted Content

Insert a screenshot of your currently adopted content.

## Valid & Invalid Test Data

- Include ways to test the program solutions and analyze the resulting behavior
  - write test cases which include valid and invalid input data
  - -run the program with the test data
  - -observe the behavior of the program and
  - compare it to the expected behavior
  - if the program does not produce the expected
  - behavior, debug the program

| EV | 18                                                                                                    |
|----|----------------------------------------------------------------------------------------------------|
|    | Project - Errar Types & Debugging<br>Error "yers & Jabagang Strategies                                                                                                    |
|    | toff IEr                                                                                                    |
|    | Project Overview:<br>You will conduct research on error types and debugging techniques to create a slide                                                                        |
|    | presentation to detail your findings.                                                                                                    |
|    | 1. Conduct research on error types and debugging techniques.                                                                                                    |
|    | 2. Create a slide presentation to share your findings. Your presentation should over the following                                                                              |
|    | topica:                                                                                                    |
|    | <ul> <li>What are errors</li> </ul>                                                                                                    |
|    | <ul> <li>Common types of errors in Python programming, such as:</li> <li>evolusionaria</li> </ul>                                                                               |
|    | <ul> <li>bytast andra</li> <li>p.c.time errors</li> </ul>                                                                                                    |
|    | <ul> <li>Dis state</li> </ul>                                                                                                    |
|    | logis arrow                                                                                                    |
|    | <ul> <li>lexical engrs</li> </ul>                                                                                                    |
|    | <ul> <li>Techniques for debugging errors, including built-in tools and advanced techniques</li> </ul>                                                                           |
|    | <ul> <li>Beet practices for debugging</li> </ul>                                                                                                    |
|    | <ol><li>Include examples in your presentation to illustrate the concepts. You can create your own code</li></ol>                                                                |
|    | examples or use examples from online resources. Make sure to cite any ecuroes used.                                                                                             |
|    | <ol> <li>Once complete, upload your presentation in the space provided below, then submit your Project.</li> <li>You can find a Relation to the predict this Regime.</li> </ol> |

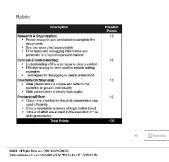

## Screenshot of Proposed New Content

Insert a screenshot of your proposed new content.

#### **Testing Program Solutions**

Testing Program Solutions with Valid and Invalid Test Data Test data is what a user inputs that allows a function to be performed to test a system of programs. Valid test data is when the information added is in a recognizable range and format. When test data is invalid, it is not recognized by the program and will produce errors. The code below is an example of a program with invalid test data.

# This is a sequential subtask. It asks the users for two numbers and then it will add them together. num1 = float(input("Enter the first number: 8 ")) num2 = float(input("Enter the second number: none "))

result = num1 + num2

print(f"The sum of {num1} and {num2} is: {result}")

When examining the code, the num2 input is not a number, but a word inserted instead. In this scenario, the code would not recognize a term other than a number and would not produce an answer. This would result in a ValueError code if tested. To make this test data valid, the word 'none' would need to be replaced with a number. Analyzing the resulting behavior and comparing it to the expected behavior is an important step in debugging any errors.

Solving Problems The following task is an example of a program that is correctly coded and will display a correct solution.

# This is a sequential subtask. It asks the users for two numbers and then it will add them together. num1 = float(input("Enter the first number: ")) num2 = float(input("Enter the second number: "))

result = num1 + num2 print(f"The sum of {num1} and {num2} is: {result}")

The following task is an example of the same code as above, but with an error that will cause the program to display an error message.

# This is a sequential subtask. It asks the users for two numbers and then it will add them together. num1 = float(input("Enter the first number: "

num2 = float(input("Enter the second number: "))

result = num1 + num2 print(f"The sum of {num1} and {num2} is: {result}")

When this code is inputted in Python, the following error message will occur.

File "example.py", line 1
 num1 = float(input("Enter the first number: "

SyntaxError: unexpected EOF while parsing

After reading the error message, it is noted there is a syntax error near the end of line four. To solve this problem, the code must be fixed and the correct syntax should be used. Once the error has been resolved the code will match the first example given.

Another example of a potential problem and solution is shown in the example below.

# This is a sequential subtask. It asks the users for two numbers and then it will add them together. num1 = float(("Enter the first number: ")) num2 = float(("Enter the second number: "))

#### result = num1 + num2 print(f"The sum of {num1} and {num2} is: {result}")

In this example, the code was copied over from a reference material, but the programmer missed putting in the input function after the float function. Without the programmer missee putting in the input function area free loat function. Without the input function, the numbers added by the user would not become a string, and then into a float. This would display an error. One way to fix this issue would be to use a search engine to find the error or double-check the source of the code for missing information. This issue could also be resolved by analyzing the reference material and double checking for errors. The corrected code will appear as shown below.

# This is a sequential subtask. It asks the users for two numbers and then it will add them together. num1 = float(input("Enter the first number: ")) num2 = float(input("Enter the second number: "))

result = num1 + num2

| <pre>print(f"The sum of {num1} and {num2} is: {result}")</pre>                                                                                                    |
|----------------------------------------------------------------------------------------------------|
| <pre>Another example of a code with errors is shown below. # This is a sequential subtask. It asks the users for two numbers and then it will add them together. num1 = float(input("Enter the first number: ")) num2 = float(input("Enter the second number: "))</pre>                                                                                                    |
| result = num1 + num2<br>print(f"The sum of num1 and num2 is: result")                                                                                                    |
| In this code, there are no brackets around the 'num1' and num2' or the 'result' displays<br>in the print function. This would cause a runtime error, possibly causing the program to<br>crash. To resolve this issue, look at language documentation such as Python<br>documentation. This programming language code documentation can help explain<br>what is required for a code to be functional. The corrected code is shown below. |
| <pre># This is a sequential subtask. It asks the users for two<br/>numbers and then it will add them together.<br/>num1 = float(input("Enter the first number: "))<br/>num2 = float(input("Enter the second number: "))<br/>result = num1 + num2</pre>                                                                                                    |
| <pre>print(f"The sum of {num1} and {num2} is: {result}")</pre>                                                                                                    |
| Copyright CEV Multimedia, LLC                                                                                                    |
|                                                                                                    |
| Project - Error Types & Debugging                                                                                                    |
| Error Types & Debugging Strategies                                                                                                    |
| Project Overview:<br>You will conduct research on error types and debugging techniques to create a slide<br>presentation to detail your findings.                                                                                                    |
| Directions:                                                                                                    |
|                                                                                                    |

#### Rubric Description Research & Organization: Proper research was conducted to complete the assignment Sources were cited appropriately Error types and debugging information was presented in a logical organized manner Concept & Understanding: • Understanding of the error types is clearly evident • Effective strategies were used to include coding 40 examples Techniques for debugging is clearly understood Creativity/Craftmanship: • Slide presentation is unique and reflects the student's or group's individuality 10 · Slide presentation is clearly high quality Production/Effort: 40 Class time provided for the slide presentation was used efficiently Slide presentation answers all topic bullets listed Time and effort are evident in the execution of the slide presentation Total Points 100 E Review •

# (SE)(Breakout(s)) and (Citation Type(s))

(4)(J)(v), Narrative

**Description of the specific location and hyperlink to the exact location of currently adopted content** Error Types and Debugging Strategies (Slides 10-20), https://login.icevonline.com/mycourses/ADOCOMPU001/lesson/21644

# Description of the specific location and hyperlink to the exact location of the proposed new content

Error Types and Debugging Strategies Student Handout-Testing Program Solutions, <u>https://login.icevonline.com/download/c46dac71-1b97-4a29-b4b4-8f45c0d2c910</u> This Student Handout is found in the Error Types & Debugging Strategies lesson beneath the Instructional Materials heading.

## Screenshot of Currently Adopted Content

6/21/2024

#### 6/21/2024

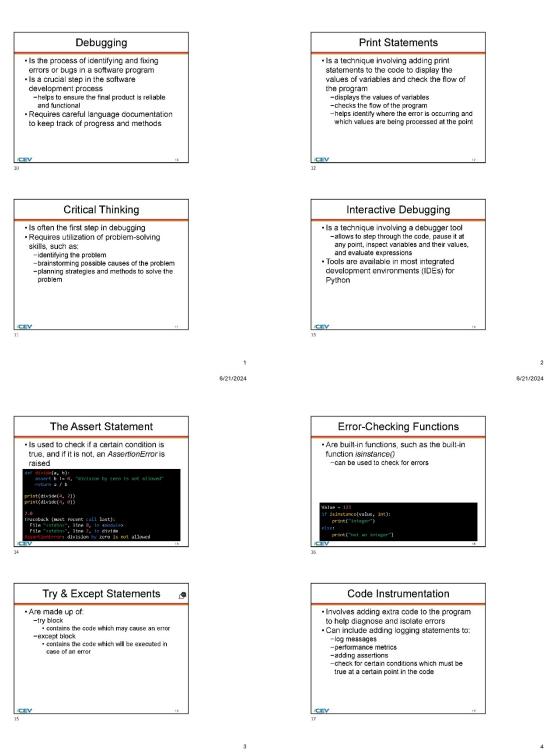

6/21/2024

5

6/21/2024

6

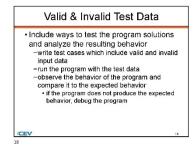

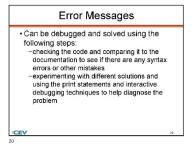

# 

Screenshot of Proposed New Content

Insert a screenshot of your proposed new content.

### **Testing Program Solutions**

Testing Program Solutions with Valid and Invalid Test Data Test data is what a user inputs that allows a function to be performed to test a system of programs. Valid test data is when the information added is in a recognizable range and format. When test data is invalid, it is not recognized by the program and will produce errors. The code below is an example of a program with invalid test data.

# This is a sequential subtask. It asks the users for two numbers and then it will add them together. num1 = float(input("Enter the first number: 8 ")) num2 = float(input("Enter the second number: none "))

result = num1 + num2
print(f"The sum of {num1} and {num2} is: {result}")

When examining the code, the num2 input is not a number, but a word inserted instead. In this scenario, the code would not recognize a term other than a number and would not produce an answer. This would result in a ValueError code if tested. To make this test data valid, the word 'none' would need to be replaced with a number. Analyzing the resulting behavior and comparing it to the expected behavior is an important step in debugging any errors.

#### Solving Problems

The following task is an example of a program that is correctly coded and will display a correct solution.

# This is a sequential subtask. It asks the users for two numbers and then it will add them together. num1 = float(input("Enter the first number: ")) num2 = float(input("Enter the second number: "))

result = num1 + num2

print(f"The sum of {num1} and {num2} is: {result}")

The following task is an example of the same code as above, but with an error that will cause the program to display an error message.

# This is a sequential subtask. It asks the users for two numbers and then it will add them together. num1 = float(input("Enter the first number: " num2 = float(input("Enter the second number: "))

result = num1 + num2
print(f"The sum of {num1} and {num2} is: {result}")

#### When this code is inputted in Python, the following error message will occur.

File "example.py", line 1
num1 = float(input("Enter the first number: "

SyntaxError: unexpected EOF while parsing

After reading the error message, it is noted there is a syntax error near the end of line four. To solve this problem, the code must be fixed and the correct syntax should be used. Once the error has been resolved the code will match the first example given.

#### Another example of a potential problem and solution is shown in the example below.

# This is a sequential subtask. It asks the users for two numbers and then it will add them together. num1 = float(("Enter the first number: ")) num2 = float(("Enter the second number: "))

# result = num1 + num2 print(f"The sum of {num1} and {num2} is: {result}")

In this example, the code was copied over from a reference material, but the programmer missed putting in the input function after the float function. Without the input function, the numbers added by the user would not become a string, and then into a float. This would display an error. One way to fix this issue would be to use a search engine to find the error or double-check the source of the code for missing information. This issue could also be resolved by analyzing the reference material and double checking for errors. The corrected code will appear as shown below.

# This is a sequential subtask. It asks the users for two numbers and then it will add them together. num1 = float(input("Enter the first number: ")) num2 = float(input("Enter the second number: "))

result = num1 + num2

| <pre>print(f"The sum of {num1} and {num2} is: {result}")</pre>                                                                                                    |
|----------------------------------------------------------------------------------------------------|
| <pre>Another example of a code with errors is shown below. # This is a sequential subtask. It asks the users for two numbers and then it will add them together. num1 = float(input("Enter the first number: ")) num2 = float(input("Enter the second number: "))</pre>                                                                                                    |
| <pre>result = num1 + num2 print(f"The sum of num1 and num2 is: result")</pre>                                                                                                    |
| In this code, there are no brackets around the 'num1' and num2' or the 'result' displays<br>in the print function. This would cause a runtime error, possibly causing the program to<br>crash. To resolve this issue, look at language documentation such as Python<br>documentation. This programming language code documentation can help explain<br>what is required for a code to be functional. The corrected code is shown below. |
| <pre># This is a sequential subtask. It asks the users for two numbers and then it will add them together. num1 = float(input("Enter the first number: ")) num2 = float(input("Enter the second number: "))</pre>                                                                                                    |
| <pre>result = num1 + num2 print(f"The sum of {num1} and {num2} is: {result}")</pre>                                                                                                    |
| Copyright CEV Multimedia, LLC                                                                                                    |

(SE)(Breakout(s)) and (Citation Type(s)) (4)(J)(vi), Narrative

**Description of the specific location and hyperlink to the exact location of currently adopted content** Error Types and Debugging Strategies (Slides 10-20), <u>https://login.icevonline.com/mycourses/ADOCOMPU001/lesson/21644</u>

Description of the specific location and hyperlink to the exact location of the proposed new content Error Types and Debugging Strategies Student Handout-Testing Program Solutions, <u>https://login.icevonline.com/download/c46dac71-1b97-4a29-b4b4-8f45c0d2c910</u> This Student Handout is found in the Error Types & Debugging Strategies lesson beneath the Instructional Materials heading.

Screenshot of Currently Adopted Content

6/21/2024

#### 6/21/2024

2

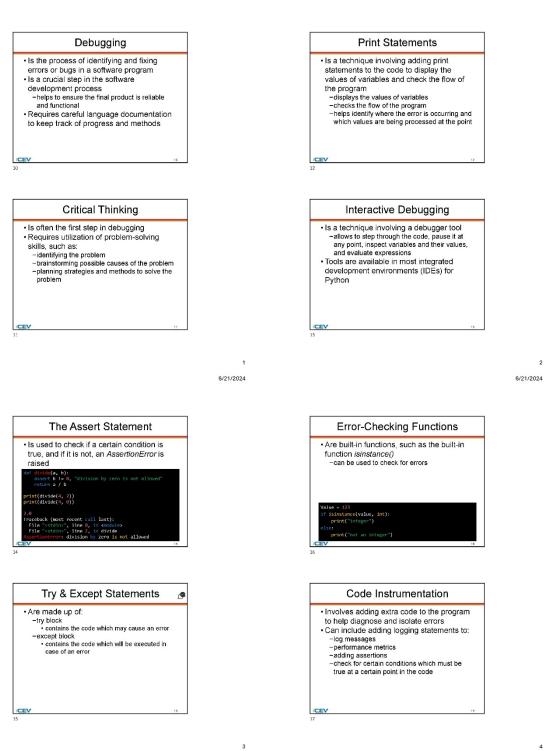

153 of 1

4

6/21/2024

5

6/21/2024

6

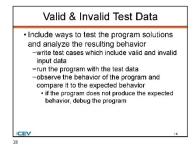

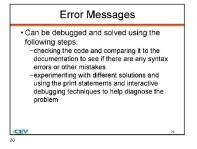

# Error Messages · Can be debugged and solved using the Can be debugged and solved using the following steps: -reading the error message and trying to understand what it is saying -looking up the error message in the Python documentation or on a search engine to find explanations and solutions

Screenshot of Proposed New Content

/CEV

Insert a screenshot of your proposed new content.

### **Testing Program Solutions**

Testing Program Solutions with Valid and Invalid Test Data Test data is what a user inputs that allows a function to be performed to test a system of programs. Valid test data is when the information added is in a recognizable range and format. When test data is invalid, it is not recognized by the program and will produce errors. The code below is an example of a program with invalid test data.

# This is a sequential subtask. It asks the users for two numbers and then it will add them together. num1 = float(input("Enter the first number: 8 ")) num2 = float(input("Enter the second number: none "))

result = num1 + num2print(f"The sum of {num1} and {num2} is: {result}")

When examining the code, the num2 input is not a number, but a word inserted instead. In this scenario, the code would not recognize a term other than a number and would not produce an answer. This would result in a ValueError code if tested. To make this test data valid, the word 'none' would need to be replaced with a number. Analyzing the resulting behavior and comparing it to the expected behavior is an important step in debugging any errors.

#### Solving Problems

The following task is an example of a program that is correctly coded and will display a correct solution.

# This is a sequential subtask. It asks the users for two numbers and then it will add them together. num1 = float(input("Enter the first number: ")) num2 = float(input("Enter the second number: "))

num1 + num2 result print(f"The sum of {num1} and {num2} is: {result}")

The following task is an example of the same code as above, but with an error that will cause the program to display an error message

# This is a sequential subtask. It asks the users for two numbers and then it will add them together num1 = float(input("Enter the first number: "

num2 = float(input("Enter the second number: "))

result = num1 + num2 print(f"The sum of {num1} and {num2} is: {result}")

When this code is inputted in Python, the following error message will occur.

File "example.py", line 1
num1 = float(input("Enter the first number: "

SyntaxError: unexpected EOF while parsing

After reading the error message, it is noted there is a syntax error near the end of line four. To solve this problem, the code must be fixed and the correct syntax should be used. Once the error has been resolved the code will match the first example given.

#### Another example of a potential problem and solution is shown in the example below.

# This is a sequential subtask. It asks the users for two numbers and then it will add them together. num1 = float(("Enter the first number: ")) num2 = float(("Enter the second number: ")

result = num1 + num2

#### print(f"The sum of {num1} and {num2} is: {result}")

In this example, the code was copied over from a reference material, but the programmer missed putting in the input function after the float function. Without the input function, the numbers added by the user would not become a string, and then into a float. This would display an error. One way to fix this issue would be to use a search engine to find the error or double-check the source of the code for missing information. This issue could also be resolved by analyzing the reference material and double checking for errors. The corrected code will appear as shown below.

# This is a sequential subtask. It asks the users for two numbers and then it will add them together. num1 = float(input("Enter the first number: ")) num2 = float(input("Enter the second number: "))

result = num1 + num2

| <pre>print(f"The sum of {num1} and {num2} is: {result}")</pre>                                                                                                    |
|----------------------------------------------------------------------------------------------------|
| <pre>Another example of a code with errors is shown below. # This is a sequential subtask. It asks the users for two numbers and then it will add them together. num1 = float(input("Enter the first number: ")) num2 = float(input("Enter the second number: "))</pre>                                                                                                    |
| <pre>result = num1 + num2 print(f"The sum of num1 and num2 is: result")</pre>                                                                                                    |
| In this code, there are no brackets around the 'num1' and num2' or the 'result' displays<br>in the print function. This would cause a runtime error, possibly causing the program to<br>crash. To resolve this issue, look at language documentation such as Python<br>documentation. This programming language code documentation can help explain<br>what is required for a code to be functional. The corrected code is shown below. |
| <pre># This is a sequential subtask. It asks the users for two numbers and then it will add them together. num1 = float(input("Enter the first number: ")) num2 = float(input("Enter the second number: "))</pre>                                                                                                    |
| <pre>result = num1 + num2 print(f"The sum of {num1} and {num2} is: {result}")</pre>                                                                                                    |
| Copyright CEV Multimedia, LLC                                                                                                    |

(SE)(Breakout(s)) and (Citation Type(s)) (4)(J)(vii), Narrative

**Description of the specific location and hyperlink to the exact location of currently adopted content** Error Types and Debugging Strategies (Slides 10-20), <u>https://login.icevonline.com/mycourses/ADOCOMPU001/lesson/21644</u>

Description of the specific location and hyperlink to the exact location of the proposed new content Error Types and Debugging Strategies Student Handout-Testing Program Solutions, <u>https://login.icevonline.com/download/c46dac71-1b97-4a29-b4b4-8f45c0d2c910</u> This Student Handout is found in the Error Types & Debugging Strategies lesson beneath the Instructional Materials heading.

Screenshot of Currently Adopted Content

6/21/2024

#### 6/21/2024

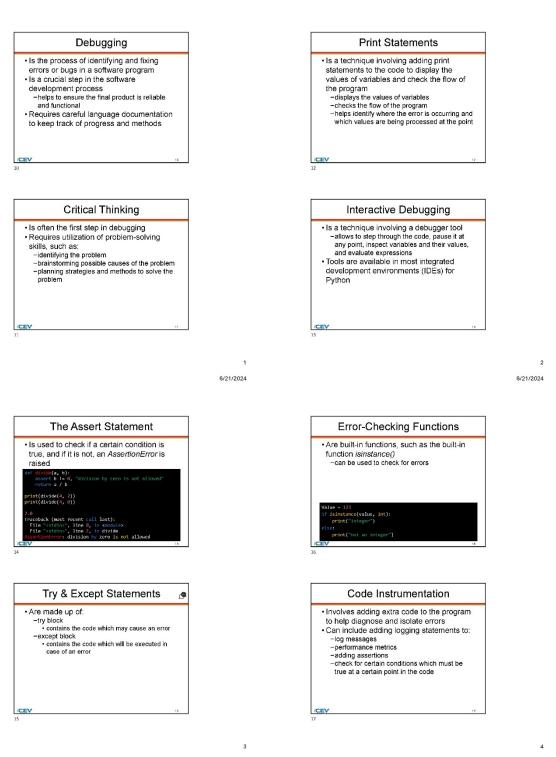

6/21/2024

5

6/21/2024

6

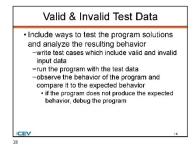

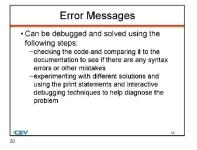

# Error Messages · Can be debugged and solved using the Can be debugged and solved using the following steps: -reading the error message and trying to understand what it is saying -looking up the error message in the Python documentation or on a search engine to find explanations and solutions

Screenshot of Proposed New Content

/CEV

Insert a screenshot of your proposed new content.

### **Testing Program Solutions**

Testing Program Solutions with Valid and Invalid Test Data Test data is what a user inputs that allows a function to be performed to test a system of programs. Valid test data is when the information added is in a recognizable range and format. When test data is invalid, it is not recognized by the program and will produce errors. The code below is an example of a program with invalid test data.

# This is a sequential subtask. It asks the users for two numbers and then it will add them together. num1 = float(input("Enter the first number: 8 ")) num2 = float(input("Enter the second number: none "))

result = num1 + num2print(f"The sum of {num1} and {num2} is: {result}")

When examining the code, the num2 input is not a number, but a word inserted instead. In this scenario, the code would not recognize a term other than a number and would not produce an answer. This would result in a ValueError code if tested. To make this test data valid, the word 'none' would need to be replaced with a number. Analyzing the resulting behavior and comparing it to the expected behavior is an important step in debugging any errors.

#### Solving Problems

The following task is an example of a program that is correctly coded and will display a correct solution.

# This is a sequential subtask. It asks the users for two numbers and then it will add them together. num1 = float(input("Enter the first number: ")) num2 = float(input("Enter the second number: "))

num1 + num2 result print(f"The sum of {num1} and {num2} is: {result}")

The following task is an example of the same code as above, but with an error that will cause the program to display an error message

# This is a sequential subtask. It asks the users for two numbers and then it will add them together num1 = float(input("Enter the first number: "

num2 = float(input("Enter the second number: "))

result = num1 + num2 print(f"The sum of {num1} and {num2} is: {result}")

When this code is inputted in Python, the following error message will occur.

File "example.py", line 1
num1 = float(input("Enter the first number: "

SyntaxError: unexpected EOF while parsing

After reading the error message, it is noted there is a syntax error near the end of line four. To solve this problem, the code must be fixed and the correct syntax should be used. Once the error has been resolved the code will match the first example given.

#### Another example of a potential problem and solution is shown in the example below.

# This is a sequential subtask. It asks the users for two numbers and then it will add them together. num1 = float(("Enter the first number: ")) num2 = float(("Enter the second number: ")

result = num1 + num2

### print(f"The sum of {num1} and {num2} is: {result}")

In this example, the code was copied over from a reference material, but the programmer missed putting in the input function after the float function. Without the input function, the numbers added by the user would not become a string, and then into a float. This would display an error. One way to fix this issue would be to use a search engine to find the error or double-check the source of the code for missing information. This issue could also be resolved by analyzing the reference material and double checking for errors. The corrected code will appear as shown below.

# This is a sequential subtask. It asks the users for two numbers and then it will add them together. num1 = float(input("Enter the first number: ")) num2 = float(input("Enter the second number: "))

result = num1 + num2

| <pre>print(f"The sum of {num1} and {num2} is: {result}")</pre>                                                                                                    |
|----------------------------------------------------------------------------------------------------|
| <pre>Another example of a code with errors is shown below. # This is a sequential subtask. It asks the users for two numbers and then it will add them together. num1 = float(input("Enter the first number: ")) num2 = float(input("Enter the second number: "))</pre>                                                                                                    |
| <pre>result = num1 + num2 print(f"The sum of num1 and num2 is: result")</pre>                                                                                                    |
| In this code, there are no brackets around the 'num1' and num2' or the 'result' displays<br>in the print function. This would cause a runtime error, possibly causing the program to<br>crash. To resolve this issue, look at language documentation such as Python<br>documentation. This programming language code documentation can help explain<br>what is required for a code to be functional. The corrected code is shown below. |
| <pre># This is a sequential subtask. It asks the users for two numbers and then it will add them together. num1 = float(input("Enter the first number: ")) num2 = float(input("Enter the second number: "))</pre>                                                                                                    |
| <pre>result = num1 + num2 print(f"The sum of {num1} and {num2} is: {result}")</pre>                                                                                                    |
| Copyright CEY Multimedia, LLC                                                                                                    |

(SE)(Breakout(s)) and (Citation Type(s)) (4)(Q)(i), Narrative

**Description of the specific location and hyperlink to the exact location of currently adopted content** Problem Solving with Algorithms Programming Concepts (00:50 - 1:41), <u>https://login.icevonline.com/mycourses/ADOCOMPU001/lesson/21655</u>

Description of the specific location and hyperlink to the exact location of the proposed new content Problem Solving with Algorithms Student Handout-Problem Solving with Algorithms, <u>https://files.icevonline.com/html/CEV81115\_V2\_HTML/CEV81115\_V2\_HTML\_Student\_Handout\_-</u> \_Problem\_Solving\_with\_Algorithms.htm

This Student Handout is found in the Problem Solving with Algorithms lesson beneath the Instructional Materials heading.

Screenshot of Currently Adopted Content

6/20/24, 4:31 PM

#### 6/20/24, 4:31 PM

### html/CEV81115\_TXP24/CEV81115\_TXP24\_Video

#### **Problem Solving with Algorithms**

The content within this transcript has been created utilizing a third-party software company which complies with all federal accessibility laws and international standards for web accessibility, providing a measured accuracy rate of 99.6 percent.

#### 1. Common Algorithms

TEXT ON SCREEN Problem Solving with Algorithms mmon Algorithms

What are algorithms? An algorithm is a set of well-defined logical steps to follow when performing a task. For example, the procedure or algorithm for boiling water would be fill a pot with water. Place the pot on a burner on the stove. Turn on the burner to high. Observe the water until it starts bubbling. When the water is bubbling, the water is

When are algorithms used? Algorithms are used in every part of computer science. They form the field's backbone. In computer science, an algorithm gives the computer a specific set of instructions, which allows the computer to do everything, be it running a calculator or running a rocket.

Computer programs are at their core algorithms written in programming languages that the computer can understand. Computer algorithms play a big role in how social media works, which posts show up, which ads are seen, and so on. These decisions are all made by algorithms.

Programmers who build search engines use algorithms to optimize searches, predict what users are going to type, and more. Much of computer programming involves using algorithms to solve problems, such as increasing the relevance of search results or making websites load faster. Programming has almost unlimited uses and applications

Smartphones are just one example of devices utilizing programming. Although each app is programmed differently for different functions, all programming uses similar logic to process data and produce results. Another example where programming is to process data and produce results. Another example where programming is especially useful is the field of data science and analytics. Many companies collect user data to make product decisions. These data collections are very large and need to be organized, sorted, and manipulated before analysis can begin. The programming language Python is used extensively for data analysis.

iline.com/html/CEV81115\_TXP24/CEV81115\_TXP24\_Video\_Transcript.htm

#### 6/20/24, 4:31 PM whtml/CEV81115\_TXP24/CEV81115\_TXP24\_Video\_Tn

The Euclidean algorithm is a better way of finding the greatest common factor. It works as follows. Given two numbers, where a is the larger value and b the smaller, divide a by b and get the remainder r. Then replace a with b and replace b with r. Repeat this process until r equal 0. When the remainder equal 0, b is the greatest common factor of the two numbers

MAGE ON SCREEN- A graphic of a computer screen with the following text: Find the GCF of a and b (where a > b):

Repeat until r = 0 r = ?

a+b-? a÷ b=? a÷ r = ? b = ? r = 0

Here's an example. Find the greatest common factor of 30 and 12. First, divide the larger number 30 by the smaller number 12. The result is 2 with a remainder of 6.

Now continue and divide 12 by 6, the remainder in the previous step. 12 divided by 6 equals 2 with no remainder. Because there is no remainder, the task is complete. And the last number used to divide is the greatest common factor, which in this case is 6.

Let's do another example. Find the greatest common factor of 123 and 36. 123 divided by 36 is 3 with a remainder of 15. Continue to divide 36 by 15 because 15 was the remainder of the previous step.

36 divided by 15 equals 2 with a remainder of 6. Continue to divide 15 by 6, which equals 2 with a remainder of 3. And, finally, 6 divided by 3 equals 2 with no remainder. Therefore, our greatest common factor is 3.

### TEXT ON SCREEN

Common Algorithms:... ...Finding the biggest number-- here is another type of calculation.

Given three integer numbers, called num1, num2, and num3, respectively find the largest number using an algorithm like this. Check if num1 is greater than num2. If true, check if num1 is greater than num3. If true, then show num1 is the largest number. If false, then show num3 as the largest number. If num1 is not greater than num2, check if num2 is greater than num3. If true, then show num2 to as the largest number. If false, then show num3 as the largest number. This algorithm or set of steps will always work then show num3 as the largest number. This algorithm or set of steps will always work

then show num3 as the largest number. This agonation to solve on experimental given any three numbers. IMAGE ON SCREEN-A graphic organizer is displayed. The very top box: find the largest number [num1], [num2], [num3] The next box branching down from the top box: is [num1] > [num2] ? Branching from the above box it splits into two boxes: on the left is true and on the right is false.

Common algorithms -- when writing an algorithm, it's often helpful to have a good understanding of some common, well-known algorithms. This helps save time because programmers can re-use or adapt the algorithm to fit their needs.

For example, to sort the items of a list, often referred to as an array, into a particular

rou example, to sort the items of a list, often referred to as an array, into a particular order, it is helpful to refer to sorting algorithms. IMAGE ON SCREEN-A graphic displays four books and they are labeled A, B, C, and D, from left to right. A and D are then switched, so D is on the far left and A is on the far right. Then B and C are switched, so C is on the left in the middle and B is on the right in the middle. Therefore, the books end up in the order D, C, B, and A from left to right.

Similarly, searching algorithms are used to find and retrieve an element from wherever it is stored in a data structure. IMAGE ON SCREEN-A computer screen is displayed with an algorithm: array [duck, duck, goose]. Then a magnifying glass is seen at the bottom by the word goose. This means the searching algorithm is looking for goose. The magnifying glass then goes up to the algorithm to find the word goose.

Finding the Greatest Common Factor, GCF. The greatest common factor, sometimes Finding the Greatest common ractor, GCF integreatest common factor, sometimes called the greatest common divisor, is the largest number that divides two or more numbers without a remainder. For example, the greatest common factor of 4 and 10 is 2 because 2 is the largest number divisible into 4 and 10 without a remainder. IMAGE ON SCREEN- The numbers 4 and 10 are displayed. Under 4 are two lines each pointing to the number 2. Under 10 are two lines, one pointing to the number 5 and the other pointing to the number 2. Number 2 is circled under both 4 and 10.

Computing a greatest common factor is important because it allows us to reduce fractions efficiently. On paper, it may seem simple to explain the process or algorithm of finding the greatest common factor.

One way is to simply divide two numbers by all the numbers less than the smaller number until the largest number that divides into both is found. This strategy will work. However, there is a better way to reduce the number of total calculations, which increases overall efficiency. IMAGE ON SCREEN- The title computing the greatest common factor is at the

To be the second second secon

com/html/CEV81115\_TXP24/CEV81115\_TXP24\_Video\_Tra

https://files.icevonline.com/n/m//CEV81115\_TXP24/CEV81115\_TXP24\_Video\_Transcript.htm

1/12

3/12

6/20/24, 4:31 PM

2/12

Boxes underneath true: Boxes underneath true: is [num1] > [num3] ? Branching into two: True on the left or False on the right Box underneath True: [num1] is the largest number Boxes underneath False: is [num2] > [num3] ? Branching into two: True on the left or False on the right Box underseath True: [num2] is the largest number

Box underneath True: [num2] is the largest number Box underneath False: [num3] is the largest number

Let's work through an example. Suppose num1 equals 6, num2 equals 10, and num3 equals 25. Now use the algorithm above to determine the largest number. Is num1 greater than num2? In other words, is 6 greater than 10? No. Therefore, the next question is, is num2 to greater than num3? In other words, is 10 greater than 25? The answer is no. So the output states num3 or 25 must be the largest number.

answer is no. So the output states nums or 25 must be the largest number. IMAGE ON SCREEN- A graphic organizer is displayed. The very top box: find the largest number num = 6, num2 = 10, num3 = 25 The next box branching down from the top box: is [num1] > [num2] ? 6 > 10 ? Branching from the above box it splits into two boxes: on the left is true and on the right is false. Boxes underneath true:

is [num1] > [num3] ? Branching into two: True on the left or False on the right Box underneath True: [num1] is the largest number Box underneath False: [num3 is the largest number

Boxes underneath False

Boxes unlearning and a set is [num2] > [num3] ? 10 > 25 ? Branching into two: True on the left or False on the right Box underneath True: [num2] is the largest number Box underneath False: [num3] is the largest number, 25 is the largest number

TEXT ON SCREEN

Common Algorithms:... ...Finding primes – a prime number is a positive integer greater than 1 that can only be divided by itself and 1. The numbers 2, 3, 5, 7, et cetera are prime numbers, as they do not have any other factors.

IMAGE ON SCREEN- A chart of prime numbers is displayed. The chart includes

7, 10, 103, 107, 109, 113, 127, 131, 137, 139, 149, 151, 157, 163, 167, 71, 73, 79, 83, 89, 97, 101, 103, 107, 109, 113, 127, 131, 137, 139, 149, 151, 157, 163, 167, 173, 179, 181, 191, 193, 197, 199, 211, 223, 227, 229, 233, 239, 241, 251, 257, 263, 269, 271, 277, 281, 283, 293, 307, 311, 313, 317, 331, 337, 347, 349, 353, 359, 367, 373, 379,

#### 6/20/24, 4:31 PM

383, 389, 397, 401, 409, 419, 421, 431, 433, 439, 443, 449, 457, 461, 463, 467, 479, 487, 491, 499, 503, 509, 521, 523, 541, 547, 557, 563, 569, 571, 577, 587, 593, 599, 601, 607, 613, 617, 619, 631, 641, 643, 647, 653, 658, 661, 673, 677, 683, 691, 701, 709, 719, 727, 733, 739, 743, 751, 757, 7761, 759, 773, 787, 787, 789, 780, 811, 821, 823, 827, 829, 839, 853, 857, 859, 863, 877, 881, 883, 887, 907, 911, 919, 929, 937, 941, 947, 967, 971, 977, 983, 991, 997, 953

To test if a number is prime, check every number greater than 1 to see if the number divides the potential prime number

One of the most widely used applications of prime numbers in computing is an encryption system. In 1978, Ron Rivest, Adi Shamir, and Leonhard Adleman combined some simple known facts about numbers to create RSA encryption, named after the inventors. The system they developed allows for the secure transmission of information, such as credit card numbers, online. The first ingredient required for the algorithm are two large prime numbers. The larger the numbers, the safer the exercision encryption.

#### TEXT ON SCREEN

#### mon Algorithms:... Cor

Common Algorithms:... ...Making change--when making a purchase with cash, the amount of change due is calculated using another common algorithm. Find the sum of all the purchases to store in a variable named totalCost. Input the cash paid in a different variable named amountPaid to find the change stored in a third variable named change. change equals amount paid minus totalCost.

#### TEXT ON SCREEN

IEXT ON SCREEN Common Algorithms:... ...Finding the average-- to find the arithmetic average or mean, add up a list of numbers. And then divide by the quantity of numbers summed up. Here is a set of eight numbers – S, 5, 1, 2, 9, 7, 10, 8. The sum of the numbers is 4 plus 5 plus 1 plus 2 plus 9 plus 7 plus 10 plus 8, which equals 46. So the average is 46 divided by 8, which comes to 6 7 plus 8, which equals 46. So the average is 46 divided by 8, which nes to 5.75

2. Programming Concepts

### TEXT ON SCREEN

Problem Solving with Algorithms Programming Concepts

Part of learning how to program is learning what tools and functions can be leveraged to solve problems and write custom algorithms. When it comes to solving problems, the first step is to fully understand the problem at hand. Without proper understanding, it's

VCEV81115\_TXP24/CEV81115\_TXP24\_Video\_Tr

6/20/24, 4:31 PM flies.icevonline.com/html/CEV81115\_TXP24/CEV81115\_TXP24\_Video\_Tn

For example, if a contact form prompts a user to enter data into a database, the program must first ask the user for the data before it can be saved to the database. Otherwise, there is no data to save.

IMAGE ON SCREEN- A graphic of website. On the website is the text Join the mailing list and there is a place to enter an email address. Then there is a button to submit.

Conditional logic. Decision-making problems involve conditional statements or branching. Conditional statements are features of programming languages that tell the computer to execute certain actions provided certain user-defined conditions are met. **IMAGE ON SCREEN-Conditional statement or branching graphic.** MAGE ON SCREEN. Conditional statement or branching graphic. Begins at the word START Branches to an IF (condition) box The IF statement branches into false on the left or true on the right If false it branches to a THEN (code) statement If true it branches to a THEN (code) statement Both else and then statements branch into the END statement

For example, a program used to enter student grades may ask a teacher to input grades until the entire class has a grade. Once that condition is met, the program will stop asking the teacher for grades.

Conditional statements are used through the various programming languages to instruct the computer on the decision to make when given some conditions. These decisions are made if and only if the pre-stated conditions are either true or false, depending on the functions the programmer has in mind. IMAGE ON SCREEN- Conditional statement or branching graphic. Begins at the word START Branches to an IF (condition) box The IF statement branches into false on the left or true on the right If false it branches to a THEN (code) statement If true It branches to a THEN (code) statement Both else and then statements branch into the END statement

Both else and then statements branch into the END statement

All programming languages have conditional expression syntax, although the syntax slightly differs from one programming language to the others.

Branching versus non-branching. When writing algorithms, it's often helpful to use a series of conditional statements to test complex criteria and execute appropriate actions, which is often referred to as branching. Using branching allows programmers to give precise instructions based on a variety of conditions and then output a relevant result. As opposed to branching, non-branching programming simply refers to

N/CEV81115\_TXP24/CEV81115\_TXP24\_Video\_Transcript.ht

6/20/24, 4:31 PM

easy to make assumptions about problems and potential solutions without really getting a clear picture of what's going on.

Once a problem has been identified, take time to consider a solution and focus on writing clear instructions one step at a time. Test the code to ensure it works as expected. Then continue to the next step.

Importance of order when using algorithms. Sequential algorithms follow a step-by-step process, and the order of those steps are crucial to ensuring the correctness of a algorithm

Here's an algorithm for translating a word into Pig Latin. PIG

One, append a hyphen, TEXT ON SCREEN PIG-

Two append the first letter TEXT ON SCREEN PIG-P

Three, append A, Y. TEXT ON SCREEN PIG-PAY

5

5/12

7/12

Four, remove the first letter. TEXT ON SCREEN

If the steps are completed out of order, the result would be different and incorrect. TEXT ON SCREEN PIG=IG-PAY in Pig Latin

Sequential algorithms must follow the same order of the steps to be effective. TEXT ON SCREEN

e.com/html/CEV81115\_TXP24/CEV81115\_TXP24\_Video\_Tran

CEV81115\_TXP24\_V

6/12

programs that don't use conditional statements a real world example would be furniture assembly instructions.

A program that doesn't use conditionals might resemble an input program that asks the user for data input to populate a database.

Think of an email sign-up form on a website. You enter your information and click Submit. There are not different paths or conditions that need to be accounted for Submit There are not uniterint parts of continuous unar need to be accounted for. MAGE ON SCREEN- A graphic of a website contact us page. There are four areas for a user to fill out: Name- Jonah Torres, Email-jonahp@email.com, Subject- Hours, and Message- What are your updated store hours?

Examples of branching programming. Conditional statements have a simple job--check whether a condition has been met and return True If yes, and False If not. Then based on those outputs, programmers can automate other decisions or actions and so

Suppose a programmer is working on a program for teachers to enter student grades into a grade book. The programmer should consider how the data will be entered and saved into a database and create some conditional expressions to help make the teacher's job easier and minimize errors. To help avoid typos, the program could be written to check that values entered as grades are numeric or that the scores are no greater than a maximum value.

If a wrong number was entered, the program could display the grade in bright red or reject the input until an acceptable value is entered.

Then a variable could be created to capture whether or not all scores have been entered. It would initially be set to False. And then once all grades are entered, it would be set to True.

IMAGE ON SCREEN- Numbers are counted from 1 to 100.

This type of variable is called a Boolean variable. These only have two states: True or False

Iteration. Iteration is another way to say repetition. Programming that uses iteration will have some kind of loop that repeats a block of code. The repetition will terminate after nave some kind or loop mat repeats a block or tool. The repetition with terminate after a predetermined number of repetitions or when a certain condition is met. If there is a process needing to be run over and over again, it's best to write the code so it can loop repeatedly, cycling through inputs or adjusting variables incrementally. This saves time programming and makes the process more efficient. Any program without a need to repeat a section of code could be considered non-iterative.

https://files.icevonline.com/n/mi/CEV81115\_TXP24/CEV81115\_TXP24\_Video\_Transcript.htm

6/20/24, 4:31 PM Using loops. Iteration is implemented using the loop in programming. The two most common types of loops are for-loop and the while-loop. The for-loop is used when a loop needs to be run a certain number of times. The other type of loop, the while-loop repeats until a specific condition is true. This is particularly useful when it's difficult or

impossible to predict how many times the loop will execute. Sequential search using loops. In computer science, linear search or sequenti is a method for finding a particular value in a list by checking each element in ice, linear search or sequential search sequence until the desired element is found or the list is exhausted. The list doesn't have to be in order

Here is an example. The process starts with setting up variables. TEXT ON SCREEN GOAL: find "6"

The first variable captures the search position and is initially set to a value of 0. TEXT ON SCREEN var position = 0

The search position is the current position or current value being tested. TEXT ON SCREEN var position = 0

array [2, 4, 6, 8] 2 is in position 0, 4 is in position 1, 6 is in position 2, 8 is in position 3

A second Boolean variable stores one of two possible values. True or False, TEXT ON SCREEN var position = 0 var isFound =

array [2, 4, 6, 8] 2 is in position 0, 4 is in position 1, 6 is in position 2, 8 is in position 3

At the start, this should be set to False. TEXT ON SCREEN var position = 0 var isFound = false

array [2, 4, 6, 8] 2 is in position 0, 4 is in position 1, 6 is in position 2, 8 is in position 3

conline.com/ntml/CEV81115\_TXP24/CEV81115\_TXP24\_Video\_Transcript.htm

6/20/24, 4:31 PM CEV81115\_TXP24/CEV81115\_TXP24\_Video\_Tr

This means the code will now check the contents of the second position and repeat the process. The code terminates when found equals True or when position equals the total number of positions, which means the condition was never met and found equals False still

TEXT ON SCREEN var position = 2 var isFound = true

array [2, 4, 6, 8] 2 is in position 0, 4 is in position 1, 6 is in position 2, 8 is in position 3

is "6" equal to "6" ?

The power of iterative programming. Suppose a teacher wants to give their class 10 extra points on an exam. While the teacher could manually adjust each grade and do the calculation for every student, iterative program is useful because the calculation of adding 10 to each grade is repeated.

This example demonstrates the calculation using Python but the logic for "for" and

In sexample demonstrates the calculation using Python but the logic for for and "while" loops is similar access languages. IMAGE ON SCREEN- Coding is shown on screen as follows: IIstOfTwentyScores = [8, 90, 70, 75, 83, 82, 81, 45, 78, 90, 56, 77, 45, 67, 80, 90, 70, 50, 75, 90) with listOfTwentyScores in light blue and all numbers in yellow newScores = [] with newScores in light blue

for score in listOfTwentvScores: with for and in in dark blue and

listOfTwentyScores in light blue newScores.append( score + 10) with newScores in light blue and score, .append and 10 in yellow

print( newScores) with print( in yellow and newScores in light blue

#Output: In green

#[95, 100, 80, 85, 93, 92, 91, 55, 88, 100, 66, 87, 55, 77, 90, 100, 80, 60, 85, 100] in

The code starts with a variable storing an array of the grades of the 20 students in the The Gode state with evaluate storing at a large of the grades of the 2 stores. IMAGE ON SCREEN- Coding is shown on screen as follows: InstOffwentyScores = [85, 90, 70, 75, 83, 82, 81, 45, 78, 90, 56, 77, 45, 67, 80, 90, 70, 50, 75, 90] with listOffwentyScores in light blue and all numbers in yellow

A new variable is created to hold the final values. Right now, it's blank

s.icevonline.com/ntml/CEV81115\_TXP24/CEV81115\_TXP24\_Video\_Transcript.htm

6/20/24 4-31 PM CEV81115\_TXP24\_Vk Once the condition is met, the variable will be instead set to True, and the code will stop running since the desired output has been generated. TEXT ON SCREEN

var position = 2 var IsFound = true

array [2, 4, 6, 8] 2 is in position 0, 4 is in position 1, 6 is in position 2, 8 is in position 3

The code works by looking at search position 0 and testing its condition. TEXT ON SCREEN var position = 0 var isFound = false

array [2, 4, 6, 8] 2 is in position 0, 4 is in position 1, 6 is in position 2, 8 is in position 3

If the condition is met, the second variable is changed from False to True and the process is over. TEXT ON SCREEN

var position = 0 var isFound = false to true

array [2, 4, 6, 8] 2 is in position 0, 4 is in position 1, 6 is in position 2, 8 is in position 3

is "2" equal to "6" ?

If the condition is not met, and the value of the position variable is less than the length of the list, the code is set up to increment the position variable by 1. TEXT ON SCREEN var position = 0 + 1 var IsFound = false

0 < 3 = true

array [2, 4, 6, 8] 2 is in position 0, 4 is in position 1, 6 is in position 2, 8 is in position 3

is "2" equal to "6" ?

6/20/24, 4:31 PM

9/12

11/12

https://files.icevonline.com/n/mi/CEV81115\_TXP24/CEV81115\_TXP24\_Video\_Transcript.htm

10/12

IMAGE ON SCREEN- Coding is shown on screen as follows: Instoff wentyScores = [85, 90, 70, 75, 83, 82, 81, 45, 78, 90, 56, 77, 45, 67, 80, 90, 70, 50, 75, 90] with listoff wentyScores in light blue and all numbers in yellow newScores = [] with newScores in light blue

n/CEV81115\_TXP24/CEV81115\_TXP24\_Video\_Transcript.h

Then for-loop starts. In plain language, this section accesses one score at a time within the list of 20 scores variable, adds 10 to it and appends it to the new score's variable. Appending the new score allows the variable to hold multiple values and not get

reporting the new scole allows the values of not manipue values and not get overwritten. This repeats until all 20 scores have been adjusted and stored in the new scores variable. IMAGE ON SCREEN- Coding is shown on screen as follows: listofTwentyScores = [85, 90, 70, 75, 83, 82, 81, 45, 78, 90, 56, 77, 45, 67, 80, 90, nonconnernyocoures = [03, 90, r0, r3, 63, 62, 61, 45, 76, 90, 56, 77, 45, 67, 80, 91 70, 50, 75, 90] with listofTwentyScores in light blue and all numbers in yellow newScores = [] with newScores in light blue

for score in listOfTwentyScores: with for and in in dark blue and newScores.append( score + 10) with newScores in light blue and score, .append

and 10 in vellow

print( newScores) with print( in yellow and newScores in light blue

#Output: in green #[95, 100, 80, 85, 93, 92, 91, 55, 88, 100, 66, 87, 55, 77, 90, 100, 80, 60, 85, 100] in green

Knowing how to choose the best tool. Many problems in programming can be related back to one of the algorithms previously discussed. For example, an iterative looking program should be used if certain code can be reused, while a one-time calculation or action would use a non-iterative sequential algorithm.

Computer programmers constantly use algorithms, whether it's an existing algorithm for a common problem like sorting a list of values, or a completely new algorithm unique to the program. By understanding algorithms, programmers can make better decisions about which existing algorithms to use and learn how to make new algorithms that are correct and efficient.

Copyright CEV Multimedia, LLC

https://files.losvonline.com/html/CEV81115\_TXP24/CEV81116\_TXP24\_Video\_Transcript.htm

12/12

## Screenshot of Proposed New Content

Insert a screenshot of your proposed new content.

### **Problem Solving with Algorithims**

Sequential Algorithm for Non-Branching Problems: In computer programming and algorithm design, the term "non-branching" refers to a situation or code structure where there are no decision points or branches based on conditional statements

- · In a non-branching scenario, the code proceeds sequentially without any
- alternative paths based on conditions Sequential algorithms for non-branching problems often involve iteration, calculation or manipulation of data without the need to make choices based on
- conditions
- Examples:
- summing an array
  finding the maximum element in a list
- reversing the order of elements in a sequence

# Example: Sequential algorithm for calculating the sum of an array Problem: Given an array of numbers, calculate the sum of all the elements

Algorithm: 1. Initialize a variable sum to 0.

- Initialize a variable sum to 2.
   For each element in the array:

   Add the element to the sum.

   Display or return the sum.

### Sequential Algorithm for Non-Iterative Problems:

-iterative problems refer to computational or algorithmic problems that do not

- Iteration typically involves using loops or recursive functions to perform a set of instructions repeatedly until a specific condition is met
  - Examples:
     mathematical computations
  - for example: calculating the square root of a number
     string manipulations

  - for example: checking if a string is a palindrome direct conversions or computations that can be accomplished in a single pass through the data
    - · for example: calculating the average of a list of numbers

#### Example: Algorithm to convert Celsius to Fahrenheit

Problem: Convert a temperature from Celsius to Fahrenheit Algorithm:

Accept a temperature in Celsius as input.

Unpredictable and are often used in various algorithms and applications

The following are examples of random numbers in different languages: C++: 'rand()' Python: 'random()' JavaScript: 'Math.random()'

Loops: Structures that repeat a specific block of code until a certain condition is met

The following are examples of loops in different languages:

#### Python: Problem: Print numbers from 1 to 5

Solution using a for loop

for i in range(1, 6):
 print(i, end=' ')

print() # Move to the next line

Java: public class LoopExample { public static void main(String[] args) {
 // Problem: Print numbers from 1 to

```
// Solution using a for loop
for (int i = 1; i <= 5; ++i) {
    System.out.print(i + " ");
}</pre>
```

```
}
```

System.out.println(); // Move to the next line

#### } }

C++: #include <iostream>

int main() {
 // Problem: Print numbers from 1 to 5

// Solution using a for loop
for (int i = 1; i <= 5; ++i) {
 std::cout << i << " ";</pre>

2. Calculate the equivalent temperature in Fahrenheit using the formula: Fahrenheit = (Celsius \* 9/5) + 32. 3. Display or return the temperature in Fahrenheit.

Sequential Algorithm for Branching Control Statements: Branching control statements, also known as conditional statements, are programming constructs that enable the execution of different sets of instructions based on certain conditions or criteria. These statements allow the flow of a program to branch into different paths, depending on whether a specified condition is true or false. The two primary branching control statements are the "if" statement and the "switch" statement.

The "if" statement is a fundamental branching control statement that allows a program to make decisions based on a given condition

- The "if" statement can be extended with an optional "else" clause to specify an alternative set of instructions to be executed when the condition is false
- · The "switch" statement is used when there are multiple possible conditions to
- The switch statement is bed when there are multiple possible conducts to be checked against a single expression
   The "switch" statement compares the expression against each case, and if a match is found, the corresponding block of code is executed. The "break" statement is used to exit the switch block

# Example: Algorithm to determine if a number is even or odd Problem: Determine if a given integer is even or odd

- Algorithm: 1. Accept an integer as input.
- If the input modulo 2 equals 0: a. Display "The number is even."
- 3. Else: a. Display "The number is odd."

#### Including a switch:

- Accept an integer as input.
   Switch on the result of the input modulo 2:
  - a. Case 0:
  - i. Display "The number is even."ii. Break.
  - b. Case 1:

  - i. Display "The number is odd."
    ii. Break.
    c. Default:
- i. Display "Invalid input." (optional, in case the input is not an integer)

#### Random Numbers:

std::cout << std::endl; // Move to the next line</pre>

```
return 0:
```

```
1
```

### Conditionals: Allow the execution of different code blocks based on whether a specified condition evaluates to true or false

The following are examples of conditionals in different languages

Python: # Problem: Determine if a number is even or odd

# Get user input
number = int(input("Enter an integer: "))

Use a conditional statement to check if the number is even or odd

print(f"{number} is even.")
else:

print(f"{number} is odd.")

Java: import java.util.Scanner;

public class ConditionalExample {
 public static void main(String[] args) {
 // Problem: Determine if a number is even or odd

// Get user input Scanner scanner = new Scanner(System.in); System.out.print("Enter an integer: "); int number = scanner.nextInt();

// Use a conditional statement to check if the number is even or odd

if (number % 2 == 0) {
 System.out.println(number + " is even."); } else { System.out.println(number + " is odd.");

|               | 3                                                                                                    |
|---------------|----------------------------------------------------------------------------------------------------|
| }             | <pre>// Close the scanner to avoid resource leaks scanner.close();</pre>                                                                                                    |
| C++:<br>#incl | Lude <iostream></iostream>                                                                                                    |
|               | main() {<br>// Problem: Determine if a number is even or odd                                                                                                    |
| i             | <pre>// Get user input int number; itd::cout &lt;&lt; "Enter an integer: "; itd::cin &gt;&gt; number;</pre>                                                                                                    |
| odd i         | <pre>// Use a conditional statement to check if the number is even or if (number % 2 == 0) {     std::cout &lt;&lt; number &lt;&lt; " is even." &lt;&lt; std::endl; else {     std::cout &lt;&lt; number &lt;&lt; " is odd." &lt;&lt; std::endl; }</pre> |
| }             | return 0;                                                                                                    |
|               | CORVING CEV Multimedia, LLC                                                                                                    |

(SE)(Breakout(s)) and (Citation Type(s)) (4)(Q)(ii), Narrative

**Description of the specific location and hyperlink to the exact location of currently adopted content** Problem Solving with Algorithms Programming Concepts (00:50 - 1:41), <u>https://login.icevonline.com/mycourses/ADOCOMPU001/lesson/21655</u>

Description of the specific location and hyperlink to the exact location of the proposed new content Problem Solving with Algorithms Student Handout-Problem Solving with Algorithms, <u>https://files.icevonline.com/html/CEV81115\_V2\_HTML/CEV81115\_V2\_HTML\_Student\_Handout\_-</u> \_Problem\_Solving\_with\_Algorithms.htm

This Student Handout is found in the Problem Solving with Algorithms lesson beneath the Instructional Materials heading.

## Screenshot of Currently Adopted Content

6/20/24, 4:31 PM

#### 6/20/24, 4:31 PM

### html/CEV81115\_TXP24/CEV81115\_TXP24\_Video

#### **Problem Solving with Algorithms**

The content within this transcript has been created utilizing a third-party software company which complies with all federal accessibility laws and international standards for web accessibility, providing a measured accuracy rate of 99.6 percent.

#### 1. Common Algorithms

TEXT ON SCREEN Problem Solving with Algorithms **Common Algorithms** 

What are algorithms? An algorithm is a set of well-defined logical steps to follow when performing a task. For example, the procedure or algorithm for boiling water would be fill a pot with water. Place the pot on a burner on the stove. Turn on the burner to high. Observe the water until it starts bubbling. When the water is bubbling, the water is

When are algorithms used? Algorithms are used in every part of computer science. They form the field's backbone. In computer science, an algorithm gives the computer a specific set of instructions, which allows the computer to do everything, be it running a calculator or running a rocket.

Computer programs are at their core algorithms written in programming languages that the computer can understand. Computer algorithms play a big role in how social media works, which posts show up, which ads are seen, and so on. These decisions are all made by algorithms.

Programmers who build search engines use algorithms to optimize searches, predict what users are going to type, and more. Much of computer programming involves using algorithms to solve problems, such as increasing the relevance of search results or making websites load faster. Programming has almost unlimited uses and applications.

Smartphones are just one example of devices utilizing programming. Although each app is programmed differently for different functions, all programming uses similar logic to process data and produce results. Another example where programming is to process data and produce results. Another example where programming is especially useful is the field of data science and analytics. Many companies collect user data to make product decisions. These data collections are very large and need to be organized, sorted, and manipulated before analysis can begin. The programming language Python is used extensively for data analysis.

iline.com/html/CEV81115\_TXP24/CEV81115\_TXP24\_Video\_Transcript.htm

#### 6/20/24, 4:31 PM whtml/CEV81115\_TXP24/CEV81115\_TXP24\_Video\_Tn

The Euclidean algorithm is a better way of finding the greatest common factor. It works as follows. Given two numbers, where a is the larger value and b the smaller, divide a by b and get the remainder r. Then replace a with b and replace b with r. Repeat this process until r equal 0. When the remainder equal 0, b is the greatest common factor of the two numbers

IMAGE ON SCREEN- A graphic of a computer screen with the following text: Find the GCF of a and b (where a > b):

Repeat until r = 0 r = ?

a+b-? a÷ b=? a÷ r = ? b = ? r = 0

Here's an example. Find the greatest common factor of 30 and 12. First, divide the larger number 30 by the smaller number 12. The result is 2 with a remainder of 6.

Now continue and divide 12 by 6, the remainder in the previous step. 12 divided by 6 equals 2 with no remainder. Because there is no remainder, the task is complete. And the last number used to divide is the greatest common factor, which in this case is 6.

Let's do another example. Find the greatest common factor of 123 and 36. 123 divided by 36 is 3 with a remainder of 15. Continue to divide 36 by 15 because 15 was the remainder of the previous step.

36 divided by 15 equals 2 with a remainder of 6. Continue to divide 15 by 6, which equals 2 with a remainder of 3. And, finally, 6 divided by 3 equals 2 with no remainder. Therefore, our greatest common factor is 3.

### TEXT ON SCREEN

Common Algorithms:... ...Finding the biggest number-- here is another type of calculation.

Given three integer numbers, called num1, num2, and num3, respectively find the largest number using an algorithm like this. Check if num1 is greater than num2. If true, check if num1 is greater than num3. If true, then show num1 is the largest number. If false, then show num3 as the largest number. If num1 is not greater than num2, check if num2 is greater than num3. If true, then show num2 to as the largest number. If false, then show num3 as the largest number. This algorithm or set of steps will always work then show num3 as the largest number. This algorithm or set of steps will always work

then show num3 as the largest number. This agonation to solve on experimental given any three numbers. IMAGE ON SCREEN-A graphic organizer is displayed. The very top box: find the largest number [num1], [num2], [num3] The next box branching down from the top box: is [num1] > [num2] ? Branching from the above box it splits into two boxes: on the left is true and on the state box. the right is false.

Common algorithms -- when writing an algorithm, it's often helpful to have a good understanding of some common, well-known algorithms. This helps save time because programmers can re-use or adapt the algorithm to fit their needs.

For example, to sort the items of a list, often referred to as an array, into a particular

rou example, to sort the items of a list, often referred to as an array, into a particular order, it is helpful to refer to sorting algorithms. IMAGE ON SCREEN-A graphic displays four books and they are labeled A, B, C, and D, from left to right. A and D are then switched, so D is on the far left and A is on the far right. Then B and C are switched, so C is on the left in the middle and B is on the right in the middle. Therefore, the books end up in the order D, C, B, and A from left to right.

Similarly, searching algorithms are used to find and retrieve an element from wherever it is stored in a data structure. IMAGE ON SCREEN-A computer screen is displayed with an algorithm: array [duck, duck, goose]. Then a magnifying glass is seen at the bottom by the word goose. This means the searching algorithm is looking for goose. The magnifying glass then goes up to the algorithm to find the word goose.

Finding the Greatest Common Factor, GCF. The greatest common factor, sometimes Finding the Greatest common ractor, GCF integreatest common factor, sometimes called the greatest common divisor, is the largest number that divides two or more numbers without a remainder. For example, the greatest common factor of 4 and 10 is 2 because 2 is the largest number divisible into 4 and 10 without a remainder. IMAGE ON SCREEN- The numbers 4 and 10 are displayed. Under 4 are two lines each pointing to the number 2. Under 10 are two lines, one pointing to the number 5 and the other pointing to the number 2. Number 2 is circled under both 4 and 10.

Computing a greatest common factor is important because it allows us to reduce fractions efficiently. On paper, it may seem simple to explain the process or algorithm of finding the greatest common factor.

One way is to simply divide two numbers by all the numbers less than the smaller number until the largest number that divides into both is found. This strategy will work. However, there is a better way to reduce the number of total calculations, which increases overall efficiency. IMAGE ON SCREEN- The title computing the greatest common factor is at the

To be the second second secon

.com/html/CEV81115\_TXP24/CEV81115\_TXP24\_Video\_Tra

https://files.icevonline.com/n/m//CEV81115\_TXP24/CEV81115\_TXP24\_Video\_Transcript.htm

1/12

3/12

6/20/24, 4:31 PM

2/12

Boxes underneath true: Boxes underneath true: is [num1] > [num3] ? Branching into two: True on the left or False on the right Box underneath True: [num1] is the largest number Boxes underneath False: is [num2] > [num3] ? Branching into two: True on the left or False on the right Box underseath True: [num2] is the largest number

Box underneath True: [num2] is the largest number Box underneath False: [num3] is the largest number

Let's work through an example. Suppose num1 equals 6, num2 equals 10, and num3 equals 25. Now use the algorithm above to determine the largest number. Is num1 greater than num2? In other words, is 6 greater than 10? No. Therefore, the next question is, is num2 to greater than num3? In other words, is 10 greater than 25? The answer is no. So the output states num3 or 25 must be the largest number.

answer is no. So the output states nums or 25 must be the largest number. IMAGE ON SCREEN- A graphic organizer is displayed. The very top box: find the largest number num = 6, num2 = 10, num3 = 25 The next box branching down from the top box: is [num1] > [num2] ? 6 > 10 ? Branching from the above box it splits into two boxes: on the left is true and on the right is false. Boxes underneath true:

is [num1] > [num3] ? Branching into two: True on the left or False on the right Box underneath True: [num1] is the largest number Box underneath False: [num3 is the largest number

Boxes underneath False

Boxes unlearning and a set is [num2] > [num3] ? 10 > 25 ? Branching into two: True on the left or False on the right Box underneath True: [num2] is the largest number Box underneath False: [num3] is the largest number, 25 is the largest number

TEXT ON SCREEN

Common Algorithms:... ...Finding primes – a prime number is a positive integer greater than 1 that can only be divided by itself and 1. The numbers 2, 3, 5, 7, et cetera are prime numbers, as they do not have any other factors.

IMAGE ON SCREEN- A chart of prime numbers is displayed. The chart includes

7, 10, 103, 107, 109, 113, 127, 131, 137, 139, 149, 151, 157, 163, 167, 71, 73, 79, 83, 89, 97, 101, 103, 107, 109, 113, 127, 131, 137, 139, 149, 151, 157, 163, 167, 173, 179, 181, 191, 193, 197, 199, 211, 223, 227, 229, 233, 239, 241, 251, 257, 263, 269, 271, 277, 281, 283, 293, 307, 311, 313, 317, 331, 337, 347, 349, 353, 359, 367, 373, 379,

#### 6/20/24, 4:31 PM

383, 389, 397, 401, 409, 419, 421, 431, 433, 439, 443, 449, 457, 461, 463, 467, 479, 487, 491, 499, 503, 509, 521, 523, 541, 547, 557, 563, 569, 571, 577, 587, 593, 599, 601, 607, 613, 617, 619, 631, 641, 643, 647, 653, 658, 661, 673, 677, 683, 691, 701, 709, 719, 727, 733, 739, 743, 751, 757, 7761, 759, 773, 787, 787, 789, 780, 811, 821, 823, 827, 829, 839, 853, 857, 859, 863, 877, 881, 883, 887, 907, 911, 919, 929, 937, 941, 947, 967, 971, 977, 983, 991, 997, 953

To test if a number is prime, check every number greater than 1 to see if the number divides the potential prime number.

One of the most widely used applications of prime numbers in computing is an encryption system. In 1978, Ron Rivest, Adi Shamir, and Leonhard Adleman combined some simple known facts about numbers to create RSA encryption, named after the inventors. The system they developed allows for the secure transmission of information, such as credit card numbers, online. The first ingredient required for the algorithm are two large prime numbers. The larger the numbers, the safer the exercision encryption.

#### TEXT ON SCREEN

#### mon Algorithms:... Cor

Common Algorithms:... ...Making change--when making a purchase with cash, the amount of change due is calculated using another common algorithm. Find the sum of all the purchases to store in a variable named totalCost. Input the cash paid in a different variable named amountPaid to find the change stored in a third variable named change. change equals amount paid minus totalCost.

#### TEXT ON SCREEN

IEXT ON SCREEN Common Algorithms:... ...Finding the average-- to find the arithmetic average or mean, add up a list of numbers. And then divide by the quantity of numbers summed up. Here is a set of eight numbers – S, 5, 1, 2, 9, 7, 10, 8. The sum of the numbers is 4 plus 5 plus 1 plus 2 plus 9 plus 7 plus 10 plus 8, which equals 46. So the average is 46 divided by 8, which comes to 6 7 plus 8, which equals 46. So the average is 46 divided by 8, which nes to 5.75

2. Programming Concepts

### TEXT ON SCREEN

Problem Solving with Algorithms Programming Concepts

Part of learning how to program is learning what tools and functions can be leveraged to solve problems and write custom algorithms. When it comes to solving problems, the first step is to fully understand the problem at hand. Without proper understanding, it's

VCEV81115\_TXP24/CEV81115\_TXP24\_Video\_Tr

6/20/24, 4:31 PM flies.icevonline.com/html/CEV81115\_TXP24/CEV81115\_TXP24\_Video\_Tn

For example, if a contact form prompts a user to enter data into a database, the program must first ask the user for the data before it can be saved to the database. Otherwise, there is no data to save.

IMAGE ON SCREEN- A graphic of website. On the website is the text Join the mailing list and there is a place to enter an email address. Then there is a button to submit.

Conditional logic. Decision-making problems involve conditional statements or branching. Conditional statements are features of programming languages that tell the computer to execute certain actions provided certain user-defined conditions are met. **IMAGE ON SCREEN-Conditional statement or branching graphic.** MAGE ON SCREEN. Conditional statement or branching graphic. Begins at the word START Branches to an IF (condition) box The IF statement branches into false on the left or true on the right If false it branches to a THEN (code) statement If true it branches to a THEN (code) statement Both else and then statements branch into the END statement

For example, a program used to enter student grades may ask a teacher to input grades until the entire class has a grade. Once that condition is met, the program will stop asking the teacher for grades.

Conditional statements are used through the various programming languages to instruct the computer on the decision to make when given some conditions. These decisions are made if and only if the pre-stated conditions are either true or false, depending on the functions the programmer has in mind. IMAGE ON SCREEN- Conditional statement or branching graphic. Begins at the word START Branches to an IF (condition) box The IF statement branches into false on the left or true on the right If false it branches to a THEN (code) statement If true It branches to a THEN (code) statement Both else and then statements branch into the END statement

Both else and then statements branch into the END statement

All programming languages have conditional expression syntax, although the syntax slightly differs from one programming language to the others.

Branching versus non-branching. When writing algorithms, it's often helpful to use a series of conditional statements to test complex criteria and execute appropriate actions, which is often referred to as branching. Using branching allows programmers to give precise instructions based on a variety of conditions and then output a relevant result. As opposed to branching, non-branching programming simply refers to

N/CEV81115\_TXP24/CEV81115\_TXP24\_Video\_Transcript.ht

6/20/24, 4:31 PM

easy to make assumptions about problems and potential solutions without really getting a clear picture of what's going on.

Once a problem has been identified, take time to consider a solution and focus on writing clear instructions one step at a time. Test the code to ensure it works as expected. Then continue to the next step.

Importance of order when using algorithms. Sequential algorithms follow a step-by-step process, and the order of those steps are crucial to ensuring the correctness of a algorithm

Here's an algorithm for translating a word into Pig Latin. PIG

One, append a hyphen, TEXT ON SCREEN PIG-

Two append the first letter TEXT ON SCREEN PIG-P

Three, append A, Y. TEXT ON SCREEN PIG-PAY

5

5/12

7/12

Four, remove the first letter. TEXT ON SCREEN

If the steps are completed out of order, the result would be different and incorrect. TEXT ON SCREEN PIG=IG-PAY in Pig Latin

Sequential algorithms must follow the same order of the steps to be effective. TEXT ON SCREEN

.com/html/CEV81115\_TXP24/CEV81115\_TXP24\_Video\_Tran

CEV81115\_TXP24\_V

programs that don't use conditional statements a real world example would be furniture assembly instructions.

A program that doesn't use conditionals might resemble an input program that asks the user for data input to populate a database.

Think of an email sign-up form on a website. You enter your information and click Submit. There are not different paths or conditions that need to be accounted for Submit There are not uniterint parts of continuous unar need to be accounted for. MAGE ON SCREEN- A graphic of a website contact us page. There are four areas for a user to fill out: Name- Jonah Torres, Email-jonahp@email.com, Subject- Hours, and Message- What are your updated store hours?

Examples of branching programming. Conditional statements have a simple job--check whether a condition has been met and return True If yes, and False If not. Then based on those outputs, programmers can automate other decisions or actions and so

Suppose a programmer is working on a program for teachers to enter student grades into a grade book. The programmer should consider how the data will be entered and saved into a database and create some conditional expressions to help make the teacher's job easier and minimize errors. To help avoid typos, the program could be written to check that values entered as grades are numeric or that the scores are no greater than a maximum value.

If a wrong number was entered, the program could display the grade in bright red or reject the input until an acceptable value is entered.

Then a variable could be created to capture whether or not all scores have been entered. It would initially be set to False. And then once all grades are entered, it would be set to True.

IMAGE ON SCREEN- Numbers are counted from 1 to 100.

This type of variable is called a Boolean variable. These only have two states: True or False

Iteration. Iteration is another way to say repetition. Programming that uses iteration will have some kind of loop that repeats a block of code. The repetition will terminate after neve some kno or loop that repeats a block of code. The repetition will ferminate after a predetermined number of repetitions or when a certain condition is met. If there is a process needing to be run over and over again, it's besit to write the code so it can loop repeatedly, cycling through inputs or adjusting variables incrementally. This saves time programming and makes the process more efficient. Any program without a need to repeat a section of code could be considered non-iterative.

https://files.icevonline.com/n/mi/CEV81115\_TXP24/CEV81115\_TXP24\_Video\_Transcript.htm

6/12

6/20/24, 4:31 PM Using loops. Iteration is implemented using the loop in programming. The two most common types of loops are for-loop and the while-loop. The for-loop is used when a loop needs to be run a certain number of times. The other type of loop, the while-loop repeats until a specific condition is true. This is particularly useful when it's difficult or impossible to predict how many times the loop will execute.

Sequential search using loops. In computer science, linear search or sequenti is a method for finding a particular value in a list by checking each element in ce, linear search or sequential search sequence until the desired element is found or the list is exhausted. The list doesn't have to be in order

Here is an example. The process starts with setting up variables. TEXT ON SCREEN GOAL: find "6"

The first variable captures the search position and is initially set to a value of 0. TEXT ON SCREEN var position = 0

The search position is the current position or current value being tested. TEXT ON SCREEN var position = 0

array [2, 4, 6, 8] 2 is in position 0, 4 is in position 1, 6 is in position 2, 8 is in position 3

A second Boolean variable stores one of two possible values. True or False, TEXT ON SCREEN var position = 0 var isFound =

array [2, 4, 6, 8] 2 is in position 0, 4 is in position 1, 6 is in position 2, 8 is in position 3

At the start, this should be set to False. TEXT ON SCREEN var position = 0 var isFound = false

array [2, 4, 6, 8] 2 is in position 0, 4 is in position 1, 6 is in position 2, 8 is in position 3

conline.com/ntml/CEV81115\_TXP24/CEV81115\_TXP24\_Video\_Transcript.htm

6/20/24, 4:31 PM CEV81115\_TXP24/CEV81115\_TXP24\_Video\_Tn

This means the code will now check the contents of the second position and repeat the process. The code terminates when found equals True or when position equals the total number of positions, which means the condition was never met and found equals False still

TEXT ON SCREEN var position = 2 var isFound = true

array [2, 4, 6, 8] 2 is in position 0, 4 is in position 1, 6 is in position 2, 8 is in position 3

is "6" equal to "6" ?

The power of iterative programming. Suppose a teacher wants to give their class 10 extra points on an exam. While the teacher could manually adjust each grade and do the calculation for every student, iterative program is useful because the calculation of adding 10 to each grade is repeated.

This example demonstrates the calculation using Python but the logic for "for" and

In sexample demonstrates the calculation using Python but the logic for for and "while" loops is similar access languages. IMAGE ON SCREEN- Coding is shown on screen as follows: IIstOfTwentyScores = [8, 90, 70, 75, 83, 82, 81, 45, 78, 90, 56, 77, 45, 67, 80, 90, 70, 50, 75, 90) with listOfTwentyScores in light blue and all numbers in yellow newScores = [] with newScores in light blue

#### for score in listOfTwentvScores: with for and in in dark blue and

listOfTwentyScores in light blue newScores.append( score + 10) with newScores in light blue and score, .append and 10 in yellow

print( newScores) with print( in yellow and newScores in light blue

#### #Output: In green

#[95, 100, 80, 85, 93, 92, 91, 55, 88, 100, 66, 87, 55, 77, 90, 100, 80, 60, 85, 100] in

The code starts with a variable storing an array of the grades of the 20 students in the The does dark with a variable studies of the grades of the 2 stores.
IMAGE ON SCREEN- Coding is shown on screen as follows:
InstOffwentyScores = [85, 90, 70, 75, 83, 82, 81, 45, 78, 90, 56, 77, 45, 67, 80, 90, 70, 50, 75, 90] with listOfTwentyScores in light blue and all numbers in yellow

A new variable is created to hold the final values. Right now, it's blank

loevonline.com/html/CEV81115\_TXP24/CEV81115\_TXP24\_Video\_Transcript.htm

6/20/24 4-31 PM CEV81115\_TXP24\_V Once the condition is met, the variable will be instead set to True, and the code will stop running since the desired output has been generated. TEXT ON SCREEN

var position = 2 var IsFound = true

array [2, 4, 6, 8] 2 is in position 0, 4 is in position 1, 6 is in position 2, 8 is in position 3

The code works by looking at search position 0 and testing its condition. TEXT ON SCREEN var position = 0 var isFound = false

array [2, 4, 6, 8] 2 is in position 0, 4 is in position 1, 6 is in position 2, 8 is in position 3

If the condition is met, the second variable is changed from False to True and the process is over. TEXT ON SCREEN

var position = 0 var isFound = false to true

array [2, 4, 6, 8] 2 is in position 0, 4 is in position 1, 6 is in position 2, 8 is in position 3

is "2" equal to "6" ?

If the condition is not met, and the value of the position variable is less than the length of the list, the code is set up to increment the position variable by 1. TEXT ON SCREEN var position = 0 + 1 var IsFound = false

0 < 3 = true

6/20/24, 4:31 PM

9/12

11/12

array [2, 4, 6, 8] 2 is in position 0, 4 is in position 1, 6 is in position 2, 8 is in position 3

is "2" equal to "6" ?

#### https://files.loevonline.com/html/CEV81115\_TXP24/CEV81115\_TXP24\_Video\_Trans

10/12

IMAGE ON SCREEN- Coding is shown on screen as follows: Instoff wentyScores = [85, 90, 70, 75, 83, 82, 81, 45, 78, 90, 56, 77, 45, 67, 80, 90, 70, 50, 75, 90] with listoff wentyScores in light blue and all numbers in yellow newScores = [] with newScores in light blue

n/CEV81115\_TXP24/CEV81115\_TXP24\_Video\_Transcrip

Then for-loop starts. In plain language, this section accesses one score at a time within the list of 20 scores variable, adds 10 to it and appends it to the new score's variable. Appending the new score allows the variable to hold multiple values and not get reporting the new scole allows the values of not manipue values and not get overwritten. This repeats until all 20 scores have been adjusted and stored in the new scores variable. IMAGE ON SCREEN- Coding is shown on screen as follows: listofTwentyScores = [85, 90, 70, 75, 83, 82, 81, 45, 78, 90, 56, 77, 45, 67, 80, 90,

nonconnernyocoures = [03, 90, r0, r3, 63, 62, 61, 45, 76, 90, 56, 77, 45, 67, 80, 91 70, 50, 75, 90] with listofTwentyScores in light blue and all numbers in yellow newScores = [] with newScores in light blue

for score in listOfTwentyScores: with for and in in dark blue and newScores.append( score + 10) with newScores in light blue and score, .append

and 10 in vellow

print( newScores) with print( in yellow and newScores in light blue

#Output: in green #[95, 100, 80, 85, 93, 92, 91, 55, 88, 100, 66, 87, 55, 77, 90, 100, 80, 60, 85, 100] in green

Knowing how to choose the best tool. Many problems in programming can be related back to one of the algorithms previously discussed. For example, an iterative looking program should be used if certain code can be reused, while a one-time calculation or action would use a non-iterative sequential algorithm.

Computer programmers constantly use algorithms, whether it's an existing algorithm for a common problem like sorting a list of values, or a completely new algorithm unique to the program. By understanding algorithms, programmers can make better decisions about which existing algorithms to use and learn how to make new algorithms that are correct and efficient.

Copyright CEV Multimedia, LLC

https://files.losvonline.com/html/CEV81115\_TXP24/CEV81116\_TXP24\_Video\_Transcript.htm

12/12

## Screenshot of Proposed New Content

Insert a screenshot of your proposed new content.

### **Problem Solving with Algorithims**

Sequential Algorithm for Non-Branching Problems: In computer programming and algorithm design, the term "non-branching" refers to a situation or code structure where there are no decision points or branches based on conditional statements

- · In a non-branching scenario, the code proceeds sequentially without any
- alternative paths based on conditions Sequential algorithms for non-branching problems often involve iteration, calculation or manipulation of data without the need to make choices based on
- conditions
- Examples:
- summing an array
  finding the maximum element in a list
- reversing the order of elements in a sequence

# Example: Sequential algorithm for calculating the sum of an array Problem: Given an array of numbers, calculate the sum of all the elements

Algorithm: 1. Initialize a variable sum to 0.

- Initialize a variable sum to 2.
   For each element in the array:

   Add the element to the sum.

   Display or return the sum.

#### Sequential Algorithm for Non-Iterative Problems:

-iterative problems refer to computational or algorithmic problems that do not

- Iteration typically involves using loops or recursive functions to perform a set of instructions repeatedly until a specific condition is met
  - Examples:
     mathematical computations
  - for example: calculating the square root of a number
     string manipulations

  - for example: checking if a string is a palindrome direct conversions or computations that can be accomplished in a single pass through the data
    - · for example: calculating the average of a list of numbers

#### Example: Algorithm to convert Celsius to Fahrenheit

Problem: Convert a temperature from Celsius to Fahrenheit Algorithm:

Accept a temperature in Celsius as input.

Unpredictable and are often used in various algorithms and applications

The following are examples of random numbers in different languages: C++: 'rand()' Python: 'random()' JavaScript: 'Math.random()'

Loops: Structures that repeat a specific block of code until a certain condition is met

The following are examples of loops in different languages:

#### Python: Problem: Print numbers from 1 to 5

Solution using a for loop

for i in range(1, 6):
 print(i, end=' ')

print() # Move to the next line

Java: public class LoopExample { public static void main(String[] args) {
 // Problem: Print numbers from 1 to

```
// Solution using a for loop
for (int i = 1; i <= 5; ++i) {
    System.out.print(i + " ");
}</pre>
```

```
}
```

System.out.println(); // Move to the next line }

### }

C++: #include <iostream>

int main() {
 // Problem: Print numbers from 1 to 5

// Solution using a for loop
for (int i = 1; i <= 5; ++i) {
 std::cout << i << " ";</pre>

2. Calculate the equivalent temperature in Fahrenheit using the formula: Fahrenheit = (Celsius \* 9/5) + 32. 3. Display or return the temperature in Fahrenheit.

Sequential Algorithm for Branching Control Statements: Branching control statements, also known as conditional statements, are programming constructs that enable the execution of different sets of instructions based on certain conditions or criteria. These statements allow the flow of a program to branch into different paths, depending on whether a specified condition is true or false. The two primary branching control statements are the "if" statement and the "switch" statement.

The "if" statement is a fundamental branching control statement that allows a program to make decisions based on a given condition

- The "if" statement can be extended with an optional "else" clause to specify an alternative set of instructions to be executed when the condition is false
- · The "switch" statement is used when there are multiple possible conditions to
- The switch statement is bed when there are multiple possible conducts to be checked against a single expression
   The "switch" statement compares the expression against each case, and if a match is found, the corresponding block of code is executed. The "break" statement is used to exit the switch block

# Example: Algorithm to determine if a number is even or odd Problem: Determine if a given integer is even or odd

- Algorithm: 1. Accept an integer as input.
- If the input modulo 2 equals 0: a. Display "The number is even."
- 3. Else: a. Display "The number is odd."

#### Including a switch:

- Accept an integer as input.
   Switch on the result of the input modulo 2:
  - a. Case 0:
  - i. Display "The number is even."ii. Break.
  - b. Case 1:
  - i. Display "The number is odd."
    ii. Break.
    c. Default:
- i. Display "Invalid input." (optional, in case the input is not an integer)

#### Random Numbers:

std::cout << std::endl; // Move to the next line</pre>

```
return 0:
```

```
1
```

### Conditionals: Allow the execution of different code blocks based on whether a specified condition evaluates to true or false

The following are examples of conditionals in different languages

Python: # Problem: Determine if a number is even or odd

# Get user input
number = int(input("Enter an integer: "))

Use a conditional statement to check if the number is even or odd

print(f"{number} is even.")
else:

print(f"{number} is odd.")

Java: import java.util.Scanner;

public class ConditionalExample {
 public static void main(String[] args) {
 // Problem: Determine if a number is even or odd

// Get user input Scanner scanner = new Scanner(System.in); System.out.print("Enter an integer: "); int number = scanner.nextInt();

// Use a conditional statement to check if the number is even or odd

if (number % 2 == 0) {
 System.out.println(number + " is even."); } else { System.out.println(number + " is odd.");

|               | }                                                                                                    |
|---------------|----------------------------------------------------------------------------------------------------|
| }             | <pre>// Close the scanner to avoid resource leaks scanner.close();</pre>                                                                                                    |
| C++:<br>#incl | ude (iostream>                                                                                                    |
|               | <pre>main() {     // Problem: Determine if a number is even or odd</pre>                                                                                                    |
| i             | <pre>// Get user input int number; id::cout &lt;&lt; "Enter an integer: "; id::cin &gt;&gt; number;</pre>                                                                                                    |
| odd i         | <pre>// Use a conditional statement to check if the number is even or<br/>if (number % 2 == 0) {<br/>std::cout &lt;&lt; number &lt;&lt; " is even." &lt;&lt; std::endl;<br/>else {<br/>std::cout &lt;&lt; number &lt;&lt; " is odd." &lt;&lt; std::endl;<br/>}</pre> |
| } r           | return 0;                                                                                                    |
|               | CEV Coryright CEV Multimedia, LLC                                                                                                    |

(SE)(Breakout(s)) and (Citation Type(s)) (4)(R)(i), Narrative

**Description of the specific location and hyperlink to the exact location of currently adopted content** Problem Solving with Algorithms Programming Concepts (1:42 - 2:59), <u>https://login.icevonline.com/mycourses/ADOCOMPU001/lesson/21655</u>

Description of the specific location and hyperlink to the exact location of the proposed new content Problem Solving with Algorithms Student Handout-Problem Solving with Algorithms, <u>https://files.icevonline.com/html/CEV81115\_V2\_HTML/CEV81115\_V2\_HTML\_Student\_Handout\_-</u> <u>Problem\_Solving\_with\_Algorithms.htm</u>

This Student Handout is found in the Problem Solving with Algorithms lesson beneath the Instructional Materials heading.

## Screenshot of Currently Adopted Content

6/20/24, 4:31 PM

#### 6/20/24, 4:31 PM

### html/CEV81115\_TXP24/CEV81115\_TXP24\_Video

#### **Problem Solving with Algorithms**

The content within this transcript has been created utilizing a third-party software company which complies with all federal accessibility laws and international standards for web accessibility, providing a measured accuracy rate of 99.6 percent.

#### 1. Common Algorithms

TEXT ON SCREEN Problem Solving with Algorithms mmon Algorithms

What are algorithms? An algorithm is a set of well-defined logical steps to follow when performing a task. For example, the procedure or algorithm for boiling water would be fill a pot with water. Place the pot on a burner on the stove. Turn on the burner to high. Observe the water until it starts bubbling. When the water is bubbling, the water is

When are algorithms used? Algorithms are used in every part of computer science. They form the field's backbone. In computer science, an algorithm gives the computer a specific set of instructions, which allows the computer to do everything, be it running a calculator or running a rocket.

Computer programs are at their core algorithms written in programming languages that the computer can understand. Computer algorithms play a big role in how social media works, which posts show up, which ads are seen, and so on. These decisions are all made by algorithms.

Programmers who build search engines use algorithms to optimize searches, predict what users are going to type, and more. Much of computer programming involves using algorithms to solve problems, such as increasing the relevance of search results or making websites load faster. Programming has almost unlimited uses and applications.

Smartphones are just one example of devices utilizing programming. Although each app is programmed differently for different functions, all programming uses similar logic to process data and produce results. Another example where programming is to process data and produce results. Another example where programming is especially useful is the field of data science and analytics. Many companies collect user data to make product decisions. These data collections are very large and need to be organized, sorted, and manipulated before analysis can begin. The programming language Python is used extensively for data analysis.

iline.com/html/CEV81115\_TXP24/CEV81115\_TXP24\_Video\_Transcript.htm

#### 6/20/24, 4:31 PM whtml/CEV81115\_TXP24/CEV81115\_TXP24\_Video\_Tn

The Euclidean algorithm is a better way of finding the greatest common factor. It works as follows. Given two numbers, where a is the larger value and b the smaller, divide a by b and get the remainder r. Then replace a with b and replace b with r. Repeat this process until r equal 0. When the remainder equal 0, b is the greatest common factor of the two numbers

MAGE ON SCREEN- A graphic of a computer screen with the following text: Find the GCF of a and b (where a > b):

Repeat until r = 0 r = ?

a+b-? a÷ b=? a÷ r = ? b = ? r = 0

Here's an example. Find the greatest common factor of 30 and 12. First, divide the larger number 30 by the smaller number 12. The result is 2 with a remainder of 6.

Now continue and divide 12 by 6, the remainder in the previous step. 12 divided by 6 equals 2 with no remainder. Because there is no remainder, the task is complete. And the last number used to divide is the greatest common factor, which in this case is 6.

Let's do another example. Find the greatest common factor of 123 and 36. 123 divided by 36 is 3 with a remainder of 15. Continue to divide 36 by 15 because 15 was the remainder of the previous step.

36 divided by 15 equals 2 with a remainder of 6. Continue to divide 15 by 6, which equals 2 with a remainder of 3. And, finally, 6 divided by 3 equals 2 with no remainder. Therefore, our greatest common factor is 3.

### TEXT ON SCREEN

Common Algorithms:... ...Finding the biggest number-- here is another type of calculation.

Given three integer numbers, called num1, num2, and num3, respectively find the largest number using an algorithm like this. Check if num1 is greater than num2. If true, check if num1 is greater than num3. If true, then show num1 is the largest number. If false, then show num3 as the largest number. If num1 is not greater than num2, check if num2 is greater than num3. If true, then show num2 to as the largest number. If false, then show num3 as the largest number. This algorithm or set of steps will always work then show num3 as the largest number. This algorithm or set of steps will always work

then show num3 as the largest number. This agonation to solve on experimental given any three numbers. IMAGE ON SCREEN-A graphic organizer is displayed. The very top box: find the largest number [num1], [num2], [num3] The next box branching down from the top box: is [num1] > [num2] ? Branching from the above box it splits into two boxes: on the left is true and on the right is false.

Common algorithms -- when writing an algorithm, it's often helpful to have a good understanding of some common, well-known algorithms. This helps save time because programmers can re-use or adapt the algorithm to fit their needs.

For example, to sort the items of a list, often referred to as an array, into a particular

rou example, to sort the items of a list, often referred to as an array, into a particular order, it is helpful to refer to sorting algorithms. IMAGE ON SCREEN-A graphic displays four books and they are labeled A, B, C, and D, from left to right. A and D are then switched, so D is on the far left and A is on the far right. Then B and C are switched, so C is on the left in the middle and B is on the right in the middle. Therefore, the books end up in the order D, C, B, and A from left to right.

Similarly, searching algorithms are used to find and retrieve an element from wherever it is stored in a data structure. IMAGE ON SCREEN-A computer screen is displayed with an algorithm: array [duck, duck, goose]. Then a magnifying glass is seen at the bottom by the word goose. This means the searching algorithm is looking for goose. The magnifying glass then goes up to the algorithm to find the word goose.

Finding the Greatest Common Factor, GCF. The greatest common factor, sometimes Finding the Greatest common ractor, GCF integreatest common factor, sometimes called the greatest common divisor, is the largest number that divides two or more numbers without a remainder. For example, the greatest common factor of 4 and 10 is 2 because 2 is the largest number divisible into 4 and 10 without a remainder. IMAGE ON SCREEN- The numbers 4 and 10 are displayed. Under 4 are two lines each pointing to the number 2. Under 10 are two lines, one pointing to the number 5 and the other pointing to the number 2. Number 2 is circled under both 4 and 10.

Computing a greatest common factor is important because it allows us to reduce fractions efficiently. On paper, it may seem simple to explain the process or algorithm of finding the greatest common factor.

One way is to simply divide two numbers by all the numbers less than the smaller number until the largest number that divides into both is found. This strategy will work. However, there is a better way to reduce the number of total calculations, which increases overall efficiency. IMAGE ON SCREEN- The title computing the greatest common factor is at the

To be the second second secon

com/html/CEV81115\_TXP24/CEV81115\_TXP24\_Video\_Trai

https://files.icevonline.com/n/m//CEV81115\_TXP24/CEV81115\_TXP24\_Video\_Transcript.htm

1/12

3/12

6/20/24, 4:31 PM

2/12

Boxes underneath true: Boxes underneath true: is [num1] > [num3] ? Branching into two: True on the left or False on the right Box underneath True: [num1] is the largest number Boxes underneath False: is [num2] > [num3] ? Branching into two: True on the left or False on the right Box underseath True: [num2] is the largest number

Box underneath True: [num2] is the largest number Box underneath False: [num3] is the largest number

Let's work through an example. Suppose num1 equals 6, num2 equals 10, and num3 equals 25. Now use the algorithm above to determine the largest number. Is num1 greater than num2? In other words, is 6 greater than 10? No. Therefore, the next question is, is num2 to greater than num3? In other words, is 10 greater than 25? The answer is no. So the output states num3 or 25 must be the largest number.

answer is no. So the output states nums or 25 must be the largest number. IMAGE ON SCREEN- A graphic organizer is displayed. The very top box: find the largest number num = 6, num2 = 10, num3 = 25 The next box branching down from the top box: is [num1] > [num2] ? 6 > 10 ? Branching from the above box it splits into two boxes: on the left is true and on the right is false. Boxes underneath true:

is [num1] > [num3] ? Branching into two: True on the left or False on the right Box underneath True: [num1] is the largest number Box underneath False: [num3 is the largest number

Boxes underneath False

Boxes unlearning and a set is [num2] > [num3] ? 10 > 25 ? Branching into two: True on the left or False on the right

Box underneath True: [num2] is the largest number Box underneath False: [num3] is the largest number, 25 is the largest number

### TEXT ON SCREEN

Common Algorithms:... ...Finding primes – a prime number is a positive integer greater than 1 that can only be divided by itself and 1. The numbers 2, 3, 5, 7, et cetera are prime numbers, as they do not have any other factors.

IMAGE ON SCREEN- A chart of prime numbers is displayed. The chart includes

7, 10, 103, 107, 109, 113, 127, 131, 137, 139, 149, 151, 157, 163, 167, 71, 73, 79, 83, 89, 97, 101, 103, 107, 109, 113, 127, 131, 137, 139, 149, 151, 157, 163, 167, 173, 179, 181, 191, 193, 197, 199, 211, 223, 227, 229, 233, 239, 241, 251, 257, 263, 269, 271, 277, 281, 283, 293, 307, 311, 313, 317, 331, 337, 347, 349, 353, 359, 367, 373, 379,

#### 6/20/24, 4:31 PM

383, 389, 397, 401, 409, 419, 421, 431, 433, 439, 443, 449, 457, 461, 463, 467, 479, 487, 491, 499, 503, 509, 521, 523, 541, 547, 557, 563, 569, 571, 577, 587, 593, 599, 601, 607, 613, 617, 619, 631, 641, 643, 647, 653, 658, 661, 673, 677, 683, 691, 701, 709, 719, 727, 733, 739, 743, 751, 757, 7761, 759, 773, 787, 787, 789, 780, 811, 821, 823, 827, 829, 839, 853, 857, 859, 863, 877, 881, 883, 887, 907, 911, 919, 929, 937, 941, 947, 967, 971, 977, 983, 991, 997, 953

To test if a number is prime, check every number greater than 1 to see if the number divides the potential prime number

One of the most widely used applications of prime numbers in computing is an encryption system. In 1978, Ron Rivest, Adi Shamir, and Leonhard Adleman combined some simple known facts about numbers to create RSA encryption, named after the inventors. The system they developed allows for the secure transmission of information, such as credit card numbers, online. The first ingredient required for the algorithm are two large prime numbers. The larger the numbers, the safer the exercision encryption.

#### TEXT ON SCREEN

#### mon Algorithms:... Cor

Common Algorithms:... ...Making change--when making a purchase with cash, the amount of change due is calculated using another common algorithm. Find the sum of all the purchases to store in a variable named totalCost. Input the cash paid in a different variable named amountPaid to find the change stored in a third variable named change. change equals amount paid minus totalCost.

#### TEXT ON SCREEN

IEXT ON SCREEN Common Algorithms:... ...Finding the average-- to find the arithmetic average or mean, add up a list of numbers. And then divide by the quantity of numbers summed up. Here is a set of eight numbers – S, 5, 1, 2, 9, 7, 10, 8. The sum of the numbers is 4 plus 5 plus 1 plus 2 plus 9 plus 7 plus 10 plus 8, which equals 46. So the average is 46 divided by 8, which comes to 6 7 plus 8, which equals 46. So the average is 46 divided by 8, which nes to 5.75

2. Programming Concepts

## TEXT ON SCREEN

Problem Solving with Algorithms Programming Concepts

Part of learning how to program is learning what tools and functions can be leveraged to solve problems and write custom algorithms. When it comes to solving problems, the first step is to fully understand the problem at hand. Without proper understanding, it's

VCEV81115\_TXP24/CEV81115\_TXP24\_Video\_Tr

6/20/24, 4:31 PM flies.loevonline.com/html/CEV81115\_TXP24/CEV81115\_TXP24\_Video\_Tra

For example, if a contact form prompts a user to enter data into a database, the program must first ask the user for the data before it can be saved to the database. Otherwise, there is no data to save.

IMAGE ON SCREEN- A graphic of website. On the website is the text Join the mailing list and there is a place to enter an email address. Then there is a button to submit.

Conditional logic. Decision-making problems involve conditional statements or branching. Conditional statements are features of programming languages that tell the computer to execute certain actions provided certain user-defined conditions are met. **IMAGE ON SCREEN-Conditional statement or branching graphic.** MAGE ON SCREEN. Conditional statement or branching graphic. Begins at the word START Branches to an IF (condition) box The IF statement branches into false on the left or true on the right If false it branches to a THEN (code) statement If true it branches to a THEN (code) statement Both else and then statements branch into the END statement

For example, a program used to enter student grades may ask a teacher to input grades until the entire class has a grade. Once that condition is met, the program will stop asking the teacher for grades.

Conditional statements are used through the various programming languages to instruct the computer on the decision to make when given some conditions. These decisions are made if and only if the pre-stated conditions are either true or false, depending on the functions the programmer has in mind. IMAGE ON SCREEN- Conditional statement or branching graphic. Begins at the word START Branches to an IF (condition) box The IF statement branches into false on the left or true on the right If false it branches to a THEN (code) statement If true It branches to a THEN (code) statement Both else and then statements branch into the END statement

Both else and then statements branch into the END statement

All programming languages have conditional expression syntax, although the syntax slightly differs from one programming language to the others.

Branching versus non-branching. When writing algorithms, it's often helpful to use a series of conditional statements to test complex criteria and execute appropriate actions, which is often referred to as branching. Using branching allows programmers to give precise instructions based on a variety of conditions and then output a relevant result. As opposed to branching, non-branching programming simply refers to

N/CEV81115\_TXP24/CEV81115\_TXP24\_Video\_Transcript.ht

6/20/24, 4:31 PM

easy to make assumptions about problems and potential solutions without really getting a clear picture of what's going on.

Once a problem has been identified, take time to consider a solution and focus on writing clear instructions one step at a time. Test the code to ensure it works as expected. Then continue to the next step.

Importance of order when using algorithms. Sequential algorithms follow a step-by-step process, and the order of those steps are crucial to ensuring the correctness of a algorithm

Here's an algorithm for translating a word into Pig Latin. PIG

One, append a hyphen, TEXT ON SCREEN PIG-

Two append the first letter TEXT ON SCREEN PIG-P

Three, append A, Y. TEXT ON SCREEN PIG-PAY

5

5/12

7/12

Four, remove the first letter. TEXT ON SCREEN

If the steps are completed out of order, the result would be different and incorrect. TEXT ON SCREEN PIG=IG-PAY in Pig Latin

Sequential algorithms must follow the same order of the steps to be effective. TEXT ON SCREEN

.com/html/CEV81115\_TXP24/CEV81115\_TXP24\_Video\_Tran

CEV81115\_TXP24\_V

programs that don't use conditional statements a real world example would be furniture assembly instructions.

A program that doesn't use conditionals might resemble an input program that asks the user for data input to populate a database.

Think of an email sign-up form on a website. You enter your information and click Submit. There are not different paths or conditions that need to be accounted for Submit There are not uniterint parts of continuous unar need to be accounted for. MAGE ON SCREEN- A graphic of a website contact us page. There are four areas for a user to fill out: Name- Jonah Torres, Email-jonahp@email.com, Subject- Hours, and Message- What are your updated store hours?

Examples of branching programming. Conditional statements have a simple job--check whether a condition has been met and return True If yes, and False If not. Then based on those outputs, programmers can automate other decisions or actions and so

Suppose a programmer is working on a program for teachers to enter student grades into a grade book. The programmer should consider how the data will be entered and saved into a database and create some conditional expressions to help make the teacher's job easier and minimize errors. To help avoid typos, the program could be written to check that values entered as grades are numeric or that the scores are no greater than a maximum value.

If a wrong number was entered, the program could display the grade in bright red or reject the input until an acceptable value is entered.

Then a variable could be created to capture whether or not all scores have been entered. It would initially be set to False. And then once all grades are entered, it would be set to True.

IMAGE ON SCREEN- Numbers are counted from 1 to 100.

This type of variable is called a Boolean variable. These only have two states: True or False

Iteration. Iteration is another way to say repetition. Programming that uses iteration will have some kind of loop that repeats a block of code. The repetition will terminate after neve some kno or loop that repeats a block of code. The repetition will ferminate after a predetermined number of repetitions or when a certain condition is met. If there is a process needing to be run over and over again, it's besit to write the code so it can loop repeatedly, cycling through inputs or adjusting variables incrementally. This saves time programming and makes the process more efficient. Any program without a need to repeat a section of code could be considered non-iterative.

https://files.icevonline.com/n/mi/CEV81115\_TXP24/CEV81115\_TXP24\_Video\_Transcript.htm

6/12

6/20/24, 4:31 PM Using loops. Iteration is implemented using the loop in programming. The two most common types of loops are for-loop and the while-loop. The for-loop is used when a loop needs to be run a certain number of times. The other type of loop, the while-loop repeats until a specific condition is true. This is particularly useful when it's difficult or impossible to predict how many times the loop will execute.

Sequential search using loops. In computer science, linear search or sequenti is a method for finding a particular value in a list by checking each element in ce, linear search or sequential search sequence until the desired element is found or the list is exhausted. The list doesn't have to be in order

Here is an example. The process starts with setting up variables. TEXT ON SCREEN GOAL: find "6"

The first variable captures the search position and is initially set to a value of 0. TEXT ON SCREEN var position = 0

The search position is the current position or current value being tested. TEXT ON SCREEN var position = 0

array [2, 4, 6, 8] 2 is in position 0, 4 is in position 1, 6 is in position 2, 8 is in position 3

A second Boolean variable stores one of two possible values. True or False, TEXT ON SCREEN var position = 0 var isFound =

array [2, 4, 6, 8] 2 is in position 0, 4 is in position 1, 6 is in position 2, 8 is in position 3

At the start, this should be set to False. TEXT ON SCREEN var position = 0 var isFound = false

array [2, 4, 6, 8] 2 is in position 0, 4 is in position 1, 6 is in position 2, 8 is in position 3

conline.com/ntml/CEV81115\_TXP24/CEV81115\_TXP24\_Video\_Transcript.htm

6/20/24, 4:31 PM CEV81115\_TXP24/CEV81115\_TXP24\_Video\_Tr

This means the code will now check the contents of the second position and repeat the process. The code terminates when found equals True or when position equals the total number of positions, which means the condition was never met and found equals False still

TEXT ON SCREEN var position = 2 var isFound = true

array [2, 4, 6, 8] 2 is in position 0, 4 is in position 1, 6 is in position 2, 8 is in position 3

is "6" equal to "6" ?

The power of iterative programming. Suppose a teacher wants to give their class 10 extra points on an exam. While the teacher could manually adjust each grade and do the calculation for every student, iterative program is useful because the calculation of adding 10 to each grade is repeated.

This example demonstrates the calculation using Python but the logic for "for" and

In sexample demonstrates the calculation using Python but the logic for for and "while" loops is similar access languages. IMAGE ON SCREEN- Coding is shown on screen as follows: IIstOfTwentyScores = [8, 90, 70, 75, 83, 82, 81, 45, 78, 90, 56, 77, 45, 67, 80, 90, 70, 50, 75, 90) with listOfTwentyScores in light blue and all numbers in yellow newScores = [] with newScores in light blue

#### for score in listOfTwentvScores: with for and in in dark blue and

listOfTwentyScores in light blue newScores.append( score + 10) with newScores in light blue and score, .append and 10 in yellow

print( newScores) with print( in yellow and newScores in light blue

#### #Output: In green

#[95, 100, 80, 85, 93, 92, 91, 55, 88, 100, 66, 87, 55, 77, 90, 100, 80, 60, 85, 100] in

The code starts with a variable storing an array of the grades of the 20 students in the The does dark with a variable studies of the grades of the 2 stores.
IMAGE ON SCREEN- Coding is shown on screen as follows:
InstOffwentyScores = [85, 90, 70, 75, 83, 82, 81, 45, 78, 90, 56, 77, 45, 67, 80, 90, 70, 50, 75, 90] with listOfTwentyScores in light blue and all numbers in yellow

A new variable is created to hold the final values. Right now, it's blank

loevonline.com/html/CEV81115\_TXP24/CEV81115\_TXP24\_Video\_Transcript.htm

6/20/24 4-31 PM CEV81115\_TXP24\_Vk Once the condition is met, the variable will be instead set to True, and the code will stop running since the desired output has been generated. TEXT ON SCREEN

var position = 2 var IsFound = true

array [2, 4, 6, 8] 2 is in position 0, 4 is in position 1, 6 is in position 2, 8 is in position 3

The code works by looking at search position 0 and testing its condition. TEXT ON SCREEN var position = 0 var isFound = false

array [2, 4, 6, 8] 2 is in position 0, 4 is in position 1, 6 is in position 2, 8 is in position 3

If the condition is met, the second variable is changed from False to True and the process is over. TEXT ON SCREEN

var position = 0 var isFound = false to true

array [2, 4, 6, 8] 2 is in position 0, 4 is in position 1, 6 is in position 2, 8 is in position 3

is "2" equal to "6" ?

If the condition is not met, and the value of the position variable is less than the length of the list, the code is set up to increment the position variable by 1. TEXT ON SCREEN var position = 0 + 1 var IsFound = false

0 < 3 = true

6/20/24, 4:31 PM

9/12

11/12

array [2, 4, 6, 8] 2 is in position 0, 4 is in position 1, 6 is in position 2, 8 is in position 3

is "2" equal to "6" ?

https://files.icevonline.com/n/m//CEV81115\_TXP24/CEV81115\_TXP24\_Video\_Transc

10/12

n/CEV81115\_TXP24/CEV81115\_TXP24\_Video\_Transcrip IMAGE ON SCREEN- Coding is shown on screen as follows:

Instoff wentyScores = [85, 90, 70, 75, 83, 82, 81, 45, 78, 90, 56, 77, 45, 67, 80, 90, 70, 50, 75, 90] with listoff wentyScores in light blue and all numbers in yellow newScores = [] with newScores in light blue

Then for-loop starts. In plain language, this section accesses one score at a time within the list of 20 scores variable, adds 10 to it and appends it to the new score's variable. Appending the new score allows the variable to hold multiple values and not get reporting the new scole allows the values of not manipue values and not get overwritten. This repeats until all 20 scores have been adjusted and stored in the new scores variable. IMAGE ON SCREEN- Coding is shown on screen as follows: listofTwentyScores = [85, 90, 70, 75, 83, 82, 81, 45, 78, 90, 56, 77, 45, 67, 80, 90,

nonconnernyocoures = [03, 90, r0, r3, 63, 62, 61, 45, 76, 90, 56, 77, 45, 67, 80, 91 70, 50, 75, 90] with listofTwentyScores in light blue and all numbers in yellow newScores = [] with newScores in light blue

for score in listOfTwentyScores: with for and in in dark blue and newScores.append( score + 10) with newScores in light blue and score, .append

and 10 in vellow

print( newScores) with print( in yellow and newScores in light blue

#Output: in green #[95, 100, 80, 85, 93, 92, 91, 55, 88, 100, 66, 87, 55, 77, 90, 100, 80, 60, 85, 100] in green

Knowing how to choose the best tool. Many problems in programming can be related back to one of the algorithms previously discussed. For example, an iterative looking program should be used if certain code can be reused, while a one-time calculation or action would use a non-iterative sequential algorithm.

Computer programmers constantly use algorithms, whether it's an existing algorithm for a common problem like sorting a list of values, or a completely new algorithm unique to the program. By understanding algorithms, programmers can make better decisions about which existing algorithms to use and learn how to make new algorithms that are correct and efficient.

Copyright CEV Multimedia, LLC

https://files.losvonline.com/html/CEV81115\_TXP24/CEV81116\_TXP24\_Video\_Transcript.htm

12/12

## Screenshot of Proposed New Content

Insert a screenshot of your proposed new content.

### **Problem Solving with Algorithims**

Sequential Algorithm for Non-Branching Problems: In computer programming and algorithm design, the term "non-branching" refers to a situation or code structure where there are no decision points or branches based on conditional statements

- · In a non-branching scenario, the code proceeds sequentially without any
  - alternative paths based on conditions Sequential algorithms for non-branching problems often involve iteration, calculation or manipulation of data without the need to make choices based on
- conditions
- Examples:
- summing an array
  finding the maximum element in a list
- reversing the order of elements in a sequence

# Example: Sequential algorithm for calculating the sum of an array Problem: Given an array of numbers, calculate the sum of all the elements

Algorithm: 1. Initialize a variable sum to 0.

- Initialize a variable sum to 2.
   For each element in the array:

   Add the element to the sum.

   Display or return the sum.

### Sequential Algorithm for Non-Iterative Problems:

-iterative problems refer to computational or algorithmic problems that do not

- Iteration typically involves using loops or recursive functions to perform a set of instructions repeatedly until a specific condition is met
  - Examples:
     mathematical computations
  - for example: calculating the square root of a number
     string manipulations

  - for example: checking if a string is a palindrome direct conversions or computations that can be accomplished in a single pass through the data
    - · for example: calculating the average of a list of numbers

#### Example: Algorithm to convert Celsius to Fahrenheit

Problem: Convert a temperature from Celsius to Fahrenheit Algorithm:

#### Accept a temperature in Celsius as input.

Unpredictable and are often used in various algorithms and applications

The following are examples of random numbers in different languages: C++: 'rand()' Python: 'random()' JavaScript: 'Math.random()'

Loops: Structures that repeat a specific block of code until a certain condition is met

The following are examples of loops in different languages:

#### Python:

Problem: Print numbers from 1 to 5 Solution using a for loop

for i in range(1, 6):
 print(i, end=' ')

print() # Move to the next line

Java: public class LoopExample { public static void main(String[] args) {
 // Problem: Print numbers from 1 to

```
// Solution using a for loop
for (int i = 1; i <= 5; ++i) {
    System.out.print(i + " ");
}</pre>
```

```
}
```

System.out.println(); // Move to the next line }

### }

C++: #include <iostream>

int main() {
 // Problem: Print numbers from 1 to 5

// Solution using a for loop
for (int i = 1; i <= 5; ++i) {
 std::cout << i << " ";</pre>

2. Calculate the equivalent temperature in Fahrenheit using the formula: Fahrenheit = (Celsius \* 9/5) + 32. 3. Display or return the temperature in Fahrenheit.

Sequential Algorithm for Branching Control Statements: Branching control statements, also known as conditional statements, are programming constructs that enable the execution of different sets of instructions based on certain conditions or criteria. These statements allow the flow of a program to branch into different paths, depending on whether a specified condition is true or false. The two primary branching control statements are the "if" statement and the "switch" statement.

The "if" statement is a fundamental branching control statement that allows a program to make decisions based on a given condition

- The "if" statement can be extended with an optional "else" clause to specify an alternative set of instructions to be executed when the condition is false
- · The "switch" statement is used when there are multiple possible conditions to
- The switch statement is bed when there are multiple possible conducts to be checked against a single expression
   The "switch" statement compares the expression against each case, and if a match is found, the corresponding block of code is executed. The "break" statement is used to exit the switch block

# Example: Algorithm to determine if a number is even or odd Problem: Determine if a given integer is even or odd

- Algorithm: 1. Accept an integer as input.
- If the input modulo 2 equals 0: a. Display "The number is even."
- 3. Else: a. Display "The number is odd."

#### Including a switch:

- Accept an integer as input.
   Switch on the result of the input modulo 2:
  - a. Case 0:
  - i. Display "The number is even."ii. Break.
  - b. Case 1:
  - i. Display "The number is odd."
    ii. Break.
    c. Default:
- i. Display "Invalid input." (optional, in case the input is not an integer)

#### Random Numbers:

std::cout << std::endl; // Move to the next line</pre>

```
return 0:
1
```

### Conditionals: Allow the execution of different code blocks based on whether a specified condition evaluates to true or false

The following are examples of conditionals in different languages

Python: # Problem: Determine if a number is even or odd

# Get user input
number = int(input("Enter an integer: "))

Use a conditional statement to check if the number is even or odd

print(f"{number} is even.")
else:

print(f"{number} is odd.")

Java: import java.util.Scanner;

public class ConditionalExample {
 public static void main(String[] args) {
 // Problem: Determine if a number is even or odd

// Get user input Scanner scanner = new Scanner(System.in); System.out.print("Enter an integer: "); int number = scanner.nextInt();

// Use a conditional statement to check if the number is even or odd

if (number % 2 == 0) {
 System.out.println(number + " is even."); } else { System.out.println(number + " is odd.");

|             | }                                                                                                    |
|-------------|----------------------------------------------------------------------------------------------------|
| }           | <pre>// Close the scanner to avoid resource leaks scanner.close(); }</pre>                                                                                                    |
| C++<br>#ind | clude <iostream></iostream>                                                                                                    |
| int         | <pre>main() {     // Problem: Determine if a number is even or odd</pre>                                                                                                    |
|             | <pre>// Get user input int number; std::cout &lt;&lt; "Enter an integer: "; std::cin &gt;&gt; number;</pre>                                                                                                    |
| odd         | <pre>// Use a conditional statement to check if the number is even or<br/>if (number % 2 == 0) {<br/>std::cout &lt;&lt; number &lt;&lt; " is even." &lt;&lt; std::endl;<br/>} else {<br/>std::cout &lt;&lt; number &lt;&lt; " is odd." &lt;&lt; std::endl;<br/>}</pre> |
| }           | return 0;                                                                                                    |
|             | Copyright CEV Mathmadia, LLC                                                                                                    |

(SE)(Breakout(s)) and (Citation Type(s)) (4)(S)(ii), Activity

**Description of the specific location and hyperlink to the exact location of currently adopted content** Project - Algorithms for Practical Problems, https://login.icevonline.com/mycourses/ADOCOMPU001/lesson/21655/CEV81115 Project01

## **Description of the specific location and hyperlink to the exact location of the proposed new content** Coding Challenge: Find Open Days at Time (Debug),

https://login.icevonline.com/mycourses/ADOCOMPU002/lesson/22043/CEV71806\_SIM01 Access to the interactive coding environment can be located beneath the Interactive Assignments heading by clicking the link to the Coding Challenge. Once clicked, the link will take you to a page prompting you to click Start. Select Start to view the Coding Challenge in the interactive environment.

# Screenshot of Currently Adopted Content

|                                                                                | SAVE PROGRESS |
|--------------------------------------------------------------------------------|---------------|
| Project - Algorithms for Practical Problems<br>Problem Solving with Algorithms |               |
| 1 of 1                                                                         | i≡.           |

|        | ct Overview:                                                                                        |
|--------|----------------------------------------------------------------------------------------------------|
|        | ill develop an algorithm to solve a problem you face in everyday life and display it on a poster or |
| n a si | ideshow presentation.                                                                               |
| )irec  | tions:                                                                                              |
| 1.     | Consider a challenge you face in everyday life. Examples may include:                               |
|        | <ul> <li>Spending too much time on your phone</li> </ul>                                            |
|        | <ul> <li>Poor study habits</li> </ul>                                                               |
|        | <ul> <li>Low free throw percentage during basketball games</li> </ul>                               |
| 2.     | Brainstorm possible solutions to overcoming the identified challenge.                               |
| 3.     | Develop an algorithm to help you solve the challenge. The algorithm must include at least one       |
|        | decision and one instance of repetition.                                                            |
| 4.     | Record the steps of the algorithm development.                                                      |
| 5.     | Create a flowchart to illustrate how your algorithm will work. In the flowchart, indicate where any |
|        | decision making and repetition occurs.                                                              |
| 6.     | Create a poster or a slide presentation to showcase the development of your algorithm.              |
| 7.     | Once complete, upload your poster or presentation in the space provided below, then submit          |
|        | your Project. You can find a Rubric at the end of this Project.                                     |

#### Upload your file(s) here.

| <b>±</b> | ΤÔ                |                 |    |                          |                 |                  |          |
|----------|-------------------|-----------------|----|--------------------------|-----------------|------------------|----------|
|          |                   |                 | ±٥ | pload files              |                 |                  |          |
|          | Supported file fo | ormats: PDF, JF |    | TXT, ZIP, Word<br>Office | , Excel, Powerp | oint, Publisher, | Open     |
|          |                   |                 |    |                          |                 |                  | Cila Lim |

### Rubric

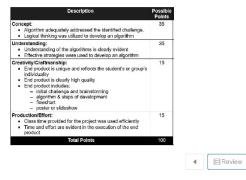

©2024 - All Rights Reserved. (wn1mdwk00000H) You last accessed this site 6/20/2024 at 5:32 PM UTC from IP 172:59:81.154.

# Screenshot of Proposed New Content

Insert a screenshot of your proposed new content.

My Courses / Computer Science I - UPDATED / Coding Challenge: Find Open Days at Time (Debug) - NEW ITEM / Coding Challenge: Find Open Days at Time (Debug)

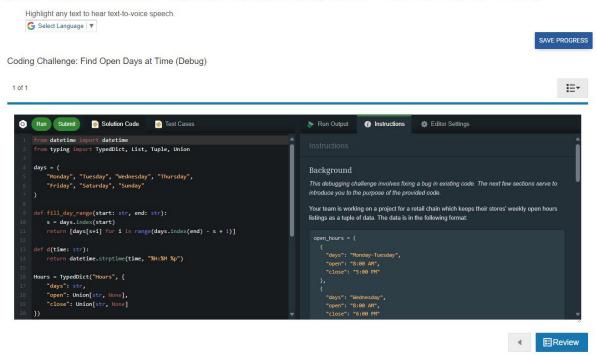

## (SE)(Breakout(s)) and (Citation Type(s)) (4)(V)(i), Activity

**Description of the specific location and hyperlink to the exact location of currently adopted content** Check for Understanding V - Random Numbers #2-4, https://login.icevonline.com/mycourses/ADOCOMPU001/lesson/21656/CEV81116 Assess05

Description of the specific location and hyperlink to the exact location of the proposed new content Problem Solving with Functions Activity-Generating and Using Random Numbers, <u>https://login.icevonline.com/mycourses/ADOCOMPU002/lesson/22280/CEV81116\_V2\_Activity05</u> This Activity is found in the Problem Solving with Functions lesson beneath the Interactive Assignments heading. After clicking the link to the Activity, if a page appears asking if you want to continue where you left off or start over, select Start Over to view the Activity.

# Screenshot of Currently Adopted Content

| 6/27/24, 10:44 AM files.kavonine.com/htm/CEV81116_1XP24/CEV81116_1XP24_Chaot_for_Uncestanding_VHandom_Numbers.htm                                                                                                    |
|----------------------------------------------------------------------------------------------------|
| Random Numbers Check for Understanding                                                                                                    |
| Directions:<br>Answer the following questions.                                                                                                    |
| <ol> <li>Which of the following is a common use for random numbers?</li> <li>A. Creating business websites</li> <li>B. Encrypting passwords</li> <li>C. Keeping a consistent color scheme on a webpage</li> <li>D. Generating the same exact cutput with each click of a button</li> </ol>                                                                   |
| <ol> <li>Which of the following is a function in Python which generates a random number<br/>between 0 and 1, where 0 is included and 1 is not?</li> <li>A. math.random()</li> <li>B. random.randint()</li> <li>C. random.random()</li> <li>D. rand()</li> </ol>                                                                                              |
| <ol> <li>Which of the following could be used to simulate the rolling of a dice?</li> <li>A. random.random() * 6</li> <li>B. random.randint(0, 6)</li> <li>C. random.randint(0, 6) + 1</li> <li>D. random.randint(1, 6)</li> </ol>                                                                                                    |
| <ol> <li>Jackie wants to simulate the flipping of a coin by generating random numbers where<br/>zero represents heads and one represents tails. Which of the following could be<br/>used?         <ul> <li>A. random.randint(0, 1)</li> <li>B. random.randint(0, 2)</li> <li>C. random.randint(0, 2)</li> <li>D. int(random.random())</li> </ul> </li> </ol> |
| <ol> <li>Describe the possible values of the call int(random.random()*3) + 2.</li> <li>A. Integers between 2 and 5, inclusive</li> <li>B. Integers between 2 and 4, inclusive</li> <li>C. Integers between 0 and 5, inclusive</li> <li>D. Integers between 0 and 3, inclusive</li> </ol>                                                                     |
| Copyright CDV Multimedia, LLC                                                                                                    |
| https://fiea.low-online.com/iter/ICEV01148_TXP24/CEV01118_TXP24_Check_for_Lindentanding_VRandom_Numbers.htm 1/2                                                                                                    |

# Screenshot of Proposed New Content

Insert a screenshot of your proposed new content.

| oblem Solving with Functions                                                                    |                  |
|-------------------------------------------------------------------------------------------------|------------------|
| of 1                                                                                            | i≣•              |
| Activity Overview:                                                                              |                  |
| You will use a Python code to generate random numbers. 5                                        |                  |
| use the random numbers in a shuffle code to create locker                                       | contrinations.   |
| Directiona:                                                                                     |                  |
| <ol> <li>To generate random numbers in a Python browear, e<br/>following:</li> </ol>            | inter the        |
| Suport random                                                                                   |                  |
| random_integer = random.randint (x, y)                                                          |                  |
| print ("random number between x and y:",                                                        |                  |
| <ul> <li>Following this code will allow you to cho</li> </ul>                                   | cose the range   |
| of whole numbers Python will generate                                                           |                  |
| <ul> <li>Where you see "x and y", input number<br/>choice</li> </ul>                            |                  |
| <ul> <li>You can run this code as many times as</li> </ul>                                      |                  |
| <ol> <li>To shuffle numbers in a Python browser, enter the for<br/>numbers = [x,y,x]</li> </ol> | liowing:         |
| randon.shuffile(numers)                                                                         |                  |
| print("shuffled list", numbers)                                                                 |                  |
| <ul> <li>Following this code will allow you to inp<br/>numbers Python will shuffle</li> </ul>   |                  |
| Where you eae (x,y,z), input your own n                                                         |                  |
| <ul> <li>Enter the random number from the first</li> </ul>                                      |                  |
| <ul> <li>Make sure to separate each number by<br/>the code</li> </ul>                           |                  |
| <ol><li>Run the random number code and shuffle the code f</li></ol>                             |                  |
| <ol> <li>Track the random numbers as well as the order of th<br/>code.</li> </ol>               | e shuffled       |
| <ol> <li>Use the random numbers generated in the shuffled or<br/>combinations.</li> </ol>       | order for locker |
| <ol> <li>Once complete, submit your Activity.</li> </ol>                                        |                  |

(SE)(Breakout(s)) and (Citation Type(s)) (4)(V)(ii), Activity

https://login.ioevonline.com/mycourses/ADOCOMPU002/lesson/22280/CEV81116\_V2\_Activity05?resume=False

**Description of the specific location and hyperlink to the exact location of currently adopted content** Check for Understanding V - Random Numbers #1, 5, <u>https://login.icevonline.com/mycourses/ADOCOMPU001/lesson/21656/CEV81116\_Assess05</u>

1/2

Description of the specific location and hyperlink to the exact location of the proposed new content Problem Solving with Functions Activity-Generating and Using Random Numbers, <u>https://login.icevonline.com/mycourses/ADOCOMPU002/lesson/22280/CEV81116\_V2\_Activity05</u> This Activity is found in the Problem Solving with Functions lesson beneath the Interactive Assignments heading. After clicking the link to the Activity, if a page appears asking if you want to continue where you left off or start over, select Start Over to view the Activity.

# Screenshot of Currently Adopted Content

Insert a screenshot of your currently adopted content.

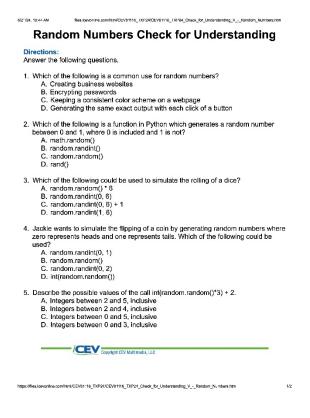

# Screenshot of Proposed New Content

Insert a screenshot of your proposed new content.

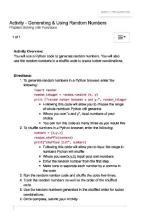

(SE)(Breakout(s)) and (Citation Type(s))

as/ADOCOMPU002/lesson/22280/CEV81116\_V2\_Activity05?resume=False

(5)(A)(i), Activity

**Description of the specific location and hyperlink to the exact location of currently adopted content** Activity-Beach Ball Game,

https://login.icevonline.com/mycourses/ADOCOMPU001/lesson/21645/CEV71512\_Activity01

1/2

Description of the specific location and hyperlink to the exact location of the proposed new content Intellectual Property and Software Development Activity-Beach Ball Game, <u>https://login.icevonline.com/mycourses/ADOCOMPU002/lesson/22300/CEV71512\_V2\_Activity01</u> This Activity is found in the Intellectual Property & Software Development lesson beneath the Interactive Assignments heading. After clicking the link to the Activity, if a page appears asking if you want to continue where you left off or start over, select Start Over to view the Activity.

# Screenshot of Currently Adopted Content

| Activity - Beach Ball Game<br>Intellectual Property & Software Development |              |
|----------------------------------------------------------------------------|--------------|
| 1 of 1                                                                     | 1 <b>三</b> - |

| 6/21/24, 6:42 AM | <ol> <li>My ICEV   Computer Science I (Post Adoption Sample)   Activity - Beach Bell Game<br/>1. Find a blank sheet of paper, then sit in a circle.</li> </ol>                                                                                                    |
|------------------|----------------------------------------------------------------------------------------------------|
|                  | <ol> <li>Find a blank sneet of paper, then sit in a circle.</li> <li>A beach ball will be tossed around the circle. The beach ball will</li> </ol>                                                                                                    |
|                  | <ol><li>A beach bail will be rossed around the circle. The beach bail will<br/>have the terms intellectual property, privacy, sharing of information,</li></ol>                                                                                                    |
|                  | copyright laws and software licensing agreements. When you catch                                                                                                    |
|                  | the ball, whichever term your right index finger touches or is                                                                                                    |
|                  | closest to, provide the following:                                                                                                    |
|                  | <ul> <li>Definition of the term</li> </ul>                                                                                                    |
|                  | <ul> <li>An example of the practice; for example, copyright laws</li> </ul>                                                                                                    |
|                  | prevent you from posting someone else's blog post as your                                                                                                    |
|                  | own                                                                                                    |
|                  | 3. If you land on a term which was already defined, give another                                                                                                    |
|                  | example of the practice.                                                                                                    |
|                  | <ol><li>After catching the beach ball and providing information about the</li></ol>                                                                                                    |
|                  | term, take notes on your paper of which term you landed on and                                                                                                    |
|                  | your answers.                                                                                                    |
|                  | <ol><li>Using your notes, define intellectual property, privacy, sharing of</li></ol>                                                                                                    |
|                  | information, copyright laws and software licensing agreements on                                                                                                    |
|                  | your sheet of paper.                                                                                                    |
|                  | <ol><li>Once complete, upload your definitions in the space provided</li></ol>                                                                                                    |
|                  | below, then submit your Activity.                                                                                                    |
|                  |                                                                                                    |
|                  | Upload your file(S) here.                                                                                                    |
|                  |                                                                                                    |
|                  | ★ T m                                                                                                    |
|                  | <b>T</b> 1 W                                                                                                    |
|                  |                                                                                                    |
|                  |                                                                                                    |
|                  |                                                                                                    |
|                  | ▲ Upload files                                                                                                    |
|                  |                                                                                                    |
|                  | Description of the second second seco |
|                  | Supported file formats: PDF, JPG, GIF, PNG, TXT, ZIP, Word,<br>Excel, Powerpaint, Publisher, Open Office                                                                                                    |
|                  | Excel, Powerpaint, Publisher, Upen Omce                                                                                                    |
|                  |                                                                                                    |
|                  |                                                                                                    |
|                  | 0 / 12 File Limit                                                                                                    |
|                  |                                                                                                    |
|                  | Review                                                                                                    |
|                  |                                                                                                    |
|                  |                                                                                                    |
|                  |                                                                                                    |
|                  |                                                                                                    |
|                  |                                                                                                    |
|                  |                                                                                                    |
|                  |                                                                                                    |
|                  |                                                                                                    |

.

2/3

## Screenshot of Proposed New Content Insert a screenshot of your proposed new content.

SAVE PROGRESS

Activity - Beach Ball Game Intellectual Property & Software Development

### Activity Overview:

https://login.icevonline.com/mycousses/ADOCOMPU001/esson/21645/CEV71512\_Activity01

Students will participate in a beach ball game to discuss intellectual property, privacy, sharing of information, copyright laws and software licensing agreements.

Directions:

- 1. Find a blank sheet of paper, then sit in a circle.
- 2. A beach ball will be tossed around the circle. The beach ball will have the terms intellectual property, privacy, sharing of information, copyright laws and software licensing agreements.
- When you catch the ball, whichever term your right index finger touches or is closest to, provide the following:
  - Definition of the term
  - An example of the practice; for example, copyright laws prevent you from posting
- someone else's blog post as your own 3. If you land on a term which was already defined, give a different example of the practice and use
- the term in a sentence.
- 4. After catching the beach ball and providing information about the term, take notes on your paper of which term you landed on and your answers.
- 5. Using your notes, define the following terms on your sheet of paper: o Intellectual property

  - Privacy
     Sharing of information

  - · Copyright laws
  - · Software licensing agreements
- 6. Using your notes, definitions and knowledge gained from the discussion during the beach ball portion, participate in a class discussion. As a class, discuss and explain the terms mentioned in Step 5. Write down anything you missed in the first discussion or felt was noteworthy. 7. Once complete, upload your notes and definitions in the space provided below, then submit your
- Activity.

(SE)(Breakout(s)) and (Citation Type(s))

(5)(A)(ii), Narrative & Activity

Description of the specific location and hyperlink to the exact location of currently adopted content Intellectual Property and Software Development (Slides 11-15), https://login.icevonline.com/mycourses/ADOCOMPU001/lesson/21645

Activity-Beach Ball Game,

https://login.icevonline.com/mycourses/ADOCOMPU001/lesson/21645/CEV71512\_Activity01

## **Description of the specific location and hyperlink to the exact location of the proposed new content** Intellectual Property and Software Development (Slides 12-18),

https://login.icevonline.com/mycourses/ADOCOMPU002/lesson/22300

In the Intellectual Property & Software Development PowerPoint, go to the slides suggested in the Page Number(s). When the PowerPoint opens, if a menu appears asking "Would you like to resume the presentation from the last slide viewed?" select No.

Activity-Beach Ball Game,

<u>https://login.icevonline.com/mycourses/ADOCOMPU002/lesson/22300/CEV71512\_V2\_Activity01</u> This Activity is found in the Intellectual Property & Software Development lesson beneath the Interactive Assignments heading. After clicking the link to the Activity, if a page appears asking if you want to continue where you left off or start over, select Start Over to view the Activity.

# Screenshot of Currently Adopted Content

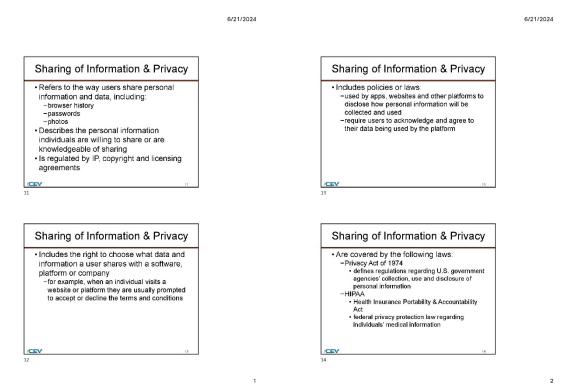

6/21/2024

| Sharing                                                                                                    | g of Information & Priv                                                                                                    | асу                                                                                                    |
|----------------------------------------------------------------------------------------------------|----------------------------------------------------------------------------------------------------|----------------------------------------------------------------------------------------------------|
| -COPPA<br>• Child<br>• prote<br>-GLBA<br>• Gran<br>• prote<br>finan                                                                                                    | ered by the following laws:<br>A<br>dren's Online Privacy Protection Rule<br>ects online privacy of minors<br>mm-Leach-Billey Act<br>ects consumer privacy and applies to<br>notal institutions which collect or use<br>ples' personal information                                                                                                    |                                                                                                    |
| CEV                                                                                                    |                                                                                                    | 1.5                                                                                                    |
| Activity - Beach<br>Intellectual Property &                                                                                                    | n Ball Game<br>& Software Development                                                                                                    |                                                                                                    |
| 1 of 1                                                                                                    |                                                                                                    | i=-                                                                                                    |
| <ol> <li>Find a blank</li> <li>A beach ball<br/>have the ten<br/>copyright lai<br/>the ball, whi<br/>closest to, p</li> </ol>                                                                                                    | CEV   Compare Searce   (You Acopto Sempla ) Activity<br>is sheet of pages them sit in a croke.<br>If will be tossed around the circle. The beach I<br>ms intellectual property, privacy, shearing of in<br>we and software licensing agreements. When<br>ichever term your right index finger touches o<br>provide the following:                                                                                                    | ball will<br>formation,<br>you catch                                                                                       |
| I. Find a builth<br>2. A basch bail<br>2. A basch bail<br>the bask, whi<br>closest to, y<br>a bask, whi<br>closest to, y<br>a bask<br>y bask<br>y                                                                                                    | c) sheet of paper, there is it in a circle. The brach is will be tossed accound the circle. The brach is main indiactual proporty, privacy, sharing of in wand saftware (Generaring agreements. When circle arm your right index finger touches o avoide the following: when of the term ample of the practice; for example, copyright the term ample of the practice; for example, copyright the term apple of the practice. For example, copyright practice, be a strained by the practice of the practice. The practice of the practice of the practice of the practice of the practice. The practice of the practice of the practice of the practice of the practice of the practice. The practice of the practice of the practice of the practice of the practice. The practice of the practice of the practice of the practice of the practice of the practice. The practice of the practice of the practice of the practice of the practice of the practice of the practice of the practice. The practice of the practice of the pra | ball will<br>formation,<br>you catch<br>r is<br>laws<br>t as your<br>ther<br>bout the<br>on and<br>aring of<br>ments on    |
| I. Find a builth<br>2. A basch bail<br>2. A basch bail<br>the bask, whi<br>closest to, y<br>a bask, whi<br>closest to, y<br>a bask<br>y bask<br>y                                                                                                    | cheed of paper, there is it in a circle. (ii) the losses document the circle. (iii) the losses document the circle. The back how the losses of the losses of losses of losses of the losses of the losses                       | ball will<br>formation,<br>you catch<br>r is<br>laws<br>t as your<br>ther<br>bout the<br>on and<br>aring of<br>ments on    |
| <ul> <li>In First e builts</li> <li>A basch bail</li> <li>A basch bail</li> <li>A basch bail</li> <li>A basch bail</li> <li>A basch bail</li> <li>A basch bail</li> <li>A basch bail</li> <li>A basch bail</li> <li>A face</li> <li>Definition</li> <li>A face</li> <li>A face<td>cheed of paper, there is it in a circle. (ii) the losses document the circle. (iii) the losses document the circle. The back how the losses of the losses of losses of losses of the losses of the losses</td><td>ball will<br/>formation,<br/>you catch<br/>laws<br/>t as your<br/>liber<br/>bout the<br/>on and<br/>on and<br/>ining of<br/>ments on</td></li></ul> | cheed of paper, there is it in a circle. (ii) the losses document the circle. (iii) the losses document the circle. The back how the losses of the losses of losses of losses of the losses of the losses                       | ball will<br>formation,<br>you catch<br>laws<br>t as your<br>liber<br>bout the<br>on and<br>on and<br>ining of<br>ments on |
| <ul> <li>In First e builts</li> <li>A basch bail</li> <li>A basch bail</li> <li>A basch bail</li> <li>A basch bail</li> <li>A basch bail</li> <li>A basch bail</li> <li>A basch bail</li> <li>A basch bail</li> <li>A face</li> <li>Definition</li> <li>A face</li> <li>A face<td>charter of paper, there is it in a circle. (ii) the losses decrund the circle. The beach is main failed circle property, privacy, sharing of in the larm your right index finger touches o avoide the following: (iii) the term any our right index finger touches o avoide the following: (iii) the term any our right index finger touches o avoide the following: (iii) the term any our right index finger touches o avoide the following: (iii) the term any our right index finger touches o avoide the following: (iii) the term any our right index finger touches o avoide the following: (iii) a term which was already defined, give and the practice. In g the beach ball and providing information a toles on your paper of which term you individe file. (iii) copyright laws and avoitars' literaring agreer of paper. (iii) paper. (iii) paper. (iiii) paper. (iii)</td><td>ball will<br/>formation,<br/>you catch<br/>laws<br/>t as your<br/>liber<br/>bout the<br/>on and<br/>on and<br/>ining of<br/>ments on</td></li></ul>                                                                                                    | charter of paper, there is it in a circle. (ii) the losses decrund the circle. The beach is main failed circle property, privacy, sharing of in the larm your right index finger touches o avoide the following: (iii) the term any our right index finger touches o avoide the following: (iii) the term any our right index finger touches o avoide the following: (iii) the term any our right index finger touches o avoide the following: (iii) the term any our right index finger touches o avoide the following: (iii) the term any our right index finger touches o avoide the following: (iii) a term which was already defined, give and the practice. In g the beach ball and providing information a toles on your paper of which term you individe file. (iii) copyright laws and avoitars' literaring agreer of paper. (iii) paper. (iii) paper. (iiii) paper. (iii)                                                                                                    | ball will<br>formation,<br>you catch<br>laws<br>t as your<br>liber<br>bout the<br>on and<br>on and<br>ining of<br>ments on |

2/3

Screenshot of Proposed New Content

https://login.icevonline.com/mycourses/ADOCOMPU001/esson/21645/CEV71512\_Activity01

Insert a screenshot of your proposed new content.

6/20/2024

Sharing of Information & Privacy Sharing of Information & Privacy · Includes policies or laws: · Refers to the way users share personal -used by apps, websites and other platforms to disclose how personal information will be information and data, including: -browser history -passwords -photos collected and used -require users to acknowledge and agree to their data being used by the platform Describes the personal information individuals are willing to share or are knowledgeable of sharing · Is regulated by IP, copyright and licensing agreements 14 Sharing of Information & Privacy Sharing of Information & Privacy 4 Discussion What are examples of proper and improper sharing of information or privacy? · Includes the right to choose what data and information a user shares with a software. platform or company -for example, when an individual visits a website or platform they are usually prompted to accept or decline the terms and conditions /CEV 15 3 2 6/20/2024 6/20/2024 Software Licensing Agreements Privacy · Are legal contracts between a licensor and · In terms of intellectual property and purchaser of software software development addresses the proper storage, access, retention and security of data · Are necessary when using copyrighted software · Protects IP and copyrights by: · Is typically associated with the proper -preventing misuse of the software -reducing the liability from the software -securing ownership rights of the software handling of personal data or identifiable information -guaranteeing correct timing provisions for use of the software Software Licensing Agreements 9 Discussion Why are software licensing agreements necessarv?

SAVE PROGRESS

Activity - Beach Ball Game Intellectual Property & Software Development

16

/CEV

12

/CEV

182 of 1

4

6/20/2024

#### Activity Overview:

Students will participate in a beach ball game to discuss intellectual property, privacy, sharing of information, copyright laws and software licensing agreements.

#### Directions:

1. Find a blank sheet of paper, then sit in a circle.

- 2. A beach ball will be tossed around the circle. The beach ball will have the terms intellectual
- property, privacy, sharing of information, copyright laws and software licensing agreements. When you catch the ball, whichever term your right index finger touches or is closest to, provide the following:
- Definition of the term
- · An example of the practice; for example, copyright laws prevent you from posting
- someone else's blog post as your own 3. If you land on a term which was already defined, give a different example of the practice and use
- the term in a sentence. 4. After catching the beach ball and providing information about the term, take notes on your paper
- After catching the beach ball and providing information about the term, take notes on your paper of which term you landed on and your answers.
- 5. Using your notes, define the following terms on your sheet of paper:
  - Intellectual property
     Privacy
  - Sharing of information
  - Copyright laws
  - · Software licensing agreements
- 6. Using your notes, definitions and knowledge gained from the discussion during the beach ball portion, participate in a class discussion. As a class, discuss and explain the terms mentioned in Step 5. Write down anything you missed in the first discussion or felt was noteworthy.
- 7. Once complete, upload your notes and definitions in the space provided below, then submit your Activity.

(SE)(Breakout(s)) and (Citation Type(s))

(5)(A)(iii), Narrative & Activity

**Description of the specific location and hyperlink to the exact location of currently adopted content** Intellectual Property and Software Development (Slides 11-15), <u>https://login.icevonline.com/mycourses/ADOCOMPU001/lesson/21645</u>

Activity-Beach Ball Game,

https://login.icevonline.com/mycourses/ADOCOMPU001/lesson/21645/CEV71512 Activity01

**Description of the specific location and hyperlink to the exact location of the proposed new content** Intellectual Property and Software Development (Slides 12-18),

https://login.icevonline.com/mycourses/ADOCOMPU002/lesson/22300

In the Intellectual Property & Software Development PowerPoint, go to the slides suggested in the Page Number(s). When the PowerPoint opens, if a menu appears asking "Would you like to resume the presentation from the last slide viewed?" select No.

#### Activity-Beach Ball Game,

https://login.icevonline.com/mycourses/ADOCOMPU002/lesson/22300/CEV71512\_V2\_Activity01

This Activity is found in the Intellectual Property & Software Development lesson beneath the Interactive Assignments heading. After clicking the link to the Activity, if a page appears asking if you want to continue where you left off or start over, select Start Over to view the Activity.

#### Screenshot of Currently Adopted Content

Insert a screenshot of your currently adopted content.

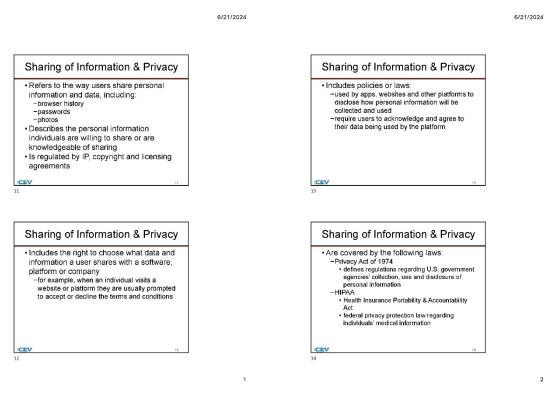

6/21/2024

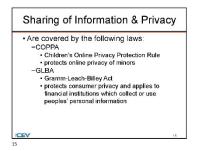

2/3

|             | 1 of 1                                                                                                    | •    |
|-------------|----------------------------------------------------------------------------------------------------|------|
| 24. 6:42 AM | Directions:                                                                                                    |      |
| 24, 0:42 MM | <ol> <li>My ICEV   Computer Science I (Post Adoption Sample)   Activity - Beach Bell<br/>1. Find a blank sheet of paper, then sit in a circle.</li> </ol>               | Game |
|             | 2. A beach ball will be tossed around the circle. The beach ball will                                                                                                   |      |
|             | have the terms intellectual property, privacy, sharing of information,                                                                                                  |      |
|             | copyright laws and software licensing agreements. When you catch                                                                                                    | 5    |
|             | the ball, whichever term your right index finger touches or is                                                                                                    |      |
|             | closest to, provide the following:                                                                                                    |      |
|             | <ul> <li>Definition of the term</li> <li>An example of the practice; for example, copyright laws</li> </ul>                                                             |      |
|             | or example of the practice, for example, copyright laws<br>prevent you from posting someone else's blog post as your                                                    |      |
|             | own                                                                                                    |      |
|             | <ol><li>If you land on a term which was already defined, give another</li></ol>                                                                                         |      |
|             | example of the practice.                                                                                                    |      |
|             | 4. After catching the beach ball and providing information about the                                                                                                    |      |
|             | term, take notes on your paper of which term you landed on and                                                                                                    |      |
|             | your answers.                                                                                                    |      |
|             | 5. Using your notes, define intellectual property, privacy, sharing of                                                                                                  |      |
|             | information, copyright laws and software licensing agreements on                                                                                                    |      |
|             | your sheet of paper.<br>6. Once complete, upload your definitions in the space provided                                                                                 |      |
|             | below, then submit your Activity.                                                                                                    |      |
|             | ★ T m                                                                                                    |      |
|             | <u> </u>                                                                                                    |      |
|             | <b>_</b> / w                                                                                                    |      |
|             |                                                                                                    |      |
|             | ± i ≡<br>± Upload files                                                                                                    |      |
|             |                                                                                                    |      |
|             | 1 Uploed Res                                                                                                    |      |
|             | ی Upload Ries<br>Supported file tormatis: PDF, JPG, Gif, PNG, TXT, ZIP, Word,                                                                                           |      |
|             | 1 Uploed Res                                                                                                    |      |
|             | Liploed Res     Supported file formatic PDF, JPQ, GIF, PMG, TAT, ZIP, Word,     Excel, Powerpoint, Publisher, Open Office                                               |      |
|             | ی Upload Ries<br>Supported file tormatis: PDF, JPG, Gif, PNG, TXT, ZIP, Word,                                                                                           |      |
|             | Liploed files     Supported file formats: PDF, JPG, GIF, PNG, TKT, ZIP, Word,     Excel, Powerpoint, Publisher, Open Office     O / 12 File Limit     O / 12 File Limit |      |
|             | Liploed Res     Supported file formatic PDF, JPQ, GIF, PMG, TAT, ZIP, Word,     Excel, Powerpoint, Publisher, Open Office                                               |      |
|             | Liploed files     Supported file formats: PDF, JPG, GIF, PNG, TKT, ZIP, Word,     Excel, Powerpoint, Publisher, Open Office     O / 12 File Limit     O / 12 File Limit |      |
|             | Liploed files     Supported file formats: PDF, JPG, GIF, PNG, TKT, ZIP, Word,     Excel, Powerpoint, Publisher, Open Office     O / 12 File Limit     O / 12 File Limit | /    |
|             | Liploed files     Supported file formats: PDF, JPG, GIF, PNG, TKT, ZIP, Word,     Excel, Powerpoint, Publisher, Open Office     O / 12 File Limit     O / 12 File Limit | /    |
|             | Liploed files     Supported file formats: PDF, JPG, GIF, PNG, TKT, ZIP, Word,     Excel, Powerpoint, Publisher, Open Office     O / 12 File Limit     O / 12 File Limit | /    |
|             | Liploed files     Supported file formats: PDF, JPG, GIF, PNG, TKT, ZIP, Word,     Excel, Powerpoint, Publisher, Open Office     O / 12 File Limit     O / 12 File Limit | /    |
|             | Liploed files     Supported file formats: PDF, JPG, GIF, PNG, TKT, ZIP, Word,     Excel, Powerpoint, Publisher, Open Office     O / 12 File Limit     O / 12 File Limit | /    |

# Screenshot of Proposed New Content

https://login.icevonline.com/mycourses/ADOCOMPU001/esson/21645/CEV71512\_Activity01

Insert a screenshot of your proposed new content.

6/20/2024

Sharing of Information & Privacy Sharing of Information & Privacy · Includes policies or laws: · Refers to the way users share personal -used by apps, websites and other platforms to disclose how personal information will be information and data, including: -browser history -passwords -photos collected and used -require users to acknowledge and agree to their data being used by the platform Describes the personal information individuals are willing to share or are knowledgeable of sharing · Is regulated by IP, copyright and licensing agreements 14 Sharing of Information & Privacy Sharing of Information & Privacy 4 Discussion What are examples of proper and improper sharing of information or privacy? · Includes the right to choose what data and information a user shares with a software. platform or company -for example, when an individual visits a website or platform they are usually prompted to accept or decline the terms and conditions /CEV 15 3 2 6/20/2024 6/20/2024 Software Licensing Agreements Privacy · Are legal contracts between a licensor and · In terms of intellectual property and purchaser of software software development addresses the proper storage, access, retention and security of data Are necessary when using copyrighted software · Protects IP and copyrights by: · Is typically associated with the proper -preventing misuse of the software -reducing the liability from the software -securing ownership rights of the software handling of personal data or identifiable information -guaranteeing correct timing provisions for use of the software 18 Software Licensing Agreements 9 Discussion Why are software licensing agreements necessarv?

SAVE PROGRESS

Activity - Beach Ball Game Intellectual Property & Software Development

16

/CEV

12

/CEV

186 of 1

4

6/20/2024

#### Activity Overview:

Students will participate in a beach ball game to discuss intellectual property, privacy, sharing of information, copyright laws and software licensing agreements.

#### Directions:

1. Find a blank sheet of paper, then sit in a circle.

- 2. A beach ball will be tossed around the circle. The beach ball will have the terms intellectual
- property, privacy, sharing of information, copyright laws and software licensing agreements. When you catch the ball, whichever term your right index finger touches or is closest to, provide the following:
- Definition of the term
- · An example of the practice; for example, copyright laws prevent you from posting
- someone else's blog post as your own
- If you land on a term which was already defined, give a different example of the practice and use the term in a sentence.
- After catching the beach ball and providing information about the term, take notes on your paper of which term you landed on and your answers.
- 5. Using your notes, define the following terms on your sheet of paper:
  - Intellectual property
  - Privacy
     Sharing of information
  - Copyright laws
  - Software licensing agreements
- 6. Using your notes, definitions and knowledge gained from the discussion during the beach ball portion, participate in a class discussion. As a class, discuss and explain the terms mentioned in Step 5. Write down anything you missed in the first discussion or felt was noteworthy.
- Once complete, upload your notes and definitions in the space provided below, then submit your Activity.

(SE)(Breakout(s)) and (Citation Type(s))

(5)(A)(iv), Narrative & Activity

Description of the specific location and hyperlink to the exact location of currently adopted content Intellectual Property and Software Development (Slides 9-15), <u>https://login.icevonline.com/mycourses/ADOCOMPU001/lesson/21645</u>

Activity-Beach Ball Game,

https://login.icevonline.com/mycourses/ADOCOMPU001/lesson/21645/CEV71512 Activity01

**Description of the specific location and hyperlink to the exact location of the proposed new content** Intellectual Property and Software Development (Slides 6-11),

https://login.icevonline.com/mycourses/ADOCOMPU002/lesson/22300

In the Intellectual Property & Software Development PowerPoint, go to the slides suggested in the Page Number(s). When the PowerPoint opens, if a menu appears asking "Would you like to resume the presentation from the last slide viewed?" select No.

#### Activity-Beach Ball Game,

https://login.icevonline.com/mycourses/ADOCOMPU002/lesson/22300/CEV71512\_V2\_Activity01 This Activity is found in the Intellectual Property & Software Development lesson beneath the Interactive Assignments heading. After clicking the link to the Activity, if a page appears asking if you want to continue where you left off or start over, select Start Over to view the Activity.

Screenshot of Currently Adopted Content

Insert a screenshot of your currently adopted content.

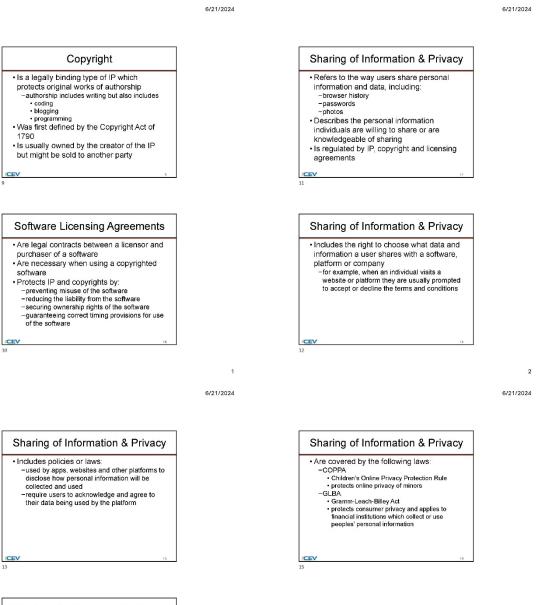

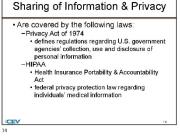

nanf

Activity - Beach Ball Game

1 of 1

13

Ξ-

3

| /21/24, 8:42 AM | Directions: My ICEV   Computer Science   (Post Adoption Sample)   Activity - Beach Bell Game                                            |
|-----------------|----------------------------------------------------------------------------------------------------|
|                 | 1. Find a blank sheet of paper, then sit in a circle.                                                                                   |
|                 | 2. A beach ball will be tossed around the circle. The beach ball will                                                                   |
|                 | have the terms intellectual property, privacy, sharing of information,                                                                  |
|                 | copyright laws and software licensing agreements. When you catch                                                                        |
|                 | the ball, whichever term your right index finger touches or is                                                                          |
|                 | closest to, provide the following:                                                                                                    |
|                 | <ul> <li>Definition of the term</li> </ul>                                                                                              |
|                 | <ul> <li>An example of the practice; for example, copyright laws</li> </ul>                                                             |
|                 | prevent you from posting someone else's blog post as your                                                                               |
|                 | own                                                                                                    |
|                 | <ol><li>If you land on a term which was already defined, give another</li></ol>                                                         |
|                 | example of the practice.                                                                                                    |
|                 | <ol> <li>After catching the beach ball and providing information about the</li> </ol>                                                   |
|                 | term, take notes on your paper of which term you landed on and                                                                          |
|                 | your answers.                                                                                                    |
|                 | <ol><li>Using your notes, define intellectual property, privacy, sharing of</li></ol>                                                   |
|                 | information, copyright laws and software licensing agreements on                                                                        |
|                 | your sheet of paper.                                                                                                    |
|                 | <ol><li>Once complete, upload your definitions in the space provided</li></ol>                                                          |
|                 | below, then submit your Activity.                                                                                                    |
|                 |                                                                                                    |
|                 |                                                                                                    |
|                 | Upload your file(S) here.                                                                                                    |
|                 |                                                                                                    |
|                 |                                                                                                    |
|                 | ± ⊤ ±                                                                                                    |
|                 | ± ⊤ ±                                                                                                    |
|                 | ± ⊤ m                                                                                                    |
|                 | <b>±</b> T <b>m</b>                                                                                                    |
|                 |                                                                                                    |
|                 |                                                                                                    |
|                 |                                                                                                    |
|                 | ± Upload files                                                                                                    |
|                 | الله لي Upload files<br>Supported file formats: PDF, JPG, GIF, PNG, TXT, 219, Word,                                                     |
|                 | ± Upload files                                                                                                    |
|                 | الله لي Upload files<br>Supported file formats: PDF, JPG, GIF, PNG, TXT, 219, Word,                                                     |
|                 | ▲ Upload files<br>Supported file formatic PDF, JPQ, (SIF PNG, TXT, ZIP, Word,<br>Excel, Powerpaint, Publisher, Open Office              |
|                 | ▲ Upload Ries<br>Supported Rie Ports PDF, JPG, GIF, PNG, TXT, 219, Word,                                                                |
|                 | ی Upload files<br>Supported file formati: PDF, JPQ, GHF PMQ, TXT, ZIP, Word,<br>Excel, Powerpaint, Publisher, Open Office               |
|                 | Lipload files  Supported file formats: PDF, JPG, GIF, PMG, TXT, ZIP, Word, Excel, Powerpoint, Publisher, Open Office  0 / 12 File Limit |
|                 | ی Upload files<br>Supported file formati: PDF, JPQ, GHF PMQ, TXT, ZIP, Word,<br>Excel, Powerpaint, Publisher, Open Office               |
|                 | Lipload files  Supported file formats: PDF, JPG, GIF, PMG, TXT, ZIP, Word, Excel, Powerpoint, Publisher, Open Office  0 / 12 File Limit |
|                 | Lipload files  Supported file formats: PDF, JPG, GIF, PMG, TXT, ZIP, Word, Excel, Powerpoint, Publisher, Open Office  0 / 12 File Limit |
|                 | Lipload files  Supported file formats: PDF, JPG, GIF, PMG, TXT, ZIP, Word, Excel, Powerpoint, Publisher, Open Office  0 / 12 File Limit |
|                 | Lipload files  Supported file formats: PDF, JPG, GIF, PMG, TXT, ZIP, Word, Excel, Powerpoint, Publisher, Open Office  0 / 12 File Limit |
|                 | Lipload files  Supported file formats: PDF, JPG, GIF, PMG, TXT, ZIP, Word, Excel, Powerpoint, Publisher, Open Office  0 / 12 File Limit |
|                 | Lipload files  Supported file formats: PDF, JPG, GIF, PMG, TXT, ZIP, Word, Excel, Powerpoint, Publisher, Open Office  0 / 12 File Limit |
|                 | Lipload files  Supported file formats: PDF, JPG, GIF, PMG, TXT, ZIP, Word, Excel, Powerpoint, Publisher, Open Office  0 / 12 File Limit |
|                 | Lipload files  Supported file formats: PDF, JPG, GIF, PMG, TXT, ZIP, Word, Excel, Powerpoint, Publisher, Open Office  0 / 12 File Limit |
|                 | Lipload files  Supported file formats: PDF, JPG, GIF, PMG, TXT, ZIP, Word, Excel, Powerpoint, Publisher, Open Office  0 / 12 File Limit |
|                 | Lipload files  Supported file formats: PDF, JPG, GIF, PMG, TXT, ZIP, Word, Excel, Powerpoint, Publisher, Open Office  0 / 12 File Limit |

2/3

#### Screenshot of Proposed New Content

#### Insert a screenshot of your proposed new content.

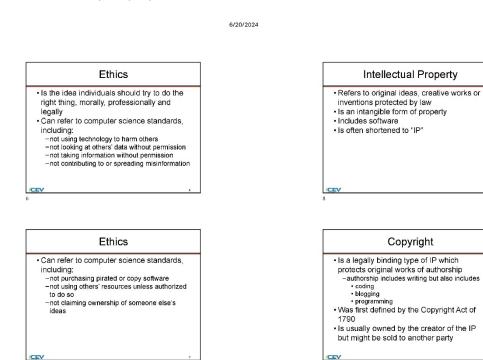

1

6/20/2024

6/20/2024

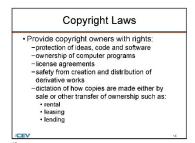

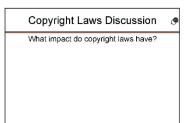

SAVE PROGRESS

Activity - Beach Ball Game Intellectual Property & Software Development

#### Activity Overview:

Students will participate in a beach ball game to discuss intellectual property, privacy, sharing of information, copyright laws and software licensing agreements.

#### Directions:

/CEV

1. Find a blank sheet of paper, then sit in a circle.

2. A beach ball will be tossed around the circle. The beach ball will have the terms intellectual property, privacy, sharing of information, copyright laws and software licensing agreements. When you catch the ball, whichever term your right index finger touches or Is closest to, provide

3

- the following: Definition of the term
  - An example of the practice; for example, copyright laws prevent you from posting
- someone else's blog post as your own 3. If you land on a term which was already defined, give a different example of the practice and use the term in a sentence. 4. After catching the beach ball and providing information about the term, take notes on your paper
- of which term you landed on and your answers.
- 5. Using your notes, define the following terms on your sheet of paper: o Intellectual property

  - Privacy
    Sharing of information
  - Copyright laws
  - · Software licensing agreements
- 6. Using your notes, definitions and knowledge gained from the discussion during the beach ball portion, participate in a class discussion. As a class, discuss and explain the terms mentioned in
- Step 5. Write down anything you missed in the first discussion or felt was noteworthy. 7. Once complete, upload your notes and definitions in the space provided below, then submit your Activity.

(SE)(Breakout(s)) and (Citation Type(s)) (5)(A)(v), Narrative & Activity

**Description of the specific location and hyperlink to the exact location of currently adopted content** Intellectual Property and Software Development (Slide 10), <u>https://login.icevonline.com/mycourses/ADOCOMPU001/lesson/21645</u>

Activity-Beach Ball Game,

https://login.icevonline.com/mycourses/ADOCOMPU001/lesson/21645/CEV71512 Activity01

#### **Description of the specific location and hyperlink to the exact location of the proposed new content** Intellectual Property and Software Development (Slides 6-11),

https://login.icevonline.com/mycourses/ADOCOMPU002/lesson/22300

In the Intellectual Property & Software Development PowerPoint, go to the slides suggested in the Page Number(s). When the PowerPoint opens, if a menu appears asking "Would you like to resume the presentation from the last slide viewed?" select No.

#### Activity-Beach Ball Game,

https://login.icevonline.com/mycourses/ADOCOMPU002/lesson/22300/CEV71512\_V2\_Activity01 This Activity is found in the Intellectual Property & Software Development lesson beneath the Interactive Assignments heading. After clicking the link to the Activity, if a page appears asking if you want to continue where you left off or start over, select Start Over to view the Activity.

#### Screenshot of Currently Adopted Content

Insert a screenshot of your currently adopted content.

6/21/2024

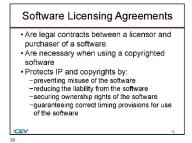

2/3

|             | 1 of 1                                                                                                    | •    |
|-------------|----------------------------------------------------------------------------------------------------|------|
| 24. 6:42 AM | Directions:                                                                                                    |      |
| 24, 0:42 MM | <ol> <li>My ICEV   Computer Science I (Post Adoption Sample)   Activity - Beach Bell<br/>1. Find a blank sheet of paper, then sit in a circle.</li> </ol> | Game |
|             | 2. A beach ball will be tossed around the circle. The beach ball will                                                                                     |      |
|             | have the terms intellectual property, privacy, sharing of information,                                                                                    |      |
|             | copyright laws and software licensing agreements. When you catch                                                                                          | 5    |
|             | the ball, whichever term your right index finger touches or is                                                                                            |      |
|             | closest to, provide the following:                                                                                                    |      |
|             | <ul> <li>Definition of the term</li> <li>An example of the practice; for example, copyright laws</li> </ul>                                               |      |
|             | or example of the practice, for example, copyright laws<br>prevent you from posting someone else's blog post as your                                      |      |
|             | own                                                                                                    |      |
|             | <ol><li>If you land on a term which was already defined, give another</li></ol>                                                                           |      |
|             | example of the practice.                                                                                                    |      |
|             | 4. After catching the beach ball and providing information about the                                                                                      |      |
|             | term, take notes on your paper of which term you landed on and                                                                                            |      |
|             | your answers.                                                                                                    |      |
|             | 5. Using your notes, define intellectual property, privacy, sharing of                                                                                    |      |
|             | information, copyright laws and software licensing agreements on                                                                                          |      |
|             | your sheet of paper.<br>6. Once complete, upload your definitions in the space provided                                                                   |      |
|             | below, then submit your Activity.                                                                                                    |      |
|             | ★ T m                                                                                                    |      |
|             | <u> </u>                                                                                                    |      |
|             | <b>_</b> / w                                                                                                    |      |
|             |                                                                                                    |      |
|             | ± i ≡<br>± Upload files                                                                                                    |      |
|             |                                                                                                    |      |
|             | 1 Uploed Res                                                                                                    |      |
|             | ی Upload Ries<br>Supported file tormatis: PDF, JPG, Gif, PNG, TXT, ZIP, Word,                                                                             |      |
|             | 1 Uploed Res                                                                                                    |      |
|             | Liploed Res     Supported file formatic PDF, JPQ, GIF, PMG, TAT, ZIP, Word,     Excel, Powerpoint, Publisher, Open Office                                 |      |
|             | ی Upload Ries<br>Supported file tormatis: PDF, JPG, Gif, PNG, TXT, ZIP, Word,                                                                             |      |
|             | <u> </u>                                                                                                    |      |
|             | Liploed Res     Supported file formatic PDF, JPQ, GIF, PMG, TAT, ZIP, Word,     Excel, Powerpoint, Publisher, Open Office                                 |      |
|             | <u> </u>                                                                                                    |      |
|             | <u> </u>                                                                                                    | /    |
|             | <u> </u>                                                                                                    | /    |
|             | <u> </u>                                                                                                    | /    |
|             | <u> </u>                                                                                                    | /    |
|             | <u> </u>                                                                                                    | /    |

# Screenshot of Proposed New Content

https://login.icevonline.com/mycourses/ADOCOMPU001/esson/21645/CEV71512\_Activity01

Insert a screenshot of your proposed new content.

6/20/2024

#### 6/20/2024

2

#### Ethics

- . Is the idea individuals should try to do the right thing, morally, professionally and
- legally Can refer to computer science standards, including:
- not using technology to harm others

   not using technology to harm others
   not looking at others' data without permission
   not taking information without permission
   not contributing to or spreading misinformation

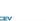

/CEV

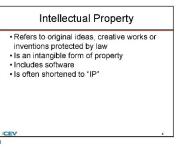

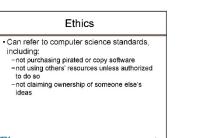

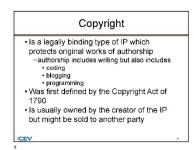

6/20/2024

1

3

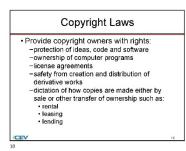

| Copyright Laws Discussion           | ٥  |
|-------------------------------------|----|
| What impact do copyright laws have? |    |
|                                     |    |
|                                     |    |
|                                     |    |
|                                     |    |
|                                     |    |
| /CEV                                | 11 |

Activity - Beach Ball Game Intellectual Property & Software Development SAVE PROGRESS

#### Activity Overview:

Students will participate in a beach ball game to discuss intellectual property, privacy, sharing of information, copyright laws and software licensing agreements.

#### Directions:

1. Find a blank sheet of paper, then sit in a circle.

- 2. A beach ball will be tossed around the circle. The beach ball will have the terms intellectual
- property, privacy, sharing of information, copyright laws and software licensing agreements. When you catch the ball, whichever term your right index finger touches or is closest to, provide the following:
- · Definition of the term
- · An example of the practice; for example, copyright laws prevent you from posting
- someone else's blog post as your own 3. If you land on a term which was already defined, give a different example of the practice and use
- the term in a sentence. 4. After catching the beach ball and providing information about the term, take notes on your paper
- of which term you landed on and your answers.
- 5. Using your notes, define the following terms on your sheet of paper:
  - · Intellectual property
  - Privacy Sharing of information
  - · Copyright laws
  - Software licensing agreements
- 6. Using your notes, definitions and knowledge gained from the discussion during the beach ball portion, participate in a class discussion. As a class, discuss and explain the terms mentioned in
- Step 5. Write down anything you missed in the first discussion or felt was noteworthy. 7. Once complete, upload your notes and definitions in the space provided below, then submit your Activity.

# (SE)(Breakout(s)) and (Citation Type(s))

(5)(B)(i), Narrative

Description of the specific location and hyperlink to the exact location of currently adopted content Intellectual Property and Software Development (Slides 16-17), https://login.icevonline.com/mycourses/ADOCOMPU001/lesson/21645

#### Description of the specific location and hyperlink to the exact location of the proposed new content

Intellectual Property and Software Development (Slides 19-20),

https://login.icevonline.com/mycourses/ADOCOMPU002/lesson/22300

In the Intellectual Property & Software Development PowerPoint, go to the slides suggested in the Page Number(s). When the PowerPoint opens, if a menu appears asking "Would you like to resume the presentation from the last slide viewed?" select No.

#### Screenshot of Currently Adopted Content

Insert a screenshot of your currently adopted content.

6/21/2024

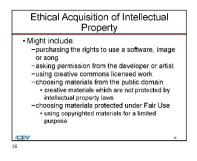

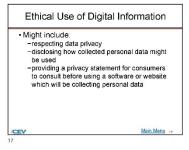

#### Screenshot of Proposed New Content

Insert a screenshot of your proposed new content.

6/20/2024

1

1

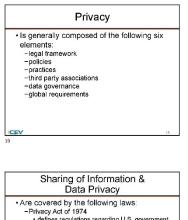

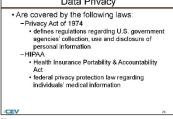

(SE)(Breakout(s)) and (Citation Type(s))

(5)(B)(ii), Narrative

**Description of the specific location and hyperlink to the exact location of currently adopted content** Intellectual Property and Software Development (Slides 16-17), https://login.icevonline.com/mycourses/ADOCOMPU001/lesson/21645

**Description of the specific location and hyperlink to the exact location of the proposed new content** Intellectual Property and Software Development (Slides 19-20),

https://login.icevonline.com/mycourses/ADOCOMPU002/lesson/22300

In the Intellectual Property & Software Development PowerPoint, go to the slides suggested in the Page Number(s). When the PowerPoint opens, if a menu appears asking "Would you like to resume the presentation from the last slide viewed?" select No.

#### Screenshot of Currently Adopted Content

Insert a screenshot of your currently adopted content.

6/21/2024

1

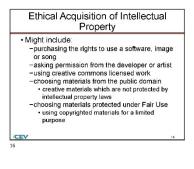

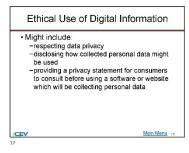

#### Screenshot of Proposed New Content

Insert a screenshot of your proposed new content.

6/20/2024

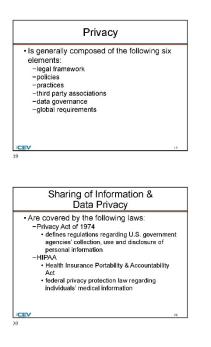

#### (SE)(Breakout(s)) and (Citation Type(s)) (5)(C)(i), Narrative & Activity

Description of the specific location and hyperlink to the exact location of currently adopted content Digital Etiquette and Security (Slides 27-30), https://login.icevonline.com/mycourses/ADOCOMPU001/lesson/21646

Activity-Acceptable Use Scenarios,

https://login.icevonline.com/mycourses/ADOCOMPU001/lesson/21646/CEV71513\_Activity01

**Description of the specific location and hyperlink to the exact location of the proposed new content** Digital Etiquette and Security (Slides 27-31),

https://login.icevonline.com/mycourses/ADOCOMPU002/lesson/22302

In the Digital Etiquette & Security PowerPoint, go to the slides suggested in the Page Number(s). When the PowerPoint opens, if a menu appears asking "Would you like to resume the presentation from the last slide viewed?" select No.

Activity-Acceptable Use Scenarios,

https://login.icevonline.com/mycourses/ADOCOMPU002/lesson/22302/CEV71513 V2\_Activity01 This Activity is found in the Digital Etiquette & Security lesson beneath the Interactive Assignments heading. After clicking the link to the Activity, if a page appears asking if you want to continue where you left off or start over, select Start Over to view the Activity.

#### Screenshot of Currently Adopted Content

Insert a screenshot of your currently adopted content.

6/21/2024

#### 6/21/2024

2

| Digital Etiquette                                                                                                    |                                   | Digital Responsibility                                                                                                    |
|----------------------------------------------------------------------------------------------------|-----------------------------------|----------------------------------------------------------------------------------------------------|
| Refers to the way electronic<br>communications should be conducted<br>Is the behavior rules for using technology<br>devices or interacting with others on the<br>internet                                                                                                    |                                   | Is using technology in an appropriate and<br>constructive way     Can involve a variety of ethical situations<br>related to privacy and transparency                             |
| /CEV n<br>27                                                                                                    |                                   | / <b>CEV</b> ×<br>29                                                                                                    |
|                                                                                                    |                                   |                                                                                                    |
| Digital Etiquette                                                                                                    |                                   | Digital Responsibility                                                                                                    |
| Can include:         -use of appropriate language         -respect for other's privacy         -avaiding inflammatory or offensive posts and         comments         -not spamming people         -staying on topic in discussion forums and         posts         -double-checking messages and posts |                                   | Can include:         -obeying intellectual property laws         -following rules of conduct for every internet         site         -reporting inappropriate or harmful content |
| /CEV 24                                                                                                    |                                   | /CEV 16                                                                                                    |
| Activity - Acceptable Use Scenarios<br>Digital Eliquette & Security<br>1 of 1                                                                                                    | 1                                 |                                                                                                    |
| Activity Overview:<br>You will match each scenario with the policy it aligns best with. You will t<br>explores fair use.                                                                                                    | then analyze an article that      |                                                                                                    |
| Directions:<br>1. Match the following scenarios to the policy they best align with.<br>2. Using the internet, locate a news article related to fair use and an:<br>3. Once complete, submit your Activity.                                                                                              | iswer the questions listed below. |                                                                                                    |
| NOTE:<br>To complete this question without using the drag-and-drop<br>single answer choice from the answer choice box, then ol<br>container you wish to answer. This will "drop" the answer<br>container.                                                                                               | lick in the response              |                                                                                                    |

To complete this question while utilizing a screen reader, use the Tab key to navigate to an answer choice. Answer choices can be selected and inserted using the Enter key, Spacebar, left mouse builton or touchqued. Using any of these keys, select your answer choice. Use the up and down arrow keys to navigate to the response container you wish to place the selected answer into. Press the key again to "drop" the answer choice into the response container.

#### Matching

| Jae posts his code on GitHub<br>with the intention of creating a project  | ••                                    |
|---------------------------------------------------------------------------|---------------------------------------|
| that many people can contribute to                                        |                                       |
| Priyanka creates a parody video of a<br>popular song                      | ••                                    |
|                                                                           | L                                     |
| Jose creates a photography project<br>showcasing people in different      |                                       |
| professions and wants the photos to<br>be able to be shared freely by the | ••                                    |
| public                                                                    |                                       |
|                                                                           | · · · · · · · · · · · · · · · · · · · |
| Kiara posts her artwork to                                                |                                       |
| social media and does not want<br>anyone to copy it                       | ••                                    |
|                                                                           |                                       |
|                                                                           |                                       |

| В     | I       | Ū     | E        | E                            |                      |
|-------|---------|-------|----------|------------------------------|----------------------|
|       |         |       |          |                              | 0 / 10000 Word Limi  |
|       |         | -     |          | at the work is fair use?     |                      |
| B     | 1       | ÿ     | E        | 1=                           |                      |
|       |         |       |          |                              | 0 / 10000 Word Limit |
| hat a | are the | argur | nents ti | at the work is not fair use? |                      |
| B     | I       | Ц     | E        | E                            |                      |
|       |         |       |          |                              |                      |

| In your op | inion, should | this work be | considered f | fair use? | Why or why not? |  |
|------------|---------------|--------------|--------------|-----------|-----------------|--|
|            |               |              |              |           |                 |  |

|        | В          | Ι        | Ū        | i≡       | Ξ          |     |        |        |        |       |    |  |    |      |          |        |     |   |
|--------|------------|----------|----------|----------|------------|-----|--------|--------|--------|-------|----|--|----|------|----------|--------|-----|---|
|        |            |          |          |          |            |     |        |        |        |       |    |  |    |      |          |        |     |   |
|        |            |          |          |          |            |     |        |        |        |       |    |  |    |      |          |        |     |   |
|        |            |          |          |          |            |     |        |        |        |       |    |  |    |      |          |        |     |   |
|        |            |          |          |          |            |     |        |        |        |       |    |  | 0/ | 1000 | 00 W4    | ord Li | mit |   |
|        |            |          |          |          |            |     |        |        |        |       |    |  |    |      | _        |        |     | - |
|        |            |          |          |          |            |     |        |        |        |       |    |  | •  |      | 8-<br>8- | Rev    | iew |   |
|        |            |          |          |          |            |     |        |        |        |       |    |  |    |      |          |        |     |   |
| ©202   | 4 - All Ri | phts Res | erved. ( | WINDME   | WK0000     | 8R) |        |        |        |       |    |  |    |      |          |        |     |   |
| You li | est ecces  | aed this | eite 6/2 | 0/2024 s | it 5:32 PM | UTC | from I | IP 173 | 2.59.8 | 81.15 | 4. |  |    |      |          |        |     |   |

# Screenshot of Proposed New Content

Insert a screenshot of your proposed new content.

6/20/2024

6/20/2024

2

# Digital Etiquette • Refers to the way electronic communications should be conducted • Is the behavior rules for using technology devices or interacting with others on the internet • Are not enforced laws, but rather widely accepted social norms technology users follow and abide by

**Digital Etiquette** 

-using appropriate language
 -respecting other's privacy
 -avoiding inflammatory or offensive posts and

comments -not spamming people -staying on topic in discussion forums and posts -double-checking messages and posts

· Should be demonstrated by:

27

/CEV

28

# Digital Etiquette Discussion What are other examples of how to demonstrate proper digital etiquette?

#### Digital Responsibility

Is using technology in an appropriate and constructive way
Can involve a variety of ethical situations related to privacy and transparency

/CEV

30

6/20/2024

1

3

Activity - Acceptable Use Scenarios Digital Etiquette & Security

1 of 1

∎=•

#### Activity Overview:

You will match each scenario with the policy it aligns best with. You will then analyze an article that explores fair use.

Directions:

1. Match the following scenarios to the policy they best align with.

Using the internet, locate a news article related to fair use and answer the questions listed below.
 Once complete, submit your Activity.

NOTE:

To complete this question without using the drag-and-drop feature, first click on a single answer choice from the answer choice box, then click in the response container you wish to answer. This will "drop" the answer choice into the response container.

To complete this question while utilizing a screen reader, use the Tab key to navigate to an answer choice. Answer choices can be selected and inserted using the Enter key, Spacebar, left mouse button or touchpad. Using any of these keys, select your answer choice. Use the up and down arrow keys to navigate to the response container you wish to place the selected answer into. Press the key again to "drop" the answer choice into the response container.

#### Matching

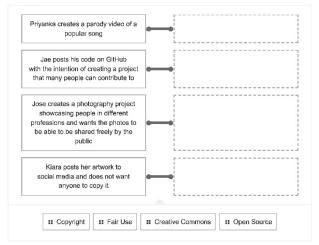

| B                | Ι         | Ū               | E       | E                                                                                                    |  |
|------------------|-----------|-----------------|---------|----------------------------------------------------------------------------------------------------|--|
|                  |           |                 |         | 0 / 10000 Word Limit                                                                                       |  |
| Choos<br>of soft |           | of the          | scenar  | ios listed above and give an example of how to demonstrate responsible use                                 |  |
| в                | I         | U               | ŧ≡      | le la la la la la la la la la la la la la                                                                  |  |
|                  |           |                 |         |                                                                                                    |  |
|                  |           |                 |         | 0 / 10000 Word Limit                                                                                       |  |
|                  |           |                 |         | 6 / Toodd Word Einin                                                                                       |  |
|                  |           |                 |         | g called into question for violating copyright?                                                            |  |
|                  | oiece d   | of work         |         | g called into question for violating copyright?                                                            |  |
| What p           | oiece d   | of work         | is beir | g called into question for violating copyright?                                                            |  |
|                  | oiece d   | of work         | is beir | g called into question for violating copyright?                                                            |  |
| What p           | Jiece c   | u<br>u<br>argun | is bein | g called into question for violating copyright?<br>iΞ<br>0 / 10000 Word Limit<br>hat the work is fair use? |  |
| What p           | I are the | u<br>u<br>argun | is bein | g called into question for violating copyright?<br>iΞ<br>0 / 10000 Word Limit<br>hat the work is fair use? |  |

What are the arguments that the work is not fair use?

|     |          |         |          |                                                | 0 / 10000 Word Lim |
|-----|----------|---------|----------|------------------------------------------------|--------------------|
|     |          |         | uld this | s work be considered fair use? Why or why not? |                    |
| you | r opinio | on, sno | and the  |                                                |                    |

| 0 / 1 | 0000 Word Limit |
|-------|-----------------|
| •     | E Review        |

©2024 - All Rights Reserved. (WN0MDWK00008R) You last accessed this site 6/20/2024 at 5:11 PM UTC from IP 73.103.1.227.

#### (SE)(Breakout(s)) and (Citation Type(s))

(5)(C)(ii), Narrative & Activity

**Description of the specific location and hyperlink to the exact location of currently adopted content** Digital Etiquette and Security (Slides 27-30, 33),

https://login.icevonline.com/mycourses/ADOCOMPU001/lesson/21646

Activity-Acceptable Use Scenarios,

https://login.icevonline.com/mycourses/ADOCOMPU001/lesson/21646/CEV71513 Activity01

#### **Description of the specific location and hyperlink to the exact location of the proposed new content** Digital Etiquette and Security (Slides 27-34),

https://login.icevonline.com/mycourses/ADOCOMPU002/lesson/22302

In the Digital Etiquette & Security PowerPoint, go to the slides suggested in the Page Number(s). When the PowerPoint opens, if a menu appears asking "Would you like to resume the presentation from the last slide viewed?" select No.

Activity-Acceptable Use Scenarios,

https://login.icevonline.com/mycourses/ADOCOMPU002/lesson/22302/CEV71513\_V2\_Activity01 This Activity is found in the Digital Etiquette & Security lesson beneath the Interactive Assignments heading. After clicking the link to the Activity, if a page appears asking if you want to continue where you left off or start over, select Start Over to view the Activity.

#### Screenshot of Currently Adopted Content

Insert a screenshot of your currently adopted content.

6/21/2024 **Digital Etiquette Digital Responsibility** · Refers to the way electronic · Is using technology in an appropriate and communications should be conducted constructive way Is the behavior rules for using technology · Can involve a variety of ethical situations devices or interacting with others on the related to privacy and transparency internet CEV (CEV 29 **Digital Etiquette Digital Responsibility**  Can include: Can include: use of appropriate language
 respect for other's privacy -obeying intellectual property laws -following rules of conduct for every internet -avoiding inflammatory or offensive posts and site comments -reporting inappropriate or harmful content -not spamming people -staying on topic in discussion forums and posts -double-checking messages and posts /CEV

2

6/21/2024

6/21/2024

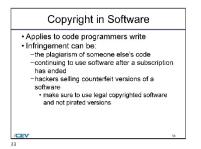

Activity - Acceptable Use Scenarios Digital Etiquette & Security

1 of 1

I≣-

з

Activity Overview: You will match each scenario with the policy it aligns best with. You will then analyze an article that explores fair use.

Directions: 1. Match the following scenarios to the policy they best align with. 2. Using the internet, locate a news article related to fair use and answer the questions listed below. 3. Once complete, submit your Activity.

#### NOTE:

To complete this question without using the drag-and-drop feature, first click on a single answer choice from the answer choice box, then click in the response container you wish to answer. This will "drop" the answer choice into the response container.

To complete this question while utilizing a screen reader, use the Tab key to navigate to an answer choice. Answer choices can be selected and inserted using the Enter key, Spacebar, left mouse button or touchpad. Using any of these keys, select your answer choice. Use the up and down arrow keys to navigate to the response container you wish to place the selected answer into. Press the key again to "drop" the answer choice into the response container.

#### Matching

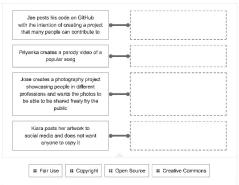

| B      | I       | Ū     | E        | E                               |                     |
|--------|---------|-------|----------|---------------------------------|---------------------|
|        |         |       |          |                                 | 0 / 10000 Word Limi |
| hat a  |         |       | ients ti | iat the work is fair use?<br>i≘ |                     |
|        |         |       |          |                                 | 0 / 10000 Word Limi |
| 'hat a | are the | argun | nents ti | at the work is not fair use?    |                     |
| B      | I       | U     | E        | l≡                              |                     |
|        |         |       |          |                                 |                     |
|        |         |       |          |                                 | 0 / 10000 Word Limi |

# Screenshot of Proposed New Content

Insert a screenshot of your proposed new content. 6/20/2024

Digital Etiquette

• Refers to the way electronic
communications should be conducted
• Is the behavior rules for using technology
devices or interacting with others on the
internet
• Are not enforced laws, but rather widely
accepted social norms technology users
follow and abide by

| Digital Etiquette                                                                                                    |    |
|----------------------------------------------------------------------------------------------------|----|
| Should be demonstrated by:<br>-using appropriate language<br>-respecting other's privacy<br>-avoiding inflammatory or offensive posts and<br>comments<br>-not spanming people<br>-staying on topic in discussion forums and<br>posts<br>-double-checking messages and posts |    |
| /CEV                                                                                                    | 28 |
| 28                                                                                                    |    |

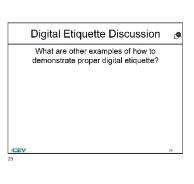

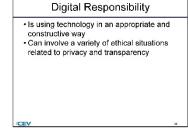

30

1

6/20/2024

6/20/2024

6/20/2024

4

| Digital Responsibility                                                                                                    |   |
|----------------------------------------------------------------------------------------------------|---|
| Can include:         -obeying intellectual property laws         -following rules of conduct for every internet         site         -reporting inappropriate or harmful content         -following acceptable use policies         -adhering to community guidelines |   |
| CEV                                                                                                    | ¥ |

**Digital Responsibility** 

an include:
 being responsible with software utilization

 not using or developing software to harass other users
 not using software to infiltrate or cause damage to a network
 avoiding plaglarism
 maintain security by using strong passwords, scanning for and patching vulnerabilities, and updating software

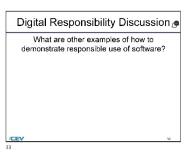

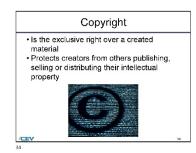

Activity - Acceptable Use Scenarios Digital Etiquette & Security

1 of 1

· Can include:

/CEV

33

E-

#### Activity Overview:

You will match each scenario with the policy it aligns best with. You will then analyze an article that explores fair use.

#### Directions:

- 1. Match the following scenarios to the policy they best align with.
- 2. Using the internet, locate a news article related to fair use and answer the questions listed below. 3. Once complete, submit your Activity.

3

#### NOTE:

To complete this question without using the drag-and-drop feature, first click on a single answer choice from the answer choice box, then click in the response container you wish to answer. This will "drop" the answer choice into the response container.

To complete this question while utilizing a screen reader, use the Tab key to navigate to an answer choice. Answer choices can be selected and inserted using the Enter key, Spacebar, left mouse button or touchpad. Using any of these keys, select your answer choice. Use the up and down arrow keys to navigate to the response container you wish to place the selected answer into. Press the key again to "drop" the answer choice into the response container.

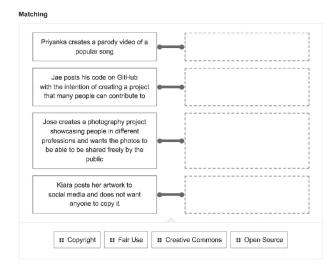

#### Digital Etiquette Questions:

Choose one of the scenarios listed above and give an example of how someone could use it to violate proper digital etiquette. Give an example of how you would demonstrate proper digital etiquette.

| B | I | U | Æ | E                    |
|---|---|---|---|----------------------|
|   |   |   |   |                      |
|   |   |   |   |                      |
|   |   |   |   | 0 / 10000 Word Limit |
|   |   |   |   |                      |

Choose one of the scenarios listed above and give an example of how to demonstrate responsible use of software.

| B | I | U | łΞ | E |                     |
|---|---|---|----|---|---------------------|
|   |   |   |    |   |                     |
|   |   |   |    |   |                     |
|   |   |   |    |   | 0 / 10000 Word Limi |

#### Fair Use Questions

What piece of work is being called into question for violating copyright?

| в | I | U | Ħ | i III |                      |
|---|---|---|---|-------|----------------------|
|   |   |   |   |       |                      |
|   |   |   |   |       |                      |
|   |   |   |   |       | 0 / 10000 Word Limit |

| Ι | Ū | Ξ   | 1      |                                                   |
|---|---|-----|--------|---------------------------------------------------|
|   |   |     |        | 0 / 10000 Word Limit                              |
|   |   |     |        |                                                   |
|   |   |     |        | 0 / 10000 Word Limi                               |
| - |   |     |        | Why or why not?                                   |
| Ι | Ū | ΙΞ  | i      |                                                   |
|   |   |     |        | 0 / 10000 Word Limi                               |
|   |   |     |        | ▲ E Revie                                         |
|   | I | I L | I ⊔ ⋮Ξ | opinion, should this work be considered fair use? |

(SE)(Breakout(s)) and (Citation Type(s))

(5)(C)(iii), Narrative

Description of the specific location and hyperlink to the exact location of currently adopted content Digital Etiquette and Security (Slides 27-30, 39), https://login.icevonline.com/mycourses/ADOCOMPU001/lesson/21646

**Description of the specific location and hyperlink to the exact location of the proposed new content** Digital Etiquette and Security (Slides 27-31, 40-41),

https://login.icevonline.com/mycourses/ADOCOMPU002/lesson/22302

In the Digital Etiquette & Security PowerPoint, go to the slides suggested in the Page Number(s). When the PowerPoint opens, if a menu appears asking "Would you like to resume the presentation from the last slide viewed?" select No.

#### Screenshot of Currently Adopted Content

Insert a screenshot of your currently adopted content.

6/21/2024

#### 6/21/2024

2

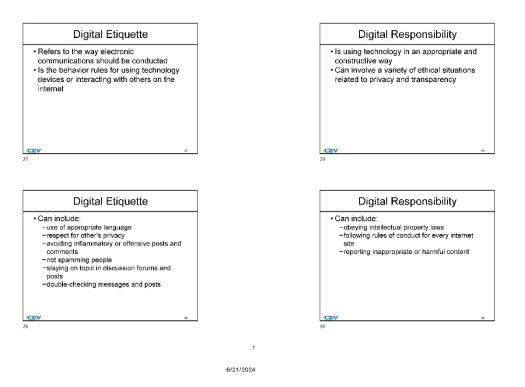

3

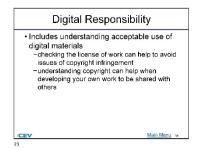

#### Screenshot of Proposed New Content

Insert a screenshot of your proposed new content.

6/20/2024

6/20/2024

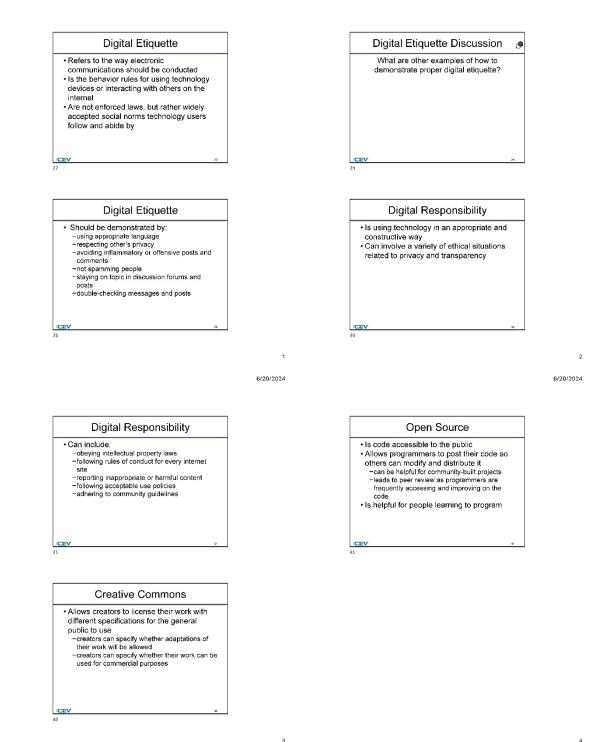

(SE)(Breakout(s)) and (Citation Type(s)) (5)(D)(iv), Activity Description of the specific location and hyperlink to the exact location of currently adopted content Project-Create a Social Media Post,

https://login.icevonline.com/mycourses/ADOCOMPU001/lesson/21646/CEV71513 Project01

Description of the specific location and hyperlink to the exact location of the proposed new content Digital Etiquette and Security Project-Create a Social Media Post, https://login.icevonline.com/mycourses/ADOCOMPU002/lesson/22302/CEV71513\_V2\_Project01 This Project is found in the Digital Etiquette & Security lesson beneath the Interactive Assignments heading. After clicking the link to the Project, if a page appears asking if you want to continue where you left off or start over, select Start Over to view the Project.

#### Screenshot of Currently Adopted Content

Insert a screenshot of your currently adopted content.

| 1                |                                                 |                                                        | urity                                                |                                                                   |                                                            |                                                                                                    |                                                 |              |                                       | 1=+           |
|------------------|-------------------------------------------------|--------------------------------------------------------|------------------------------------------------------|-------------------------------------------------------------------|------------------------------------------------------------|----------------------------------------------------------------------------------------------------|-------------------------------------------------|--------------|---------------------------------------|---------------|
|                  |                                                 |                                                        |                                                      |                                                                   |                                                            |                                                                                                    |                                                 |              |                                       | 1=*           |
| u v              |                                                 | ate a                                                  | socia                                                |                                                                   |                                                            | ay use the<br>fit the expe                                                                            |                                                 |              |                                       |               |
| ect              | tions:                                          |                                                        |                                                      |                                                                   |                                                            |                                                                                                    |                                                 |              |                                       |               |
|                  | educa                                           | ting us                                                |                                                      | out digital                                                       |                                                            | hoose a soci<br>e post should                                                                         |                                                 | atform to cr | eate a post                           |               |
|                  | o                                               | Virus                                                  | protect<br>e pass                                    | ion                                                               |                                                            |                                                                                                    |                                                 |              |                                       |               |
|                  | 0                                               | Multi-f                                                | actor a                                              | uthenticat                                                        |                                                            |                                                                                                    |                                                 |              |                                       |               |
|                  | the fol                                         | lowing                                                 | post n                                               | quiremer                                                          | ts:                                                        | additional r                                                                                          | esearch wh                                      | ich may be   | necessary t                           | o gather      |
|                  |                                                 |                                                        |                                                      | ation on th                                                       | e topic<br>ant for digita                                  | l security                                                                                            |                                                 |              |                                       |               |
|                  | ٥                                               | A call                                                 | to actio                                             | n                                                                 |                                                            | raph explair                                                                                          |                                                 |              |                                       |               |
|                  |                                                 |                                                        |                                                      |                                                                   |                                                            | I security stra                                                                                       |                                                 |              |                                       |               |
| 4.<br>5.         | Create<br>inform<br>Once                        | ation e                                                | l respo<br>post. N<br>fficien<br>ete, up             | nsible use<br>lake sure<br>ly and effe<br>oad a doo               | as you wor<br>to review an<br>actively on y<br>ument which | post will be<br>k on your por<br>d make any<br>our selected<br>n contains a l<br>find a <i>Rubric</i> | at.<br>adits or rev<br>platform.<br>ink to your | sions neces  | ssary to sha<br>space provid          | re the        |
| 4.<br>5.         | Create<br>inform<br>Once                        | a your<br>ation e<br>comple<br>then s                  | l respo<br>post. N<br>efficien<br>ete, up<br>submit  | nsible use<br>lake sure<br>ly and effe<br>oad a doo<br>your Proje | as you wor<br>to review an<br>actively on y<br>ument which | k on your por<br>d make any<br>our selected<br>n contains a l                                         | at.<br>adits or rev<br>platform.<br>ink to your | sions neces  | ssary to sha<br>space provid          | re the        |
| 4.<br>5.         | Create<br>inform<br>Once<br>below,              | a your<br>ation e<br>comple<br>then s                  | l respo<br>post. N<br>efficien<br>ete, up<br>submit  | nsible use<br>lake sure<br>ly and effe<br>oad a doo<br>your Proje | as you wor<br>to review an<br>actively on y<br>ument which | k on your por<br>d make any<br>our selected<br>n contains a l                                         | at.<br>adits or rev<br>platform.<br>ink to your | sions neces  | ssary to sha<br>space provid          | re the        |
| 4.<br>5.         | Create<br>inform<br>Once<br>below,              | a your<br>ation e<br>comple<br>then :<br>ragrat        | l respo<br>post. N<br>efficient<br>ete, up<br>submit | nsible use<br>lake sure<br>ly and effe<br>oad a doo<br>your Proje | as you wor<br>to review an<br>actively on y<br>ument which | k on your por<br>d make any<br>our selected<br>n contains a l                                         | at.<br>adits or rev<br>platform.<br>ink to your | sions neces  | ssary to sha<br>space provid          | re the        |
| 4.<br>5.         | Create<br>inform<br>Once<br>below,              | a your<br>ation e<br>comple<br>then :<br>ragrat        | l respo<br>post. N<br>officient<br>ete, up<br>submit | nsible use<br>lake sure<br>ly and effe<br>oad a doo<br>your Proje | as you wor<br>to review an<br>actively on y<br>ument which | k on your por<br>d make any<br>our selected<br>n contains a l                                         | at.<br>adits or rev<br>platform.<br>ink to your | sions naces  | ssary to sha<br>space provid          | re the<br>led |
| 4.<br>5.         | Create<br>inform<br>Once<br>below,              | a your<br>ation e<br>comple<br>then :<br>ragrat        | l respo<br>post. N<br>officient<br>ete, up<br>submit | nsible use<br>lake sure<br>ly and effe<br>oad a doo<br>your Proje | as you wor<br>to review an<br>actively on y<br>ument which | k on your por<br>d make any<br>our selected<br>n contains a l                                         | at.<br>adits or rev<br>platform.<br>ink to your | sions naces  | ssary to shar<br>space provid<br>ect. | re the<br>led |
| 4.<br>5.         | Create<br>inform<br>Once<br>below,              | a your<br>ation e<br>comple<br>then :<br>ragrat        | l respo<br>post. N<br>officient<br>ete, up<br>submit | nsible use<br>lake sure<br>ly and effe<br>oad a doo<br>your Proje | as you wor<br>to review an<br>actively on y<br>ument which | k on your por<br>d make any<br>our selected<br>n contains a l                                         | at.<br>adits or rev<br>platform.<br>ink to your | sions naces  | ssary to shar<br>space provid<br>ect. | re the<br>led |
| 4.<br>5.<br>te y | Create<br>inform<br>Once<br>below,              | e your<br>nation e<br>comple<br>, then :<br>aragrap    | i respo<br>post. N<br>fficient<br>ete, up<br>submit  | nsible use<br>lake sure<br>ly and effe<br>oad a doo<br>your Proje | as you wor<br>to review an<br>actively on y<br>ument which | k on your por<br>d make any<br>our selected<br>n contains a l                                         | at.<br>adits or rev<br>platform.<br>ink to your | sions naces  | ssary to shar<br>space provid<br>ect. | re the<br>led |
| 4.<br>5.<br>te y | Create<br>inform<br>Once below,<br>rour pa      | e your<br>nation e<br>comple<br>, then :<br>aragrap    | i respo<br>post. N<br>fficient<br>ete, up<br>submit  | nsible use<br>lake sure<br>ly and effe<br>oad a doo<br>your Proje | as you wor<br>to review an<br>actively on y<br>ument which | k on your por<br>d make any<br>our selected<br>n contains a l                                         | at.<br>adits or rev<br>platform.<br>ink to your | sions naces  | ssary to shar<br>space provid<br>ect. | re the<br>led |
| 4.<br>5.<br>3    | Create<br>inform<br>Once -<br>below,<br>rour pa | e your<br>lation e<br>comple<br>then :<br>aragrap<br>U | i respo<br>post. N<br>fficient<br>ete, up<br>submit  | nsible use<br>lake sure<br>ly and effe<br>oad a doo<br>your Proje | as you wor<br>to review an<br>actively on y<br>ument which | k on your por<br>d make any<br>our selected<br>n contains a l                                         | at.<br>adits or rev<br>platform.<br>ink to your | sions naces  | ssary to shar<br>space provid<br>ect. | re the<br>led |

0 / 12 File Limit

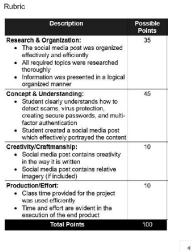

■ Review

#### Screenshot of Proposed New Content

#### Insert a screenshot of your proposed new content.

OAVE PRUGREOO Project - Create a Social Media Post Digital Etiquette & Security 1 of 1 E-Project Overview: You will create a social media post. You may use the social media platform of your choice but are required to format your content to fit the expectations of the site or application. Directions: 1. Select one of the following prompts and choose a social media platform to create a post educating users about digital security. The post should include: · Detecting scams · Privacy and security measures, including virus protection and detection · Virus protection · Secure passwords Multi-factor authentication

- Using all available resources, conduct any additional research which may be necessary to gather the following post requirements:
  - Basic information on the topic
  - · Why the topic is important for digital security
  - · A call to action

3. In the space provided below, write a paragraph explaining how you will design your post and why it will be an effective way to present digital security strategies. Remember to consider your platform and the format expectations your post will be required to meet. Keep in mind digital etiquette and responsible use as you work on your post.

 Create your post. Make sure to review and make any edits or revisions necessary to share the information efficiently and effectively on your selected platform.

 Once complete, upload a document which contains a link to your post in the space provided below, then submit your Project. You can find a *Rubric* at the end of this Project.

| B <i>I</i> | Ū           | Ε        | E                     |                                           |                |           |             |                          |
|------------|-------------|----------|-----------------------|-------------------------------------------|----------------|-----------|-------------|--------------------------|
|            |             |          |                       |                                           |                |           | 0 / 10000   | ) Word Limi              |
| oad you    | r file(s)   | here.    |                       |                                           |                |           |             |                          |
| tт         | Ŵ           |          |                       |                                           |                |           |             |                          |
|            |             |          |                       | Linioad files                             |                |           |             |                          |
| Supp       | oorted file | e format | ts: PDF, JPG, GIF, PN | Upload files<br>G, TXT, ZIP, Wo<br>Office | ard, Excel, Pc | owerpoint | t, Publishe | er, Open                 |
| Supp       | ported file | e format |                       | G, TXT, ZIP, Wa                           | ord, Excel, Pc | werpoin   |             | er, Open<br>12 File Limi |
| Supp       | ported file | e formal |                       | G, TXT, ZIP, Wa                           | ord, Excel, Pc | werpoin   |             |                          |
| Supp       | ported file | e formal |                       | G, TXT, ZIP, Wa                           | ord, Excel, Pc | werpoint  |             |                          |

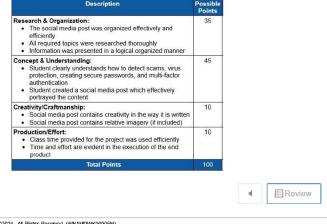

©2024 - All Rights Reserved. (WN1MDWK00005M) You last accessed this site 6/20/2024 at 5:11 PM UTC from IP 73:103.1.227.

#### (SE)(Breakout(s)) and (Citation Type(s))

(6)(B)(ii), Narrative & Activity

# Description of the specific location and hyperlink to the exact location of currently adopted content

Defining Programming Languages (Slides 4-16),

https://login.icevonline.com/mycourses/ADOCOMPU001/lesson/21648

Student Handout-History of Programming,

https://files.icevonline.com/html/CEV71515\_TXP24/CEV71515\_TXP24\_Student\_Handout\_-

<u>History of Programming.htm</u>

Activity-KWL Chart Bell Ringer/Exit Ticket,

https://login.icevonline.com/mycourses/ADOCOMPU001/lesson/21648/CEV71515\_Activity01?resume= False

Activity-Programming Languages,

https://login.icevonline.com/mycourses/ADOCOMPU001/lesson/21648/CEV71515\_Activity02

#### **Description of the specific location and hyperlink to the exact location of the proposed new content** Defining Programming Languages (Slides 4-17),

https://login.icevonline.com/mycourses/ADOCOMPU002/lesson/22304

In the Defining Programming Languages PowerPoint, go to the slides suggested in the Page Number(s). When the PowerPoint opens, if a menu appears asking "Would you like to resume the presentation from the last slide viewed?" select No.

Student Handout-History of Programming,

https://files.icevonline.com/html/CEV71515\_V2\_HTML/CEV71515\_V2\_HTML\_Student\_Handout\_-History of Programming.htm

This Student Handout is found in the Defining Programming Languages lesson beneath the Instructional Materials heading.

#### Activity-Programming Languages,

https://login.icevonline.com/mycourses/ADOCOMPU002/lesson/22304/CEV71515\_V2\_Activity02

This Activity is found in the Defining Programming Languages lesson beneath the Interactive Assignments heading. After clicking the link to the Activity, if a page appears asking if you want to continue where you left off or start over, select Start Over to view the Activity.

Activity-KWL Chart Bell Ringer,

https://login.icevonline.com/mycourses/ADOCOMPU002/lesson/22304/CEV71515\_V2\_Activity01?resu me=False

This Activity is found in the Defining Programming Languages lesson beneath the Interactive Assignments heading. After clicking the link to the Activity, if a page appears asking if you want to continue where you left off or start over, select Start Over to view the Activity.

#### Screenshot of Currently Adopted Content

Insert a screenshot of your currently adopted content.

6/21/2024

#### 6/21/2024

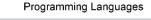

- Have evolved in complexity and functionality over time –for example, in the 20<sup>th</sup> century, punch code was a common mechanism used for machines to read and interpret data as holes were punched in specific locations to signify characters or data
- -this method and many others have advanced programming and data processing

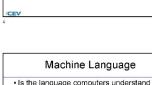

-binary language computers understand
 -binary language consisting of digits or bits
 • a bit is one piece of information, either a 0 or 1
 Is considered low-level language

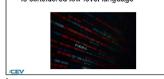

6/21/2024

#### High-Level Programming Languages

- Use English words and mathematical symbols
- symbols • Include C, C++, Java and Python
- Are easy to learn, maintain and debug
   Can generally run on any platform but see
- Can generally run on any platform but need a compiler or interpreter for translation

#### Compiling & Interpreting

- Are required to translate high-level source
- code into machine code • Are determined by the programming
- language used, the type of application and
- the target platform

/CEV

 May be done by the same programming language, depending on the job at hand

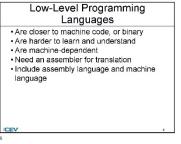

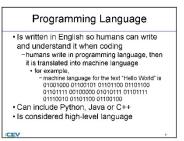

2 6/21/2024

#### Compiled Languages

- Convert the entire source code into machine code, saves it as an executable file, then runs it independently of the source code
- Are efficient and suitable for larger, more complex projects or for applications needing to run on more than one platform Include C, C++ and Java

10

Interpreted Languages

• Read and execute the source code line-byline, as it is encountered

- require the interpreter be present on the computer where the program is being run

• Are easier to write and debug because the source code is being executed directly and errors can be identified right away
• Are suitable for small, relatively simple projects
• Include Python, Ruby and JavaScript

6/21/2024

#### 6/21/2024

6

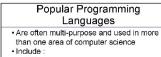

- -Python -Java -JavaScript -C++
- Are used to create the software and
- applications used every day

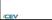

12

| Python                                                                                                    |    |
|----------------------------------------------------------------------------------------------------|----|
| Is one of the most popular multi-purpose<br>languages used today     Is considered strong, dynamically typed     Is used in the following areas of computer<br>science:     -cybersecurity     -data science     -game development     -cloud computing     -application and software development |    |
| CEV                                                                                                    | 13 |

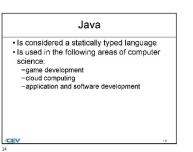

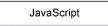

Is an untyped language
Is used in the following area of computer

science: -web-based applications

/CEV 15

5 6/21/2024

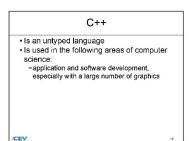

| Whigt I Know | What I Want to Know | What I     |
|--------------|---------------------|------------|
|              |                     |            |
|              |                     |            |
|              |                     |            |
|              |                     | 4 Bitation |

02304 - All Rights Reserved. (wei)meks0000.044) You last accessed this size (101/0004 et 12:00 AM UTO from IP 104, 102, 107, 200.

es/ADOCOMPU001/lesson/21648/CEV71515 TXP24 Activit/01

Can include Python, Java or C++
 Is considered high-level language

/CEV

Screenshot of Proposed New Content Insert a screenshot of your proposed new content.

/CEV

6/20/2024 Low-Level Programming Programming Languages Languages · Have evolved in complexity and · Are closer to machine code, or binary -for example, in the 20th century, punch code was a common mechanism used for machines Are harder to learn and understand
 Are machine-dependent Need an assembler for translation to read and interpret data as holes were punched in specific locations to signify Include assembly language and machine language characters or data -this method and many others have advanced programming and data processing /CEV /CEV Programming Language Machine Language Is written in English so humans can write · Is the language computers understand binary language consisting of digits or bits
 a bit is the smallest unit of data containing one of two values, 0 or 1 and understand it when coding -humans write in programming language, then it is translated into machine language Is considered low-level language for example,
 machine language for the text "Hello World" is on001000 01100101 01101100 01101100 01101111 00100000 01010111
 101101111 011011010

1

6/20/2024

2/2

2

6/20/2024

#### 6/20/2024

### High-Level Programming

| Ū                                                      | Langua                                            | ges                                                                                    |     |
|--------------------------------------------------------|---------------------------------------------------|----------------------------------------------------------------------------------------|-----|
| symbols<br>• Include C#<br>• Are easy t<br>• Can gener | ∉, C++, Java a<br>o learn, main<br>ally run on ar | mathematical<br>and Python<br>tain and debug<br>ny platform but n<br>r for translation | əed |

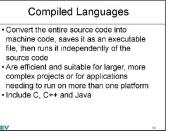

### Compiling & Interpreting

- · Are required to translate high-level source code into machine code
- Are determined by the programming language used, the type of application and the target platform
- May be done by the same programming language, depending on the job at hand

/CEV

3

6/20/2024

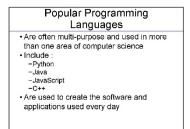

### Python

- Is one of the most popular languages used today
- Provides a general programming language which emphasizes code readability and simplicity, while still being powerful enough to develop advanced programming

/CEV 13

17

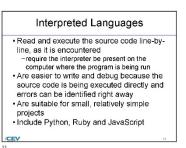

6/20/2024

4

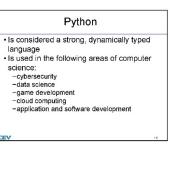

### Java

- · Is considered a statically typed language · Provides a language which is versatile, portable and has a wide variety of applications in many different scales of development . Is used in the following areas of computer
- science:

-game development -cloud computing -application and software development

/CE

15

14

5

6

6/20/2024

7

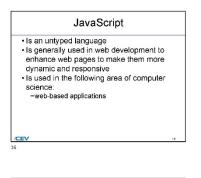

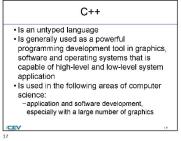

My ICEV | Computer Si SCIENCE I - UPDATED 6/20/24, 4:34 PM Activity - KWL Chart Bel Tutoriale | Log Out IVE CHAT HELP Computer Science I -UPDATED My Courses / Computer Science I - UPDATED / Defining Programming Languages - UPDATED / Activity - KWL Chart Bell Ringer Highlight any text to hear text-to-voice speech. Seter: Language | V SAVE PROGRESS Activity - KWL Chart Bell Ringer 1 of 1 ii:• Activity Overview: You will complete the KWL chart detailing infor ections: 1. Nou will complete the KWL chart on programming languages. 2. Nou will complete the finit column in the KWL chart by writing what you enteredy new deput the generative uppose of sech programming language. Discuss as a class. 3. You will complete the second control in the KWL chart by writing what you would want to know about specific programming when you would wait to have about people popuraming increases. Differentiation between high-level compl Interpreted language Comparison between typing disciplines complete, submit your Activity

(SE)(Breakout(s)) and (Citation Type(s)) (6)(B)(iv), Activity

22304/CEV71515\_V2\_Activity01?

**Description of the specific location and hyperlink to the exact location of currently adopted content** Activity-KWL Chart Bell Ringer/Exit Ticket,

https://login.icevonline.com/mycourses/ADOCOMPU001/lesson/21648/CEV71515\_Activity01?resume= False

Activity-Programming Languages,

https://login.icevonline.com/mycourses/ADOCOMPU001/lesson/21648/CEV71515 Activity02

### **Description of the specific location and hyperlink to the exact location of the proposed new content** Coding Challenge: Town Population Growth,

https://login.icevonline.com/mycourses/ADOCOMPU002/lesson/22048/CEV71811\_SIM01 Access to the interactive coding environment can be located beneath the Interactive Assignments heading by clicking the link to the Coding Challenge. Once clicked, the link will take you to a page prompting you to click Start. Select Start to view the Coding Challenge in the interactive environment.

### Screenshot of Currently Adopted Content

Insert a screenshot of your currently adopted content.

| 8/21/24, 8:53 AM | My ICEV   Computer Science I (Post Adoption Sample)                                                                                                    | AdMty - KWL Chart Bell Ringer                                                                                                    | 6/21/24, 8:53 AM | My ICEV   Computer Science I (Post Add                                           | plion Sanipie)   Activity - KWL Chart Bell H | linger         |
|------------------|----------------------------------------------------------------------------------------------------|----------------------------------------------------------------------------------------------------|------------------|----------------------------------------------------------------------------------|----------------------------------------------|----------------|
|                  | CEV                                                                                                    |                                                                                                    |                  | What I Know                                                                      | What I Want to Know                          | What I Learned |
|                  | Proclamation 2024 Computer Science I   My Profile   Tutori                                                                                                    | ale   Log Out                                                                                                    |                  |                                                                                  |                                              |                |
|                  | GLINE CHWE HELP                                                                                                    | 6                                                                                                    |                  |                                                                                  |                                              |                |
|                  | Computer Science I (<br>Adoption Sample)                                                                                                    | Post                                                                                                    |                  |                                                                                  |                                              |                |
|                  | Adoption Sample)                                                                                                    |                                                                                                    |                  |                                                                                  |                                              |                |
|                  | My Courses / Computer Science I (Post Adoption Sample)<br>/ Defining Programming Languages / Activity - KVIL Char                                                                                                    | Bell Ringer                                                                                                    |                  |                                                                                  |                                              |                |
|                  | Highlight any text to hear text-to-voice speech.                                                                                                    |                                                                                                    |                  |                                                                                  |                                              |                |
|                  |                                                                                                    | PROGRESS                                                                                                    |                  |                                                                                  |                                              |                |
|                  | Activity - KWL Chart Ball Ringer                                                                                                    |                                                                                                    |                  |                                                                                  |                                              |                |
|                  | 1 of 1                                                                                                    | i=-                                                                                                    |                  |                                                                                  |                                              |                |
|                  | Activity Overview:<br>You will complete the KWL chart detailing information about pro-<br>languages.                                                                                                    | recording                                                                                                    |                  |                                                                                  |                                              |                |
|                  | Hereitan: <sup>1</sup> Sy all dominants in solit, churi do programming lengue,<br><sup>1</sup> Sy all dominants in the State of the State of the State<br><sup>1</sup> sy all dominants in the State of the State of the State<br><sup>1</sup> sy all dominants in the State of the State of the State<br><sup>1</sup> system of the State of the State of the State of the State<br><sup>1</sup> system of the State of the State of the State of the State<br><sup>1</sup> system of the State of the State of the State<br><sup>1</sup> system of the State of the State of the State<br><sup>1</sup> system of the State of the State of the State<br><sup>1</sup> system of the State of the State of the State<br><sup>1</sup> system of the State of the State of the State<br><sup>1</sup> system of the State of the State of the State<br><sup>1</sup> system of the State of the State of the State<br><sup>1</sup> system of the State of the State of the State<br><sup>1</sup> system of the State of the State of the State<br><sup>1</sup> system of the State of the State<br><sup>1</sup> system of the State of the State<br><sup>1</sup> system of the State of the State<br><sup>1</sup> system of the State of the State<br><sup>1</sup> system of the State of the State<br><sup>1</sup> system of the State of the State of the State<br><sup>1</sup> system of the State of the State of the State<br><sup>1</sup> system of the State of the State of the State<br><sup>1</sup> system of the State of the State of the State<br><sup>1</sup> system of the State of the State of the State<br><sup>1</sup> system of the State of the State of the State<br><sup>1</sup> system of the State of the State of the State of the State<br><sup>1</sup> system of the State of the State of | ing what<br>wanning<br>versing<br>verse<br>verse |                  | 2024 - Al Vija Pranci, Solo Addition<br>Wate access Pair COM of 28 AM UT for P B | A BRONAW                                     |                |
|                  |                                                                                                    |                                                                                                    |                  |                                                                                  |                                              |                |
|                  |                                                                                                    |                                                                                                    |                  |                                                                                  |                                              |                |
|                  |                                                                                                    |                                                                                                    |                  |                                                                                  |                                              |                |

https://login.icevonline.com/mycourses/ADOCOMPU001/lesson/21648/CEV71616\_TXP24\_Activity01

1/2

https://login.icevonline.com/mycourses/ADOCOMPU001/lesson/21848/CEV71615\_TXP24\_Activity01

220 of 1

| Highlight any text to hear text-to-voice speech.                                                                                                    |
|----------------------------------------------------------------------------------------------------|
| Proved by Google Translate Programming Languages                                                                                                    |
| Activity Overview:<br>You will identify programming languages which can be used in different scenarios.                                                                                                    |
| Directions:<br>1. Read each scenario.                                                                                                    |
| 2. Using the lesson content and any outside research, decide which programming language you would use and why for each scenario. Then, provide an example of a similar application with which you are familiar. |
| 3. Turn in your completed activity according to your instructor's directions.                                                                                                    |
| Scenario #1:<br>You are developing the newest mobile app for storing and sorting music for users.<br>Language/program choice and reasoning:                                                                     |
| Example:                                                                                                    |
| Scenario #2:<br>Your program requires statically typed variables and will be used for an app for connecting users with services in the area.<br>Language/program choice and reasoning:                          |
| Example:                                                                                                    |
| Scenario #3:<br>You are developing a web-based application that does not necessarily need to follow any typing discipline.<br>Language/program choice and reasoning:                                            |
| Example:                                                                                                    |
| Scenario #4:<br>You are aspiring to develop the next suite of desktop programs and they will use many graphics.<br>Language/program choice and reasoning:                                                       |
| Example:                                                                                                    |

## Screenshot of Proposed New Content

### Insert a screenshot of your proposed new content.

My Courses / Computer Science I - UPDATED / Coding Challenge: Town Population Growth - NEW ITEM / Coding Challenge: Town Population Growth

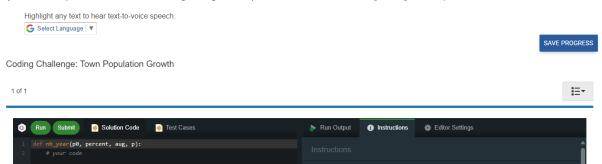

Objective

town to reach or exceed a specified number

The town's starting population is denoted as po

number of people ( aug ), which can be positive or negative

• p0 : Initial population (a positive integer greater than 0).

Write a function nb\_year to calculate the number of whole years required for the population of a

Each year, the population increases by a certain percentage ( percent ) and adjusts by a fixed

 percent : Annual population growth rate (a positive or zero floating-point number). Note: This rate is a percentage, so a percent value of 2 should be treated as 0.02 in calculations.
 aug : Annual net change in population (an integer representing people coming or leaving).

(SE)(Breakout(s)) and (Citation Type(s)) (6)(H)(iii), Narrative E Review

**Description of the specific location and hyperlink to the exact location of currently adopted content** Subroutines and Data (Slides 3-6, 24-28),

https://login.icevonline.com/mycourses/ADOCOMPU001/lesson/21650

### **Description of the specific location and hyperlink to the exact location of the proposed new content** Subroutines and Data Student Handout-Subroutines,

https://files.icevonline.com/html/CEV71517\_V2\_HTML/CEV71517\_V2\_HTML\_Student\_Handout\_\_\_\_\_Subroutines.htm

### Screenshot of Currently Adopted Content

Insert a screenshot of your currently adopted content.

| Subroutines                                                                                                    | Subroutines Example 🧑                                                                                                    |
|----------------------------------------------------------------------------------------------------|----------------------------------------------------------------------------------------------------|
| Are named blocks of code that can be<br>called multiple times from different parts of<br>a program<br>Are also known as functions or methods<br>Are an essential part of modular<br>programming<br>Can help to simplify the design and<br>organization of a program | Includes:         -next, prompt the user to enter a temperature         in F using the 'input' function and convert it to         a floating-point number using the 'float'         function         -then, call the 'Fahrenheit_to_Celsius'         subroutine to convert the temperature to C         and store the result in the variable 'Celsius' |
| Subroutines Example 🏾 🖉                                                                                                    | Subroutines Example                                                                                                    |
| Includes:<br>-defined subroutine 'fahrenheit_to_celsius'<br>takes a single argument 'ffnrenheit' (the<br>temperature in Fahrenheit) and returns the<br>temperature in Celsius<br>• formula for converting Fahrenheit (F) to<br>Celsius (c) is (F-3276)              | <ul> <li>Includes:         <ul> <li>lastly, use the 'print' function to display the original temperature in F and the converted temperature in C to the user</li> </ul> </li> </ul>                                                                                                    |

1

2

6/21/2024

#### 6/21/2024

4

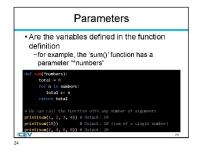

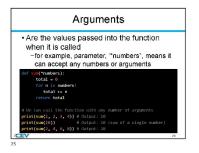

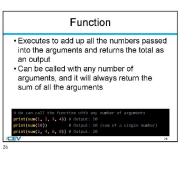

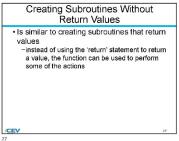

3 6/21/2024

5

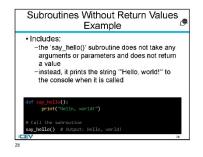

## Screenshot of Proposed New Content

### Subroutines

Subroutines are a way for a user to organize their code by breaking the code down into smaller pieces. The pieces of code are written once and then can be called mutiple times from various parts of a program. Subroutines enhance a code's readability, maintainability and reusability

Parameters are the variables defined in the function definition. For example, the 'sum()' function has a parameter "numbers". Arguments are the values passed into the function when it is called. For example, parameter, "numbers", means it can accept any numbers or arguments.

def sum(\*numbers); total = 0
for n in numbers: total += n return total

# We can call the function with any number of arguments print(sum(1, 2, 3, 4)) # Output: 10
print(sum(10)) # Output: 10 (sum of a single number)
print(sum(2, 4, 6, 8)) # Output: 20

Return Typed Values Without the Use of Arguments Subroutines can be created to return typed values without the use of arguments. This can be referred to as parameterless functions. Parameterless functions do not take any parameters, but they do perform a task and then return a result. The result of this function can be a data type.

The following is an example of a subroutine created to return a typed value without the use of an argument. In this example, the generate\_random\_number function does not have an argument but will return a random number between 1 and 50. import r

## def generate\_random\_number(): return random.randint(1, 50)

# Call the function and get the result
random\_number = generate\_random\_number()
print("Random Number:", random\_number)

Return Typed Values With the Use of Arguments

Subroutines can be created to return typed values with the use of arguments. This is orden referred to as methods or functions in programming languages. The function will accept an input parameter and perform the operation based on the input. Then, after the operation is performed, a specific result will occur.

The following is an example of a subroutine created to return a typed value with the use of an argument. In this example, the subtract\_numbers function takes the two arguments x and y, subtracts them, and then returns the result. def subtract\_numbers(x, y):

return x

# Call the function with arguments and get the result result = subtract\_numbers(3, 8)
print("Result:", result)

Return Typed Values Without the Use of Parameters Subroutines can be created to return typed values without the use of parameters. These subroutines are functions or methods that do not take input arguments but will produce a result.

The following is an example of a subroutine created to return a typed value without the use of a parameter. In this example, the get\_current year function does not have an argument but still returns the year with the datetime module. import datetime

def get\_current\_year():
 return datetime.datetime.now().year

# Call the function and get the result

current\_year = get\_current\_year()
print("Current Year:", current\_year)

#### **Return Typed Values With the Use of Parameters**

Return typed values with the Use of Parameters Subroutines can be created to return typed values with the use of parameters. These can be referred to as methods or functions in programming languages. These functions or methods accept an input parameter and perform the operation based on the input. Then, after the operation is performed, a specific result will occur.

The following is an example of a subroutine created to return a typed value with the The control of the standard of the standard o

return x + y

# Call the function with arguments and get the result result = add\_numbers(7, 9) print("Result:", result)

CEV Copyright CEV Multimedia, LLC

(SE)(Breakout(s)) and (Citation Type(s)) (6)(H)(iv), Narrative

Description of the specific location and hyperlink to the exact location of currently adopted content

### Subroutines and Data (Slides 3-6, 24-28), https://login.icevonline.com/mycourses/ADOCOMPU001/lesson/21650

### **Description of the specific location and hyperlink to the exact location of the proposed new content** Subroutines and Data Student Handout-Subroutines,

### Screenshot of Currently Adopted Content

Insert a screenshot of your currently adopted content.

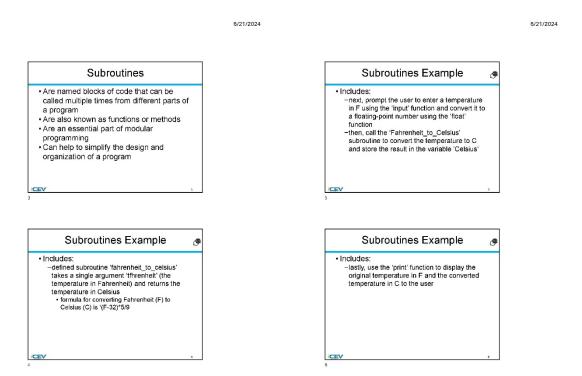

2

6/21/2024

#### 6/21/2024

4

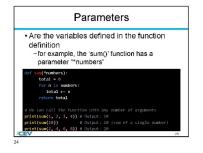

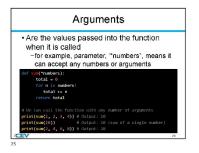

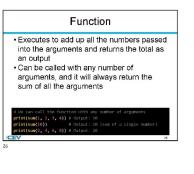

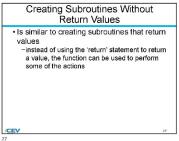

3 6/21/2024

5

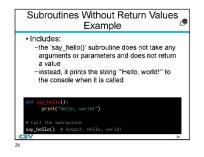

### Screenshot of Proposed New Content

### Subroutines

Subroutines are a way for a user to organize their code by breaking the code down into smaller pieces. The pieces of code are written once and then can be called multiple times from various parts of a program. Subroutines enhance a code's readability, aintainability and reusability

Parameters are the variables defined in the function definition. For example, the 'sum()' function has a parameter "numbers". Arguments are the values passed into the function when it is called. For example, parameter, "numbers", means it can accept any numbers or arguments.

```
def sum(*numbers);
      total = 0
for n in numbers:
          total += n
      return total
```

# We can call the function with any number of arguments print(sum(1, 2, 3, 4)) # Output: 10
print(sum(18)) # Output: 10 (sum of a single number)
print(sum(2, 4, 6, 8)) # Output: 20

Return Typed Values Without the Use of Arguments Subroutines can be created to return typed values without the use of arguments. This can be referred to as parameterless functions. Parameterless functions do not take any parameters, but they do perform a task and then return a result. The result of this function can be a data type.

The following is an example of a subroutine created to return a typed value without the use of an argument. In this example, the generate\_random\_number function does not have an argument but will return a random number between 1 and 50. import

## def generate\_random\_number(): return random.randint(1, 50)

# Call the function and get the result random\_number = generate\_random\_number()
print("Random Number:", random\_number)

Return Typed Values With the Use of Arguments

Subroutines can be created to return typed values with the use of arguments. This is orden referred to as methods or functions in programming languages. The function will accept an input parameter and perform the operation based on the input. Then, after the operation is performed, a specific result will occur.

The following is an example of a subroutine created to return a typed value with the use of an argument. In this example, the subtract\_numbers function takes the two arguments x and y, subtracts them, and then returns the result. def subtract\_numbers(x, y) return x

# Call the function with arguments and get the result result = subtract\_numbers(3, 8)
print("Result:", result)

Return Typed Values Without the Use of Parameters Subroutines can be created to return typed values without the use of parameters These subroutines are functions or methods that do not take input arguments but will produce a result.

The following is an example of a subroutine created to return a typed value without the use of a parameter. In this example, the get\_current\_year function does not have an argument but still returns the year with the datetime module. import date

def get\_current\_year():
 return datetime.datetime.now().year

# Call the function and get the result current\_year = get\_current\_year()
print("Current Year:", current\_year)

#### Return Typed Values With the Use of Parameters

Subroutines can be created to return typed values with the use of parameters. These can be referred to as methods or functions in programming languages. These functions or methods accept an input parameter and perform the operation based on the input. Then, after the operation is performed, a specific result will occur.

The following is an example of a subroutine created to return a typed value with the use of a parameter. In this example, the add numbers function takes the two arguments x and y, adds them, and then returns the result. def add\_numbers(x, y): return x + v

# Call the function with arguments and get the result result = add\_numbers(7, 9) print("Result:", result)

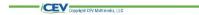

### (SE)(Breakout(s)) and (Citation Type(s))

(6)(K)(iii), Narrative

Description of the specific location and hyperlink to the exact location of currently adopted content

Numeric and Nonnumeric Data (Slides 4-10), https://login.icevonline.com/mycourses/ADOCOMPU001/lesson/21652

Student Handout-ASCII Conversion Chart,

https://files.icevonline.com/html/CEV71519 TXP24/CEV71519 TXP24 Student Handout -ASCII Conversion Chart.htm

Description of the specific location and hyperlink to the exact location of the proposed new content Numeric and Nonnumeric Data Student Handout-ASCII Translation and Binary Conversions, https://files.icevonline.com/html/CEV71519 V2 HTML/CEV71519 V2 HTML Student Handout -ASCII Translation and Binary Conversions.htm

This Student Handout is found in the Numeric & Nonnumeric Data lesson beneath the Instructional Materials heading.

## Screenshot of Currently Adopted Content

Insert a screenshot of your currently adopted content.

 -enables Unicode to provide codes for 65,000 characters
 Uses hexadecimal (hex) rather than binary in order to produce many combinations

Data Details: The word "Hello" has a Unicode of U+0048U+0065U+006CU+006CU+0065.

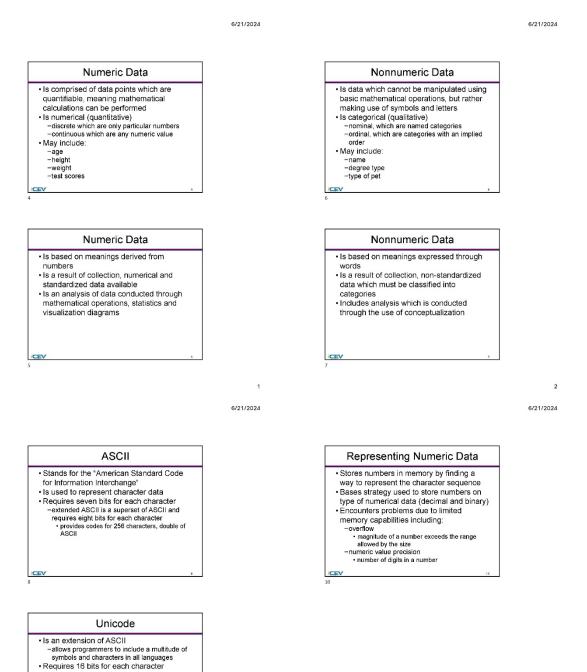

3

4

## Screenshot of Proposed New Content

### Insert a screenshot of your proposed new content.

### **ASCII Translation & Binary Conversions**

CEV71519\_V2\_HTML/CEV71519\_V2\_HTML\_Student\_Handout\_-ASCII\_Translation\_and\_Binary\_Conve...

### ASCII (American Standard Code for Information Interchange) and Unicode are character encoding standards used to represent text in computers. They assign numeric values to characters, allowing computers to store and communicate text in a standardized way.

In ASCII, each character is represented by a 7-bit or 8-bit binary number. Unicode extends this concept by providing a unique numeric code for every character, regardless of the platform, program or language. Unicode typically uses 16 bits (or more) for each character.

Here is a basic explanation of how binary representation can be converted to ASCII and Unicode:

### Numeric Conversions:

Numeric data is typically represented in binary using ASCII or Unicode by encoding the individual digits.

### ASCII:

- Each digit has a unique ASCII code. For instance:
- ASCII code for '0' is 48 (in decimal), which is 00110000 in binary.
   ASCII code for '1' is 49 (in decimal), which is 00110001 in binary.

The binary representation of the numeric digit '0' in ASCII is 00110000, and for '1', it's 00110001, and so on.

#### Unicode

- Unicode represents numeric characters using code points. For example: Unicode code point for '0' is 48 (decimal), which is 000000000110000 in binary. Unicode code point for '1' is 49 (decimal), which is 000000000110001 in binary.

The binary representation of the numeric digit '0' in Unicode is 000000000110000, and for '1', it's 000000000110001.

#### Nonnumeric Conversions: ASCIL

ASCII represents characters using 7 or 8 bits. This is an example of using the ASCII representation of the letter 'A':

ASCII code for 'A' is 65.

In binary, 65 is represented as 01000001 (8 bits).

n/html/CEV71519\_V2\_HTML/CEV71519\_V2\_HTML\_Student\_Handout\_\_ASCII\_Trans

6/20/24, 3:09 PM files.loevonline.com/html/CEV71519\_V2\_HTMLJ/CEV71519\_V2\_HTML\_Student\_Handout\_-ASCII\_Translation\_and\_Binary\_C

The binary representation of the nonnumeric character 'A' in ASCII is 01000001. Unico

# Unicode can use various bit lengths, considering a common representation with 16 bits. Using the Unicode code point for 'A': • Unicode code point for 'A' is 65.

In binary, 65 (in 16 bits) is represented as 0000000001000001.

The binary representation of the nonnumeric character 'A' in Unicode (using 16 bits) is 000000001000001.

line.com/html/CEV71519\_V2\_HTML/CEV71519\_V2\_HTML\_8 andout -\_ ASCII\_Translation\_and\_Bir

| Inary Code | Character Represented |
|------------|-----------------------|
| 100000     | Space                 |
| 100001     | !                     |
| 100010     | a                     |
| 100011     | #                     |
| 100100     | \$                    |
| 100101     | %                     |
| 100110     | &                     |
| 100111     | 1                     |
| 101000     | (                     |
| 101001     | )                     |
| 101010     | *                     |
| 101011     | +                     |
| 101100     |                       |
| 101101     | -                     |
| 101110     |                       |
| 101111     | 1                     |
| 110000     | 0                     |
| 110001     | 1                     |
| 110010     | 2                     |
| 110011     | 3                     |
| 110100     | 4                     |
| 110101     | 5                     |
| 110110     | 6                     |
| 110111     | 7                     |
| 111000     | 8                     |
| 111001     | 9                     |
| 111010     | :                     |
| 111011     | ;                     |
| 111100     | <                     |
| 111101     | =                     |
| 111110     | >                     |
| 111111     | ?                     |

1519\_V2\_HTML/CEV71519\_V2\_HTML\_

| 000000  | @ |  |
|---------|---|--|
| 1000001 | А |  |
| 1000010 | В |  |
| 1000011 | С |  |
| 1000100 | D |  |
| 1000101 | E |  |
| 1000110 | F |  |
| 1000111 | G |  |
| 1001000 | н |  |
| 1001001 | 1 |  |
| 1001010 | J |  |
| 1001011 | к |  |
| 1001100 | L |  |
| 1001101 | м |  |
| 1001110 | N |  |
| 1001111 | 0 |  |
| 1010000 | Р |  |
| 1010001 | Q |  |
| 1010010 | R |  |
| 1010011 | S |  |
| 1010100 | т |  |
| 1010101 | U |  |
| 1010110 | v |  |
| 1010111 | w |  |
| 1011000 | х |  |
| 1011001 | Y |  |
| 1011010 | Z |  |
| 1011011 | [ |  |
| 1011100 | 1 |  |
| 1011101 | 1 |  |
| 1011110 | ^ |  |
| 1011111 | _ |  |
| 1100000 |   |  |

1519\_V2\_HTML/CEV71519\_V2\_HTML\_Student\_Har

ut\_\_ASCII\_Tra

|         | а |  |
|---------|---|--|
| 1100010 | b |  |
| 1100011 | С |  |
| 1100100 | d |  |
| 1100101 | e |  |
| 1100110 | f |  |
| 1100111 | g |  |
| 1101000 | h |  |
| 1101001 | i |  |
| 1101010 | j |  |
| 1101011 | k |  |
| 1101100 | I |  |
| 1101101 | m |  |
| 1101110 | n |  |
| 1101111 | o |  |
| 1110000 | P |  |
| 1110001 | q |  |
| 1110010 | r |  |
| 1110011 | 8 |  |
| 1110100 | t |  |
| 1110101 | u |  |
| 1110110 | v |  |
| 1110111 | w |  |
| 1111000 | x |  |
| 1111001 | У |  |
| 1111010 | z |  |
| 1111011 | { |  |
| 1111100 |   |  |
| 1111101 | } |  |
| 1111110 | ~ |  |

# (SE)(Breakout(s)) and (Citation Type(s))

(6)(K)(iv), Narrative

Description of the specific location and hyperlink to the exact location of currently adopted content Numeric and Nonnumeric Data (Slides 4-10), https://login.icevonline.com/mycourses/ADOCOMPU001/lesson/21652

Student Handout-ASCII Conversion Chart,

https://files.icevonline.com/html/CEV71519\_TXP24/CEV71519\_TXP24\_Student\_Handout -\_\_\_\_\_ASCII\_Conversion\_Chart.htm

This Student Handout is found in the Numeric & Nonnumeric Data lesson beneath the Instructional Materials heading.

### Screenshot of Currently Adopted Content

Insert a screenshot of your currently adopted content.

6/21/2024

#### 6/21/2024

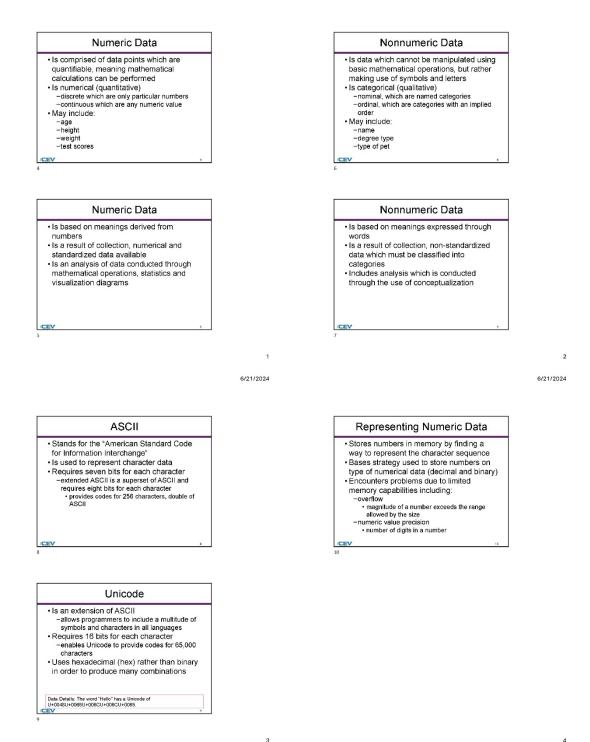

### Screenshot of Proposed New Content

#### N/CEV71519\_V2\_HTML/CEV71519\_V2\_HTML\_Student\_Ha \_end\_Binary\_Conve..

### **ASCII Translation & Binary Conversions**

ASCII (American Standard Code for Information Interchange) and Unicode are character encoding standards used to represent text in computers. They assign numeric values to characters, allowing computers to store and communicate text in a standardized way.

In ASCII, each character is represented by a 7-bit or 8-bit binary number. Unicode extends this concept by providing a unique numeric code for every character, regardless of the platform, program or language. Unicode typically uses 16 bits (or more) for each character.

Here is a basic explanation of how binary representation can be converted to ASCII and Unicode:

Numeric Conversions: Numeric data is typically represented in binary using ASCII or Unicode by encoding the individual digits.

ASCII: Each digit has a unique ASCII code. For instance:

ASCII code for '0' is 48 (in decimal), which is 00110000 in binary.
 ASCII code for '1' is 49 (in decimal), which is 00110001 in binary.

The binary representation of the numeric digit '0' in ASCII is 00110000, and for '1', it's 00110001, and so on.

#### Unicode:

- Unicode represents numeric characters using code points. For example: Unicode code point for '0' is 48 (decimal), which is 000000000110000 in binary. Unicode code point for '1' is 49 (decimal), which is 000000000110001 in binary.

The binary representation of the numeric digit '0' in Unicode is 000000000110000, and for '1', it's 000000000110001.

#### Nonnumeric Conversions: ASCII:

ASCII represents characters using 7 or 8 bits. This is an example of using the ASCII representation of the letter 'A':

- ASCII code for 'A' is 65.
  In binary, 65 is represented as 01000001 (8 bits).

m/htm//CEV71519\_V2\_HTML/CEV71519\_V2\_HTML\_Student\_Handout\_\_ASCII\_Translation\_and\_Binary\_Con 1.6

Max.bevonline.com/html/CEV71519\_V2\_HTML/CEV71519\_V2\_HTML\_Student\_Handout\_-\_ASCII\_Tran 6/20/24, 3:09 PM

ine.com/html/CEV71519\_V2\_HTML/CEV71519\_V2\_HTML\_Student\_Handout\_\_ASCII\_Translation\_and\_Binary\_Conversions.htm

3/6

| Binary Code | Character Represented |
|-------------|-----------------------|
| 100000      | Space                 |
| 100001      | 1                     |
| 100010      | 85                    |
| 100011      | #                     |
| 100100      | \$                    |
| 100101      | %                     |
| 100110      | &                     |
| 100111      |                       |
| 101000      | (                     |
| 101001      | )                     |
| 101010      | *                     |
| 101011      | +                     |
| 101100      | 3                     |
| 101101      | -                     |
| 101110      |                       |
| 101111      | 1                     |
| 110000      | 0                     |
| 110001      | 1                     |
| 110010      | 2                     |
| 110011      | 3                     |
| 110100      | 4                     |
| 110101      | 5                     |
| 110110      | 6                     |
| 110111      | 7                     |
| 111000      | 8                     |
| 111001      | 9                     |
| 111010      | :                     |
| 111011      | ;                     |
| 111100      | <                     |
| 111101      | =                     |
| 111110      | >                     |
| 111111      | ?                     |

whtmWCEV71519\_V2\_HTMLJCEV71519\_V2\_HTML\_Student\_Handout\_\_ASCII\_Tr 6/20/24, 3:09 PM files.k

The binary representation of the nonnumeric character 'A' in ASCII is 01000001.

#### Unicode

- Unicode can use various bit lengths, considering a common representation with 16 bits. Using the Unicode code point for 'A': Unicode code point for 'A' is 65.
- In binary, 65 (in 16 bits) is represented as 0000000001000001.

The binary representation of the nonnumeric character 'A' in Unicode (using 16 bits) is 000000001000001.

online.com/html/CEV71519\_V2\_HTML/CEV71519\_V2\_HTML\_Student\_Handout\_\_ASCII\_Translation\_and\_Binary\_Co 28

New keyonline.com/html/CEV71519\_V2\_HTML/CEV71519\_V2\_HTML\_Student\_Handout\_-ASCII\_Translation\_and\_Binary\_C -----

| 1000000 | @ |
|---------|---|
| 1000001 | A |
| 1000010 | В |
| 1000011 | с |
| 1000100 | D |
| 1000101 | E |
| 1000110 | F |
| 1000111 | G |
| 1001000 | н |
| 1001001 | - |
| 1001010 | J |
| 1001011 | к |
| 1001100 | L |
| 1001101 | м |
| 1001110 | N |
| 1001111 | 0 |
| 1010000 | Р |
| 1010001 | Q |
| 1010010 | R |
| 1010011 | S |
| 1010100 | Т |
| 1010101 | U |
| 1010110 | v |
| 1010111 | w |
| 1011000 | х |
| 1011001 | Y |
| 1011010 | Z |
| 1011011 | ſ |
| 1011100 | ١ |
| 1011101 | ] |
| 1011110 | ۸ |
| 1011111 | _ |
| 1100000 |   |

https://filas.icevonline.com/htm/CEV71519\_V2\_HTML/CEV71519\_V2\_HTML\_Student\_Handout\_\_ASCII\_Translation\_and\_Binary\_Conver

|         | а |  |
|---------|---|--|
| 1100010 | b |  |
| 1100011 | С |  |
| 1100100 | d |  |
| 1100101 | e |  |
| 1100110 | f |  |
| 1100111 | g |  |
| 1101000 | h |  |
| 1101001 | i |  |
| 1101010 | j |  |
| 1101011 | k |  |
| 1101100 | I |  |
| 1101101 | m |  |
| 1101110 | n |  |
| 1101111 | 0 |  |
| 1110000 | p |  |
| 1110001 | q |  |
| 1110010 | r |  |
| 1110011 | s |  |
| 1110100 | t |  |
| 1110101 | u |  |
| 1110110 | v |  |
| 1110111 | w |  |
| 1111000 | x |  |
| 1111001 | У |  |
| 1111010 | z |  |
| 1111011 | { |  |
| 1111100 | I |  |
| 1111101 | } |  |
| 1111110 | ~ |  |

### (SE)(Breakout(s)) and (Citation Type(s)) (6)(M)(ii), Activity

## **Description of the specific location and hyperlink to the exact location of currently adopted content** Activity-ASCII Translation and Binary Conversion,

https://login.icevonline.com/mycourses/ADOCOMPU001/lesson/21652/CEV71519 Activity01

### **Description of the specific location and hyperlink to the exact location of the proposed new content** Activity-ASCII Translation and Binary Conversion,

https://login.icevonline.com/mycourses/ADOCOMPU002/lesson/22312/CEV71519\_V2\_Activity01 This Activity is found in the Numeric & Nonnumeric Data lesson beneath the Interactive Assignments heading. After clicking the link to the Activity, if a page appears asking if you want to continue where you left off or start over, select Start Over to view the Activity.

## Screenshot of Currently Adopted Content

Insert a screenshot of your currently adopted content.

| Activity - ASCII Translation & Binary Con- | versions |
|--------------------------------------------|----------|
| Numeric & Nonnumeric Data                  |          |

i=+

1 of 1

Activity Overview: You will use the ASCII Conversion Chart Student Handout to translate words and characters into their binary counterparts, then convert a variety of numbers from binary to decimal form and decimal numbers back to their binary form.

Directions: 1. In the first section, using the ASCII Table, translate the following characters and words to binary. 2. In the second section, convert each binary number to its decimal form. 3. In the time section, convert each decimal number to its binary form. 4. Once complete, submit your Activity.

Section 1: Translate th

| 1. Q | characters and |      | <br> |  |
|------|----------------|------|------|--|
| 2. q |                |      |      |  |
| 3. R |                |      |      |  |
| 4. S |                |      |      |  |
| 5. a |                | <br> |      |  |

6 To

| 7. In |  |  |  |
|-------|--|--|--|
|       |  |  |  |

9. Binary

Section 2: Convert the binary number to decimal form. 1. 10101

2. 110110

3. 1011001

4. 10100101

| 1. 17  |             |
|--------|-------------|
| 2. 45  |             |
| 3. 112 |             |
| 4. 191 |             |
|        | <br>■ Revie |

62024 - All Rights Reserved. (WN1MDWK00005C) You last accessed this site 6/20/2024 at 5:32 PM UTC from IP 172.59.81.154.

6/21/2024

1

| <ul> <li>Represen<br/>values</li> </ul> | t different types of c | haracters or           |
|-----------------------------------------|------------------------|------------------------|
| Data Type                               | Represents             | Examples               |
| integer (int)                           | Whole numbers          | -11, 295, 0            |
| Real/Floating<br>Point (float)          | Fractional numbers     | -8.23, 0.0,<br>3.14159 |
| Boolean<br>(Boolean)                    | Logic true or false    | True, False            |
| Character (char)                        | Single character       | A, f, &                |
| Array (String)                          | Sequence of characters | "Hello World!"         |

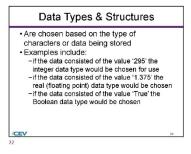

# Screenshot of Proposed New Content

### **ASCII Translation & Binary Conversions**

| Activity Overview:<br>You will use the ASCII Translation & Binary Conversions Student Handout to<br>translate words and characters into their binary counterparts, then convert a variety of<br>numbers from binary to decimal form and decimal numbers back to their binary form. | 8. ASCII<br>9. Binary                                                                  |
|----------------------------------------------------------------------------------------------------|----------------------------------------------------------------------------------------|
| Directions:                                                                                                    |                                                                                        |
| <ol> <li>In the first section, using the ASCII Table, translate the following characters and<br/>words to binary.</li> </ol>                                                                                                    | Section 2:<br>Convert the binary number to decimal form.                               |
| 2. In the second section, convert each binary number to its decimal form.                                                                                                    | 1. 10101                                                                               |
| 3. In the third section, convert each decimal number to its binary form.                                                                                                    |                                                                                        |
| <ol> <li>In the fourth section, fill in the chart with the correct binary numbers in order from 0<br/>to 15.</li> </ol>                                                                                                    | 2. 110110                                                                              |
| 5. Turn in your activity according to your instructor's directions.                                                                                                    | 3. 1011001                                                                             |
| Section 1:<br>Translate the characters and words to binary.                                                                                                    | 4. 10100101                                                                            |
| 1. Q                                                                                                    | Section 3:<br>Convert the decimal number to binary form.                               |
| 2. q                                                                                                    | 1. 17                                                                                  |
| 3. R                                                                                                    | 2. 45                                                                                  |
| 4. S                                                                                                    | 3. 112                                                                                 |
| 5. a                                                                                                    | 4. 191                                                                                 |
| 6. To                                                                                                    | Section 4:<br>Fill in the chart with the correct binary numbers in order from 0 to 15. |

7. In

| Decimal | Binary |
|---------|--------|
| 0       |        |
| 1       |        |
| 2       |        |
| 3       |        |
| 4       |        |
| 5       |        |
| 6       |        |
| 7       |        |
| 8       |        |
| 9       |        |
| 10      |        |
| 11      |        |
| 12      |        |
| 13      |        |
| 14      |        |
| 15      |        |

CEV Copyright CEV Multimedia, LLC

(SE)(Breakout(s)) and (Citation Type(s)) (6)(N)(vii), Narrative

Description of the specific location and hyperlink to the exact location of currently adopted content

Numeric and Nonnumeric Data (Slides 21-22), https://login.icevonline.com/mycourses/ADOCOMPU001/lesson/21652

**Description of the specific location and hyperlink to the exact location of the proposed new content** Numeric and Nonnumeric Data Student Handout-Data Types and Structures,

This Student Handout is found in the Numeric & Nonnumeric Data lesson beneath the Instructional Materials heading.

6/21/2024

### Screenshot of Currently Adopted Content

Insert a screenshot of your currently adopted content.

| values                         |                     |                     |
|--------------------------------|---------------------|---------------------|
| Data Type                      | Represents          | Examples            |
| nteger (int)                   | Whole numbers       | -11, 295, 0         |
| Real/Floating<br>Point (float) | Fractional numbers  | -8.23, 0.0, 3.14159 |
| Boolean<br>(Boolean)           | Logic true or false | True, False         |
| Character (char)               | Single character    | A, f, &             |
|                                |                     |                     |
|                                |                     |                     |
| Data                           | a Types & Stru      | ctures              |

Screenshot of Proposed New Content

/CEV

### **Data Types & Structures**

Choosing Data Types for Integer Data: When writing program solutions, it is important to choose the appropriate data types for integer data based on the requirements of the program and the range of values one needs to represent. Common integer data types include:

- short intint
- long int or long
- fixed-width integer types like intX\_t and uintX\_t (from <stdint.h>), where X represents the number of bits

Choosing Data Types for Real Data: When working with real data (floating-point numbers) run in program solutions, it is crucial to choose the appropriate data types based on the precision and range required for the application. Common real data types include:

- float (32-bit)
- double (64-bit)
- · long double (extended precision, typically 80 or 128 bits)

#### Choosing Data Types for Boolean Data:

When working with Boolean data in program solutions, the appropriate data type is typically a Boolean type or its equivalent in the programming language being used. Common Boolean types include:

- boolBoolean(java)
- bool(C#):
- int(C):

The choice between these types depends on factors such as memory usage, precision needs, and the specific requirements of the calculations. Always ensure the chosen data types can accurately represent the values the program manages without causing overflow, loss of precision, or other issues.

### Using One-Dimensional Arrays to Traverse Data:

Consequences of the same data type and reverse bata: One-dimensional arrays are a structured data type that allows storage and access to a collection of elements of the same data type. One can traverse the elements of a one-dimensional array using loops, typically a 'for' or 'while' loop.

### Example:

# Define a one-dimensional array (list)
numbers = [1, 2, 3, 4, 5]

return -1 # Return -1 if not found

# Example usage
target\_value = 40
result = search\_data(data\_array, target\_value)

if result != -1:
 print(f"Value {target\_value} found at index {result}.") else:

print(f"Value {target\_value} not found in the array.")

Using One-Dimensional Arrays to Modify Data: Modifying data in programming is a common and essential operation. Some reasons include updating values and correcting errors.

Example:

# Creating a one-dimensional array (list in Python)
my\_array = [1, 2, 3, 4, 5]

# Accessing and modifying elements
print("Original array:", my\_array)

# Modify the element at index 2 my\_array[2] = 10

# Add a new element to the end of the array my\_array.append(6)

print("Modified array:", my\_array)

### Identifying and choosing data structures and functions in program problem

solution Following a checklist when identifying which data structures or functions you should use will help narrow down the choices. Your checklist may include:

- · the nature of the data what operations will be performed
- · problems/solutions
- precision requirements
- insertion and deletion efficiency
- · search and sorting requirements
- etc

Example:

# Traverse the array using a for loop print("Traversing the array using a for loop:")
for num in numbers: print(num)
# Alternatively, traverse the array using a while loop
print("\nTraversing the array using a while loop:") index = 0 while index < len(numbers): print(numbers[index])
index += 1

In this example, there is a one-dimensional array named numbers containing integers. The array is then traversed using both a for loop and a while loop.

#### The output would be:

rray using a for loop:

Traversing the array using a while loop:

# Using One-Dimensional Arrays to Search Data: One-dimensional arrays are commonly used for searching data because they provide a structured and efficient way to organize and access elements.

Example: # Sample data in an array data\_array = [10, 20, 30, 40, 50, 60, 70, 80, 90]

Function to search for a value in the array

# Function to Search for a value in the array
def search\_data(array, target):
 for index, value in enumerate(array):
 if value == target:
 return index # Return the index if found

Problem: Keeping Track of Students and Grades

| <pre>student1 = {"name": "John Doe", "student_id": 1, "grades": [90, 85,</pre>       |  |
|--------------------------------------------------------------------------------------|--|
| 92]}                                                                                 |  |
| student2 = {"name": "Jane Smith", "student_id": 2, "grades": [88, 95]                |  |
| 89]}                                                                                 |  |
| students = [                                                                         |  |
| {"name": "John Doe", "student_id": 1, "grades": [90, 85, 92]},                       |  |
| {"name": "Jane Smith", "student id": 2, "grades": [88, 95, 89]}                      |  |
|                                                                                      |  |
| grades john = [90, 85, 92]                                                           |  |
| grades jane = [88, 95, 89]                                                           |  |
|                                                                                      |  |
| average_grade_john = <mark>sum</mark> (grades_john) / <mark>len</mark> (grades_john) |  |
| average_grade_jane = sum(grades_jane) / len(grades_jane)                             |  |
| student ids = $\{1, 2\}$                                                             |  |

This example demonstrates the use of dictionaries, lists, sets, and basic arithmetic perations to represent and manage data related to students and base grades in a class. The choice of data types and structures depends on the specific requirements of your program and the operations you need to perform.

CEV Copyright CEV Multimedia, LLC

(SE)(Breakout(s)) and (Citation Type(s)) (6)(N)(viii), Narrative

Description of the specific location and hyperlink to the exact location of currently adopted content

Numeric and Nonnumeric Data (Slides 21-22), https://login.icevonline.com/mycourses/ADOCOMPU001/lesson/21652

**Description of the specific location and hyperlink to the exact location of the proposed new content** Numeric and Nonnumeric Data Student Handout-Data Types and Structures,

This Student Handout is found in the Numeric & Nonnumeric Data lesson beneath the Instructional Materials heading.

6/21/2024

### Screenshot of Currently Adopted Content

Insert a screenshot of your currently adopted content.

| Data Type            | Represents          | Examples               |
|----------------------|---------------------|------------------------|
| nteger (int)         | Whole numbers       | -11, 295, 0            |
| eal/Floating         | Fractional numbers  | -8.23, 0.0,<br>3.14159 |
| Boolean<br>(Boolean) | Logic true or false | True, False            |
| Character (char)     | Single character    | A, f, &                |
| v                    |                     |                        |
|                      |                     |                        |
|                      | a Types & Stru      |                        |

Screenshot of Proposed New Content

/CEV

### **Data Types & Structures**

Choosing Data Types for Integer Data: When writing program solutions, it is important to choose the appropriate data types for integer data based on the requirements of the program and the range of values one needs to represent. Common integer data types include:

- short intint
- long int or long
- fixed-width integer types like intX\_t and uintX\_t (from <stdint.h>), where X represents the number of bits

Choosing Data Types for Real Data: When working with real data (floating-point numbers) run in program solutions, it is crucial to choose the appropriate data types based on the precision and range required for the application. Common real data types include:

- float (32-bit)
- double (64-bit)
- · long double (extended precision, typically 80 or 128 bits)

#### Choosing Data Types for Boolean Data:

When working with Boolean data in program solutions, the appropriate data type is typically a Boolean type or its equivalent in the programming language being used. Common Boolean types include:

- boolBoolean(java)
- bool(C#):
- int(C):

The choice between these types depends on factors such as memory usage, precision needs, and the specific requirements of the calculations. Always ensure the chosen data types can accurately represent the values the program manages without causing overflow, loss of precision, or other issues.

### Using One-Dimensional Arrays to Traverse Data:

Consequences of the same data type and reverse bata: One-dimensional arrays are a structured data type that allows storage and access to a collection of elements of the same data type. One can traverse the elements of a one-dimensional array using loops, typically a 'for' or 'while' loop.

### Example:

# Define a one-dimensional array (list)
numbers = [1, 2, 3, 4, 5]

return -1 # Return -1 if not found

# Example usage
target\_value = 40
result = search\_data(data\_array, target\_value)

if result != -1:
 print(f"Value {target\_value} found at index {result}.") else:

print(f"Value {target\_value} not found in the array.")

Using One-Dimensional Arrays to Modify Data: Modifying data in programming is a common and essential operation. Some reasons include updating values and correcting errors.

Example:

# Creating a one-dimensional array (list in Python)
my\_array = [1, 2, 3, 4, 5]

# Accessing and modifying elements
print("Original array:", my\_array)

# Modify the element at index 2 my\_array[2] = 10

# Add a new element to the end of the array

my\_array.append(6)

print("Modified array:", my\_array)

Identifying and choosing data structures and functions in program problem solution

Following a checklist when identifying which data structures or functions you should use will help narrow down the choices. Your checklist may include:

- the nature of the data
- what operations will be performed
- · problems/solutions
- precision requirements insertion and deletion efficiency
- · search and sorting requirements
- · etc.

Example:

# Traverse the array using a for loop
print("Traversing the array using a for loop:")
for num in numbers: print(num)
# Alternatively, traverse the array using a while loop
print("\nTraversing the array using a while loop:") index = 0 while index < len(numbers): print(numbers[index])
index += 1

# In this example, there is a one-dimensional array named numbers containing integers. The array is then traversed using both a for loop and a while loop.

#### The output would be:

rray using a for loop:

Traversing the array using a while loop:

# Using One-Dimensional Arrays to Search Data: One-dimensional arrays are commonly used for searching data because they provide a structured and efficient way to organize and access elements.

Example:

# Sample. # Sample data in an array data\_array = [10, 20, 30, 40, 50, 60, 70, 80, 90]

Function to search for a value in the array # Function to Search for a value in the array
def search\_data(array, target):
 for index, value in enumerate(array):
 if value == target:
 return index # Return the index if found

Problem: Keeping Track of Students and Grades

| <pre>student1 = {"name": "John Doe", "student_id": 1, "grades": [90, 85,</pre>   |
|----------------------------------------------------------------------------------|
| 92]}                                                                             |
| <pre>student2 = {"name": "Jane Smith", "student_id": 2, "grades": [88, 95,</pre> |
| {[ <b>89</b> ]}                                                                  |
| students = [                                                                     |
| {"name": "John Doe", "student_id": 1, "grades": [90, 85, 92]},                   |
| {"name": "Jane Smith", "student id": 2, "grades": [88, 95, 89]}                  |
|                                                                                  |
|                                                                                  |
| grades jane = [88, 95, 89]                                                       |
| average_grade_john = <pre>sum(grades_john) / len(grades_john)</pre>              |
| average_grade_jane = sum(grades_jane) / len(grades_jane)                         |
| student ids = {1, 2}                                                             |
| seadenc_ras = (r, r)                                                             |
|                                                                                  |

This example demonstrates the use of dictionaries, lists, sets, and basic arithmetic perations to represent and manage data related to students and base grades in a class. The choice of data types and structures depends on the specific requirements of your program and the operations you need to perform.

CEV Copyright CEV Multimedia, LLC

(SE)(Breakout(s)) and (Citation Type(s)) (6)(N)(ix), Narrative

**Description of the specific location and hyperlink to the exact location of currently adopted content** Numeric and Nonnumeric Data (Slides 21-22),

https://login.icevonline.com/mycourses/ADOCOMPU001/lesson/21652

# Description of the specific location and hyperlink to the exact location of the proposed new content

Numeric and Nonnumeric Data Student Handout-Data Types and Structures, https://files.icevonline.com/html/CEV71519\_V2\_HTML/CEV71519\_V2\_HTML\_Student\_Handout\_-

Data\_Types\_and\_Structures.htm

This Student Handout is found in the Numeric & Nonnumeric Data lesson beneath the Instructional Materials heading.

6/21/2024

1

## Screenshot of Currently Adopted Content

Insert a screenshot of your currently adopted content.

| <ul> <li>Represer<br/>values</li> <li>Data Type</li> </ul> | nt different types of c | haracters or           |
|------------------------------------------------------------|-------------------------|------------------------|
| Data Type                                                  | 25                      |                        |
|                                                            | Represents              | Examples               |
| ntogør (int)                                               | Whole numbers           | -11, 295, 0            |
| Real/Floating<br>Point (float)                             | Fractional numbers      | -8.23, 0.0,<br>3.14159 |
| Point (float)<br>Bonlean                                   | Logic true or false     | 3.14159<br>True, False |
| (Boolean)                                                  | Logio nuo on laido      | 1100, 1000             |
| Character (char)                                           | Single character        | A, f, &                |
| Array (String)                                             | Sequence of characters  | "Helio World!"         |
| Dat                                                        | a Types & Stru          | ctures                 |
|                                                            |                         |                        |

## Screenshot of Proposed New Content

### **Data Types & Structures**

Choosing Data Types for Integer Data: When writing program solutions, it is important to choose the appropriate data types for integer data based on the requirements of the program and the range of values one needs to represent. Common integer data types include:

- short intint
- long int or long
- fixed-width integer types like intX\_t and uintX\_t (from <stdint.h>), where X represents the number of bits

Choosing Data Types for Real Data: When working with real data (floating-point numbers) run in program solutions, it is crucial to choose the appropriate data types based on the precision and range required for the application. Common real data types include:

- float (32-bit)
- double (64-bit)
- · long double (extended precision, typically 80 or 128 bits)

#### Choosing Data Types for Boolean Data:

When working with Boolean data in program solutions, the appropriate data type is typically a Boolean type or its equivalent in the programming language being used. Common Boolean types include:

- boolBoolean(java)
- bool(C#):
- int(C):

The choice between these types depends on factors such as memory usage, precision needs, and the specific requirements of the calculations. Always ensure the chosen data types can accurately represent the values the program manages without causing overflow, loss of precision, or other issues.

### Using One-Dimensional Arrays to Traverse Data:

Consequences of the same data type and reverse bata: One-dimensional arrays are a structured data type that allows storage and access to a collection of elements of the same data type. One can traverse the elements of a one-dimensional array using loops, typically a 'for' or 'while' loop.

#### Example:

# Define a one-dimensional array (list)
numbers = [1, 2, 3, 4, 5]

return -1 # Return -1 if not found

# Example usage
target\_value = 40
result = search\_data(data\_array, target\_value)

if result != -1:
 print(f"Value {target\_value} found at index {result}.") else:

print(f"Value {target\_value} not found in the array.")

Using One-Dimensional Arrays to Modify Data: Modifying data in programming is a common and essential operation. Some reasons include updating values and correcting errors.

Example:

# Creating a one-dimensional array (list in Python)
my\_array = [1, 2, 3, 4, 5]

# Accessing and modifying elements
print("Original array:", my\_array)

# Modify the element at index 2 my\_array[2] = 10

# Add a new element to the end of the array

my\_array.append(6)

print("Modified array:", my\_array)

Identifying and choosing data structures and functions in program problem solution

Following a checklist when identifying which data structures or functions you should use will help narrow down the choices. Your checklist may include:

- the nature of the data what operations will be performed
- · problems/solutions
- precision requirements insertion and deletion efficiency
- · search and sorting requirements
- · etc.

Example:

# Traverse the array using a for loop
print("Traversing the array using a for loop:")
for num in numbers: print(num)
# Alternatively, traverse the array using a while loop
print("\nTraversing the array using a while loop:") index = 0 while index < len(numbers): print(numbers[index])
index += 1

# In this example, there is a one-dimensional array named numbers containing integers. The array is then traversed using both a for loop and a while loop.

#### The output would be:

rray using a for loop:

Traversing the array using a while loop:

# Using One-Dimensional Arrays to Search Data: One-dimensional arrays are commonly used for searching data because they provide a structured and efficient way to organize and access elements.

Example:

# Sample. # Sample data in an array data\_array = [10, 20, 30, 40, 50, 60, 70, 80, 90]

Function to search for a value in the array # Function to Search for a value in the array
def search\_data(array, target):
 for index, value in enumerate(array):
 if value == target:
 return index # Return the index if found

Problem: Keeping Track of Students and Grades

| <pre>student1 = {"name": "John Doe", "student_id": 1, "grades": [90, 85,</pre>   |
|----------------------------------------------------------------------------------|
| 92]}                                                                             |
| <pre>student2 = {"name": "Jane Smith", "student_id": 2, "grades": [88, 95,</pre> |
| 89]}                                                                             |
| students = [                                                                     |
| {"name": "John Doe", "student_id": 1, "grades": [90, 85, 92]},                   |
| {"name": "Jane Smith", "student id": 2, "grades": [88, 95, 89]}                  |
|                                                                                  |
| grades john = [90, 85, 92]                                                       |
| grades jane = [88, 95, 89]                                                       |
| average_grade_john = <pre>sum(grades_john) / len(grades_john)</pre>              |
| average grade jane = sum(grades jane) / len(grades jane)                         |
| student ids = {1, 2}                                                             |
|                                                                                  |

This example demonstrates the use of dictionaries, lists, sets, and basic arithmetic perations to represent and manage data related to students and base grades in a class. The choice of data types and structures depends on the specific requirements of your program and the operations you need to perform.

CEV Copyright CEV Multimedia, LLC

(SE)(Breakout(s)) and (Citation Type(s)) (6)(O)(i), Narrative & Activity

**Description of the specific location and hyperlink to the exact location of currently adopted content** Objects and Variables (Slides 21-22, 28-29),

https://login.icevonline.com/mycourses/ADOCOMPU001/lesson/21649

Project-Objects and Scope,

https://login.icevonline.com/mycourses/ADOCOMPU001/lesson/21649/CEV71516 Project01

### **Description of the specific location and hyperlink to the exact location of the proposed new content** Objects and Variables (Slides 21-22, 28-29),

https://login.icevonline.com/mycourses/ADOCOMPU002/lesson/22306

In the Objects & Variables PowerPoint, go to the slides suggested in the Page Number(s). When the PowerPoint opens, if a menu appears asking "Would you like to resume the presentation from the last slide viewed?" select No.

Student Handout-Coding Examples,

https://files.icevonline.com/html/CEV71516\_V2\_HTML/CEV71516\_V2\_HTML\_Student\_Handout\_-Coding\_Examples.htm

This Student Handout is found in the Objects & Variables lesson beneath the Instructional Materials heading.

Activity-Primitives and Objects,

https://login.icevonline.com/mycourses/ADOCOMPU002/lesson/22306/CEV71516\_V2\_Activity02

This Activity is found in the Objects & Variables lesson beneath the Interactive Assignments heading. After clicking the link to the Activity, if a page appears asking if you want to continue where you left off or start over, select Start Over to view the Activity.

Screenshot of Currently Adopted Content

Insert a screenshot of your currently adopted content.

6/21/2024

1

i≣∙

#### 6/21/2024

2

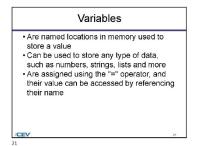

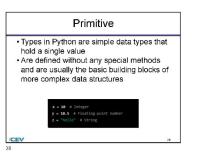

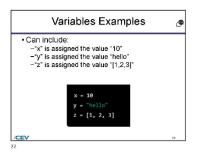

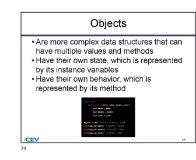

Project - Objects & Scope

1 of 1

Project Overview: You will write a program which uses at least two classes and examples of both local and global scope.

#### Directions

- Inerctions: 1. Plan a program using object-oriented design. You will use at least two desses, and one class must be the base for enrother class. You may have more than two desses if you wish. Consider what you would like to organize. 2. Open a Python interpreter. White a comment outline of your program. 3. White the definition of your two classes. Remember, one class must use another class as its base. 4. White the main program which creates at least one instance of the class which has a base class. 5. Nakes sure your program has an example of both local and global scope. Add a comment to the line to identify a local variable and global variable, You only need to do this once for each type of scope.
- acope.
  6. In three to five sentences explain if the variables used in the program contain primitives, objects or both.
  7. Run your program and fix any errors, if necessary.
  8. Once complete, updata document which contains your program in the space provided below, then submit your Project. You can find a *Rubric* at the end of this Project.

### Write your paragraph here.

| в | I | Ū | i≡ | E |  |                   |
|---|---|---|----|---|--|-------------------|
|   |   |   |    |   |  |                   |
|   |   |   |    |   |  |                   |
|   |   |   |    |   |  | 0 / 10000 Word Li |

| <b>1</b> T <b>ū</b>                                                                                                    |                 |                           |
|----------------------------------------------------------------------------------------------------|-----------------|---------------------------|
| 1 Upload file                                                                                                    | 86              |                           |
| Supported file formats: PDF, JPG, GIF, PNG, TXT, ZIP,<br>Office                                                                                                    | Word, Excel, Po | werpoint, Publisher, Open |
|                                                                                                    |                 | 0 / 12 File Lim           |
|                                                                                                    |                 |                           |
| Rubric<br>Description                                                                                                    | Possible        |                           |
| Code Style Standards:                                                                                                    | Points<br>35    |                           |
| <ul> <li>Proper code standards:</li> <li>Proper code standards were followed, such as<br/>meaningful variable names</li> </ul>                                                                                                    | 30              |                           |
| Concept & Understanding:<br>- Two classes were used; one was the base for<br>the other<br>- A local and global scope was used<br>- Effective strategies were used to achieve the<br>end product<br>- Paragraph effectively explains primitive versus | 40              |                           |
| <ul> <li>object variables</li> <li>Logical thinking was utilized to arrive at the conclusion</li> </ul>                                                                                                    |                 |                           |
| Academic Honesty/Craftmanship:<br>• End product is unique and reflects the student's<br>or group's individuality<br>• Program created was created uniquely                                                                                           | 15              |                           |
| Production/Effort:<br>• Class time provided for the project was used<br>efficiently<br>• Time and effort are evident in the execution of<br>the end product                                                                                          | 10              |                           |
| Total Points                                                                                                    | 100             |                           |
|                                                                                                    |                 | < E Revi                  |

# Screenshot of Proposed New Content

6/20/2024

6/20/2024

2

Ø

¢.

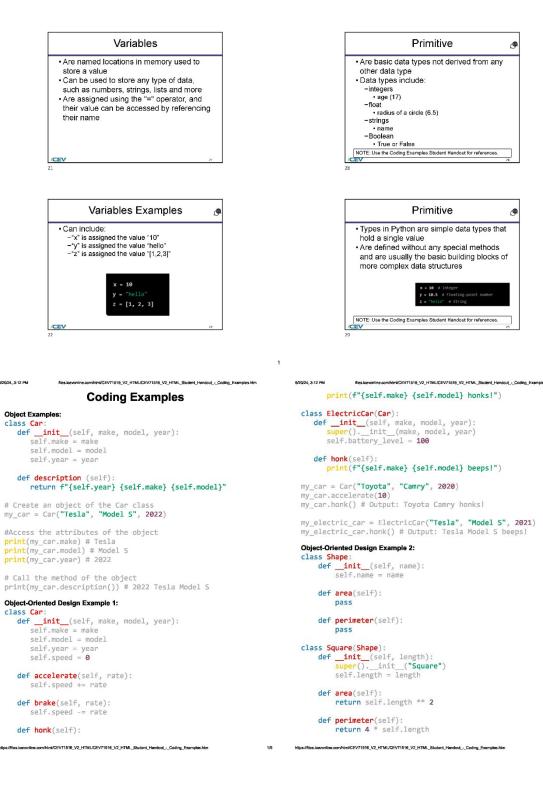

| 6/20/24, 3:12 PM | files.loevonline.com/html/CEV71516_V2_HTML/CEV71516_                                                          | V2_HTML  | Student_HendoutCoding_Examples.htm | 6/20/24, 3:12 PM           | files.icevonline.com/html/CEV71516_V2_HTML/CEV71518_V2_HTML_Student_HandoutCoding_Examples.htm |
|------------------|----------------------------------------------------------------------------------------------------|----------|------------------------------------|----------------------------|------------------------------------------------------------------------------------------------|
|                  |                                                                                                    |          |                                    |                            | self.name = name                                                                               |
|                  | <pre>cle(Shape):<br/>_init(self, radius):</pre>                                                               |          |                                    |                            | self.quantity = quantity<br>self.unit price = unit price                                       |
|                  | <pre>per(),init_("Circle")</pre>                                                                              |          |                                    |                            | Seriounic_price = unic_price                                                                   |
| S                | elf.radius = radius                                                                                           |          |                                    | def                        | <pre>total_price(self):     return self.quantity * self.unit_price</pre>                       |
|                  | <pre>rea(self): eturn 3.14 * self.radius **</pre>                                                             | 2        |                                    | class 6                    | iroceryInventory:                                                                              |
|                  | cum 3.14 Seri lautus                                                                                          | 2        |                                    |                            | <pre>init_(self):</pre>                                                                        |
|                  | erimeter(self):<br>eturn 2 * 3.14 * self.radius                                                               |          |                                    |                            | <pre>self.items = []</pre>                                                                     |
|                  |                                                                                                    |          |                                    | def                        | <pre>add_item(self, item):</pre>                                                               |
|                  | <pre>[Square(5), Circle(3), Squar<br/>in shapes:</pre>                                                        | e(7)     | Circle(2)]                         |                            | self.items.append(item)                                                                        |
| print            | (f"The area of {shape.name}                                                                                   |          |                                    | def                        | <pre>remove_item(self, item_name);</pre>                                                       |
|                  | (f"The perimeter of {shape.n<br>rimeter()}")                                                                  | ame}     | is                                 |                            | <pre>for item in self.items:     if item.name == item name:</pre>                              |
|                  | d Object Examples:                                                                                            |          |                                    |                            | self.items.remove(item)                                                                        |
| class Recta      | ingle:                                                                                                    |          |                                    |                            | break                                                                                          |
|                  | <pre>.nit(self, length, width):<br/>.f.length = length</pre>                                                  |          |                                    | def                        | <pre>show_inventory(self):</pre>                                                               |
| sel              | f.width = width                                                                                               |          |                                    |                            | <pre>total = 0 print("Name\tQuantity\tUnit Price\tTotal Price")</pre>                          |
|                  | culate_area(self):                                                                                            |          |                                    |                            | for item in self.items:                                                                        |
|                  | urn self.length * self.width                                                                                  |          |                                    | {item.n                    | <pre>print(f" ame}\t{item.quantity}\t\t\${item.unit_price}\t\t\${item.</pre>                   |
|                  | stances of the Rectangle class<br>= Rectangle(5, 10)                                                          |          |                                    |                            | <pre>mice()}")</pre>                                                                           |
|                  | = Rectangle(8, 6)                                                                                             |          |                                    |                            | <pre>total += item.total_price() print(f"\nTotal: \${total}")</pre>                            |
|                  | and display the area of each r                                                                                | ectan    | gle                                |                            |                                                                                                |
|                  | tangle1.calculate_area()<br>tangle2.calculate_area()                                                          |          |                                    | invento                    | ry = GroceryInventory()                                                                        |
|                  | area of the first rectangle is                                                                                | fano     | 11 coupe units ")                  |                            | Item("Bananas", 10, 0.5)                                                                       |
|                  | area of the second rectangle i                                                                                |          |                                    |                            | : Item("Apples", 5, 1.0)<br>: Item("Oranges", 15, 0.75)                                        |
| Program Exa      | ample:                                                                                                    |          |                                    |                            |                                                                                                |
| class Iter       | n:<br>_ <b>init</b> (self, name, quantity                                                                     |          | t ppice):                          | _                          | Copyright CEV Multimedia, LLC                                                                  |
|                  | html/CEV71516_V2_HTML/CEV71516_V2_HTML_Student_Handou                                                         |          |                                    | 3/5 https://Skar.ingunglin | a.com/html/CEV71616_V2_HTML/CEV71516_V2_HTML_Student_HandoutCoding_Examples.htm 4/5            |
|                  |                                                                                                    |          |                                    |                            |                                                                                                |
|                  |                                                                                                    |          |                                    |                            |                                                                                                |
|                  | Activity - Primitives & Objects                                                                               |          |                                    |                            |                                                                                                |
|                  | Objects & Variables                                                                                           |          |                                    |                            |                                                                                                |
|                  | 1 of 1                                                                                                    |          | i≡≁                                |                            |                                                                                                |
|                  | Directions:                                                                                                   |          |                                    |                            |                                                                                                |
|                  | 1. In Python, you should define your class us                                                                 |          |                                    |                            |                                                                                                |
|                  | objects. Include at least three identifiers, o<br>primitive and object. Examples include:                     |          | ar type, bour                      |                            |                                                                                                |
|                  | <ul> <li>Name</li> <li>Age</li> </ul>                                                                         |          |                                    |                            |                                                                                                |
|                  | <ul> <li>Height</li> <li>Eye color</li> </ul>                                                                 |          |                                    |                            |                                                                                                |
|                  | <ol><li>Create instances of your class using your<br/>example:</li></ol>                                      | selected | identifiers. For                   |                            |                                                                                                |
|                  | student1 = Student("Alice", 18,<br>3. Display student information. For example:                               | "brown"  | )                                  |                            |                                                                                                |
|                  | print(f"{person1.name} is {person4. Use primitive types for additional information                            | on1.age} | years old, and                     |                            |                                                                                                |
|                  | <pre>total_students = 3 average_age = (student1.age + st</pre>                                                |          |                                    |                            |                                                                                                |
|                  | <ol> <li>Display additional information. For exampl</li> <li>Total number of students in the class</li> </ol> | e:       | age + scudencs.a                   |                            |                                                                                                |
|                  | <ul> <li>Average age of students in the class</li> </ul>                                                      |          |                                    |                            |                                                                                                |
|                  | <ol> <li>Run the program.</li> <li>After running the program, write a four-ser</li> </ol>                     |          |                                    |                            |                                                                                                |
|                  | identifying where you applied primitives an<br>Analyze the concept of primitives and obje                     |          |                                    |                            |                                                                                                |
|                  | cading.<br>8. Once complete, submit your Activity.                                                            |          |                                    |                            |                                                                                                |
|                  |                                                                                                    |          |                                    |                            |                                                                                                |
|                  | Write your nemative here.                                                                                     |          |                                    |                            |                                                                                                |
|                  | B / ⊻ ∺≣ ⊨≣                                                                                                   |          |                                    |                            |                                                                                                |
|                  |                                                                                                    |          |                                    |                            |                                                                                                |
|                  |                                                                                                    |          |                                    |                            |                                                                                                |
|                  |                                                                                                    | 0 / 10   | 900 Word Limit                     |                            |                                                                                                |
|                  |                                                                                                    |          |                                    |                            |                                                                                                |
|                  |                                                                                                    | •        | E Review                           |                            |                                                                                                |

(SE)(Breakout(s)) and (Citation Type(s)) (6)(O)(ii), Narrative & Activity

**Description of the specific location and hyperlink to the exact location of currently adopted content** Objects and Variables (Slides 21-22, 28-29),

https://login.icevonline.com/mycourses/ADOCOMPU001/lesson/21649

Project-Objects and Scope,

https://login.icevonline.com/mycourses/ADOCOMPU001/lesson/21649/CEV71516\_Project01

### **Description of the specific location and hyperlink to the exact location of the proposed new content** Objects and Variables (Slides 21-22, 28-29),

https://login.icevonline.com/mycourses/ADOCOMPU002/lesson/22306

In the Objects & Variables PowerPoint, go to the slides suggested in the Page Number(s). When the PowerPoint opens, if a menu appears asking "Would you like to resume the presentation from the last slide viewed?" select No.

Student Handout-Coding Examples,

https://files.icevonline.com/html/CEV71516\_V2\_HTML/CEV71516\_V2\_HTML\_Student\_Handout\_-\_Coding\_Examples.htm

This Student Handout is found in the Objects & Variables lesson beneath the Instructional Materials heading.

Activity-Primitives and Objects,

https://login.icevonline.com/mycourses/ADOCOMPU002/lesson/22306/CEV71516\_V2\_Activity02 This Activity is found in the Objects & Variables lesson beneath the Interactive Assignments heading. After clicking the link to the Activity, if a page appears asking if you want to continue where you left off or start over, select Start Over to view the Activity.

### Screenshot of Currently Adopted Content

Insert a screenshot of your currently adopted content.

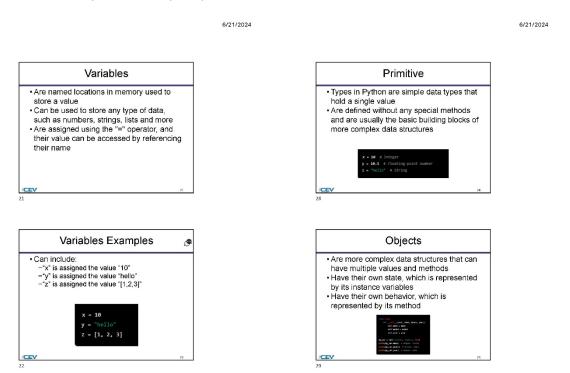

2

| roject - Objects & Scope<br>ects & Variables |     |
|----------------------------------------------|-----|
| 1 of 1                                       | i≡• |
|                                              |     |

You will write a program which uses at least two classes and examples of both local and global scope.

- Directions:
   Plan a program using object-oriented design. You will use at least two classes, and one class must be the base for another class. You may have more than two classes if you wish. Consider what you would like to organize.
   Qopen a Python interpreter. Write a comment outline of your program.
   Write the definition of your two classes. Remember, one class must use another class as its base.
   Write the main program which creates at least one instance of the class which has a base class.
   Mean the sure your program has an example of both local and global scope. Add a comment to the line to identify a local variable and global variable. You only need to do this once for each type of scope.

  - acope.
    6. In three to five sentences explain if the variables used in the program contain primitives, objects or both.
    7. Run your program and fix any errors, if necessary.
    8. Once complete, updata document which contains your program in the space provided below, then submit your Project. You can find a *Rubric* at the end of this Project.

Write your paragraph here.

| в | I | U | Ε | l≡ |                      |
|---|---|---|---|----|----------------------|
|   |   |   |   |    |                      |
|   |   |   |   |    |                      |
|   |   |   |   |    |                      |
|   |   |   |   |    | 0 / 10000 Word Limit |

### Upload your file(s) here.

| 1 | . Т <b>й</b>                                                                                             |
|---|----------------------------------------------------------------------------------------------------|
|   |                                                                                                    |
|   | <u> </u>                                                                                                 |
|   | Supported file formats: PDF, JPG, GIF, PNG, TXT, ZIP, Word, Excel, Powerpoint, Publisher, Open<br>Office |
|   | 0 / 12 File Limit                                                                                        |

### Rubric

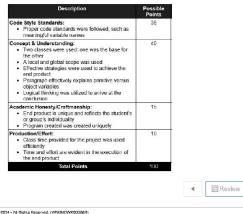

©2024 - All Rights Reserved. (WN0MDWK00008R) You last accessed this site 8/20/2024 at 5:32 PM UTC from IP 172.59.81.154.

### Screenshot of Proposed New Content

6/20/2024

#### 6/20/2024

2

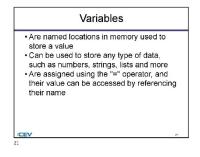

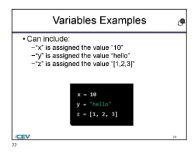

### Coding Examples

516\_V2\_HTML/CEV71516\_V2\_HTML\_Student\_Ha

### Object Examples:

#### class Car:

6/20/24, 3:12 PN

def \_\_init\_\_(self, make, model, year):
 self.make = make
 self.model = model
 self.year = year

# def description (self): return f"{self.year} {self.make} {self.model}"

# Create an object of the Car class my\_car = Car("Tesla", "Model S", 2022)

#Access the attributes of the object
print(my\_car.make) # Tesla
print(my\_car.model) # Model S
print(my\_car.year) # 2022

# Call the method of the object
print(my\_car.description()) # 2022 Tesla Model S

#### Object-Oriented Design Example 1: class Car:

def \_\_init\_\_(self, make, model, year):
 self.make = make
 self.model = model
 self.year = year
 self.speed = 0

ine.com/htm//CEV71516\_V2\_HTML/CEV71516\_V2\_HTML\_Student\_Handout\_-\_Coding\_Examples.htm

def accelerate(self, rate):
 self.speed += rate

def brake(self, rate):
 self.speed -= rate

def honk(self):

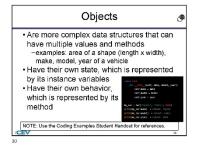

### print(f"{self.make} {self.model} honks!")

V71516\_V2\_HTML/CEV71516\_V2\_HTML\_Student\_Hendout - Coding\_Examples

### class ElectricCar(Car):

1

dout\_\_Coding\_Examples.ht

def \_\_init\_\_(self, make, model, year):
 super().\_\_init\_\_(make, model, year)
 self.battery\_level = 100

# def honk(self): print(f"{self.make} {self.model} beeps!")

my\_car = Car(**"Toyota", "Camry", 2020**) my\_car.accelerate(**10**) my\_car.honk() # Output: Toyota Camry honks!

my\_electric\_car = ElectricCar("Tesla", "Model S", 2021)
my\_electric\_car.honk() # Output: Tesla Model S beeps!

VCEV71516\_V2\_HTML/CEV71516\_V2\_HTML\_Student\_Handout\_\_Coding\_Examples.htm

### Object-Oriented Design Example 2:

class Shape: def \_\_init\_\_(self, name): self.name = name

def area(self):
 pass

def perimeter(self):
 pass

#### class Square(Shape): def \_\_init\_\_(self, length): super().\_\_init\_\_("Square") self.length = length

self.length = length
def area(self);

return self.length \*\* 2

def perimeter(self):
 return 4 \* self.length

| 6/20/24, 3:12 PM              | files.loevonline.com/html/CEV71516_V2_HTML/CEV71516_V2_HTML_Student_HendoutCoding_Examples.htm                                        | 6/20/24, 3:12 PM           | files.izevoniine.com/html/CEV71S16_V2_HTML/CEV71S18_V2_HTML_Student_HandoutCoding_Examples.htm |
|-------------------------------|----------------------------------------------------------------------------------------------------|----------------------------|------------------------------------------------------------------------------------------------|
|                               |                                                                                                    |                            | self.name = name                                                                               |
|                               | :le(Shape):                                                                                                    |                            | self.quantity = quantity                                                                       |
|                               | <pre>init(self, radius): per()init("Circle")</pre>                                                                                    |                            | self.unit_price = unit_price                                                                   |
|                               | elf.radius = radius                                                                                                    |                            | <pre>total_price(self):</pre>                                                                  |
| dof ar                        | <pre>vea(self):</pre>                                                                                                    |                            | <pre>return self.quantity * self.unit_price</pre>                                              |
|                               | eturn 3.14 * self.radius ** 2                                                                                                    | class Gr                   | oceryInventory:                                                                                |
|                               |                                                                                                    |                            | init(self):                                                                                    |
|                               | rimeter(self):<br>turn 2 * 3.14 * self.radius                                                                                         |                            | self.items = []                                                                                |
| Te                            | curi z · 5.14 · Serr.Paulus                                                                                                    | def                        | <pre>add_item(self, item):</pre>                                                               |
|                               | Square(5), Circle(3), Square(7), Circle(2)]                                                                                           |                            | self.items.append(item)                                                                        |
|                               | <pre>in shapes:<br/>f"The area of {shape.name} is {shape.area()}")</pre>                                                              | def                        | <pre>remove_item(self, item_name):</pre>                                                       |
|                               | f"The perimeter of {shape.name} is                                                                                                    |                            | for item in self.items:                                                                        |
|                               | <pre>imeter()}")</pre>                                                                                                    |                            | <pre>if item.name == item_name:</pre>                                                          |
| Primitive and                 | I Object Examples:                                                                                                    |                            | self.items.remove(item)<br>break                                                               |
| class Recta                   |                                                                                                    |                            | break                                                                                          |
|                               | <pre>nit(self, length, width): f.length = length</pre>                                                                                |                            | <pre>show_inventory(self):</pre>                                                               |
|                               | f.width = width                                                                                                    |                            | <pre>total = 0 print("Name\tQuantity\tUnit Price\tTotal Price")</pre>                          |
| def cal                       | culate_area(self):                                                                                                    |                            | for item in self.items:                                                                        |
| ret                           | urn self.length * self.width                                                                                                    |                            | print(f"                                                                                       |
| # Create in                   | stances of the Rectangle class                                                                                                    | {item.na<br>total_pr       | <pre>me}\t{item.quantity}\t\t\${item.unit_price}\t\t\${item.<br/>ice()}")</pre>                |
|                               | = Rectangle(5, 10)                                                                                                    | cocar_p                    | <pre>total += item.total_price()</pre>                                                         |
| rectangiez                    | = Rectangle(8, 6)                                                                                                    |                            | <pre>print(f"\nTotal: \${total}")</pre>                                                        |
|                               | and display the area of each rectangle<br>tangle1.calculate_area()                                                                    | inventor                   | y = GroceryInventory()                                                                         |
|                               | tangle2.calculate_area()                                                                                                    |                            |                                                                                                |
| print(f"The                   | area of the first rectangle is {area1} square units.")                                                                                |                            | Item("Bananas", 10, 0.5)                                                                       |
|                               | area of the second rectangle is {area2} square units.")                                                                               |                            | Item("Apples", 5, 1.0)<br>Item("Oranges", 15, 0.75)                                            |
| Program Exa                   | mple:                                                                                                    |                            |                                                                                                |
| class Item                    |                                                                                                    |                            | CEV Copyright CEV Multimedia, LLC                                                              |
|                               | <pre>_init(self, name, quantity, unit_price):</pre>                                                                                   |                            |                                                                                                |
| https://files.icevonline.com/ | html/CEV71516_V2_HTML/CEV71516_V2_HTML_Student_HandoutCoding_Examples.htm 3/5                                                         | https://files.icevonline.c | on/html/CEV71518_V2_HTML/CEV71516_V2_HTML_Student_HandoutCoding_Examples.htm 4/5               |
|                               |                                                                                                    |                            |                                                                                                |
|                               |                                                                                                    |                            |                                                                                                |
|                               | Activity - Primitives & Objects<br>Objects & Variables                                                                                |                            |                                                                                                |
|                               |                                                                                                    |                            |                                                                                                |
|                               | 1 of 1                                                                                                    |                            |                                                                                                |
|                               | Diractions:                                                                                                    |                            |                                                                                                |
|                               | 1. In Python, you should define your class using primitives and                                                                       |                            |                                                                                                |
|                               | objects. Include at least three identifiers, one of each type, both<br>primitive and object. Examples include:                        |                            |                                                                                                |
|                               | <ul> <li>Name</li> <li>Age</li> </ul>                                                                                                 |                            |                                                                                                |
|                               | <ul> <li>Height</li> </ul>                                                                                                    |                            |                                                                                                |
|                               | <ul> <li>Eye color</li> <li>Create instances of your class using your selected identifiers. For</li> </ul>                            |                            |                                                                                                |
|                               | <pre>example:<br/>student1 = Student("Alice", 18, "brown")</pre>                                                                      |                            |                                                                                                |
|                               | <ol><li>Display student information. For example:</li></ol>                                                                           |                            |                                                                                                |
|                               | <pre>print(f"{person1.name} is {person1.age} years old, and<br/>4. Use primitive types for additional information. For example:</pre> |                            |                                                                                                |
|                               | <pre>total_students = 3 average_age = (student1.age + student2.age + student3.a</pre>                                                 |                            |                                                                                                |
|                               | <ol> <li>Display additional information. For example:</li> <li>Total number of students in the class</li> </ol>                       |                            |                                                                                                |
|                               | <ul> <li>Average age of students in the class</li> </ul>                                                                              |                            |                                                                                                |
|                               | <ol> <li>Run the program.</li> <li>After running the program, write a four-sentence narrative</li> </ol>                              |                            |                                                                                                |
|                               | identifying where you applied primitives and objects in your code.<br>Analyze the concept of primitives and objects and their role in |                            |                                                                                                |
|                               | cading.<br>8. Once complete, submit your Activity.                                                                                    |                            |                                                                                                |
|                               | 8. Once complete, submit your Activity.                                                                                               |                            |                                                                                                |
|                               |                                                                                                    |                            |                                                                                                |
|                               | Write your namative here.                                                                                                    |                            |                                                                                                |
|                               | B Z ⊻ i≡ i≡                                                                                                    |                            |                                                                                                |
|                               |                                                                                                    |                            |                                                                                                |
|                               |                                                                                                    |                            |                                                                                                |
|                               | 0 / 10000 Word Limit                                                                                                    |                            |                                                                                                |
|                               |                                                                                                    |                            |                                                                                                |
|                               | ■ Review                                                                                                    |                            |                                                                                                |

(SE)(Breakout(s)) and (Citation Type(s)) (6)(P)(i), Activity

**Description of the specific location and hyperlink to the exact location of currently adopted content** Project-Data Types and Structures Handbook,

### https://login.icevonline.com/mycourses/ADOCOMPU001/lesson/21652/CEV71519\_Project01

### **Description of the specific location and hyperlink to the exact location of the proposed new content** Coding Challenge: Calculate String Rotation,

https://login.icevonline.com/mycourses/ADOCOMPU002/lesson/22045/CEV71808 SIM01

Access to the interactive coding environment can be located beneath the Interactive Assignments heading by clicking the link to the Coding Challenge. Once clicked, the link will take you to a page prompting you to click Start. Select Start to view the Coding Challenge in the interactive environment.

### Screenshot of Currently Adopted Content

Insert a screenshot of your currently adopted content.

|                                                                                                    | SAVE PROGRESS |
|----------------------------------------------------------------------------------------------------|---------------|
| Project - Data Types & Structures Handbook<br>Numeric & Nonnumeric Data                                                                                                    |               |
| 1 of 1                                                                                                    | i≡∙           |
| Project Overview:<br>You will create a handbook on how to choose, identify and use the appropria<br>or structure in a program problem solution.                                                                                                    | te data type  |
| Directions:  1. Use the infernet and other available resources to research each of the following or atructures used in program problem solutions.  a Intiger a Real/Floating point (float) b Boolean b Character (Char) b Character (Char) b Character (Character (Charatter (Character (Character (Character (Chara | ihould Indude |
|                                                                                                    |               |

| t | Т      | 節                                                                                                  |
|---|--------|----------------------------------------------------------------------------------------------------|
|   |        | ≜ Upload files                                                                                     |
|   | Suppor | ted file formats: PDF, JPG, GIF, PNG, TXT, ZIP, Word, Excel, Powerpoint, Publisher, Open<br>Office |
|   |        | 0 / 12 File Li                                                                                     |

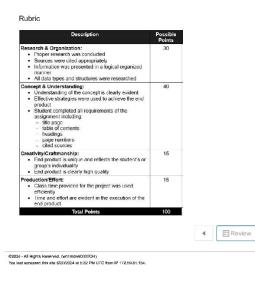

### Screenshot of Proposed New Content

Insert a screenshot of your proposed new content.

My Courses / Computer Science I - UPDATED / Coding Challenge: Calculate String Rotation - NEW ITEM / Coding Challenge: Calculate String Rotation

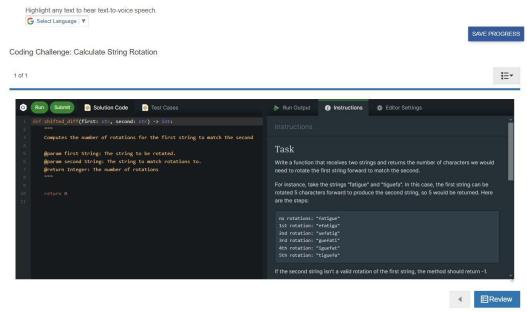

### (SE)(Breakout(s)) and (Citation Type(s)) (6)(P)(ii), Activity

**Description of the specific location and hyperlink to the exact location of currently adopted content** Project-Data Types and Structures Handbook, https://login.icevonline.com/mycourses/ADOCOMPU001/lesson/21652/CEV71519 Project01

**Description of the specific location and hyperlink to the exact location of the proposed new content** Coding Challenge: Capitalize Words,

https://login.icevonline.com/mycourses/ADOCOMPU002/lesson/22050/CEV71813\_SIM01 Access to the interactive coding environment can be located beneath the Interactive Assignments heading by clicking the link to the Coding Challenge. Once clicked, the link will take you to a page prompting you to click Start. Select Start to view the Coding Challenge in the interactive environment.

### Screenshot of Currently Adopted Content

Insert a screenshot of your currently adopted content.

| l of 1      |                                                                                                    | i≣∗     |
|-------------|----------------------------------------------------------------------------------------------------|---------|
|             | verview:<br>eate a handbook on how to choose, identify and use the appropriate data<br>e in a program problem solution. | type    |
| Directions: |                                                                                                    |         |
|             | the internet and other available resources to research each of the following data type                                  | as or   |
|             | tures used in program problem solutions.                                                                                |         |
|             | Integer<br>Real/Floating point (float)                                                                                  |         |
|             | Boolean                                                                                                    |         |
|             | Character (Char)                                                                                                    |         |
|             | Array (String)                                                                                                    |         |
|             | String concatenation                                                                                                    |         |
|             | charAt(int index)                                                                                                    |         |
| 0           | String substring(int beginIndex)                                                                                        |         |
| 0           | boolean contains(CharSequence s)                                                                                        |         |
| 0           | One-dimensional arrays                                                                                                  |         |
|             | traverse                                                                                                    |         |
|             | search                                                                                                    |         |
| 0.0         | <ul> <li>modify<br/>marize your findings for each of the data types or structures. The summary should in</li> </ul>     | al cala |
|             | to choose, identify and use each data type or structure. Each data type or structure a                                  |         |
|             | least half of a page.                                                                                                   | siloulu |
|             | handbook should include the following sections:                                                                         |         |
| 0           | Title page                                                                                                    |         |
| o           | Table of contents                                                                                                    |         |
| 0           | Headings                                                                                                    |         |
|             | Page numbers                                                                                                    |         |
|             | Cited sources                                                                                                    |         |
|             | complete, upload your handbook in the space provided below, then submit your Pro                                        | oject.  |
| You o       | can find a Rubric at the end of this Project.                                                                           |         |
|             |                                                                                                    |         |

Upload your file(s) here.

| ± | Т й                                                                                                    |
|---|----------------------------------------------------------------------------------------------------|
|   |                                                                                                    |
|   | 全 Upload files                                                                                           |
|   | Supported file formats: PDF, JPG, GIF, PNG, TXT, ZIP, Word, Excel, Powerpoint, Publisher, Open<br>Offloe |
|   | 0 / 12 File Limit                                                                                        |

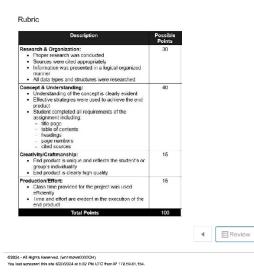

### Screenshot of Proposed New Content

### Insert a screenshot of your proposed new content.

My Courses / Computer Science I - UPDATED / Coding Challenge: Capitalize Words - NEW ITEM / Coding Challenge: Capitalize Words

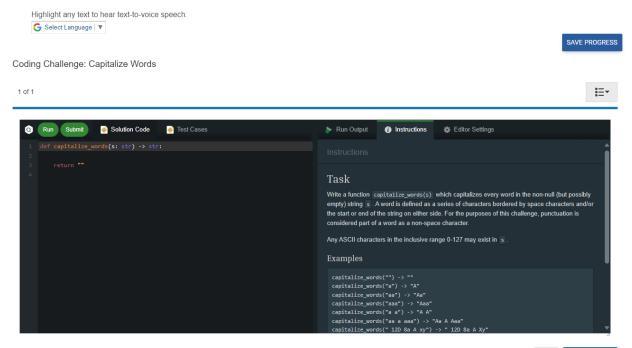

Review

(SE)(Breakout(s)) and (Citation Type(s)) (6)(P)(iii), Activity

**Description of the specific location and hyperlink to the exact location of currently adopted content** Project-Data Types and Structures Handbook,

https://login.icevonline.com/mycourses/ADOCOMPU001/lesson/21652/CEV71519 Project01

### **Description of the specific location and hyperlink to the exact location of the proposed new content** Coding Challenge: Calculate String Rotation,

https://login.icevonline.com/mycourses/ADOCOMPU002/lesson/22045/CEV71808\_SIM01 Access to the interactive coding environment can be located beneath the Interactive Assignments heading by clicking the link to the Coding Challenge. Once clicked, the link will take you to a page prompting you to click Start. Select Start to view the Coding Challenge in the interactive environment.

### Screenshot of Currently Adopted Content

### Insert a screenshot of your currently adopted content.

| oject - Data Types & Structures Handbook<br>neric & Nonnumeric Data                                                  |                       |
|----------------------------------------------------------------------------------------------------|-----------------------|
| of 1                                                                                                    | i≡∙                   |
| Project Overvlew:                                                                                                    |                       |
| You will create a handbook on how to choose, identify and use the app<br>or structure in a program problem solution. | ropriate data type    |
| Directions:                                                                                                    |                       |
| 1. Use the internet and other available resources to research each of the follo                                      | owing data types or   |
| structures used in program problem solutions.                                                                        |                       |
| <ul> <li>Integer</li> <li>Real/Floating point (float)</li> </ul>                                                     |                       |
| Boolean                                                                                                    |                       |
| Character (Char)                                                                                                    |                       |
| <ul> <li>Array (String)</li> </ul>                                                                                   |                       |
| <ul> <li>String concatenation</li> </ul>                                                                             |                       |
| <ul> <li>char charAt(int index)</li> </ul>                                                                           |                       |
| <ul> <li>String substring(int beginIndex)</li> </ul>                                                                 |                       |
| <ul> <li>boolean contains(CharSequence s)</li> <li>One-dimensional arrays</li> </ul>                                 |                       |
| traverse                                                                                                    |                       |
| search                                                                                                    |                       |
| <ul> <li>modify</li> </ul>                                                                                           |                       |
| 2. Summarize your findings for each of the data types or structures. The sum                                         |                       |
| how to choose, identify and use each data type or structure. Each data type                                          | e or structure should |
| be at least half of a page.                                                                                          |                       |
| <ol> <li>Your handbook should include the following sections:</li> <li>Title page</li> </ol>                         |                       |
| <ul> <li>True page</li> <li>Table of contents</li> </ul>                                                             |                       |
| <ul> <li>Headings</li> </ul>                                                                                         |                       |
| <ul> <li>Page numbers</li> </ul>                                                                                     |                       |
| <ul> <li>Cited sources</li> </ul>                                                                                    |                       |
| 4. Once complete, upload your handbook in the space provided below, then a                                           | submit your Project.  |
| You can find a Rubric at the end of this Project.                                                                    |                       |

| t | Т      | <b>1</b>                                                                                           |
|---|--------|----------------------------------------------------------------------------------------------------|
|   |        | ▲ Upload files                                                                                     |
|   | Suppor | ted file formats: PDF, JPG, GIF, PNG, TXT, ZIP, Word, Excel, Powerpoint, Publisher, Open<br>Office |
|   |        | 0 / 12 File Lin                                                                                    |

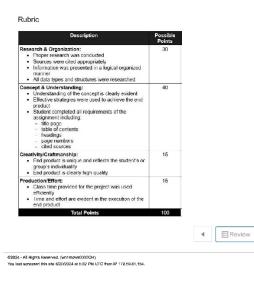

### Screenshot of Proposed New Content

### Insert a screenshot of your proposed new content.

My Courses / Computer Science I - UPDATED / Coding Challenge: Calculate String Rotation - NEW ITEM / Coding Challenge: Calculate String Rotation

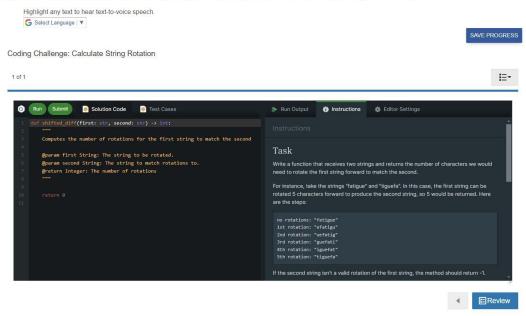

### (SE)(Breakout(s)) and (Citation Type(s)) (6)(P)(iv), Activity

**Description of the specific location and hyperlink to the exact location of currently adopted content** Project-Data Types and Structures Handbook, https://login.icevonline.com/mycourses/ADOCOMPU001/lesson/21652/CEV71519 Project01

**Description of the specific location and hyperlink to the exact location of the proposed new content** Coding Challenge: Capitalize Words,

https://login.icevonline.com/mycourses/ADOCOMPU002/lesson/22050/CEV71813\_SIM01 Access to the interactive coding environment can be located beneath the Interactive Assignments heading by clicking the link to the Coding Challenge. Once clicked, the link will take you to a page prompting you to click Start. Select Start to view the Coding Challenge in the interactive environment.

### Screenshot of Currently Adopted Content

Insert a screenshot of your currently adopted content.

| or structure in | vews:<br>a handbook on how to choose, identify and use the appropriate data type<br>a program problem solution. |
|-----------------|----------------------------------------------------------------------------------------------------|
| Directions:     |                                                                                                    |
|                 | nternet and other available resources to research each of the following data types or                           |
|                 | s used in program problem solutions.                                                                            |
| o Int           |                                                                                                    |
|                 | al/Floating point (float)                                                                                       |
|                 | olean                                                                                                    |
|                 | iaracter (Char)                                                                                                 |
|                 | ray (String)<br>ring concatenation                                                                              |
|                 | ar charAt(int index)                                                                                            |
|                 | ing substring(int beginIndex)                                                                                   |
|                 | olean contains(CharSequence s)                                                                                  |
|                 | e-dimensional arrays                                                                                            |
|                 | = traverse                                                                                                    |
|                 | search                                                                                                    |
|                 | modify                                                                                                    |
|                 | ze your findings for each of the data types or structures. The summary should include                           |
|                 | cose, identify and use each data type or structure. Each data type or structure should<br>st half of a page.    |
|                 | dbook should include the following sections:                                                                    |
|                 | le page                                                                                                    |
|                 | ble of contents                                                                                                 |
| o He            | adings                                                                                                    |
| o Pa            | ge numbers                                                                                                    |
| o Cit           | ied sources                                                                                                    |
|                 | mplete, upload your handbook in the space provided below, then submit your Project.                             |

Upload your file(s) here.

| ± | Т й                                                                                                    |
|---|----------------------------------------------------------------------------------------------------|
|   |                                                                                                    |
|   | 全 Upload files                                                                                           |
|   | Supported file formats: PDF, JPG, GIF, PNG, TXT, ZIP, Word, Excel, Powerpoint, Publisher, Open<br>Offloe |
|   | 0 / 12 File Limit                                                                                        |

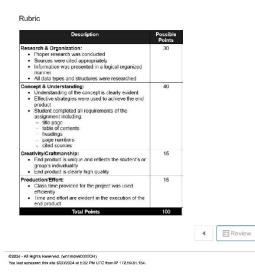

### Screenshot of Proposed New Content

### Insert a screenshot of your proposed new content.

My Courses / Computer Science I - UPDATED / Coding Challenge: Capitalize Words - NEW ITEM / Coding Challenge: Capitalize Words

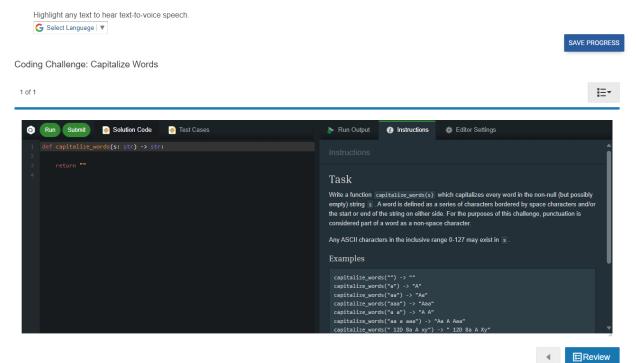

(SE)(Breakout(s)) and (Citation Type(s)) (6)(Q)(iv), Narrative & Activity

Description of the specific location and hyperlink to the exact location of currently adopted content

Numeric and Nonnumeric Data (Slides 26-27), https://login.icevonline.com/mycourses/ADOCOMPU001/lesson/21652

Project-Data Types and Structures Handbook,

https://login.icevonline.com/mycourses/ADOCOMPU001/lesson/21652/CEV71519\_Project01?resume=False

**Description of the specific location and hyperlink to the exact location of the proposed new content** Numeric and Nonnumeric Data Student Handout-Data Types and Structures,

This Student Handout is found in the Numeric & Nonnumeric Data lesson beneath the Instructional Materials heading.

Activity-Using Structured Data Types,

https://login.icevonline.com/mycourses/ADOCOMPU002/lesson/22312/CEV71519\_V2\_Activity04 This Activity is found in the Numeric & Nonnumeric lesson beneath the Interactive Assignments heading. After clicking the link to the Activity, if a page appears asking if you want to continue where you left off or start over, select Start Over to view the Activity.

### Screenshot of Currently Adopted Content

Insert a screenshot of your currently adopted content.

6/21/2024

1

**One-Dimensional Array** · Is the simplest type of linear array · Elements are stored linearly and can be traversed, searched and modified -define the String str1 = "DataMining" DataMining /CEV

| Operation | Method                                                       | Description                                                     |
|-----------|--------------------------------------------------------------|-----------------------------------------------------------------|
| Traverse  | char charAt(int index)                                       | Returns the char value<br>for the particular index              |
| Search    | int indexOf(int ch)                                          | Returns the specified<br>char value index                       |
| Modify    | String<br>replace(CharSequenc<br>e okl,<br>CharSequence new) | Replaces all<br>occurrences of the<br>specified<br>CharSequence |

|                                                                       | SAVE PROGRESS                                       |
|-----------------------------------------------------------------------|-----------------------------------------------------|
| oject - Data Types & Structures Handboo<br>meric & Nonnumeric Data    | k                                                   |
| of 1                                                                  | i=-                                                 |
|                                                                       | 1= *                                                |
|                                                                       |                                                     |
|                                                                       |                                                     |
| Project Overview:<br>You will create a handbook on how to choose, ide | entify and use the appropriate data type            |
| or structure in a program problem solution.                           | entry and use the appropriate data type             |
| Directions:                                                           |                                                     |
| 1. Use the internet and other available resources to                  | research each of the following data types or        |
| structures used in program problem solutions.                         |                                                     |
| <ul> <li>Integer</li> </ul>                                           |                                                     |
| <ul> <li>Real/Floating point (float)</li> </ul>                       |                                                     |
| <ul> <li>Boolean</li> </ul>                                           |                                                     |
| <ul> <li>Character (Char)</li> </ul>                                  |                                                     |
| <ul> <li>Array (String)</li> </ul>                                    |                                                     |
| <ul> <li>String concatenation</li> </ul>                              |                                                     |
| <ul> <li>char charAt(int index)</li> </ul>                            |                                                     |
| <ul> <li>String substring(int beginIndex)</li> </ul>                  |                                                     |
| <ul> <li>boolean contains(CharSequence s)</li> </ul>                  |                                                     |
| <ul> <li>One-dimensional arrays</li> </ul>                            |                                                     |
| traverse                                                              |                                                     |
| search                                                                |                                                     |
| modify                                                                |                                                     |
| 2. Summarize your findings for each of the data type                  | as or structures. The summary should include        |
| how to choose, identify and use each data type o                      | r structure. Each data type or structure should     |
| be at least half of a page.                                           |                                                     |
| 3. Your handbook should include the following section                 | ons:                                                |
| <ul> <li>Title page</li> </ul>                                        |                                                     |
| <ul> <li>Table of contents</li> </ul>                                 |                                                     |
| <ul> <li>Headings</li> </ul>                                          |                                                     |
| <ul> <li>Page numbers</li> </ul>                                      |                                                     |
| <ul> <li>Cited sources</li> </ul>                                     |                                                     |
| 4. On an example to combine down to be diverging the set              | an annual de diferent Alexan andere Marser Producet |

 Once complete, upload your handbook in the space provided below, then submit your Project. You can find a *Rubric* at the end of this Project.

#### Upload your file(s) here.

| t | Т ш                                                                                                    |
|---|----------------------------------------------------------------------------------------------------|
|   | ★ Upload files                                                                                           |
|   | Supported file formats: PDF, JPG, GIF, PNG, TXT, ZIP, Word, Excel, Powerpoint, Publisher, Open<br>Office |
|   | 0 / 12 File Limit                                                                                        |

#### Rubric

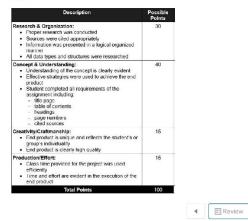

©2024 - All Rights Reserved. (writndwid00030H) You last accessed this site 6/20/2024 at 5:32 PM UTC from IP 172:59.81.154.

### Screenshot of Proposed New Content

### Insert a screenshot of your proposed new content.

### **Data Types & Structures**

#### Choosing Data Types for Integer Data:

## When writing program solutions, it is important to choose the appropriate data types for integer data based on the requirements of the program and the range of values one needs to represent. Common integer data types include:

- · short int
- int
- long int or long
- fixed-width integer types like intX\_t and uintX\_t (from <stdint.h>), where X represents the number of bits

Choosing Data Types for Real Data: When working with real data (floating-point numbers) run in program solutions, it is crucial to choose the appropriate data types based on the precision and range required for the application. Common real data types include: • float (32-bit)

- double (64-bit)
- long double (extended precision, typically 80 or 128 bits)

Choosing Data Types for Boolean Data: When working with Boolean data in program solutions, the appropriate data type is typically a Boolean type or its equivalent in the programming language being used. Common Boolean types include:

 bool Boolean(java)

- bool(C#):

#### int(C):

The choice between these types depends on factors such as memory usage, precision needs, and the specific requirements of the calculations. Always ensure the chosen data types can accurately represent the values the program manages without causing overflow, loss of precision, or other issues.

#### Using One-Dimensional Arrays to Traverse Data:

One-dimensional arrays are a structured data type that allows storage and access to a collection of elements of the same data type. One can traverse the elements of a one-dimensional array using loops, typically a 'for' or 'while' loop.

Example: # Define a one-dimensional array (list) numbers = [1, 2, 3, 4, 5]

#### return -1 # Return -1 if not found

# Example usage target\_value = 40 result = search\_data(data\_array, target\_value)

#### if result print(f"Value {target\_value} found at index {result}.") else

print(f"Value {target\_value} not found in the array.")

### Using One-Dimensional Arrays to Modify Data:

Modifying data in programming is a common and essential operation. Some reasons include updating values and correcting errors.

#### Example:

# Creating a one-dimensional array (list in Python) my\_array = [1, 2, 3, 4, 5]

# Accessing and modifying elements
print("Original array:", my\_array)

# Modify the element at index 2
my\_array[2] = 10

# Add a new element to the end of the array my\_array.append(6)

#### print("Modified array:", my\_array)

#### Identifying and choosing data structures and functions in program problem solution :

Following a checklist when identifying which data structures or functions you should use will help narrow down the choices. Your checklist may include: • the nature of the data

- · what operations will be performed
- problems/solutions
- precision requirements
  insertion and deletion efficiency
- · search and sorting requirements
- etc.

Example:

# Traverse the array using a for loop
print("Traversing the array using a for loop:") for num in numbers: TOP TOP TOP AT THE ACCEPT TO TOP AT THE ACCEPT TO TOP AT THE ACCEPT index = 0 undex = 0
while index < len(numbers):</pre> print(numbers[index])
index += 1

### In this example, there is a one-dimensional array named numbers containing integers. The array is then traversed using both a for loop and a while loop.

#### The output would be:

45

aversing the array using a for loop:

Traversing the array using a while loop:

## Using One-Dimensional Arrays to Search Data: One-dimensional arrays are commonly used for searching data because they provide a structured and efficient way to organize and access elements.

Example # Sample data in an array data\_array = [10, 20, 30, 40, 50, 60, 70, 80, 90]

# Function to search for a value in the array
def search\_data(array, target):
 for index, value in enumerate(array):
 if value == target:
 return index # Return the index if found

#### Problem: Keeping Track of Students and Grades

student1 = {"name":
92]} "John Doe", "student\_id": 1, "grades": [90, 85, student2 = {"name": "Jane Smith", "student\_id": 2, "grades": [88, 95,

8913

89]; students = [ {"name": "John Doe", "student\_id": 1, "grades": [90, 85, 92]}, {"name": "Jane Smith", "student\_id": 2, "grades": [88, 95, 89]}

] grades\_john = [90, 85, 92] grades\_jane = [88, 95, 89] average\_grade\_john = sum(grades\_john) / len(grades\_john) average\_grade\_jane = sum(grades\_jane) / len(grades\_jane) student\_ids = {1, 2}

This example demonstrates the use of dictionaries, lists, sets, and basic arithmetic poperations to represent and manage data related to students and their grades in a class. The choice of data types and structures depends on the specific requirements of your program and the operations you need to perform.

CEV Copyright CEV Multimedia, LLC

| of 1                          |                                                                            |                                                                                                    |                                                                                                    |                                                  | i=•                  |
|-------------------------------|----------------------------------------------------------------------------|----------------------------------------------------------------------------------------------------|----------------------------------------------------------------------------------------------------|--------------------------------------------------|----------------------|
| Directio                      |                                                                            |                                                                                                    |                                                                                                    |                                                  |                      |
|                               |                                                                            |                                                                                                    | ensional arrary list co                                                                                    | ntaining some rand                               | mol                  |
| I                             |                                                                            | For exan                                                                                                    | npie:<br>= [34,12,56,78,43,90                                                                              | 23 67 89 541                                     |                      |
| 2. V                          |                                                                            |                                                                                                    | at takes the array an                                                                                      |                                                  | a                    |
| р                             |                                                                            |                                                                                                    | arches for the target                                                                                      |                                                  |                      |
|                               |                                                                            |                                                                                                    | n should return the in                                                                                     |                                                  | t value is           |
| з т                           |                                                                            | search fu                                                                                                    | if the value is not in t                                                                                   | he array                                         |                      |
|                               |                                                                            |                                                                                                    | of your search. If the                                                                                     | target value is fou                              | nd, print a          |
| n                             | nessag                                                                     | e indicatin                                                                                                    | g the value and its in                                                                                     | dex. If the target va                            | alue is not          |
|                               |                                                                            |                                                                                                    | sage indicating that t                                                                                     | he value was not fe                              | ound in              |
|                               | he arra                                                                    |                                                                                                    | in the array based or                                                                                      | o criteria of your ch                            | olog For             |
|                               | xample                                                                     |                                                                                                    |                                                                                                    |                                                  |                      |
|                               |                                                                            |                                                                                                    |                                                                                                    |                                                  |                      |
|                               |                                                                            |                                                                                                    | all values by 10                                                                                           |                                                  |                      |
|                               | ravers                                                                     | e the data.                                                                                                    |                                                                                                    | Mith thom discus                                 |                      |
|                               | raversi<br>'our ins                                                        | e the data.<br>tructor will                                                                                     | assign you a partne                                                                                        |                                                  | s:                   |
|                               | our ins                                                                    | e the data.<br>tructor will<br>our code a                                                                       |                                                                                                    | roach                                            |                      |
| 7. Y                          | raversi<br>ourins<br>o Yi<br>o D<br>ol                                     | e the data.<br>tructor will<br>our code a<br>ifferent str<br>f them                                             | assign you a partne<br>nd discuss your appi<br>ategies for searching                                       | roach<br>i in arrays and the                     | efficiency           |
| 7. Y<br>8. C                  | raversi<br>ourins<br>o Yi<br>o D<br>ol<br>once co                          | e the data.<br>tructor will<br>our code a<br>ifferent str<br>f them<br>implete, u                               | assign you a partne<br>nd discuss your appi<br>ategies for searching<br>bload your code in th              | roach<br>i in arrays and the                     | efficiency           |
| 7. Y<br>8. C                  | raversi<br>ourins<br>o Yi<br>o D<br>ol<br>once co                          | e the data.<br>tructor will<br>our code a<br>ifferent str<br>f them                                             | assign you a partne<br>nd discuss your appi<br>ategies for searching<br>bload your code in th              | roach<br>i in arrays and the                     | efficiency           |
| 7. Y<br>8. C<br>U             | raversi<br>our ins<br>o Yi<br>o D<br>ol<br>Once co<br>nen sut              | e the data.<br>tructor will<br>our code a<br>ifferent str<br>f them<br>implete, up<br>omit your /               | assign you a partne<br>nd discuss your appi<br>ategies for searching<br>bload your code in th              | roach<br>i in arrays and the                     | efficiency           |
| 7. Y<br>8. C<br>U             | raversi<br>our ins<br>o Yi<br>o D<br>ol<br>Once co<br>nen sut              | e the data.<br>tructor will<br>our code a<br>ifferent str<br>f them<br>implete, u                               | assign you a partne<br>nd discuss your appi<br>ategies for searching<br>bload your code in th              | roach<br>i in arrays and the                     | efficiency           |
| 7. Y<br>8. C<br>U             | raversi<br>our ins<br>o Yi<br>o D<br>ol<br>Once co<br>nen sut              | e the data.<br>tructor will<br>our code a<br>ifferent str<br>f them<br>implete, up<br>omit your /               | assign you a partne<br>nd discuss your appi<br>ategies for searching<br>bload your code in th              | roach<br>i in arrays and the                     | efficiency           |
| 7. Y<br>8. C<br>U<br>Jpload j | raversi<br>four ins<br>o Yi<br>o D<br>ol<br>once co<br>nen sut             | e the data.<br>tructor will<br>our code a<br>ifferent str<br>f them<br>implete, u<br>ponit your /<br>a(s) here. | assign you a partne<br>nd discuss your appi<br>ategies for searching<br>bload your code in th              | roach<br>i in arrays and the                     | efficiency           |
| 7. Y<br>8. C<br>U<br>Jpload : | raversi<br>four ins<br>o Yi<br>o D<br>ol<br>once co<br>nen sut             | e the data.<br>tructor will<br>our code a<br>ifferent str<br>f them<br>implete, u<br>ponit your /<br>a(s) here. | assign you a partne<br>nd discuss your appi<br>ategies for searching<br>bload your code in th              | roach<br>i in arrays and the                     | efficiency           |
| 7. Y<br>8. C<br>U<br>Jpload : | raversi<br>four ins<br>o Yi<br>o D<br>ol<br>once co<br>nen sut             | e the data.<br>tructor will<br>our code a<br>ifferent str<br>f them<br>implete, u<br>ponit your /<br>a(s) here. | assign you a partne<br>nd discuss your app<br>ategies for searching<br>pload your code in th<br>cdivity.   | roach<br>i in arrays and the                     | efficiency           |
| 7. Y<br>8. C<br>U<br>Jpload : | raversi<br>four ins<br>o Yi<br>o D<br>ol<br>once co<br>nen sut             | e the data.<br>tructor will<br>our code a<br>ifferent str<br>f them<br>implete, u<br>ponit your /<br>a(s) here. | assign you a partne<br>nd discuss your appi<br>ategies for searching<br>bload your code in th              | roach<br>i in arrays and the                     | efficiency           |
| 7. Y<br>8. C<br>U<br>Jpload : | raversi<br>four ins<br>o Yi<br>o D<br>ol<br>once co<br>nen sut             | e the data.<br>tructor will<br>our code a<br>ifferent str<br>f them<br>implete, u<br>ponit your /<br>a(s) here. | assign you a partne<br>nd discuss your app<br>ategies for searching<br>pload your code in th<br>cdivity.   | roach<br>i in arrays and the                     | efficiency           |
| 7. Y<br>8. C<br>U<br>Jpload : | raversi<br>our ins<br>o Yi<br>o D<br>ol<br>once co<br>hen sut<br>your file | e the data.<br>tructor will<br>pur code a<br>ifferent str<br>f them<br>implete, up<br>pmit your A<br>a(s) here. | eseign you a partne<br>nd diecuse your app<br>ategies for searching<br>aload your code in th<br>cdivity.   | roach<br>In arrays and the<br>e space provided b | efficiency<br>kelow, |
| 7. Y<br>8. C<br>U<br>Jpload : | raversi<br>our ins<br>o Yi<br>o D<br>ol<br>once co<br>hen sut<br>your file | e the data.<br>tructor will<br>pur code a<br>ifferent str<br>f them<br>implete, up<br>pmit your A<br>a(s) here. | assign you a partner<br>nd discuss your app<br>ategies for searching<br>plead your code in th<br>totivity. | roach<br>In arrays and the<br>e space provided b | efficiency<br>kelow, |
| 7. Y<br>8. C<br>U<br>Jpload : | raversi<br>our ins<br>o Yi<br>o D<br>ol<br>once co<br>hen sut<br>your file | e the data.<br>tructor will<br>pur code a<br>ifferent str<br>f them<br>implete, up<br>pmit your A<br>a(s) here. | eseign you a partne<br>nd diecuse your app<br>ategies for searching<br>aload your code in th<br>cdivity.   | roach<br>In arrays and the<br>e space provided b | efficiency<br>kelow, |
| 7. Y<br>8. C<br>U<br>Jpload : | raversi<br>our ins<br>o Yi<br>o D<br>ol<br>once co<br>hen sut<br>your file | e the data.<br>tructor will<br>pur code a<br>ifferent str<br>f them<br>implete, up<br>pmit your A<br>a(s) here. | eseign you a partne<br>nd diecuse your app<br>ategies for searching<br>aload your code in th<br>cdivity.   | PNG, TXT, ZIP, Wer<br>Open Office                | efficiency<br>kelow, |
| 7. Y<br>8. C<br>U<br>Jpload j | raversi<br>our ins<br>o Yi<br>o D<br>ol<br>once co<br>hen sut<br>your file | e the data.<br>tructor will<br>pur code a<br>ifferent str<br>f them<br>implete, up<br>pmit your A<br>a(s) here. | eseign you a partne<br>nd diecuse your app<br>ategies for searching<br>aload your code in th<br>cdivity.   | PNG, TXT, ZIP, Wer<br>Open Office                | efficiency<br>kelow, |

2/3

(SE)(Breakout(s)) and (Citation Type(s))

COMPU002/lesson/22312/CEV71619\_V2\_Activity04?resume=False

(6)(Q)(v), Narrative & Activity

**Description of the specific location and hyperlink to the exact location of currently adopted content** Numeric and Nonnumeric Data (Slides 26-27), https://login.icevonline.com/mycourses/ADOCOMPU001/lesson/21652

Project-Data Types and Structures Handbook,

https://login.icevonline.com/mycourses/ADOCOMPU001/lesson/21652/CEV71519\_Project01?resume=False

**Description of the specific location and hyperlink to the exact location of the proposed new content** Numeric and Nonnumeric Data Student Handout-Data Types and Structures,

This Student Handout is found in the Numeric & Nonnumeric Data lesson beneath the Instructional Materials heading.

Activity-Using Structured Data Types,

https://login.icevonline.com/mycourses/ADOCOMPU002/lesson/22312/CEV71519\_V2\_Activity04

This Activity is found in the Numeric & Nonnumeric lesson beneath the Interactive Assignments heading. After clicking the link to the Activity, if a page appears asking if you want to continue where you left off or start over, select Start Over to view the Activity.

264 of 1

# Screenshot of Currently Adopted Content Insert a screenshot of your currently adopted content.

6/21/2024

| On                                         | e-Dimensional                                                                                    | Array                                             |                           |
|--------------------------------------------|--------------------------------------------------------------------------------------------------|---------------------------------------------------|---------------------------|
| <ul> <li>Elements<br/>traversed</li> </ul> | plest type of linear a<br>are stored linearly a<br>, searched and mod<br>he String str1 = "DataM | and can be<br>dified                              |                           |
| Da                                         | ta Mini                                                                                          | n g                                               |                           |
|                                            |                                                                                                  |                                                   |                           |
| EV                                         |                                                                                                  | 26                                                |                           |
|                                            |                                                                                                  |                                                   |                           |
| 0                                          | perations on A                                                                                   | rravs                                             |                           |
| 0                                          |                                                                                                  | ilays                                             |                           |
| Operation<br>Traverse                      |                                                                                                  | Description<br>Returns the char value             |                           |
| Search                                     | int indexOf(int ch)                                                                              | for the particular index<br>Returns the specified |                           |
| Modify                                     | String                                                                                           | char value index<br>Replaces all                  |                           |
|                                            | replace(CharSequenc<br>e old,<br>CharSequence new)                                               | occurrences of the<br>specified<br>CharSequence   |                           |
|                                            |                                                                                                  |                                                   |                           |
|                                            |                                                                                                  |                                                   |                           |
| EV                                         |                                                                                                  | 27                                                |                           |
|                                            |                                                                                                  |                                                   |                           |
|                                            |                                                                                                  |                                                   | 1                         |
|                                            |                                                                                                  |                                                   | SAVE PROG                 |
| Project - Dat                              | a Types & Structures I                                                                           | Handbook                                          |                           |
| Numeric & Nonnu                            | imeric Data                                                                                      |                                                   |                           |
| 1 of 1                                     |                                                                                                  |                                                   | l                         |
|                                            |                                                                                                  |                                                   |                           |
| Project Ove                                | n/ew:                                                                                            |                                                   |                           |
| You will crea                              | te a handbook on how to o<br>n a program problem solut                                           | choose, identify and use the a tion.              | appropriate data type     |
| Directions:                                |                                                                                                  |                                                   |                           |
|                                            | internet and other available re<br>es used in program problem se                                 | esources to research each of the<br>olutions.     | following data types or   |
| o Ir                                       | teger<br>eal/Floating point (float)                                                              |                                                   |                           |
| • B                                        | oolean                                                                                           |                                                   |                           |
| • A                                        | haracter (Char)<br>rray (String)                                                                 |                                                   |                           |
|                                            | tring concatenation<br>har charAt(int index)                                                     |                                                   |                           |
| • S                                        | tring substring(int beginIndex)                                                                  | E                                                 |                           |
| • b                                        | oolean contains(CharSequenc<br>Ine-dimensional arrays                                            | xe s)                                             |                           |
| 6 U                                        | traverse                                                                                         |                                                   |                           |
|                                            | <ul> <li>search</li> <li>modify</li> </ul>                                                       |                                                   |                           |
|                                            | rize your findings for each of the                                                               | he data types or structures. The                  |                           |
| how to a                                   | choose, identify and use each<br>ast half of a page.                                             | data type or structure. Each data                 | a type or structure shoul |
| 3. Your ha                                 | ndbook should include the follo                                                                  | owing sections:                                   |                           |
| • T<br>• T                                 | itle page<br>able of contents                                                                    |                                                   |                           |
| ۰H                                         | eadings                                                                                          |                                                   |                           |
|                                            |                                                                                                  |                                                   |                           |
|                                            | age numbers<br>ited sources                                                                      |                                                   |                           |
| 4. Once or                                 | ited sources                                                                                     | k in the space provided below, th                 | 1en submit your Project.  |

| <b>1</b> T <b>1</b>                                                                                                    |                    |                           |
|----------------------------------------------------------------------------------------------------|--------------------|---------------------------|
| <u> </u>                                                                                                    |                    |                           |
| Supported file formats: PDF, JPG, GIF, PNG, TXT, ZIP, V<br>Office                                                                                                    | Vord, Excel, Pov   | werpoint, Publisher, Open |
|                                                                                                    |                    | 0 / 12 File Limi          |
| Ubric<br>Description                                                                                                    | Possible<br>Points |                           |
| Research & Organization:<br>• "Troper research was conducted<br>• Sources were cited appropriately<br>• Information was presented in a logical organized<br>manner<br>• All data types and structures were researched         | 30                 |                           |
| Concept & Understanding:<br>Understanding of the concept is clearly evident<br>Effective strategies were used to achieve the end<br>product<br>Student completed all requirements of the                                      | .40                |                           |
| statement including     assignment including     table of contents     table of contents     headings     page numbers     cited sources                                                                                      |                    |                           |
| assignment including:<br>- title page<br>- table of contents<br>- headings<br>- page numbers<br>- cited sources                                                                                                    | 15                 |                           |
| assignment industry.<br>- title page<br>- table of contents<br>- table of contents<br>- heading are<br>- cited sources<br>- cited sources<br>- cited sources<br>- cited and reflects the student's or<br>groups induktability | 15                 |                           |

©2024 - All Rights Reserved. (wn1mdwid00000H) You last sonessed this site 6/20/2024 at 5:32 PM UTC from IP 172.59.81.154.

### Screenshot of Proposed New Content

Insert a screenshot of your proposed new content.

### **Data Types & Structures**

Choosing Data Types for Integer Data: When writing program solutions, it is important to choose the appropriate data types for integer data based on the requirements of the program and the range of values one needs to represent. Common integer data types include:

- short intint
- long int or long
- fixed-width integer types like intX\_t and uintX\_t (from <stdint.h>), where X represents the number of bits

Choosing Data Types for Real Data: When working with real data (floating-point numbers) run in program solutions, it is crucial to choose the appropriate data types based on the precision and range required for the application. Common real data types include:

- float (32-bit)
- double (64-bit)
- · long double (extended precision, typically 80 or 128 bits)

#### Choosing Data Types for Boolean Data:

When working with Boolean data in program solutions, the appropriate data type is typically a Boolean type or its equivalent in the programming language being used. Common Boolean types include:

- boolBoolean(java)
- bool(C#):
- int(C):

The choice between these types depends on factors such as memory usage, precision needs, and the specific requirements of the calculations. Always ensure the chosen data types can accurately represent the values the program manages without causing overflow, loss of precision, or other issues.

#### Using One-Dimensional Arrays to Traverse Data:

Using One-Unmensional arrays or raverse bata: One-dimensional arrays are a structured data type that allows storage and access to a collection of elements of the same data type. One can traverse the elements of a one-dimensional array using loops, typically a 'for' or 'while' loop.

#### Example:

# Define a one-dimensional array (list)
numbers = [1, 2, 3, 4, 5]

return -1 # Return -1 if not found

# Example usage
target\_value = 40
result = search\_data(data\_array, target\_value)

if result != -1:
 print(f"Value {target\_value} found at index {result}.") else:

print(f"Value {target\_value} not found in the array.")

Using One-Dimensional Arrays to Modify Data: Modifying data in programming is a common and essential operation. Some reasons include updating values and correcting errors.

Example:

# Creating a one-dimensional array (list in Python)
my\_array = [1, 2, 3, 4, 5]

# Accessing and modifying elements
print("Original array:", my\_array)

# Modify the element at index 2

my\_array[2] = 10

# Add a new element to the end of the array my\_array.append(6)

print("Modified array:", my\_array)

Identifying and choosing data structures and functions in program problem

#### solution :

Following a checklist when identifying which data structures or functions you should use will help narrow down the choices. Your checklist may include:

- · the nature of the data what operations will be performed
- problems/solutions
- precision requirements
- insertion and deletion efficiency
- · search and sorting requirements
- · etc.

Example:

# Traverse the array using a for loop
print("Traversing the array using a for loop:")
for num in numbers: print(num)
# Alternatively, traverse the array using a while loop
print("\nTraversing the array using a while loop:") index = 0 while index < len(numbers): print(numbers[index])
index += 1

### In this example, there is a one-dimensional array named numbers containing integers. The array is then traversed using both a for loop and a while loop.

#### The output would be:

rray using a for loop:

Traversing the array using a while loop:

#### Using One-Dimensional Arrays to Search Data: one-dimensional arrays are commonly used for searching data because they provide a structured and efficient way to organize and access elements.

Example:

# Sample. # Sample data in an array data\_array = [10, 20, 30, 40, 50, 60, 70, 80, 90]

Function to search for a value in the array # Function to Search for a value in the array
def search\_data(array, target):
 for index, value in enumerate(array):
 if value == target:
 return index # Return the index if found

Problem: Keeping Track of Students and Grades

| <pre>student1 = {"name": "John Doe", "student_id": 1, "grades": [90, 85,</pre>   |
|----------------------------------------------------------------------------------|
| 92]}                                                                             |
| <pre>student2 = {"name": "Jane Smith", "student_id": 2, "grades": [88, 95,</pre> |
| 89]]                                                                             |
| students = [                                                                     |
| {"name": "John Doe", "student id": 1, "grades": [90, 85, 92]},                   |
| {"name": "Jane Smith", "student id": 2, "grades": [88, 95, 89]}                  |
| 1                                                                                |
|                                                                                  |
|                                                                                  |
| grades_jane = [88, 95, 89]                                                       |
| avanage grade tohn - rum(grades tohn) / lon(grades tohn)                         |

average\_grade\_john = sum(grades\_john) / len(grades\_john)
average\_grade\_jane = sum(grades\_jane) / len(grades\_jane)
student\_ids = {1, 2}

This example demonstrates the use of dictionaries, lists, sets, and basic arithmetic operations to consider and manage data related to students and their grades in a class. The choice of data types and structures depends on the specific requirements of your program and the operations you need to perform.

CEV Copyright CEV Multimedia, LLC

| of 1                                       |                                                                                                    |                                                                                                    | E.      |
|--------------------------------------------|----------------------------------------------------------------------------------------------------|----------------------------------------------------------------------------------------------------|---------|
| Diracti                                    | ons:                                                                                                    |                                                                                                    |         |
|                                            |                                                                                                    | ary list containing some random                                                                                                    |         |
| 0                                          | <ul> <li>o data array = [34,12,56</li> </ul>                                                                                                    | 79 43 00 23 67 80 541                                                                                                    |         |
| 2.1                                        |                                                                                                    | array and a target value as a                                                                                                    |         |
|                                            | aramerter and searches for                                                                                                    | the target value in the array.                                                                                                    |         |
|                                            |                                                                                                    | turn the index where the targt va                                                                                                    | lue is  |
|                                            | found or -1 if the value<br>est the search function.                                                                                                    | is not in the array                                                                                                    |         |
|                                            |                                                                                                    | arch. If the target value is found,                                                                                                    | print a |
|                                            |                                                                                                    | and its index. If the target value                                                                                                    |         |
|                                            |                                                                                                    | ting that the value was not found                                                                                                    | d in    |
|                                            | he array.                                                                                                    | based on criteria of your choice                                                                                                    | . For   |
|                                            | xample:                                                                                                    | r Daseu un cinteria or your choice                                                                                                    | . FOF   |
|                                            |                                                                                                    |                                                                                                    |         |
|                                            | <ul> <li>Increasing all values by</li> </ul>                                                                                                    | y 10                                                                                                    |         |
| 6.                                         | raverse the data.                                                                                                    |                                                                                                    |         |
| 6.                                         | raverse the data.<br>four instructor will assign you                                                                                                    | , a partner. With them discuss:                                                                                                    |         |
| 6.                                         | raverse the data.<br>four instructor will assign you<br>o Your code and discuss                                                                                                    | , a partner. With them discuss:                                                                                                    | iency   |
| 6.<br>7.                                   | raverse the data.<br>four instructor will assign you<br>• Your code and discuss<br>• Different strategies for<br>of them                                                                                                    | u a partner. With them discuss:<br>your approach<br>searching in arrays and the effic                                                                                                    |         |
| 6. <sup>-</sup><br>7                       | raverse the data.<br>four instructor will assign you<br>• Your code and discuss<br>• Different strategies for<br>of them<br>>nce complete, upload your                                                                                                    | ,<br>a partner. With them discuss:<br>your approach                                                                                                    |         |
| 6. <sup>-</sup><br>7. <sup>-</sup><br>8. 0 | raverse the data.<br>four instructor will assign you<br>• Your code and discuss<br>• Different strategies for<br>of them                                                                                                    | u a partner. With them discuss:<br>your approach<br>searching in arrays and the effic                                                                                                    |         |
| 6. *<br>7. *<br>8. 4                       | raverse the data.<br>four instructor will assign you<br>a Your code and discuss<br>b Different strategies for<br>of them<br>broe complete, upload your<br>nen submit your Activity.                                                                                                    | u a partner. With them discuss:<br>your approach<br>searching in arrays and the effic                                                                                                    |         |
| 6. *<br>7. *<br>8. 4                       | raverse the data.<br>four instructor will assign you<br>• Your code and discuss<br>• Different strategies for<br>of them<br>>nce complete, upload your                                                                                                    | u a partner. With them discuss:<br>your approach<br>searching in arrays and the effic                                                                                                    |         |
| 6. *<br>7. *<br>8. 4                       | inverse the data.<br>four instructor will assign you<br>o Your code and discuss<br>o Different strategies for<br>of them<br>once complete, upload your of<br>hen submit your Activity.<br>your file(s) here.                                                                                                    | u a partner. With them discuss:<br>your approach<br>searching in arrays and the effic                                                                                                    |         |
| 6. 7. 1<br>7. 1<br>8. 1<br>Upload          | inverse the data.<br>four instructor will assign you<br>o Your code and discuss<br>o Different strategies for<br>of them<br>once complete, upload your of<br>hen submit your Activity.<br>your file(s) here.                                                                                                    | u a partner. With them discuss:<br>your approach<br>searching in arrays and the effic                                                                                                    |         |
| 6. 7. 1<br>7. 1<br>8. 1<br>Upload          | inverse the data.<br>four instructor will assign you<br>o Your code and discuss<br>o Different strategies for<br>of them<br>once complete, upload your of<br>hen submit your Activity.<br>your file(s) here.                                                                                                    | u a partner. With them discuss:<br>your approach<br>searching in arrays and the effic                                                                                                    |         |
| 6. 7. 1<br>7. 1<br>8. 1<br>Upload          | Inverse the data.<br>Gur Instruction will assign you,<br>our Instruction will assign you,<br>our Instruction will assign you,<br>of them<br>inhere complete, upload your<br>nene submit your Activity.<br>your file(a) here.<br>T                                                                                                    | a partner. With them discuss:<br>your approach<br>searching in arrays and the effic<br>code in the space provided below                                                                           |         |
| 6. 7. 1<br>7. 1<br>8. 1<br>Upload          | Inverse the data.<br>Gur Instruction will assign you,<br>our Instruction will assign you,<br>our Instruction will assign you,<br>of them<br>inhere complete, upload your<br>nene submit your Activity.<br>your file(a) here.<br>T                                                                                                    | u a partner. With them discuss:<br>your approach<br>searching in arrays and the effic                                                                                                    |         |
| 6. 7. 1<br>7. 1<br>8. 1<br>Upload          | nverse the data.<br>(v) instructor will assign you.<br>• Your code and discuss<br>• Different strategies for<br>of them<br>more complete, uplead your en-<br>submit your Activity.<br>your file(s) here.<br>T II<br>Lugar Lugar Luga | a partner. With them discuss:<br>your approach<br>searching in arrays and the effic<br>code in the space provided below                                                                           |         |
| 6. 7. 7<br>7. 1<br>8. 0<br>1<br>Upload     | Inverse the data.<br>Gur Instruction Will assign you,<br>or Your code and discuss<br>o Different strategies for<br>of them<br>innee complets, upload your -<br>nee submit your Activity.<br>your file(s) here.                                                                                                    | a partner. With them discuss:<br>your approach<br>searching in arrays and the effic<br>code in the space provided below<br>load files                                                             |         |
| 6. 7. 1<br>7. 1<br>8. 1<br>Upload          | Inverse the data.<br>Gur Instruction Will assign you,<br>or Your code and discuss<br>o Different strategies for<br>of them<br>innee complets, upload your -<br>nee submit your Activity.<br>your file(s) here.                                                                                                    | a partner. With them discuss:<br>your approach<br>searching in arrays and the effic<br>code in the space provided below                                                                           |         |
| 6. 7. 7<br>7. 1<br>8. 0<br>1<br>Upload     | Inverse the data.<br>Gur Instruction Will assign you,<br>or Your code and discuss<br>o Different strategies for<br>of them<br>innee complets, upload your -<br>nee submit your Activity.<br>your file(s) here.                                                                                                    | a partner. With them discuss:<br>your approach<br>searching in arrays and the effic<br>code in the space provided below<br>load files                                                             |         |
| 6. 7. 1<br>7. 1<br>8. 1<br>Upload          | Inverse the data.<br>Gur Instruction Will assign you,<br>or Your code and discuss<br>o Different strategies for<br>of them<br>innee complets, upload your -<br>nee submit your Activity.<br>your file(s) here.                                                                                                    | a partner. With them discuss:<br>your approach<br>searching in arrays and the effic<br>code in the space provided below<br>load files                                                             | w,      |
| 6. 7. 1<br>7. 1<br>8. 1<br>Upload          | Inverse the data.<br>Gur Instruction Will assign you,<br>or Your code and discuss<br>o Different strategies for<br>of them<br>innee complets, upload your -<br>nee submit your Activity.<br>your file(s) here.                                                                                                    | a partner. With them discuss:<br>your approach<br>searching in arrays and the effic<br>code in the space provided below<br>load files<br>JPG, GIF, PNG, TXT, ZIP, Word,<br>Publisher, Open Office | w.      |

(SE)(Breakout(s)) and (Citation Type(s))

ADOCOMPU002/lesson/22312/CEV71519\_V2\_Activity04?resume=False

(6)(Q)(vi), Narrative & Activity

## Description of the specific location and hyperlink to the exact location of currently adopted content

2/3

Numeric and Nonnumeric Data (Slides 26-27), https://login.icevonline.com/mycourses/ADOCOMPU001/lesson/21652

Project-Data Types and Structures Handbook,

https://login.icevonline.com/mycourses/ADOCOMPU001/lesson/21652/CEV71519\_Project01?resume=F alse

### **Description of the specific location and hyperlink to the exact location of the proposed new content** Numeric and Nonnumeric Data Student Handout-Data Types and Structures,

This Student Handout is found in the Numeric & Nonnumeric Data lesson beneath the Instructional Materials heading.

Activity-Using Structured Data Types,

https://login.icevonline.com/mycourses/ADOCOMPU002/lesson/22312/CEV71519\_V2\_Activity04 This Activity is found in the Numeric & Nonnumeric lesson beneath the Interactive Assignments heading. After clicking the link to the Activity, if a page appears asking if you want to continue where you left off

or start over, select Start Over to view the Activity.

### Screenshot of Currently Adopted Content

Insert a screenshot of your currently adopted content.

6/21/2024

| On                                                                                                    | e-Dimensiona                                                                                                    | l Array                                                                                                    |                                                                                |
|----------------------------------------------------------------------------------------------------|----------------------------------------------------------------------------------------------------|----------------------------------------------------------------------------------------------------|--------------------------------------------------------------------------------|
| <ul> <li>Elements<br/>traversed</li> </ul>                                                                                                    | plest type of linear<br>are stored linearly<br>, searched and mo<br>he String str1 = "Data                                                                                                    | and can be                                                                                                    |                                                                                |
| Da                                                                                                    | ta Min                                                                                                    | ing                                                                                                    |                                                                                |
|                                                                                                    |                                                                                                    |                                                                                                    |                                                                                |
| CEV                                                                                                    |                                                                                                    | 26                                                                                                    |                                                                                |
|                                                                                                    |                                                                                                    |                                                                                                    |                                                                                |
| O                                                                                                    | perations on A                                                                                                    | Arrays                                                                                                    |                                                                                |
|                                                                                                    |                                                                                                    |                                                                                                    |                                                                                |
| Operation<br>Traverse<br>Search                                                                                                    | Method<br>char charAt(int index)<br>int indexOf(int ch)                                                                                                    | Description<br>Returns the char value<br>for the particular index<br>Returns the specified<br>char value index                                                                                                    |                                                                                |
| Modify                                                                                                    | String<br>replace(CharSequenc<br>e old,<br>CharSequence new)                                                                                                    | Replaces all                                                                                                    |                                                                                |
|                                                                                                    |                                                                                                    |                                                                                                    |                                                                                |
| CEV                                                                                                    |                                                                                                    | 27                                                                                                    |                                                                                |
|                                                                                                    |                                                                                                    |                                                                                                    |                                                                                |
|                                                                                                    |                                                                                                    |                                                                                                    | 1                                                                              |
| Project - Dat                                                                                                    | a Tynes & Structures                                                                                                    | Handbook                                                                                                    | 1<br>SAVE PROC                                                                 |
| Project - Data<br>Numeric & Nonnu                                                                                                    | a Types & Structures<br>Imeric Data                                                                                                    | Handbook                                                                                                    |                                                                                |
| Project - Data<br>Numeric & Nonnu<br>1 of 1                                                                                                    | a Types & Structures                                                                                                    | Handbook                                                                                                    |                                                                                |
| Numeric & Nonnu<br>1 of 1                                                                                                    | imeric Data                                                                                                    | Handbook                                                                                                    | SAVE PRO                                                                       |
| Numeric & Nonnu<br>1 of 1<br>Project Ove<br>You will crea                                                                                                    | imeric Data                                                                                                    | choose, identify and use i                                                                                                    | SAVE PROF                                                                      |
| Numeric & Nonnu<br>1 of 1<br>Project Ove<br>You will crea<br>or structure i<br>Directions:                                                                                                    | rvlew:<br>te a handbook on how to<br>n a program problem sol                                                                                                    | choose, identify and use tution.                                                                                                    | SAVE PROF                                                                      |
| Numeric & Nonnu<br>1 of 1<br>Project Over<br>You will crea<br>or structure i<br>Directions:<br>1. Use the<br>structure                                                                                                    | rview:<br>te a handbook on how to<br>n a program problem sol<br>internet and other available<br>es used in program problem                                                                                                    | choose, identify and use to the stand of the stand of the | SAVE PROF                                                                      |
| Numeric & Nonnu<br>1 of 1<br>Project Over<br>You will creat<br>or structure in<br>Directions:<br>1. Use the<br>structure<br>a In<br>c R                                                                                                    | rview:<br>Le a handbook on how to<br>n a program problem sol<br>internet and other available<br>se used in program problem<br>tager                                                                                                    | choose, identify and use to the stand of the stand of the | SAVE PROF                                                                      |
| Numeric & Nonnu<br>1 of 1<br>Project Over<br>You will creat<br>or structure in<br>Directions:<br>1. Use the<br>structure<br>or II<br>0 R<br>0 R<br>0 R<br>0 R<br>0 R<br>0 R                                                                                                    | rview:<br>Le a handbook on how to<br>n a program problem sol<br>internet and other available<br>es used in program problem<br>tager<br>au/Fording point (float)<br>colean<br>haracter (Char)                                                                                                    | choose, identify and use to the stand of the stand of the | SAVE PRO                                                                       |
| Numeric & Nonnu<br>1 of 1<br>Project Ove<br>You will crea<br>or structure i<br>Directions:<br>1. Use the<br>structure<br>o In<br>o R<br>o B<br>o C<br>o A                                                                                                    | rvlew:<br>te a handbook on how to<br>n a program problem sol<br>internet and other available<br>se used in program problem<br>teger<br>aut/Fooding point (flost)<br>colean<br>haracter (Char)<br>rary (Sthing)                                                                                                    | choose, identify and use to the stand of the stand of the | SAVE PRO                                                                       |
| Numeric & Nonnu<br>1 of 1<br>Project Ove<br>You will crea<br>or structure i<br>Directions:<br>1. Use the<br>structure<br>a In<br>a R<br>b B<br>c C<br>c A<br>c S<br>c o d<br>c S<br>c o d                                                                                                    | rvlew:<br>te a handbook on how to<br>n a program problem sol<br>internet and other available<br>se used in program problem<br>tager<br>aud/Floating point (float)<br>ociean<br>haracter (Char)<br>rarg (Sthing)<br>tring concatenation                                                                                                    | choose, identify and use t<br>ution.<br>resources to research each of<br>solutions.                                                                                                    | SAVE PRO                                                                       |
| Numeric & Nonn.<br>1 of 1<br>Project Over<br>You will crea<br>or structure<br>Directions:<br>1. Uas the<br>structure<br>0 B<br>0 C<br>0 A<br>0 S<br>0 c<br>0 C                                                                                                    | rview:<br>te a handbook on how to<br>n a program problem sol<br>internet and other available<br>se used in program problem<br>tager<br>satificating point (float)<br>odean<br>haracter (Char)<br>rara (Sting)<br>ting concationation<br>har char4/(trii index)<br>ting aubstring(th beginhde                                                                                                    | choose, identify and use I<br>ution.<br>resources to research each of<br>solutions.                                                                                                    | SAVE PRO                                                                       |
| Numèric & Nonn.<br>1 of 1<br>Project Ove<br>You will crea<br>or structure i<br>Directions:<br>1. Use the<br>structure<br>0 B<br>0 C<br>0 A<br>0 S<br>0 c<br>0 S<br>0 c<br>0 S                                                                                                    | rvlew:<br>te a handbook on how to<br>n a program problem sol<br>internet and other available<br>se used in program problem<br>teger<br>awd/Foating point (float)<br>octean<br>haracter (Chur)<br>ray (Sting)<br>ting concationation<br>mar chard(Ini index)<br>ting aubstring(int begintde<br>octean contains(CharSeque                                                                                                    | choose, identify and use I<br>ution.<br>resources to research each of<br>solutions.                                                                                                    | SAVE PRO                                                                       |
| Numèric & Nonn.<br>1 of 1<br>Project Ove<br>You will crea<br>or structure i<br>Directions:<br>1. Use the<br>structure<br>0 B<br>0 C<br>0 A<br>0 S<br>0 c<br>0 S<br>0 c<br>0 S                                                                                                    | rvlew:<br>te a handbook on how to<br>n a program problem sol<br>internet and other available<br>se used in program problem<br>tiger<br>aud/Floating point (float)<br>ociean<br>haracter (Char)<br>tring concatenation<br>haracter (Char)<br>tring subatring(int beginnder<br>tring subatring(int beginnder)                                                                                                    | choose, identify and use I<br>ution.<br>resources to research each of<br>solutions.                                                                                                    | SAVE PROF                                                                      |
| Numeric & Nonnu.<br>1 of 1<br>Project Over<br>You will crees<br>or structure i<br>Directions:<br>1. Use the<br>structure i<br>0 B<br>0 C<br>0 A<br>0 S<br>0 c<br>0 S<br>0 c<br>0 S<br>0 c<br>0 S<br>0 c<br>0 S                                                                                                    | rvlew:<br>te a handbook on how to<br>n a program problem sol<br>internet and other svallable<br>sused in program problem<br>lagar<br>saul'Footing point (float)<br>oolean<br>haracter (Char)<br>rara (Sthing)<br>tring oncatenation<br>tring soleation ontain<br>ar charAt(in lidex)<br>tring substring(in begin/ide<br>obean containe(CharSeque<br>ne dimosional arrays<br>taracter<br>tarverse<br>search                                                                                                    | choose, identify and use t<br>ution.<br>resources to research each of<br>solutions.<br>x)<br>noe s)                                                                                                    | SAVE PROF                                                                      |
| Numeric & Nonn.<br>1 of 1<br>Project Ove<br>You will crea<br>or structure<br>Directions:<br>1. Use the<br>structure<br>0 II<br>0 R<br>0 C<br>0 C<br>0 S<br>0 C<br>0 S<br>0 S<br>0 C<br>0 S<br>0 S<br>0 S<br>0 S<br>0 S<br>0 S<br>0 S<br>0 S                                                                                                    | rvlew:<br>te a handbook on how to<br>te a handbook on how to<br>a program problem sol<br>se used in program problem<br>tager<br>sati/Foating point (fost)<br>oolean<br>haracter (Char)<br>rar charAl(ni index)<br>tring aubstring(in begininde<br>colean contains(CharSeque<br>arty (String)<br>tring aubstring(in begininde<br>colean contains(CharSeque<br>arty arty arty (String)<br>te traverse<br>= traverse<br>= search<br>= modify                                                                                                    | choose, identify and use t<br>ution.<br>resources to research each of<br>solutions.<br>x)<br>noe s)<br>'the data types or structures."                                                                                                    | SAVE PROF<br>E<br>the appropriate data types or<br>the following data types or |
| Numeric & Norm.<br>1 of 1<br>Project Ove<br>You will create<br>or structure i<br>Directions:<br>1. Use time<br>structure<br>0 II<br>0 R<br>0 R<br>0 S<br>0 C<br>0 A<br>0 S<br>0 C<br>0 S<br>0 C<br>0 S<br>0 C<br>0 S<br>0 C<br>0 S<br>0 C<br>0 S<br>0 C<br>0 S<br>0 C<br>0 S<br>0 C<br>0 S<br>0 C<br>0 S<br>0 C<br>0 S<br>0 C<br>0 S<br>0 C<br>0 S<br>0 C<br>0 S<br>0 C<br>0 S<br>0 C<br>0 C<br>0 S<br>0 C<br>0 C<br>0 S<br>0 C<br>0 C<br>0 S<br>0 C<br>0 C<br>0 S<br>0 C<br>0 C<br>0 C<br>0 C<br>0 C<br>0 C<br>0 C<br>0 C                                                                                                    | rvlew:<br>te a handbook on how to<br>n a program problem sol<br>tiger and other available<br>se used in program problem<br>teger<br>aut/Floating point (float)<br>ociean<br>haracter (Char)<br>tring oncatanation<br>haracter (Char)<br>tring oncatanation<br>haracter (Char)<br>tring wubstring(int baginfloat<br>ociean containa(CharSeque<br>ociean arays<br>* traverse<br>* eaerch<br>* modfly<br>trao your findings for each of<br>chocse, identify and use eae<br>shaf of a page.                                                                                                    | choose, identify and use i<br>ution.<br>resources to research each of<br>solutions.<br>x)<br>noe s)<br>'the data types or structures. Each<br>h data type or structure. Each                                                                                                    | SAVE PROF<br>E<br>the appropriate data types or<br>the following data types or |
| Numeric & Nonn.<br>1 of 1<br>Project Ove<br>You will crea<br>or structure i<br>Directions:<br>1. Use the<br>structure i<br>0 B<br>0 C<br>0 A<br>0 S<br>0 c<br>0 S<br>0 c<br>0 S<br>0 S<br>0 S<br>0 c<br>0 S<br>0 S<br>0 S<br>0 S<br>0 S<br>0 S<br>0 S<br>0 S | rview:<br>te a handbook on how to<br>n a program problem sol<br>internet and other available<br>sused in program problem<br>tager<br>suse (Sting)<br>haracter (Char)<br>marchart(fin loker)<br>tring oncationation<br>haracter (Char)<br>mar chart(fin loker)<br>tring substring(in beginted<br>obean containe(CharSeque<br>are chart(fin loker)<br>tring substring(in beginted<br>bean containe(CharSeque<br>tring substring(in beginted<br>bean containe(CharSeque<br>tring substring(in beginted<br>tring substring(in beginted<br>tring substring)<br>tring substring(in beginted<br>tring substring(in beginted<br>tring substring subs | choose, identify and use i<br>ution.<br>resources to research each of<br>solutions.<br>x)<br>noe s)<br>'the data types or structures. Each<br>h data type or structure. Each                                                                                                    | SAVE PROF<br>E<br>the appropriate data types or<br>the following data types or |
| Numeric & Norm.<br>1 of 1<br>Project Over<br>You will crease<br>or structure i<br>Directions:<br>1. Use time<br>0 B<br>0 C<br>0 A<br>0 S<br>0 c<br>0 C<br>0 A<br>0 S<br>0 c<br>0 C<br>0 A<br>0 S<br>0 c<br>0 C<br>0 A<br>0 S<br>0 c<br>0 C<br>0 A<br>0 S<br>0 c<br>0 C<br>0 C<br>0 A<br>0 S<br>0 C<br>0 C<br>0 C<br>0 C<br>0 C<br>0 C<br>0 C<br>0 C                                                                                                    | rvlew:<br>te a handbook on how to<br>n a program problem sol<br>tiger and other available<br>se used in program problem<br>teger<br>aut/Floating point (float)<br>ociean<br>haracter (Char)<br>tring oncatanation<br>haracter (Char)<br>tring oncatanation<br>haracter (Char)<br>tring wubstring(int baginfloat<br>ociean containa(CharSeque<br>ociean arays<br>* traverse<br>* eaerch<br>* modfly<br>trao your findings for each of<br>chocse, identify and use eae<br>shaf of a page.                                                                                                    | choose, identify and use i<br>ution.<br>resources to research each of<br>solutions.<br>x)<br>noe s)<br>'the data types or structures. Each<br>h data type or structure. Each                                                                                                    | SAVE PRO                                                                       |

- Headings
   Page numbers
   Cited sources
   Cited sources
   Core complete, uplead your handbook in the space provided below, then submit your Project.
   You can find a *Rubric* at the end of this Project.

| <b>t</b> T <b>ū</b>                                                                                                    |                    |                        |
|----------------------------------------------------------------------------------------------------|--------------------|------------------------|
| ▲ Upload file                                                                                                    | 3                  |                        |
| Supported file formats: PDF, JPG, GIF, PNG, TXT, ZIP, V<br>Office                                                                                                    | Vord, Excel, Power | point, Publisher, Open |
|                                                                                                    |                    | 0 / 12 File Limi       |
| Rubric<br>Description                                                                                                    | Possible<br>Points |                        |
| Research & Organization:<br>Proper research was conducted<br>Sources were cited appropriately<br>Information was presented in a logical organized<br>mariner<br>All data types and structures were researched                                                                                                    | 30                 |                        |
| Concept 8 Understanding:<br>Understanding of the concept is clearly evident<br>Effective strategies were used to achieve the end<br>product<br>• Student completed all requirements of the<br>assignment including:<br>• title page<br>• table of contents<br>• used of contents<br>• citled sources<br>• citled sources | .40                |                        |
| Creativity/Craftmanship:<br>• End product is unique and reflects the student's or<br>group's individuality<br>• End product is clearly high quality                                                                                                    | 15                 |                        |
| Production/Effort: Class time provided for the project was used<br>efficiently I time and etfort are evident in the execution of the<br>end product                                                                                                    | 15                 |                        |
| Total Points                                                                                                    | 100                | ■ Revie                |

## Screenshot of Proposed New Content

Insert a screenshot of your proposed new content.

### **Data Types & Structures**

Choosing Data Types for Integer Data: When writing program solutions, it is important to choose the appropriate data types for integer data based on the requirements of the program and the range of values one needs to represent. Common integer data types include:

- short intint
- long int or long
- fixed-width integer types like intX\_t and uintX\_t (from <stdint.h>), where X represents the number of bits

Choosing Data Types for Real Data: When working with real data (floating-point numbers) run in program solutions, it is crucial to choose the appropriate data types based on the precision and range required for the application. Common real data types include:

- · float (32-bit)
- double (64-bit)
- · long double (extended precision, typically 80 or 128 bits)

#### Choosing Data Types for Boolean Data:

When working with Boolean data in program solutions, the appropriate data type is typically a Boolean type or its equivalent in the programming language being used. Common Boolean types include:

- boolBoolean(java)
- bool(C#):
- int(C):

The choice between these types depends on factors such as memory usage, precision needs, and the specific requirements of the calculations. Always ensure the chosen data types can accurately represent the values the program manages without causing overflow, loss of precision, or other issues.

#### Using One-Dimensional Arrays to Traverse Data:

Using One-Unmensional arrays or raverse bata: One-dimensional arrays are a structured data type that allows storage and access to a collection of elements of the same data type. One can traverse the elements of a one-dimensional array using loops, typically a 'for' or 'while' loop.

#### Example:

# Define a one-dimensional array (list)
numbers = [1, 2, 3, 4, 5]

return -1 # Return -1 if not found

# Example usage
target\_value = 40
result = search\_data(data\_array, target\_value)

if result != -1:
 print(f"Value {target\_value} found at index {result}.") else:

print(f"Value {target\_value} not found in the array.")

Using One-Dimensional Arrays to Modify Data: Modifying data in programming is a common and essential operation. Some reasons include updating values and correcting errors.

Example:

# Creating a one-dimensional array (list in Python)
my\_array = [1, 2, 3, 4, 5]

# Accessing and modifying elements
print("Original array:", my\_array)

# Modify the element at index 2

my\_array[2] = 10

# Add a new element to the end of the array my\_array.append(6)

print("Modified array:", my\_array)

Identifying and choosing data structures and functions in program problem solution :

Following a checklist when identifying which data structures or functions you should use will help narrow down the choices. Your checklist may include:

- · the nature of the data
- what operations will be performed
- · problems/solutions
- precision requirements
- insertion and deletion efficiency
- · search and sorting requirements
- · etc.

Example:

Activity - Using Structured Data Types

i=-

1 of 1

# Traverse the array using a for loop
print("Traversing the array using a for loop:")
for num in numbers: print(num)
# Alternatively, traverse the array using a while loop
print("\nTraversing the array using a while loop:") index = 0 while index < len(numbers): print(numbers[index])
index += 1

### In this example, there is a one-dimensional array named numbers containing integers. The array is then traversed using both a for loop and a while loop.

#### The output would be:

rray using a for loop:

Traversing the array using a while loop:

#### Using One-Dimensional Arrays to Search Data: one-dimensional arrays are commonly used for searching data because they provide a structured and efficient way to organize and access elements.

Example:

# Sample. # Sample data in an array data\_array = [10, 20, 30, 40, 50, 60, 70, 80, 90]

Function to search for a value in the array # Function to Search for a value in the array
def search\_data(array, target):
 for index, value in enumerate(array):
 if value == target:
 return index # Return the index if found

Problem: Keeping Track of Students and Grades

| <pre>student1 = {"name": "John Doe", "student_id": 1, "grades": [90, 85,</pre>   |
|----------------------------------------------------------------------------------|
| 92]}                                                                             |
| <pre>student2 = {"name": "Jane Smith", "student_id": 2, "grades": [88, 95,</pre> |
| 89]]                                                                             |
| students = [                                                                     |
| {"name": "John Doe", "student_id": 1, "grades": [90, 85, 92]},                   |
| {"name": "Jane Smith", "student id": 2, "grades": [88, 95, 89]}                  |
| [ name : bane banen ) bebaene_ra : e) gradeb : [bb) bb) bb)                      |
| grades john = [90, 85, 92]                                                       |
| grades jane = [88, 95, 89]                                                       |
|                                                                                  |
| average_grade_john = <pre>sum(grades_john) / len(grades_john)</pre>              |
|                                                                                  |

average\_grade\_jane = sum(grades\_jonn) / ten(grades\_john)
average\_grade\_jane = sum(grades\_jane) / len(grades\_jane)
student\_ids = {1, 2}

This example demonstrates the use of dictionaries, lists, sets, and basic arithmetic operations to consider and manage data related to students and their grades in a class. The choice of data types and structures depends on the specific requirements of your program and the operations you need to perform.

CEV Copyright CEV Multimedia, LLC

|        | integers. For example:                                                                                                    |
|--------|----------------------------------------------------------------------------------------------------|
| 200-3  | <ul> <li>data_array = [34,12,56,78,43,90,23,67,89,54]</li> </ul>                                                                                     |
|        | Write a function that takes the array and a target value as a                                                                                        |
| F      | <ul> <li>parameter and searches for the target value in the array.</li> <li>The function should return the index where the targt value is</li> </ul> |
|        | found or -1 if the value is not in the array                                                                                                    |
| 3 1    | Test the search function.                                                                                                    |
|        | Report the results of your search. If the target value is found, print                                                                               |
| r      | message indicating the value and its index. If the target value is no<br>found, print a message indicating that the value was not found in           |
| t      | the array.                                                                                                    |
|        | Modify the values in the array based on criteria of your choice. For example:                                                                        |
|        | <ul> <li>Increasing all values by 10</li> </ul>                                                                                                    |
|        | Traverse the data.                                                                                                    |
| 7. 1   | Your instructor will assign you a partner. With them discuss:<br>• Your code and discuss your approach                                               |
|        | <ul> <li>Different strategies for searching in arrays and the efficiency</li> </ul>                                                                  |
|        | of them                                                                                                    |
| 8. 0   | Once complete, upload your code in the space provided below.                                                                                         |
| t      | then submit your Activity.                                                                                                    |
| Unload |                                                                                                    |
| ±      | your file(s) here.                                                                                                    |
|        |                                                                                                    |
|        |                                                                                                    |
|        | ⊤ III<br><u>↑</u> Uploed files                                                                                                    |
|        | T III                                                                                                    |
|        | ⊤ III<br><u>↑</u> Uploed files                                                                                                    |
|        | T III                                                                                                    |
|        | T ■     ± Upload files     Supported file provide the formatic PDF, JPG, GIF, PNG, TXT, ZIP, Word, Excel, Powerpoint, Publisher, Open Office         |
|        | T ■     ± Upload files     Supported file provide the formatic PDF, JPG, GIF, PNG, TXT, ZIP, Word, Excel, Powerpoint, Publisher, Open Office         |
|        | T III                                                                                                    |

2/3

## (SE)(Breakout(s)) and (Citation Type(s))

ADOCOMPU002/lesson/22312/CEV71619\_V2\_Activity04?resume=False

(6)(R)(i), Narrative & Activity

Description of the specific location and hyperlink to the exact location of currently adopted content Numeric and Nonnumeric Data (Slides 21-27), https://login.icevonline.com/mycourses/ADOCOMPU001/lesson/21652

Project-Data Types and Structures Handbook,

https://login.icevonline.com/mycourses/ADOCOMPU001/lesson/21652/CEV71519\_Project01?resume=F alse

Description of the specific location and hyperlink to the exact location of the proposed new content Numeric and Nonnumeric Data Student Handout-Data Types and Structures, <u>https://files.icevonline.com/html/CEV71519\_V2\_HTML/CEV71519\_V2\_HTML\_Student\_Handout\_-</u> <u>Data\_Types\_and\_Structures.htm</u>

This Student Handout is found in the Numeric & Nonnumeric Data lesson beneath the Instructional Materials heading.

Activity-Data Representation and Selection,

https://login.icevonline.com/mycourses/ADOCOMPU002/lesson/22312/CEV71519\_V2\_Activity03 This Activity is found in the Numeric & Nonnumeric lesson beneath the Interactive Assignments heading. After clicking the link to the Activity, if a page appears asking if you want to continue where you left off or start over, select Start Over to view the Activity.

Screenshot of Currently Adopted Content

Insert a screenshot of your currently adopted content.

6/21/2024

6/21/2024

2

6/21/2024

| Represent different types of characters or<br>values |                        |                        |  |
|------------------------------------------------------|------------------------|------------------------|--|
| Data Type                                            | Represents             | Examples               |  |
| Integer (int)                                        | Whole numbers          | -11, 295, 0            |  |
| Real/Floating<br>Point (float)                       | Fractional numbers     | -8.23, 0.0,<br>3.14159 |  |
| Boolean<br>(Boolean)                                 | Logic true or false    | True, False            |  |
| Character (char)                                     | Single character       | A, f, &                |  |
| Array (String)                                       | Sequence of characters | "Hello World!"         |  |

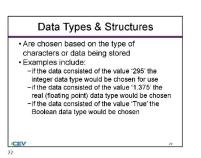

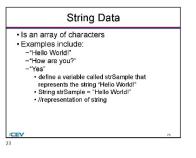

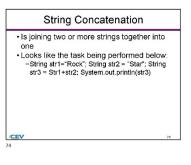

1

3

SAVE PROGRESS

i≣∙

6/21/2024

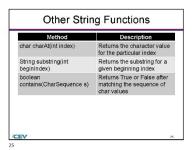

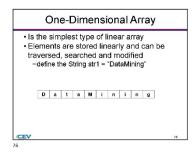

 Operations on Arrays

 Image: colspan="2">Operation
 Method
 Description

 Traverse
 char charAl(ht index)
 Returns the char value
 for the particular index

 Search
 int index.Ct(int ch)
 Returns the specified
 for a value
 for a value
 for a value
 for a value
 for a value
 for a value
 for a value
 for a value
 for a value
 for a value
 for a value
 for a value
 for a value
 for a value
 for a value
 for a value
 for a value
 for a value
 for a value
 for a value
 for a value
 for a value
 for a value
 for a value
 for a value
 for a value
 for a value
 for a value
 for a value
 for a value
 for a value
 for a value
 for a value
 for a value
 for a value
 for a value
 for a value
 for a value
 for a value
 for a value
 for a value
 for a value
 for a value
 for a value
 for a value
 for a value
 for a value
 for a value
 for a value
 for a value
 for a value
 for a value
 for a value
 for a va

Project - Data Types & Structures Handbook Numeric & Nonnumeric Data

272 of 1

4

Project Overview: You will create a handbook on how to choose, identify and use the appropriate data type or structure in a program problem solution.

- Directions: 1. Use the internet and other available resources to research each of the following data types or structures used in program problem solutions.
- Les the internet and other available resources to research each of the following data types or structures used in program problem solutions.

   Integer
   Real/Floating point (float)
   Boolean
   Character (Char)
   Acray (Sting)
   String concettenation
   character (Char)
   String concettenation
   character (Char)
   String concettenation
   character (Char)
   String concettenation
   character (Inter)
   String concettenation
   character (Inter)
   String concettenation
   character (Inter)
   Character (Inter)
   Character (Inter)
   character (Inter)
   character (Inter)
   character (Inter)
   character (Inter)
   character (Inter)
   character (Inter)
   character (Inter)
   character (Inter)
   character (Inter)
   character (Inter)
   character (Inter)
   character (Inter)
   character (Inter)
   character (Inter)
   character (Inter)
   character (Inter)
   character (Inter)
   character (Inter)
   character (Inter)
   character (Inter)
   character (Inter)
   character (Inter)
   character (Inter)
   character (Inter)
   character (Inter)
   character (Inter)
   character (Inter)
   character (Inter)
   character (Inter)

Office

0 / 12 File Limit

| 3 | Upload | i your f | le(s) here.                                                                             |
|---|--------|----------|-----------------------------------------------------------------------------------------|
|   | ±      | т        | ά.                                                                                      |
|   |        |          |                                                                                         |
|   |        |          | ▲ Upload files                                                                          |
|   |        | Suppor   | ed file formats: PDF, JPG, GIF, PNG, TXT, ZIP, Word, Excel, Powerscint, Publisher, Open |

Rubric

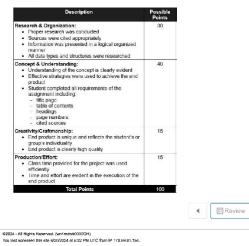

### Screenshot of Proposed New Content

Insert a screenshot of your proposed new content.

### **Data Types & Structures**

Choosing Data Types for Integer Data: When writing program solutions, it is important to choose the appropriate data types for integer data based on the requirements of the program and the range of values one needs to represent. Common integer data types include:

- short intint
- long int or long
- fixed-width integer types like intX\_t and uintX\_t (from <stdint.h>), where X represents the number of bits

Choosing Data Types for Real Data: When working with real data (floating-point numbers) run in program solutions, it is crucial to choose the appropriate data types based on the precision and range required for the application. Common real data types include:

- float (32-bit)
- double (64-bit)
- · long double (extended precision, typically 80 or 128 bits)

#### Choosing Data Types for Boolean Data:

When working with Boolean data in program solutions, the appropriate data type is typically a Boolean type or its equivalent in the programming language being used. Common Boolean types include:

- boolBoolean(java)
- bool(C#):
- int(C):

The choice between these types depends on factors such as memory usage, precision needs, and the specific requirements of the calculations. Always ensure the chosen data types can accurately represent the values the program manages without causing overflow, loss of precision, or other issues.

#### Using One-Dimensional Arrays to Traverse Data:

Using One-Unmensional arrays or raverse bata: One-dimensional arrays are a structured data type that allows storage and access to a collection of elements of the same data type. One can traverse the elements of a one-dimensional array using loops, typically a 'for' or 'while' loop.

#### Example:

# Define a one-dimensional array (list)
numbers = [1, 2, 3, 4, 5]

return -1 # Return -1 if not found

# Example usage
target\_value = 40
result = search\_data(data\_array, target\_value)

if result != -1:
 print(f"Value {target\_value} found at index {result}.") else:

print(f"Value {target\_value} not found in the array.")

Using One-Dimensional Arrays to Modify Data: Modifying data in programming is a common and essential operation. Some reasons include updating values and correcting errors.

Example:

# Creating a one-dimensional array (list in Python)
my\_array = [1, 2, 3, 4, 5]

# Accessing and modifying elements
print("Original array:", my\_array)

# Modify the element at index 2

my\_array[2] = 10

# Add a new element to the end of the array my\_array.append(6)

print("Modified array:", my\_array)

Identifying and choosing data structures and functions in program problem

### solution :

Following a checklist when identifying which data structures or functions you should use will help narrow down the choices. Your checklist may include: · the nature of the data

- what operations will be performed
- · problems/solutions
- precision requirements
- insertion and deletion efficiency
- · search and sorting requirements
- · etc.

Example:

# Traverse the array using a for loop
print("Traversing the array using a for loop:")
for num in numbers: print(num)
# Alternatively, traverse the array using a while loop
print("\nTraversing the array using a while loop:") index = 0 while index < len(numbers): print(numbers[index])
index += 1

### In this example, there is a one-dimensional array named numbers containing integers. The array is then traversed using both a for loop and a while loop.

#### The output would be:

rray using a for loop:

Traversing the array using a while loop:

#### Using One-Dimensional Arrays to Search Data: one-dimensional arrays are commonly used for searching data because they provide a structured and efficient way to organize and access elements.

Example:

# Sample. # Sample data in an array data\_array = [10, 20, 30, 40, 50, 60, 70, 80, 90]

Function to search for a value in the array # Function to Search for a value in the array
def search\_data(array, target):
 for index, value in enumerate(array):
 if value == target:
 return index # Return the index if found

Problem: Keeping Track of Students and Grades

| studen | t1 = {"name"          | : "John Doe", "student_id": 1, "grades": [90, 85,           |
|--------|-----------------------|-------------------------------------------------------------|
| 92]}   |                       |                                                             |
|        | it2 = {"name"         | : "Jane Smith", "student_id": 2, "grades": [88, 95,         |
| 89]}   |                       |                                                             |
|        | nts = [               |                                                             |
|        |                       | <pre>Doe", "student_id": 1, "grades": [90, 85, 92]},</pre>  |
| - {"   | 'name": "Jane         | <pre>Smith", "student_id": 2, "grades": [88, 95, 89]}</pre> |
| 1      |                       |                                                             |
|        | _john = [90,          |                                                             |
|        | _jane = [ <b>88</b> , |                                                             |
| averag | te grade lohn         | <pre>= sum(grades john) / len(grades john)</pre>            |

average\_grade\_jonn = sum(grades\_jonn) / len(grades\_jonn) average\_grade\_jane = sum(grades\_jane) / len(grades\_jane) student\_ids = {1, 2}

This example demonstrates the use of dictionaries, lists, sets, and basic arithmetic perations to represent and manage data related to students and base grades in a class. The choice of data types and structures depends on the specific requirements of your program and the operations you need to perform.

CEV Copyright CEV Multimedia, LLC

### 274 of 1

|              | Numeric & Nonnumeric Data                                                                                                    |                                                                                              |                                        | Identify the appropriate data type for each piece of information in a                                                                                                    |   |
|--------------|----------------------------------------------------------------------------------------------------|----------------------------------------------------------------------------------------------|----------------------------------------|----------------------------------------------------------------------------------------------------|---|
|              | 1 of 1                                                                                                    | l≣•                                                                                          |                                        | student record: student ID, name, age, GPA and project completion<br>status.                                                                                                    |   |
|              | Activity Overview:<br>You will build a program to manage a student database to practic<br>choosing appropriate data types or structures for different types or<br>a program.                                                                                                    | ze<br>of data in                                                                             |                                        | ₿ ℤ ⊻ ☱ ⊨Ξ                                                                                                    |   |
|              | Directions:                                                                                                    |                                                                                              |                                        | 0 / 10000 Word Limit                                                                                                    |   |
|              | <ol> <li>Complete the following sections about data types and stru<br/>2. Write a program structure, function for data manipulation,<br/>operation and Bocken foign using the instructions listed be<br/>3. Respond to the reflection section.</li> <li>Once complete, submit your Activity.</li> </ol>                                                                                                    | string                                                                                       |                                        | <ol> <li>Choose the data structures<br/>Choose suitable data structures to store multiple student records.<br/>Consider the overall structure which can hold all the different types<br/>of data for each student.</li> </ol>                                                                                                    | 1 |
|              |                                                                                                    |                                                                                              |                                        | B / ⊻ ≔ ⊨                                                                                                    |   |
| evanline.com | /mycourreas/ADOCOMPUt02/lesson/22312/CEV71519_V2_Activity03?resume=True                                                                                                    | 1/4                                                                                          |                                        | 0 / 10000 Word Limit                                                                                                    |   |
|              |                                                                                                    |                                                                                              |                                        | <ol> <li>Program structure<br/>Write a simple program structure in pseudo-code or your preferred<br/>programming language to represent a collection of student records.<br/>Use the chosen data structures.</li> </ol>                                                                                                    |   |
|              |                                                                                                    |                                                                                              |                                        | B / ⊻ ⊟ i⊟                                                                                                    |   |
|              |                                                                                                    |                                                                                              |                                        |                                                                                                    |   |
|              |                                                                                                    |                                                                                              |                                        | 0 / 10000 Word Limit                                                                                                    |   |
| рм           | 4. Data m前行贷款检资Yours Science I - UPDATED   Activity - Data Represe                                                                                                    | vertation & Selection                                                                        | https://login.losvonline.c             | om/myocunasi/ADOCOMPU02/assor/22312/CEV71519_V2_Advhty037nssume=Trua<br>7. Rofflocts/MY VPX/rfg9router Science I - UPUN LU   Advhty - Usia Kepresnition & Selector                                                                                                    |   |
| РМ           | Implement a function or method which calculates the avera<br>of all students in the database. Implement a function or me<br>which checks if a student with a specific student ID exists in<br>database.                                                                                                    | age GPA<br>thod                                                                              |                                        | <ol> <li>Roflectida (BR)(h)protor Sterve I - UPUN ED   AdMty-Date Representation &amp; Selection<br/>Reflect on the importance of selecting appropriate data types and<br/>structures for program efficiency, neadability and ease of<br/>manipulation by writing down your thoughts. Discuss how making<br/>thoughtful choices can lead to more effective and maintainable code.</li> </ol>                                        |   |
| РМ           | Implement a function or method which calculates the avera<br>of all students in the database. Implement a function or met<br>which checks if a student with a specific student ID exists in                                                                                                    | age GPA<br>thod                                                                              |                                        | <ol> <li>Rolfoctb<b>R B</b> Wright periods Selector - UPUALEU (AdMy-bata Representation &amp; Selector<br/>Reflect on the importance of selecting appropriate data types and<br/>structures for program efficiency, neadability and ease of<br/>maniputation by writing down your thoughb, Discuss how making</li> </ol>                                                                                                    |   |
| PM           | Implement a function or method which calculates the avera<br>of all students in the database. Implement a function or me<br>which checks if a student with a specific student ID exists in<br>database.                                                                                                    | ape GPA<br>thod<br>n the                                                                     |                                        | <ol> <li>Roflectida (BR)(h)protor Sterve I - UPUN ED   AdMty-Date Representation &amp; Selection<br/>Reflect on the importance of selecting appropriate data types and<br/>structures for program efficiency, neadability and ease of<br/>manipulation by writing down your thoughts. Discuss how making<br/>thoughtful choices can lead to more effective and maintainable code.</li> </ol>                                        |   |
| PM           | Implement a function or method which calculates the avera<br>of all students in the database. Inplement a function or me<br>which checks if a student with a specific student ID exists in<br>database.<br>B                                                                                                    | ange GPA<br>throd<br>n the<br>and Limit                                                      | 920024, 1.49 PM                        | 7. Rothestikki VPK/rógmoter Stenot I- UPUNIEU (Adhty-Data Kepresention & Selecton<br>Roflect on the importance of selecting appropriate data types and<br>structures for program efficiency, readability and ease of<br>manipulation by writing down your thoughts. Discuss how making<br>thoughtub choices can lead to more effective and maintainable code.         B       I       U       IIII IIIIIIIIIIIIIIIIIIIIIIIIIIIIIIII |   |
| PM           | Implement a function or method which calculates the avera<br>of all students in the database. Inplement a function or me<br>which checks if a student with a specific student ID exists in<br>database.<br>B 7 U II IIIIIIIIIIIIIIIIIIIIIIIIIIIIIII                                                                                                    | ange GPA<br>throd<br>n the<br>and Limit                                                      | 9020704, 1:49 IM4<br>2002              | 7. Reflectibility Witkinförrotetr Selence I - UPUA-LEU (Activer-Data-Kepresentation & Selection<br>Reflect on the importance of selecting appropriate data types and<br>structures for program efficiency, needability and ease of<br>manipulation by withing down your thoughes. Discuss how making<br>thoughtful choices can lead to more effective and maintainable code. B I U I E E E 0 / 10000 Word Limit                     |   |
| РМ           | Implement a function or method which calculates the avera<br>of all students in the database. Inplement a function or me<br>which checks if a student with a specific student ID exists in<br>database.<br>B 7 L L III IIIIIIIIIIIIIIIIIIIIIIIIIIII                                                                                                    | are GPA<br>thod<br>n the<br>ard Limit<br>are of<br>on to print                               | 9020704, 1:49 IM4<br>2002              | Reflect on the importance of selecting appropriate data types and structures for program efficiency, needability and ease of maniputation by withing down your thoughs, bickuss how making thoughful choicas can lead to more effective and maintainable code.     B                                                                                                    | - |
| РМ           | Implement a function or method which calculates the avera<br>of all students in the database. Inplement a function or me<br>which checks if a student with a specific student ID edsts in<br>database.<br><b>B</b> <i>X</i> <b>u</b> $\models$ $\models$<br>0 / 10000 Wo<br>5. String Operations<br>Use the substring function to avtract the first three characte<br>each student's name and print them. Use the charAct function<br>the first character of each student's name.<br><b>B</b> <i>X</i> <b>u</b> $\models$ $\models$<br>0 / 10000 Wo<br>6. Boolean Logic<br>Use the contains function to check if a specific project comp  | and Limit<br>and Limit<br>and Limit<br>and Limit<br>and Limit                                | 9020704, 1:49 IM4<br>2002              | Reflect on the importance of selecting appropriate data types and structures for program efficiency, needability and ease of maniputation by withing down your thoughs, bickuss how making thoughful choicas can lead to more effective and maintainable code.     B                                                                                                    | - |
| РМ           | Implement a function or method which calculates the avera<br>of all students in the database. Inplement a function or me<br>which checks if a student with a specific student ID edsts in<br>database.<br><b>B X U E E</b><br>0 / 10000 Wo<br>5. String Operations<br>Use the substring function to avtract the first three characte<br>each student's name and print them. Use the charAct functio<br>the first character of each student's name.<br><b>B X U E E</b><br>0 / 10000 Wo<br>6. Boolean Logic<br>Use the contains function to check if a specific project comp<br>status—for example, true or fates—is present in the databa | and Limit<br>and Limit<br>and Limit<br>and Limit<br>and Limit                                | 9020704, 1:49 IM4<br>2002              | Reflect on the importance of selecting appropriate data types and structures for program efficiency, needability and ease of maniputation by withing down your thoughs, bickuss how making thoughful choicas can lead to more effective and maintainable code.     B                                                                                                    |   |
| РМ           | Implement a function or method which calculates the avera<br>of all students in the database. Inplement a function or me<br>which checks if a student with a specific student ID edsts in<br>database.<br><b>B</b> <i>X</i> <b>u</b> $\models$ $\models$<br>0 / 10000 Wo<br>5. String Operations<br>Use the substring function to avtract the first three characte<br>each student's name and print them. Use the charAct function<br>the first character of each student's name.<br><b>B</b> <i>X</i> <b>u</b> $\models$ $\models$<br>0 / 10000 Wo<br>6. Boolean Logic<br>Use the contains function to check if a specific project comp  | and Limit<br>and Limit<br>and Limit<br>and Limit<br>and Limit                                | 9020704, 1:49 IM4<br>2002              | Reflect on the importance of selecting appropriate data types and structures for program efficiency, needability and ease of maniputation by withing down your thoughs, bickuss how making thoughful choicas can lead to more effective and maintainable code.     B                                                                                                    | - |
| РМ           | Implement a function or method which calculates the avera<br>of all students in the database. Inplement a function or me<br>which checks if a student with a specific student ID edsts in<br>database.<br><b>B X U E E</b><br>0 / 10000 Wo<br>5. String Operations<br>Use the substring function to avtract the first three characte<br>each student's name and print them. Use the charAct functio<br>the first character of each student's name.<br><b>B X U E E</b><br>0 / 10000 Wo<br>6. Boolean Logic<br>Use the contains function to check if a specific project comp<br>status—for example, true or fates—is present in the databa | are GPA<br>thed<br>in the<br>are of<br>on to print<br>are of<br>are unit<br>pieldon<br>asee. | 9020704, 1:49 IM4<br>2002              | Reflect on the importance of selecting appropriate data types and structures for program efficiency, needability and ease of maniputation by withing down your thoughs, bickuss how making thoughful choicas can lead to more effective and maintainable code.     B                                                                                                    | - |
| РМ           | Implement a function or method which calculates the avera<br>of all students in the database. Inplement a function or me<br>which checks if a student with a specific student ID exists in<br>database.<br><b>B</b> <i>I</i> <b>u u u u u u u u u u</b>                                                                                                    | are GPA<br>thed<br>in the<br>are of<br>on to print<br>are of<br>are unit<br>pieldon<br>asee. | 9020704, 1,49 IM4<br>0020704, 1,49 IM4 | Reflect on the importance of selecting appropriate data types and structures for program efficiency, needability and ease of maniputation by withing down your thoughs, bickuss how making thoughful choicas can lead to more effective and maintainable code.     B                                                                                                    |   |
| я            | Implement a function or method which calculates the avera<br>of all students in the database. Inplement a function or me<br>which checks if a student with a specific student ID exists in<br>database.<br><b>B</b> <i>I</i> <b>u u u u u u u u u u</b>                                                                                                    | are GPA<br>thed<br>in the<br>are of<br>on to print<br>are of<br>are unit<br>pieldon<br>asee. | 9020704, 1,49 IM4<br>0020704, 1,49 IM4 | Reflect on the importance of selecting appropriate data types and structures for program efficiency, needability and ease of maniputation by withing down your thoughs, bickuss how making thoughful choicas can lead to more effective and maintainable code.     B                                                                                                    | - |

(SE)(Breakout(s)) and (Citation Type(s)) (6)(R)(ii), Narrative & Activity

Description of the specific location and hyperlink to the exact location of currently adopted content

2/4

Numeric and Nonnumeric Data (Slides 21-27), https://login.icevonline.com/mycourses/ADOCOMPU001/lesson/21652

Project-Data Types and Structures Handbook,

https://login.icevonline.com/mycourses/ADOCOMPU001/lesson/21652/CEV71519\_Project01?resume=F alse

**Description of the specific location and hyperlink to the exact location of the proposed new content** Numeric and Nonnumeric Data Student Handout-Data Types and Structures,

This Student Handout is found in the Numeric & Nonnumeric Data lesson beneath the Instructional Materials heading.

Activity-Data Representation and Selection,

https://login.icevonline.com/mycourses/ADOCOMPU002/lesson/22312/CEV71519\_V2\_Activity03 This Activity is found in the Numeric & Nonnumeric lesson beneath the Interactive Assignments heading. After clicking the link to the Activity, if a page appears asking if you want to continue where you left off or start over, select Start Over to view the Activity.

### Screenshot of Currently Adopted Content

Insert a screenshot of your currently adopted content.

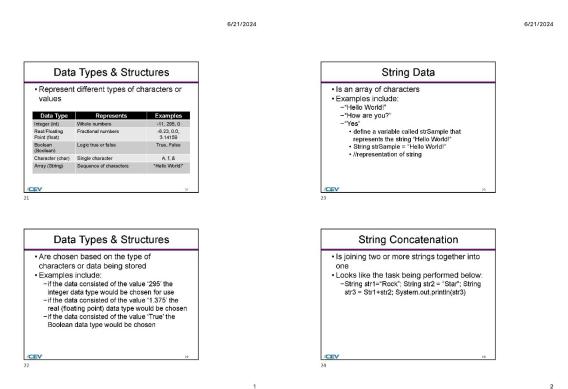

6/21/2024

6/21/2024

4

| Method                              | Description                                                            |
|-------------------------------------|------------------------------------------------------------------------|
| char charAt(int index)              | Returns the character value<br>for the particular index                |
| String substring(int<br>beginIndex) | Returns the substring for a<br>given beginning index                   |
| boolean<br>contains(CharSequence s) | Returns True or False after<br>matching the sequence of<br>char values |

| Operation | Method                                                       | Description                                                     |
|-----------|--------------------------------------------------------------|-----------------------------------------------------------------|
| Traverse  | char charAl(int index)                                       | Returns the char value<br>for the particular index              |
| Search    | int indexOf(int ch)                                          | Returns the specified<br>char value index                       |
| Modify    | String<br>replace(CharSequenc<br>e old,<br>CharSequence new) | Replaces all<br>occurrances of the<br>specified<br>CharSequence |

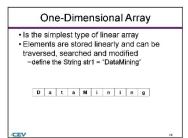

SAVE PROGRESS

3

Project - Data Types & Structures Handbook Numeric & Nonnumeric Data

1 of 1

26

i≣≁

Project Overview: You will create a handbook on how to choose, identify and use the appropriate data type or structure in a program problem solution.

| <b>t</b> T <b>ū</b>                                                                                                    |                    |                        |
|----------------------------------------------------------------------------------------------------|--------------------|------------------------|
| ▲ Upload file                                                                                                    |                    |                        |
| Supported file formats: PDF, JPG, GIF, PNG, TXT, ZIP, V<br>Office                                                                                                    | Vord, Excel, Power | point, Publisher, Open |
|                                                                                                    |                    | 0 / 12 File Limi       |
| Rubric<br>Description                                                                                                    | Possible<br>Points |                        |
| Research & Organization:<br>Proper research was conducted<br>Sources were cited appropriately<br>Information was presented in a logical organized<br>mariner<br>All data types and structures were researched                                                                                                    | 30                 |                        |
| Concept 8 Understanding:<br>Understanding of the concept is clearly evident<br>Effective strategies were used to achieve the end<br>product<br>• Student completed all requirements of the<br>assignment including:<br>• title page<br>• table of contents<br>• used of contents<br>• citled sources<br>• citled sources | .40                |                        |
| Creativity/Craftmanship:<br>• End product is unique and reflects the student's or<br>group's individuality<br>• End product is clearly high quality                                                                                                    | 15                 |                        |
| Production/Effort: Class time provided for the project was used efficiently Inter and effort are evident in the execution of the end product                                                                                                    | 15                 |                        |
| Total Points                                                                                                    | 100                | ■ Revie                |

## Screenshot of Proposed New Content

Insert a screenshot of your proposed new content.

### **Data Types & Structures**

Choosing Data Types for Integer Data: When writing program solutions, it is important to choose the appropriate data types for integer data based on the requirements of the program and the range of values one needs to represent. Common integer data types include:

- short intint
- long int or long
- fixed-width integer types like intX\_t and uintX\_t (from <stdint.h>), where X represents the number of bits

Choosing Data Types for Real Data: When working with real data (floating-point numbers) run in program solutions, it is crucial to choose the appropriate data types based on the precision and range required for the application. Common real data types include:

- float (32-bit)
- double (64-bit)
- · long double (extended precision, typically 80 or 128 bits)

#### Choosing Data Types for Boolean Data:

When working with Boolean data in program solutions, the appropriate data type is typically a Boolean type or its equivalent in the programming language being used. Common Boolean types include:

- boolBoolean(java)
- bool(C#):
- int(C):

The choice between these types depends on factors such as memory usage, precision needs, and the specific requirements of the calculations. Always ensure the chosen data types can accurately represent the values the program manages without causing overflow, loss of precision, or other issues.

#### Using One-Dimensional Arrays to Traverse Data:

Using One-Unmensional arrays or raverse bata: One-dimensional arrays are a structured data type that allows storage and access to a collection of elements of the same data type. One can traverse the elements of a one-dimensional array using loops, typically a 'for' or 'while' loop.

#### Example:

# Define a one-dimensional array (list)
numbers = [1, 2, 3, 4, 5]

return -1 # Return -1 if not found

# Example usage
target\_value = 40
result = search\_data(data\_array, target\_value)

if result != -1:
 print(f"Value {target\_value} found at index {result}.") else:

print(f"Value {target\_value} not found in the array.")

Using One-Dimensional Arrays to Modify Data: Modifying data in programming is a common and essential operation. Some reasons include updating values and correcting errors.

Example:

# Creating a one-dimensional array (list in Python)
my\_array = [1, 2, 3, 4, 5]

# Accessing and modifying elements
print("Original array:", my\_array)

# Modify the element at index 2

my\_array[2] = 10

# Add a new element to the end of the array

my\_array.append(6)

print("Modified array:", my\_array)

Identifying and choosing data structures and functions in program problem

#### solution :

Following a checklist when identifying which data structures or functions you should use will help narrow down the choices. Your checklist may include:

- · the nature of the data what operations will be performed
- · problems/solutions precision requirements
- insertion and deletion efficiency
- · search and sorting requirements
- · etc.

Example:

# Traverse the array using a for loop
print("Traversing the array using a for loop:")
for num in numbers: print(num)
# Alternatively, traverse the array using a while loop
print("\nTraversing the array using a while loop:") index = 0 while index < len(numbers): print(numbers[index])
index += 1

### In this example, there is a one-dimensional array named numbers containing integers. The array is then traversed using both a for loop and a while loop.

#### The output would be:

rray using a for loop:

Traversing the array using a while loop:

#### Using One-Dimensional Arrays to Search Data: one-dimensional arrays are commonly used for searching data because they provide a structured and efficient way to organize and access elements.

Example:

# Sample. # Sample data in an array data\_array = [10, 20, 30, 40, 50, 60, 70, 80, 90]

Function to search for a value in the array # Function to Search for a value in the array
def search\_data(array, target):
 for index, value in enumerate(array):
 if value == target:
 return index # Return the index if found

Problem: Keeping Track of Students and Grades

| <pre>student1 = {"name": "John Doe", "student_id": 1, "grades": [90, 85,</pre>   |
|----------------------------------------------------------------------------------|
| 92]}                                                                             |
| <pre>student2 = {"name": "Jane Smith", "student_id": 2, "grades": [88, 95,</pre> |
| 89]]                                                                             |
| students = [                                                                     |
| {"name": "John Doe", "student id": 1, "grades": [90, 85, 92]},                   |
| {"name": "Jane Smith", "student id": 2, "grades": [88, 95, 89]}                  |
| 1                                                                                |
|                                                                                  |
|                                                                                  |
| grades_jane = [88, 95, 89]                                                       |
| avanage grade tohn - rum(grades tohn) / lon(grades tohn)                         |

average\_grade\_john = sum(grades\_john) / len(grades\_john)
average\_grade\_jane = sum(grades\_jane) / len(grades\_jane)
student\_ids = {1, 2}

This example demonstrates the use of dictionaries, lists, sets, and basic arithmetic operations to consider and manage data related to students and their grades in a class. The choice of data types and structures depends on the specific requirements of your program and the operations you need to perform.

CEV Copyright CEV Multimedia, LLC

|             | Activity -<br>Numeric &                                  | Nonn                                                                                                    | umeric                                                                                                    | Data                                                                                                    |                                                                                                    |                                                                       |                                                                              |                                                                                  |                                               |     |                               |           | Sections<br>1. De                                             | fine t                                             | he da                         | ita ty                                                  | pes                                         |                                                              |                             | 'ED   Acti                                            |                                                           |                                                               |
|-------------|----------------------------------------------------------|----------------------------------------------------------------------------------------------------|----------------------------------------------------------------------------------------------------|----------------------------------------------------------------------------------------------------|----------------------------------------------------------------------------------------------------|-----------------------------------------------------------------------|------------------------------------------------------------------------------|----------------------------------------------------------------------------------|-----------------------------------------------|-----|-------------------------------|-----------|---------------------------------------------------------------|----------------------------------------------------|-------------------------------|---------------------------------------------------------|---------------------------------------------|--------------------------------------------------------------|-----------------------------|-------------------------------------------------------|-----------------------------------------------------------|---------------------------------------------------------------|
|             | 1 of 1                                                   |                                                                                                    |                                                                                                    |                                                                                                    |                                                                                                    |                                                                       |                                                                              |                                                                                  | I≣▼                                           |     |                               |           | stu                                                           |                                                    |                               |                                                         |                                             |                                                              |                             |                                                       |                                                           | formation i<br>act comple                                     |
|             |                                                          | l build<br>ng app                                                                                                    | a prog                                                                                                    |                                                                                                    | nanage a s<br>ypes or stru                                                                                                    |                                                                       |                                                                              |                                                                                  | data in                                       |     |                               |           | В                                                             | T                                                  | ¥                             | E                                                       | ł                                           | 1                                                            |                             |                                                       |                                                           |                                                               |
|             | 2. W<br>0<br>3. R                                        | Comple<br>Vrite a<br>perati<br>Respor                                                                                                    | progra<br>on and<br>id to th                                                                                       | m stru<br>Boolea<br>e reflei                                                                                                    | ig sections<br>cture, functi<br>in login usir<br>ction sectior<br>hit your Acti                                                                                                    | on for da<br>1g the in:<br>1.                                         | ta manipu                                                                    | lation, stri                                                                     | ing                                           |     |                               |           | Co                                                            | oose<br>nside                                      | suita<br>r the                | ble d<br>over                                           | lata s                                      | ructures<br>ucture wi                                        |                             | re mult                                               | iple stud                                                 | 00 Word Li<br>lent record<br>different typ                    |
|             |                                                          |                                                                                                    |                                                                                                    |                                                                                                    |                                                                                                    |                                                                       |                                                                              |                                                                                  |                                               |     |                               |           | в                                                             | I                                                  | ¥                             | Ħ                                                       | ł                                           |                                                              |                             |                                                       |                                                           |                                                               |
| vanline.com | /mycoursea/AL                                            | DOCON                                                                                                    | IP UDOZA                                                                                                    | asaon/22                                                                                                    | 12/CEV71518                                                                                                    | _V2_Activit                                                           | y03?reaume                                                                   | =True                                                                            |                                               | 1/4 |                               |           |                                                               |                                                    |                               |                                                         |                                             |                                                              |                             |                                                       | 0 / 1006                                                  | 0 Word Li                                                     |
|             |                                                          |                                                                                                    |                                                                                                    |                                                                                                    |                                                                                                    |                                                                       |                                                                              |                                                                                  |                                               |     |                               |           | pre                                                           | tte a<br>Igran                                     | simpl                         | e pro                                                   | gram<br>Juage                               |                                                              | sent a                      |                                                       |                                                           | our prefen<br>udent reco                                      |
|             |                                                          |                                                                                                    |                                                                                                    |                                                                                                    |                                                                                                    |                                                                       |                                                                              |                                                                                  |                                               |     |                               |           | В                                                             | I                                                  | ¥                             | Ħ                                                       | 1                                           |                                                              |                             |                                                       |                                                           |                                                               |
|             |                                                          |                                                                                                    |                                                                                                    |                                                                                                    |                                                                                                    |                                                                       |                                                                              |                                                                                  |                                               |     |                               |           |                                                               |                                                    |                               |                                                         |                                             |                                                              |                             |                                                       | 0 / 100                                                   | 00 Word Li                                                    |
|             |                                                          |                                                                                                    |                                                                                                    |                                                                                                    |                                                                                                    |                                                                       |                                                                              |                                                                                  |                                               |     | ttps://login.losvon           | ine.com/m | tycourses/AE                                                  | ocon                                               | PUoq                          | fenso                                                   | n/2231                                      | VCEV71611                                                    | 9_V2_A                      | cthity031                                             | 7resume=T                                                 | we                                                            |
| м           | In<br>of<br>wi                                           | npleme<br>f all stu<br>hich d                                                                                                    | ent a fu<br>idents<br>hecks i                                                                                      | nction<br>in the c                                                                                                    | erScience I - I<br>or method 1<br>atabase. In                                                                                                    | which ca<br>nplemen                                                   | culates th<br>a function                                                     | e average<br>n or metho                                                          | od                                            |     | ttps://login.lowon<br>1.98 PM |           | 7. Roflecti<br>Reflect<br>structur<br>manipul                 | ation                                              | ăhβ¶<br>≥ imp<br>prog<br>by w | mputer<br>ortan<br>ramin                                | scien<br>ce of<br>efficie<br>dowr           | e I - UPDA<br>selecting<br>hcy, read<br>your tho             | a appr<br>ability<br>oughts | anaty-u<br>opriate<br>rande<br>. Discu                | ata Repres<br>data typ<br>ase of<br>iss how i             | entation & Se<br>es and<br>making                             |
| м           | In<br>of<br>wi                                           | nplem<br>f all stu<br>hich d<br>atabas                                                                                                    | ent a fu<br>idents<br>hecks i                                                                                      | nction<br>in the c<br>f a stud                                                                                                    | or method v<br>latabase. In<br>lent with a s                                                                                                    | which ca<br>nplemen                                                   | culates th<br>a function                                                     | e average<br>n or metho                                                          | od GPA                                        |     |                               |           | 7. Roflecti<br>Reflect<br>structur<br>manipul<br>thought      | an the<br>ars for<br>ation<br>ul ch                | by w<br>bices                 | mputer<br>ortan<br>rami<br>rami<br>rami<br>rami<br>rami | sten<br>ce of<br>efficie<br>dowr<br>lead t  | e I - UPDA<br>selecting<br>hcy, read<br>your tho             | a appr<br>ability<br>oughts | anaty-u<br>opriate<br>rande<br>. Discu                | ata Repres<br>data typ<br>ase of<br>iss how i             | entation & Se<br>es and                                       |
| м           | In<br>of<br>wi                                           | nplem<br>f all stu<br>hich d<br>atabas                                                                                                    | ent a fu<br>idents<br>hecks i<br>ie.                                                                               | nction<br>in the c<br>f a stud                                                                                                    | or method v<br>latabase. In<br>lent with a s                                                                                                    | which ca<br>nplemen                                                   | culates th<br>a function                                                     | e average<br>n or metho                                                          | od GPA                                        |     |                               |           | 7. Roflecti<br>Reflect<br>structur<br>manipul<br>thought      | an the<br>ars for<br>ation<br>ul ch                | by w<br>bices                 | mputer<br>ortan<br>rami<br>rami<br>rami<br>rami<br>rami | sten<br>ce of<br>efficie<br>dowr<br>lead t  | e I - UPDA<br>selecting<br>hcy, read<br>your tho             | a appr<br>ability<br>oughts | anaty-u<br>opriate<br>rande<br>. Discu                | ata Repres<br>data typ<br>ase of<br>iss how i             | entation & Se<br>es and<br>making                             |
| м           | In<br>of<br>wi                                           | nplem<br>f all stu<br>hich d<br>atabas                                                                                                    | ent a fu<br>idents<br>hecks i<br>ie.                                                                               | nction<br>in the c<br>f a stud                                                                                                    | or method v<br>latabase. In<br>lent with a s                                                                                                    | which ca<br>nplemen                                                   | culates th<br>a function<br>tudent ID                                        | e average<br>n or metho                                                          | 9 GPA<br>od<br>he                             |     |                               |           | 7. Roflecti<br>Reflect<br>structur<br>manipul<br>thought      | an the<br>ars for<br>ation<br>ul ch                | by w<br>bices                 | mputer<br>ortan<br>rami<br>rami<br>rami<br>rami<br>rami | sten<br>ce of<br>efficie<br>dowr<br>lead t  | e I - UPDA<br>selecting<br>hcy, read<br>your tho             | a appr<br>ability<br>oughts | ctwty - U<br>opriate<br>r and e<br>. Discu<br>e and r | ata Repres<br>data typ<br>ase of<br>iss how i<br>maintain | entation & Se<br>es and<br>making                             |
| u           | In<br>of<br>with<br>dis<br><b>B</b><br>5. St<br>Ut<br>es | Itring C<br>lise the<br>ach stu                                                                                                    | ent a fu<br>idents<br>hecks I<br>e.<br>U                                                                           | in the of<br>f a stud<br>in stud<br>ing fun<br>name                                                                                                    | or method v<br>latabase. In<br>lent with a s                                                                                                    | which ca<br>nplemen<br>specific s<br>ract the f<br>em. Use            | culates th<br>a function<br>tudent ID<br>0 / 10<br>rst three of<br>the charA | e average<br>n or metho<br>exists in th<br>000 Word<br>characters                | a GPA<br>od<br>he                             |     |                               |           | 7. Roflecti<br>Reflect<br>structur<br>manipul<br>thought      | an the<br>ars for<br>ation<br>ul ch                | by w<br>bices                 | mputer<br>ortan<br>rami<br>rami<br>rami<br>rami<br>rami | sten<br>ce of<br>efficie<br>dowr<br>lead t  | e I - UPDA<br>selecting<br>hcy, read<br>your tho             | a appr<br>ability<br>oughts | ctwty - U<br>opriate<br>r and e<br>. Discu<br>e and r | ate Repres<br>data typ<br>ase of<br>iss how i<br>maintain | entation & Se<br>les and<br>making<br>able code.              |
| u           | Im<br>of<br>wida<br>B<br>5. St<br>Ut<br>es<br>th         | tring C<br>se the<br>ach stu                                                                                                    | ent a fu<br>idents<br>hecks I<br>e.<br>U                                                                           | nction<br>in the o<br>f a stud<br>f a stud<br>I<br>m<br>stud<br>name<br>ter of a                                                                              | or method s<br>atabase. In<br>ient with a s<br>E                                                                                                    | which ca<br>nplemen<br>specific s<br>ract the f<br>em. Use            | culates th<br>a function<br>tudent ID<br>0 / 10<br>rst three of<br>the charA | e average<br>n or metho<br>exists in th<br>000 Word<br>characters                | a GPA<br>od<br>he                             |     | 1.146 PM                      | B         | 7. Roflecti<br>Reflect<br>structur<br>manipul<br>thought      | SA 191<br>on the<br>es for<br>ation<br>iul ch<br>U | Mhβt<br>prog<br>by w<br>bices | mputer<br>ortam<br>nting<br>can                         | scien<br>ce of<br>efficie<br>dowr<br>lead t | e I - UPDA<br>selecting<br>noy, read<br>your tho<br>p more a | i ED   A                    | ahty-D<br>opriate<br>. Discu<br>e and t<br>e and t    | ate Repres<br>data typ<br>ase of<br>iss how i<br>maintain | entation & Se<br>res and<br>making<br>able code.<br>ord Limit |
| и           | Im<br>of<br>wida<br>B<br>5. St<br>Ut<br>es<br>th         | tring C<br>se the<br>ach stu                                                                                                    | ent a fu<br>idents<br>hecks i<br>e.<br>U<br>uperations<br>substr<br>udent's<br>charac                              | nction<br>in the o<br>f a stud<br>f a stud<br>I<br>m<br>stud<br>name<br>ter of a                                                                              | or method s<br>atabase. In<br>ient with a s<br>E                                                                                                    | which ca<br>nplemen<br>specific s<br>ract the f<br>em. Use            | 0 / 10                                                                       | e average<br>n or metho<br>exists in th<br>000 Word<br>characters                | o GPA<br>od<br>he                             |     | 1.146 PM                      | B         | 7. Roflecti<br>Reflect<br>structur<br>manipul<br>thought<br>I | SA 191<br>on the<br>es for<br>ation<br>iul ch<br>U | Mhβt<br>prog<br>by w<br>bices | mputer<br>ortam<br>nting<br>can                         | scien<br>ce of<br>efficie<br>dowr<br>lead t | e I - UPDA<br>selecting<br>noy, read<br>your tho<br>p more a | i ED   A                    | ahty-D<br>opriate<br>. Discu<br>e and t<br>e and t    | ate Repres<br>data typ<br>ase of<br>iss how i<br>maintain | entation & Se<br>res and<br>making<br>able code.<br>ord Limit |
| u           | 6. Ba                                                    | nplema<br>f all stu<br>hich d<br>atabass<br>I<br>tring C<br>se the<br>ach stu<br>e first<br>I                                                         | ent a fu<br>dents a<br>hecks i<br>e.<br><u>U</u><br>eperatic<br>substr<br>dent's<br>charac<br><u>U</u>             | netion<br>in the o<br>f a stuce<br>ing fun<br>name<br>ter of a<br>i<br>i<br>i<br>i<br>i<br>i<br>i<br>i<br>i<br>i<br>i<br>i<br>i<br>i<br>i<br>i<br>i<br>i<br>i | or method s<br>atabase. In<br>ient with a s<br>E                                                                                                    | which ca<br>npiemen<br>specific a<br>act the f<br>em. Use<br>the name | 0 / 10<br>0 / 10<br>0 / 10<br>0 / 10                                         | e average<br>n or metho<br>exists in tr<br>000 Word<br>characters<br>at function | o GPA<br>dod<br>he<br>Limit<br>Limit<br>Limit |     | 1.146 PM                      | B         | 7. Roflecti<br>Reflect<br>structur<br>manipul<br>thought<br>I | SAN 1975<br>on the<br>estion<br>ation<br>U ch      | Mhβt<br>prog<br>by w<br>bices | mputer<br>ortam<br>nting<br>can                         | scien<br>ce of<br>efficie<br>dowr<br>lead t | e I - UPDA<br>selecting<br>noy, read<br>your tho<br>p more a | i ED   A                    | ahty-D<br>opriate<br>. Discu<br>e and t<br>e and t    | ate Repres<br>data typ<br>ase of<br>iss how i<br>maintain | entation & Se<br>res and<br>making<br>able code.<br>ord Limit |
| м           | 6. Bc                                                    | nplema<br>f all stu<br>hich di<br>atabass<br>I<br>tring C<br>ise the<br>ach stu<br>te first<br>I<br>oolear<br>se the<br>ise the<br>ise the<br>ise the | ent a fu<br>dents a<br>hecks i<br>e.<br><u>U</u><br>eperatic<br>substr<br>dent's<br>charac<br><u>U</u>             | notion<br>in the of<br>f a stud<br>ing fun<br>sing fun<br>name<br>ter of e<br>iiii                                                                            | or method t<br>latabase. In<br>ent with a s<br>limit with a s<br>limit with a s<br>limit with<br>and print th<br>ach studen<br>limit with studen<br>limit with studen<br>limit with a studen<br>limit with a studen<br>limit with a studen<br>limit with a studen<br>limit with a studen<br>limit with a studen<br>limit with a studen<br>limit with a studen<br>limit with a studen<br>limit with a studen<br>limit with a studen student<br>limit with a student<br>limit with a student | which ca<br>npiemen<br>specific a<br>act the f<br>em. Use<br>the name | 0 / 10<br>0 / 10<br>0 / 10<br>0 / 10                                         | e average<br>n or metho<br>exists in tr<br>000 Word<br>characters<br>at function | o GPA<br>dod<br>he<br>Limit<br>Limit<br>Limit |     | 1.146 PM                      | B         | 7. Roflecti<br>Reflect<br>structur<br>manipul<br>thought<br>I | SAN 1975<br>on the<br>estion<br>ation<br>U ch      | Mhβt<br>prog<br>by w<br>bices | mputer<br>ortam<br>nting<br>can                         | scien<br>ce of<br>efficie<br>dowr<br>lead t | e I - UPDA<br>selecting<br>noy, read<br>your tho<br>p more a | i ED   A                    | ahty-D<br>opriate<br>. Discu<br>e and s<br>e and s    | ate Repres<br>data typ<br>ase of<br>iss how i<br>maintain | entation & Se<br>res and<br>making<br>able code.<br>ord Limit |
| 94          | 6. Bc                                                    | nplema<br>f all stu<br>hich di<br>atabass<br>I<br>tring C<br>ise the<br>ach stu<br>te first<br>I<br>oolear<br>se the<br>ise the<br>ise the<br>ise the | ent a fu<br>didents<br>hecks i<br>geratic<br>substr<br>ident's<br>charac<br>L<br>g<br>i Logic<br>contai<br>for exa | notion<br>in the of<br>f a stud<br>ing fun<br>sing fun<br>name<br>ter of e<br>iiii                                                                            | or method t<br>latabase. In<br>ent with a s<br>limit with a s<br>limit with a s<br>limit with<br>and print th<br>ach studen<br>limit with studen<br>limit with studen<br>limit with a studen<br>limit with a studen<br>limit with a studen<br>limit with a studen<br>limit with a studen<br>limit with a studen<br>limit with a studen<br>limit with a studen<br>limit with a studen<br>limit with a studen<br>limit with a studen student<br>limit with a student<br>limit with a student | which ca<br>npiemen<br>specific a<br>act the f<br>em. Use<br>the name | 0 / 10<br>0 / 10<br>0 / 10<br>0 / 10<br>0 / 10<br>0 / 10<br>0 / 10           | e average<br>n or metho<br>exists in tr<br>000 Word<br>characters<br>at function | o GPA<br>odd<br>he<br>Limit<br>Limit<br>Limit |     | 1.146 PM                      | B         | 7. Roflecti<br>Reflect<br>structur<br>manipul<br>thought<br>I | SAN 1975<br>on the<br>estion<br>ation<br>U ch      | Mhβt<br>prog<br>by w<br>bices | mputer<br>ortam<br>nting<br>can                         | scien<br>ce of<br>efficie<br>dowr<br>lead t | e I - UPDA<br>selecting<br>noy, read<br>your tho<br>p more a | i ED   A                    | ahty-D<br>opriate<br>. Discu<br>e and s<br>e and s    | ate Repres<br>data typ<br>ase of<br>iss how i<br>maintain | entation & Se<br>res and<br>making<br>able code.<br>ord Limit |

3/4 https://login.loevonline.com/mycourses/ALOCOMPU002/aeson/22312/CEV71519\_V2\_Activity05?resume=i rue

(SE)(Breakout(s)) and (Citation Type(s)) (6)(R)(iii), Narrative & Activity

https://login.losvonline.com/mycourses/ADOCOMPU002/lesson/22312/CEV71519\_V2\_Aduhity03?resume=True

4/4

2/4

**Description of the specific location and hyperlink to the exact location of currently adopted content** Numeric and Nonnumeric Data (Slides 21-27), https://login.icevonline.com/mycourses/ADOCOMPU001/lesson/21652

### Project-Data Types and Structures Handbook,

https://login.icevonline.com/mycourses/ADOCOMPU001/lesson/21652/CEV71519\_Project01?resume=F alse

**Description of the specific location and hyperlink to the exact location of the proposed new content** Numeric and Nonnumeric Data Student Handout-Data Types and Structures,

<u>https://files.icevonline.com/html/CEV71519\_V2\_HTML/CEV71519\_V2\_HTML\_Student\_Handout\_</u> Data Types and Structures.htm

This Student Handout is found in the Numeric & Nonnumeric Data lesson beneath the Instructional Materials heading.

Activity-Data Representation and Selection,

https://login.icevonline.com/mycourses/ADOCOMPU002/lesson/22312/CEV71519\_V2\_Activity03 This Activity is found in the Numeric & Nonnumeric lesson beneath the Interactive Assignments heading. After clicking the link to the Activity, if a page appears asking if you want to continue where you left off or start over, select Start Over to view the Activity.

### Screenshot of Currently Adopted Content

Insert a screenshot of your currently adopted content.

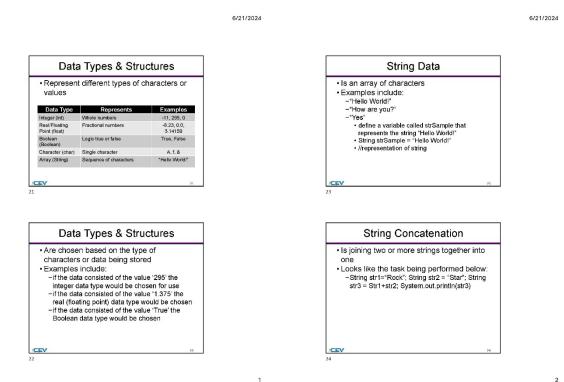

6/21/2024

6/21/2024

4

| Method                              | Description                                                            |
|-------------------------------------|------------------------------------------------------------------------|
| char charAt(int index)              | Returns the character value<br>for the particular index                |
| String substring(int<br>beginIndex) | Returns the substring for a<br>given beginning index                   |
| boolean<br>contains(CharSequence s) | Returns True or False after<br>matching the sequence of<br>char values |

| Operation | Method                                                       | Description                                                     |
|-----------|--------------------------------------------------------------|-----------------------------------------------------------------|
| Traverse  | char charAt(int index)                                       | Returns the char value<br>for the particular index              |
| Search    | int indexOf(int ch)                                          | Returns the specified<br>char value index                       |
| Modify    | String<br>replace(CharSequenc<br>e old,<br>CharSequence new) | Replaces all<br>occurrances of the<br>specified<br>CharSequence |

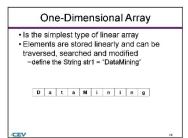

SAVE PROGRESS

3

Project - Data Types & Structures Handbook

1 of 1

26

i≣≁

Project Overview: You will create a handbook on how to choose, identify and use the appropriate data type or structure in a program problem solution.

| <b>t</b> T <b>ū</b>                                                                                                    |                    |                        |
|----------------------------------------------------------------------------------------------------|--------------------|------------------------|
| ▲ Upload file                                                                                                    |                    |                        |
| Supported file formats: PDF, JPG, GIF, PNG, TXT, ZIP, V<br>Office                                                                                                    | Vord, Excel, Power | point, Publisher, Open |
|                                                                                                    |                    | 0 / 12 File Limi       |
| Rubric<br>Description                                                                                                    | Possible<br>Points |                        |
| Research & Organization:<br>Proper research was conducted<br>Sources were cited appropriately<br>Information was presented in a logical organized<br>mariner<br>All data types and structures were researched                                                                                                    | 30                 |                        |
| Concept 8 Understanding:<br>Understanding of the concept is clearly evident<br>Effective strategies were used to achieve the end<br>product<br>• Student completed all requirements of the<br>assignment including:<br>• title page<br>• table of contents<br>• used of contents<br>• citled sources<br>• citled sources | .40                |                        |
| Creativity/Craftmanship:<br>• End product is unique and reflects the student's or<br>group's individuality<br>• End product is clearly high quality                                                                                                    | 15                 |                        |
| Production/Effort: Class time provided for the project was used efficiently Inter and effort are evident in the execution of the end product                                                                                                    | 15                 |                        |
| Total Points                                                                                                    | 100                | ■ Revie                |

## Screenshot of Proposed New Content

Insert a screenshot of your proposed new content.

### **Data Types & Structures**

Choosing Data Types for Integer Data: When writing program solutions, it is important to choose the appropriate data types for integer data based on the requirements of the program and the range of values one needs to represent. Common integer data types include:

- short intint
- long int or long
- fixed-width integer types like intX\_t and uintX\_t (from <stdint.h>), where X represents the number of bits

Choosing Data Types for Real Data: When working with real data (floating-point numbers) run in program solutions, it is crucial to choose the appropriate data types based on the precision and range required for the application. Common real data types include:

- float (32-bit)
- double (64-bit)
- · long double (extended precision, typically 80 or 128 bits)

#### Choosing Data Types for Boolean Data:

When working bits a types to boolean bata. When working with Boolean data in program solutions, the appropriate data type is typically a Boolean type or its equivalent in the programming language being used. Common Boolean types include:

- boolBoolean(java)
- bool(C#):
- int(C):

The choice between these types depends on factors such as memory usage, precision needs, and the specific requirements of the calculations. Always ensure the chosen data types can accurately represent the values the program manages without causing overflow, loss of precision, or other issues.

#### Using One-Dimensional Arrays to Traverse Data:

Using One-Unmensional arrays or raverse bata: One-dimensional arrays are a structured data type that allows storage and access to a collection of elements of the same data type. One can traverse the elements of a one-dimensional array using loops, typically a 'for' or 'while' loop.

#### Example:

# Define a one-dimensional array (list)
numbers = [1, 2, 3, 4, 5]

return -1 # Return -1 if not found

# Example usage
target\_value = 40
result = search\_data(data\_array, target\_value)

if result != -1:
 print(f"Value {target\_value} found at index {result}.") else:

print(f"Value {target\_value} not found in the array.")

Using One-Dimensional Arrays to Modify Data: Modifying data in programming is a common and essential operation. Some reasons include updating values and correcting errors.

Example:

# Creating a one-dimensional array (list in Python)
my\_array = [1, 2, 3, 4, 5]

# Accessing and modifying elements
print("Original array:", my\_array)

# Modify the element at index 2

my\_array[2] = 10

# Add a new element to the end of the array my\_array.append(6)

print("Modified array:", my\_array)

Identifying and choosing data structures and functions in program problem

### solution :

Following a checklist when identifying which data structures or functions you should use will help narrow down the choices. Your checklist may include:

- · the nature of the data what operations will be performed
- problems/solutions precision requirements
- insertion and deletion efficiency
- · search and sorting requirements
- · etc.

Example:

# Traverse the array using a for loop
print("Traversing the array using a for loop:")
for num in numbers: print(num)
# Alternatively, traverse the array using a while loop
print("\nTraversing the array using a while loop:") index = 0 while index < len(numbers): print(numbers[index])
index += 1

### In this example, there is a one-dimensional array named numbers containing integers. The array is then traversed using both a for loop and a while loop.

#### The output would be:

rray using a for loop:

Traversing the array using a while loop:

#### Using One-Dimensional Arrays to Search Data: one-dimensional arrays are commonly used for searching data because they provide a structured and efficient way to organize and access elements.

Example:

# Sample. # Sample data in an array data\_array = [10, 20, 30, 40, 50, 60, 70, 80, 90]

Function to search for a value in the array # Function to Search for a value in the array
def search\_data(array, target):
 for index, value in enumerate(array):
 if value == target:
 return index # Return the index if found

Problem: Keeping Track of Students and Grades

| 1 = {"name" | : "John Doe", "student_id": 1, "grades": [90, 85,                                |
|-------------|----------------------------------------------------------------------------------|
|             |                                                                                  |
| 2 = {"name" | : "Jane Smith", "student_id": 2, "grades": [88, 95,                              |
|             | =                                                                                |
| < = [       |                                                                                  |
|             | Doe", "student_id": 1, "grades": [90, 85, 92]},                                  |
|             |                                                                                  |
| ame : Jane  | Smith", "student_id": 2, "grades": [88, 95, 89]}                                 |
|             |                                                                                  |
| john = [90, | 85, 92                                                                           |
|             |                                                                                  |
|             | - Sum(grandes john) / lon(grandes john)                                          |
|             | 2 = {"name"<br>s = [<br>ame": "John<br>ame": "Jane<br>john = [90,<br>jane = [88, |

average\_grade\_john = sum(grades\_john) / len(grades\_john)
average\_grade\_jane = sum(grades\_jane) / len(grades\_jane)
student\_ids = {1, 2}

This example demonstrates the use of dictionaries, lists, sets, and basic arithmetic operations to consider and manage data related to students and their grades in a class. The choice of data types and structures depends on the specific requirements of your program and the operations you need to perform.

CEV Copyright CEV Multimedia, LLC

|             | Numeric & Nonnumeric Data                                                                                                    |                                                                                                    |                 | Identify the appropriate data type for each piece of informatio                                                                                                    | on in a |
|-------------|----------------------------------------------------------------------------------------------------|----------------------------------------------------------------------------------------------------|-----------------|----------------------------------------------------------------------------------------------------|---------|
|             | 1 of 1                                                                                                    | IΞ <b>*</b>                                                                                                  |                 | student record: student ID, name, age, GPA and project com<br>status.                                                                                                    | pletior |
|             | Activity Overview:<br>You will build a program to manage a student database to pra<br>choosing appropriate data types or structures for different typ<br>a program.                                                                                                    | actice<br>les of data in                                                                                     |                 | B Z ¥ ≣ i≣                                                                                                    |         |
|             |                                                                                                    |                                                                                                    |                 |                                                                                                    |         |
|             | Directions:<br>1. Complete the following sections about data types and a<br>2. Write a program structure, function for data manipulatic<br>operation and Boolean login using the instructions liste<br>3. Respond to the reflection section.<br>4. Once complete, submit your Activity.                                                                                                    | on, string                                                                                                   |                 | 0 / 10000 Word<br>2. Choose the data structures<br>Choose suitable data structures to store multiple student reco<br>Consider the overal structure which can hold all the different<br>of data for each student.                                                                                                    | ords.   |
|             |                                                                                                    |                                                                                                    |                 | B Z ⊻ ≔ i≡                                                                                                    |         |
| wonline.com | nimycaureexADOCOMPU002/lesson/22312/CEV71619_V2_Activity03?resume=True                                                                                                    | 5                                                                                                    | 1/4             | 0 / 10000 Word                                                                                                    | Limit   |
|             |                                                                                                    |                                                                                                    |                 | <ol> <li>Program shuckure</li> <li>Write a simple program shuckure in pseudo-code or your pret<br/>programming language to represent a collection of student re<br/>Use the chosen data shuckures.</li> </ol>                                                                                                    | forrod  |
|             |                                                                                                    |                                                                                                    |                 | B Z ⊻ ∺≣ i≣                                                                                                    |         |
|             |                                                                                                    |                                                                                                    |                 |                                                                                                    |         |
|             |                                                                                                    |                                                                                                    |                 | 0 / 10000 Word                                                                                                    | l Limit |
|             |                                                                                                    |                                                                                                    | https://figin.k | wortline.com/mycocurses/ADOCOMPU02/wasce/22312/CEV71516_V2_Adobty031rasume=True                                                                                                    |         |
| м           | 4. Data måhjöäkkönnukur Sokool - UPDATEO (Activy - Data R<br>Implement a function or method which calculates the a<br>of all students in the database. Implement a function or<br>which checks if a student with a specific student ID edd<br>database.                                                                                                    | verage GPA<br>method                                                                                         | htbu://logia.k  | workline.com/myccarses/2000/00/2020/essor/22310/20/1519_V2_Add/h03/hsome=Tra<br>7. Roffact/db/ PRO/Approate Solence I - UPUA ED   Addry - Usa representation<br>Reflect on the importance of selecting appropriate data bypes and<br>astructures for program efficiency, readability and ease of<br>manipulation by writing down your thoughts. Discuss how making<br>thought built choices can take to more affective and maintainable co                                                                                                    |         |
| м           | Implement a function or method which calculates the av<br>of all students in the database. Implement a function or<br>which checks if a student with a specific student ID exis                                                                                                    | verage GPA<br>method                                                                                         |                 | <ol> <li>Reflectibility (Phytiophytoter Solence I- UPUA-IED   Addrey - Data Representation at<br/>Reflect on the importance of selecting appropriate data types and<br/>structures for program efficiency, read-bility and ease of<br/>manipulation by writing down your thoughs. Discuss how making</li> </ol>                                                                                                    |         |
| 9M          | Implement a function or method which calculates the as<br>of all students in the database. Implement stunction or<br>which checks if a student with a specific student ID eds<br>database.                                                                                                    | verage GPA<br>method                                                                                         |                 | 7. Roflactible (Pht)hfpmoterSelece I-UPANED [Addity-Usa representation<br>Reflect on the importance of selecting appropriate data types and<br>structures for program efficiency, readability and case of<br>manipulation by writing down your thoughts. Discuss how making<br>throughtful choices can lead to more affective and maintainable coordinates.                                                                                                    | de.     |
| м           | Implement a function or method which calculates the as<br>of all students in the database. Implement stunction or<br>which checks if a student with a specific student ID eas<br>database.                                                                                                    | verage GPA<br>method<br>ists In the<br>Word Limit                                                            |                 | 7. Rotlocuble VPidiformoter Sonce I-UPOALED (Addey-Date Representation of<br>Reflect on the importance of selecting appropriate data types and<br>structures for program efficiency, readability and ease of<br>manipulation by writing down your thoughts. Discuss how making<br>thoughtful choices can lead to more effective and maintainable co<br>B I U ;: i i i i i i i i i i i i i i i i i i                                                                                                    | de.     |
| 94          | Implement a function or method which calculates the as<br>of all students in the database. Implement a function or<br>which checks if a student with a specific student ID edd<br>database.<br>B X L III IIIIIIIIIIIIIIIIIIIIIIIIIIIIII                                                                                                    | verage GPA<br>method<br>ists In the<br>Word Limit                                                            |                 | 7. Reflectible Weldingmotter Stence I- UPUALED (Addey - Date Representation à Reflect on the importance of aelecting appropriate date types and structures for program efficiency, readability and ease of manipulation by writing down your thought. Discuss how making thoughtful choices can lead to more effective and maintainable control of the time time time time time time to the time time time time time time time tim                                                                                                    | de.     |
| 24          | Implement a function or method which calculates the as<br>of all students in the database. Implement a function or<br>which checks if a student with a specific student ID eds<br>database.<br>B X L II II II II II II II II II II II II I                                                                                                    | verage GPA<br>method<br>ists In the<br>Word Limit                                                            |                 | 7. Roflectibili PRMinfgrrotter Steine I- UPDAIED   Adhty- Unit Representation à Reflect on the importance of selecting appropriate data types and structures for program efficiency, readability and ease of manipulation by writing down your thought. Discuss how making thoughtful choices can lead to more effective and maintainable control of the selective and maintainable control of the selective and maintainable control of the selective and maintainable control of the selective and maintainable control of the selective and maintainable control of the selective and maintainable control of the selective and maintainable control of the selective and maintainable control of the selective and the selective and maintainable control of the selective and the selective and the selec | de.     |
| м           | Implement a function or method which calculates the as<br>of all students in the database. Implement a function or<br>which checks if a student with a specific student ID eds<br>database.<br><b>B</b> <i>I</i> <b>U</b> I II III<br>0 / 10000<br><b>5.</b> String Operations<br>Use the substring function to extract the first three chan<br>each student's name and print them. Use the charAt fur<br>the first character of each student's name.<br><b>B</b> <i>I</i> <b>U</b> III IIII                                                                                                    | verage GPA<br>method<br>ists In the<br>Word Limit                                                            |                 | 7. Roflectibili PRMinfgrrotter Steine I- UPDAIED   Adhty- Unit Representation à Reflect on the importance of selecting appropriate data types and structures for program efficiency, readability and ease of manipulation by writing down your thought. Discuss how making thoughtful choices can lead to more effective and maintainable control of the selective and maintainable control of the selective and maintainable control of the selective and maintainable control of the selective and maintainable control of the selective and maintainable control of the selective and maintainable control of the selective and maintainable control of the selective and maintainable control of the selective and the selective and maintainable control of the selective and the selective and the selec | de.     |
| 94          | Implement a function or method which calculates the as<br>of all students in the database. Implement a function or<br>which checks if a student with a specific student ID eds<br>database.<br><b>B</b> <i>I</i> <b>U</b> I II III<br>0 / 10000<br><b>5.</b> String Operations<br>Use the substring function to extract the first three chan<br>each student's name and print them. Use the charAt fur<br>the first character of each student's name.<br><b>B</b> <i>I</i> <b>U</b> III IIII                                                                                                    | verage GPA<br>method<br>its In the<br>Word Limit<br>acters of<br>notion to print<br>Word Limit<br>word Limit |                 | 7. Roflectibili PRMinfgrrotter Steine I- UPDAIED   Adhty- Unit Representation à Reflect on the importance of selecting appropriate data types and structures for program efficiency, readability and ease of manipulation by writing down your thought. Discuss how making thoughtful choices can lead to more effective and maintainable control of the selective and maintainable control of the selective and maintainable control of the selective and maintainable control of the selective and maintainable control of the selective and maintainable control of the selective and maintainable control of the selective and maintainable control of the selective and maintainable control of the selective and the selective and maintainable control of the selective and the selective and the selec | de.     |
| РМ          | Implement a function or method which calculates the as<br>of all students in the database. Implement a function or<br>which checks if a student with a specific student ID eds<br>database.<br>B X L L E E<br>0 / 10000<br>5. String Operations<br>Use the substring function to extract the first three chan<br>each student's name and print them. Use the charAt fur<br>the first character of each student's name.<br>B X L L E E<br>0 / 10000<br>6. Boolean Logic<br>Use the contains function to check if a specific project of<br>Use the contains function to check if a specific project of | verage GPA<br>method<br>its In the<br>Word Limit<br>acters of<br>notion to print<br>Word Limit<br>word Limit |                 | 7. Roflectibili PRMinfgrrotter Steine I- UPDAIED   Adhty- Unit Representation à Reflect on the importance of selecting appropriate data types and structures for program efficiency, readability and ease of manipulation by writing down your thought. Discuss how making thoughtful choices can lead to more effective and maintainable control of the selective and maintainable control of the selective and maintainable control of the selective and maintainable control of the selective and maintainable control of the selective and maintainable control of the selective and maintainable control of the selective and maintainable control of the selective and maintainable control of the selective and the selective and maintainable control of the selective and the selective and the selec | de.     |
| 24          | Implement a function or method which calculates the a<br>of all students in the database. Implement a function or<br>which checks if a student with a specific student ID eds<br>database.<br>B                                                                                                    | verage GPA<br>method<br>its In the<br>Word Limit<br>acters of<br>notion to print<br>Word Limit<br>word Limit |                 | 7. Roflectibili PRMinfgrrotter Steine I- UPDAIED   Adhty- Unit Representation à Reflect on the importance of selecting appropriate data types and structures for program efficiency, readability and ease of manipulation by writing down your thought. Discuss how making thoughtful choices can lead to more effective and maintainable control of the selective and maintainable control of the selective and maintainable control of the selective and maintainable control of the selective and maintainable control of the selective and maintainable control of the selective and maintainable control of the selective and maintainable control of the selective and maintainable control of the selective and the selective and maintainable control of the selective and the selective and the selec | de.     |

3/4 https://login.ioevaniina.com/mycourses/ALOCOMPU002/lesson/22312/CEV71519\_V2\_Activity03/resume=1 rue

https://login.loevonline.com/mycourses/ADOCOMPU002/lesson/22312/CEV71519\_V2\_Activity03?resume=True

4/4

2/4

### Assurances

These assurances apply to all material submitted to update content in state-adopted instructional materials.

Publisher acknowledges that:

- There will be no additional cost to the state;
- The new material meets the applicable Texas Essential Knowledge and Skills (TEKS), English Language Proficiency Standards (EIPS), or Texas Prekindergarten Guidelines (TPG) and is free from factual errors; and
- The updates in the new edition do not affect the product's coverage of Texas Education Code (TEC), §28.002(h), as it relates to that specific subject and grade level or course(s), understanding the importance of patriotism and functioning productively in a free-enterprise society with appreciation for the basic democratic values of our state and national heritage.

**Signature:** By entering your name below, you are confirming the above assurances, and signing this document electronically. You agree that your electronic signature is the equivalent of your manual signature.

**Clayton Franklin** 

Date Submitted: 6/21/2024